# กรอบงานสนับสนุนการวิเคราะห์ช่องว่างตามลำดับความสำคัญของความต้องการซอฟต์แวร์ เพื่อดีพลอยเมนต์

นางสาวธิดารัตน์ เพ็ชรประสม

วิทยานิพนธ์นี้เป็นส่วนหนึ่งของการศึกษาตามหลักสูตรปริญญาวิทยาศาสตรมหาบัณฑิต สาขาวิชาวิศวกรรมซอฟต์แวร์ ภาควิชาวิศวกรรมคอมพิวเตอร์ คณะวิศวกรรมศาสตร์ จุฬาลงกรณ์มหาวิทยาลัย

ปีการศึกษา 2556

บทคัดย่อและแฟ้มข้อมูลฉบับเต็มของวิท<mark>ยิ<sup>ว</sup>นิซิพเริ่มผุ้งเฉพีกล<sub>ี</sub>งคลัญ<sup>์</sup>มหรรมิงพ<sub>ี</sub>่ปัญศึการในคลังปัญญาจุฬาฯ (CUIR)</mark> เป็ นแฟ้ มข้อมูลของนิสิตเจ้าของวิทยานิพนธ์ที่ส่งผ่านทางบัณฑิตวิทยาลัย

The abstract and full text of theses from the academic year 2011 in Chulalongkorn University Intellectual Repository(CUIR) are the thesis authors' files submitted through the Graduate School.

# A SUPPORTING FRAMEWORK FOR GAP ANALYSIS BASED ON PRIORITY OF SOFTWARE DEPLOYMENT REQUIREMENTS

Miss Thidarat Petprasom

A Thesis Submitted in Partial Fulfillment of the Requirements for the Degree of Master of Science Program in Software Engineering Department of Computer Engineering Faculty of Engineering Chulalongkorn University Academic Year 2013 Copyright of Chulalongkorn University

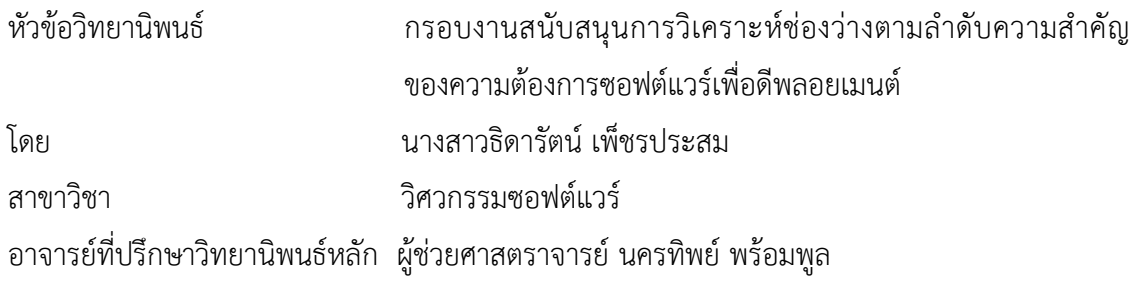

คณะวิศวกรรมศาสตร์ จุฬาลงกรณ์มหาวิทยาลัย อนุมัติให้นับวิทยานิพนธ์ฉบับนี้เป็น ส่วนหนึ่งของการศึกษาตามหลักสูตรปริญญามหาบัณฑิต

............................................................. คณบดีคณะวิศวกรรมศาสตร์

(ศาสตราจารย์ ดร.บัณฑิต เอื้ออาภรณ์)

คณะกรรมการสอบวิทยานิพนธ์

............................................................. ประธานกรรมการ

(รองศาสตราจารย์ ดร.พรศิริ หมื่นไชยศรี)

............................................................. อาจารย์ที่ปรึกษาวิทยานิพนธ์หลัก

(ผู้ช่วยศาสตราจารย์ นครทิพย์ พร้อมพูล)

............................................................. กรรมการ

(รองศาสตราจารย์ ดร.วิวัฒน์ วัฒนาวุฒิ)

............................................................. กรรมการภายนอกมหาวิทยาลัย

(ผู้ช่วยศาสตราจารย์ ดร.มฑุปายาส ทองมาก)

ธิดารัตน์ เพ็ชรประสม : กรอบงานสนับสนุนการวิเคราะห์ช่องว่างตามลำดับความสำคัญของ ความต้องการซอฟต์แวร์เพื่อดีพลอยเมนต์ (A Supporting Framework for Gap Analysis based on Priority of Software Deployment Requirements) อ.ที่ปรึกษาวิทยานิพนธ์ หลัก : ผศ. นครทิพย์ พร้อมพูล, 186 หน้า.

ี ซอฟต์แวร์ดีพลอยเมนต์เป็นกระบวนการที่สำคัญ ที่ทำให้ซอฟต์แวร์มีความพร้อมในการใช้งาน ี่ซึ่งผู้ใช้งานจะต้องร่วมดำเนินการด้วย จึงทำให้เกิดรายการความต้องการจำนวนมากจากผู้ใช้งาน แต่ กระบวนการนี้ไม่ได้เป็นกระบวนการในการพัฒนาฟังก์ชันหลักของซอฟต์แวร์ ผู้ผลิตส่วนใหญ่จึงให้ ความสำคัญกับกระบวนการนี้น้อยกว่ากระบวนการอื่น อาจส่งผลอย่างมากที่ทำให้ซอฟต์แวร์ไม่มีความ พร้อมสำหรับการใช้งานในสภาพแวดล้อมที่กำหนด ดังนั้นหากผู้พัฒนาซอฟต์แวร์สามารถทราบข้อมูล ี ของช่องว่าง ระหว่างรายการความต้องการของซอฟต์แวร์ดีพลอยเมนต์ และแนวปฏิบัติที่ได้ดำเนินการ อยู่ในปัจจุบัน น่าจะช่วยให้มีการวางแผนและดีพลอยเมนต์ซอฟต์แวร์ให้เป็นไปตามความต้องการของ ผู้ใช้งานได้

้วิทยานิพนธ์นี้นำเสนอกรอบงานสนับสนุนการวิเคราะห์ช่องว่างระหว่างรายการความต้องการ ของซอฟต์แวร์ดีพลอยเมนต์ และแนวปฏิบัติที่ได้ดำเนินการอยู่ในปัจจุบัน จากการประยุกต์ใช้เทคนิคคิว เอฟดี (Quality Function Deployment: QFD) และการวิเคราะห์เชิงลำดับขั้น (Analytical Hierarchy Process: AHP) ผลลัพธ์ที่ได้จากการประยุกต์ใช้กรอบงานคือความต้องการซอฟต์แวร์ดี พลอยเมนต์ที่ได้เรียงลำดับตามความสำคัญ โดยกรอบงานที่นำเสนอประกอบด้วยองค์ประกอบพื้นฐาน และแนวทางการปฏิบัติในการดำเนินการ โดยได้ระบุข้อมูลนำเข้า ข้อมูลนำออก และขั้นตอนการ ด าเนินการที่สอดคล้องกับมาตรฐานที่เกี่ยวข้อง ซึ่งประกอบด้วยห้าขั้นตอนที่เกี่ยวเนื่องกันคือ ขั้นตอน ึการจัดตั้งโครงการวิเคราะห์ช่องว่าง ขั้นตอนการกำหนดและจัดลำดับความสำคัญของรายการความ ้ต้องการซอฟต์แวร์ดีพลอยเมนต์ ขั้นตอนการจัดลำดับรายการกิจกรรมของกระบวนการซอฟต์แวร์ดี พลอยเมนต์อ้างอิง ขั้นตอนการวิเคราะห์ช่องว่าง และขั้นตอนการประเมินผลการวิเคราะห์ช่องว่าง ้นอกจากนี้งานวิจัยนี้ยังนำเสนอเครื่องมือสนับสนุนกรอบงานการวิเคราะห์ช่องว่างที่สนับสนุนทุก ขั้นตอนของกรอบงาน

จากสองกรณีศึกษาที่ประยุกต์ใช้กรอบงานการวิเคราะห์ช่องว่าง พบว่าจากรายการความ ต้องการซอฟต์แวร์ดีพลอยเมนต์ที่มี สามารถระบุได้ว่าองค์กรยังมีกิจกรรมหรือผลิตภัณฑ์งานใดที่ยังไม่ ปรากฏ หรืออาจต้องปรับปรุงเพื่อลดช่องว่างจากรายการความต้องการเหล่านั้น กล่าวคือ กรอบงาน ึการวิเคราะห์ช่องว่างตามลำดับความสำคัญของความต้องการซอฟต์แวร์ดีพลอยเมนต์นี้สามารถช่วยให้ ผ้ผลิตทราบจุดแข็งและจุดอ่อนขององค์กรในการทำซอฟต์แวร์ดีพลอยเมนต์ให้ประสบความสำเร็จ

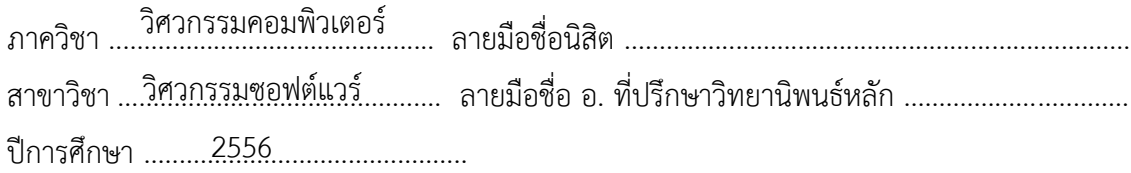

#### # # 5470949921 : MAJOR SOFTWARE ENGINEERING

KEYWORDS : SOFTWARE DEPLOYMENT, ANALYTICAL HIERARCHY PROCESS, HOUSE OF QUALITY

THIDARAT PETPRASOM : A SUPPORTING FRAMEWORK FOR GAP ANALYSIS BASED ON PRIORITY OF SOFTWARE DEPLOYMENT. ADVISOR : ASSIST. PROF. NAKORNTHIP PROMPOON, 186 pp.

 Software deployment is an important process of software development life cycle because it makes software available for the users. Usually, this process requires the collaboration from the users so there may be many particular requirements requested from customers. However, software deployment is not directly related to the development of software main functions. Many developers, therefore, tend to underinvest in this process. The critical consequence of a deployment failure is that software may be not available on the targeted environment. Hence, if gap information between user deployment requirements and current developer deployment process is available, this will help developer plan and execute deployment process to reach the customer need.

 This research proposes a framework for gap analysis user deployment requirements and current developer deployment process based on Quality Function Deployment (QFD) technic and Analytical Hierarchy Process (AHP). The result of our framework application is a sorted list of requirements deployment. The proposed framework consists of the basic elements and practice guidelines. It defines inputs, outputs and procedures which align with related deployment standards. This framework consists of five related procedures; Project Establishment Phase, Software Deployment Requirements Prioritization Phase, Software Deployment Reference Process Prioritization Phase, Gap Analysis Phase, and Gap Evaluation Phase. This research also presents a supporting tool for gap analysis framework based on software deployment requirements prioritization which supports all related procedures of framework.

From our experiment based on two case studies, the result show that our framework can identify gap of software deployment process based on set of user requirements. From the result, organization can know which requirements should take into account according to strength and weakness in order to close that gaps and successfully deploy software.

Department: ………………………………………. Student's Signature ……………………………………… Computer Engineering Field of Study: ……………………………………. Advisor's Signature ………………………………………. Software Engineering Academic Year: ..........2013.....................

### **กิตติกรรมประกาศ**

้วิทยานิพนธ์ฉบับนี้จะไม่สามารถสำเร็จลุล่วงไปได้ด้วยดี หากปราศจากความช่วยเหลือ และความอนุเคราะห์จากบุคคลต่าง ๆ ดังต่อไปนี้

ผู้ช่วยศาสตราจารย์นครทิพย์ พร้อมพูล อาจารย์ที่ปรึกษาหลักของวิทยานิพนธ์ ที่ให้ ้ ความเมตตาและเสียสละเวลาให้คำปรึกษาพร้อมทั้งข้อเสนอแนะต่าง ๆ ที่เป็นประโยชน์มากในการทำ วิทยานิพนธ์ อีกทั้งอาจารย์ยังเป็นแบบอย่างที่ดีทั้งทางด้านวิชาการและการพัฒนาตนเองให้เป็นที่ ยอมรับในสังคม ทำให้ผู้วิจัยได้ปฏิบัติตามและปรับปรุงตนเองจนประสบความสำเร็จ มีคุณภาพ และ เกิดความภาคภูมิใจในตัวเอง

รองศาสตราจารย์ ดร.พรศิริ หมื่นไชยศรี ประธานกรรมการสอบ รองศาสตราจารย์ ดร.วิวัฒน์ วัฒนาวุฒิ และ ผู้ช่วยศาสตราจารย์ ดร.มฑุปายาส ทองมาก คณะกรรมการสอบวิทยานิพนธ์ ที่ท่านได้กรุณาสละเวลาและให้ค าชี้แนะโครงร่างวิทยานิพนธ์และวิทยานิพนธ์ให้มีคุณภาพ

คณาจารย์ทุกท่านของภาควิชาวิศวกรรมคอมพิวเตอร์ จุฬาลงกรณ์มหาวิทยาลัย ที่ให้ ความรู้ คำแนะนำในการเรียนและการทำวิทยานิพนธ์ ตลอดถึงบุคลากรภาควิชาวิศวกรรมคอมพิวเตอร์ ้ ที่ให้ความช่วยเหลือทางด้านการศึกษาและอำนวยความสะดวกต่าง ๆ ตลอดการศึกษาที่สถาบันแห่งนี้

เพื่อน ๆ ภายใต้อาจารย์ที่ปรึกษาเดียวกัน ออม กิ่ง กมล เอี่ยม พี่สัก พี่ท๊อป อาม ้ เชี๊ยะ ฟู และโหย๋ว ที่ช่วยเหลือ ให้คำปรึกษา และอภิปรายพูดคุยในการทำวิทยานิพนธ์ ทำให้ได้เห็น ้มุมมองต่าง ๆ ที่เป็นประโยชน์สำหรับการทำงานมากขึ้น อีกทั้งเพื่อนกลุ่มฟิชเช่อแมนเฟรน ยิ้ม นิว ้ออม กิ่ง และป๊อบ สำหรับความช่วยเหลือและเป็นกำลังใจให้กัน ทำให้การใช้ชีวิตปริญญาโทมีสีสันและ สนุกสนาน

พ่อ แม่ และพี่ชาย ที่เป็นกำลังใจในการเรียนที่ดีเสมอมา รวมทั้งให้ข้อคิดที่ดีในการ แก้ปัญหา ท าให้สามารถฝ่าฟันปัญหาและอุปสรรคต่าง ๆ มาได้

ผู้บังคับบัญชา และเพื่อนร่วมงานที่บริษัทธอมสันรอยเตอร์ซอฟต์แวร์ประเทศไทย ที่ ้ คอยให้กำลังใจ และให้ความช่วยเหลือด้วยดีเสมอมา

ผู้วิจัยจึงขอขอบพระคุณบุคคลต่าง ๆ ที่กล่าวมาแล้วไว้ ณ โอกาสนี้ ขอให้ความสุข และความเจริญส่งผลต่อบุคคลผู้มีพระคุณเหล่านี้ด้วย

# สารบัญ

หน้า

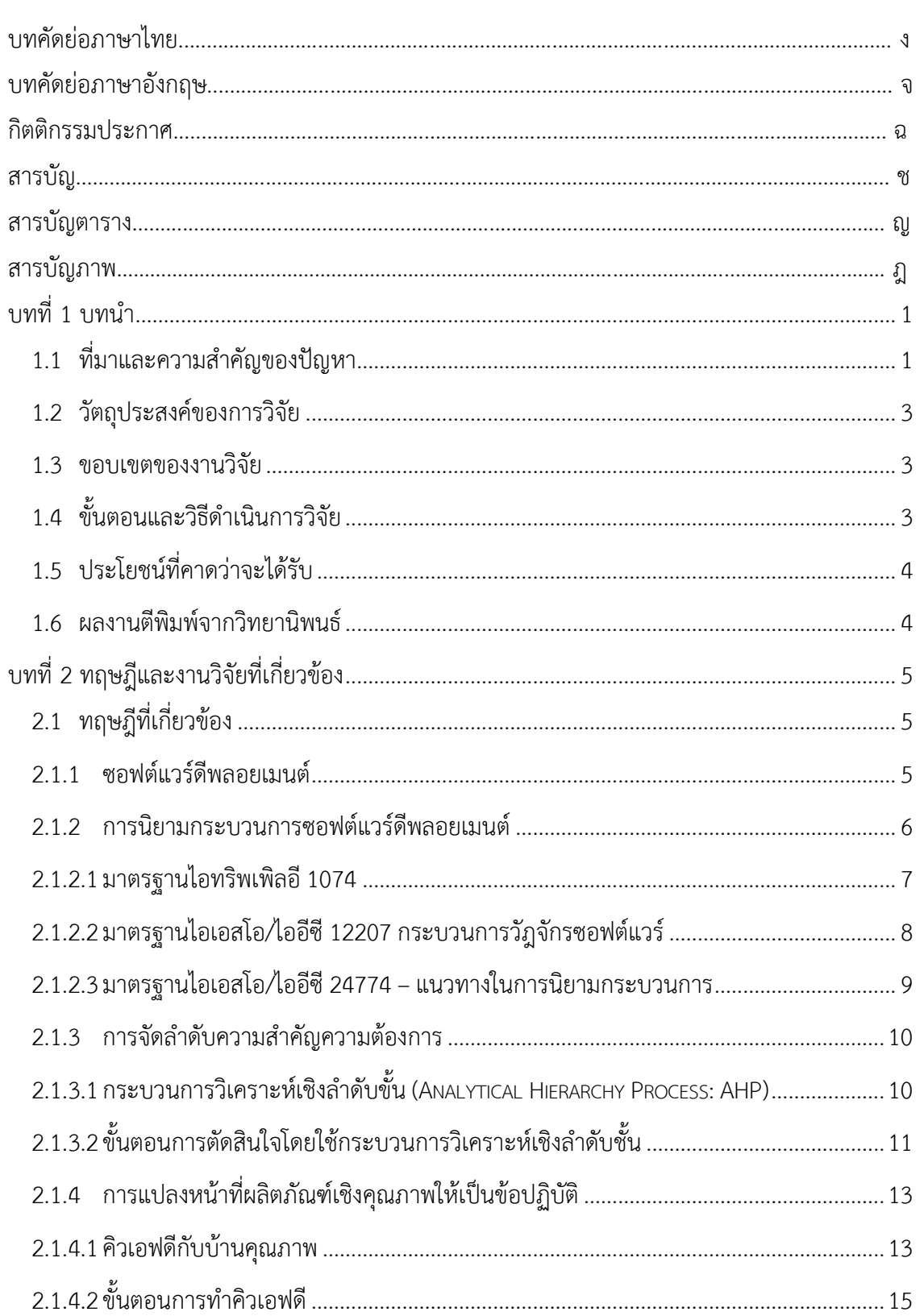

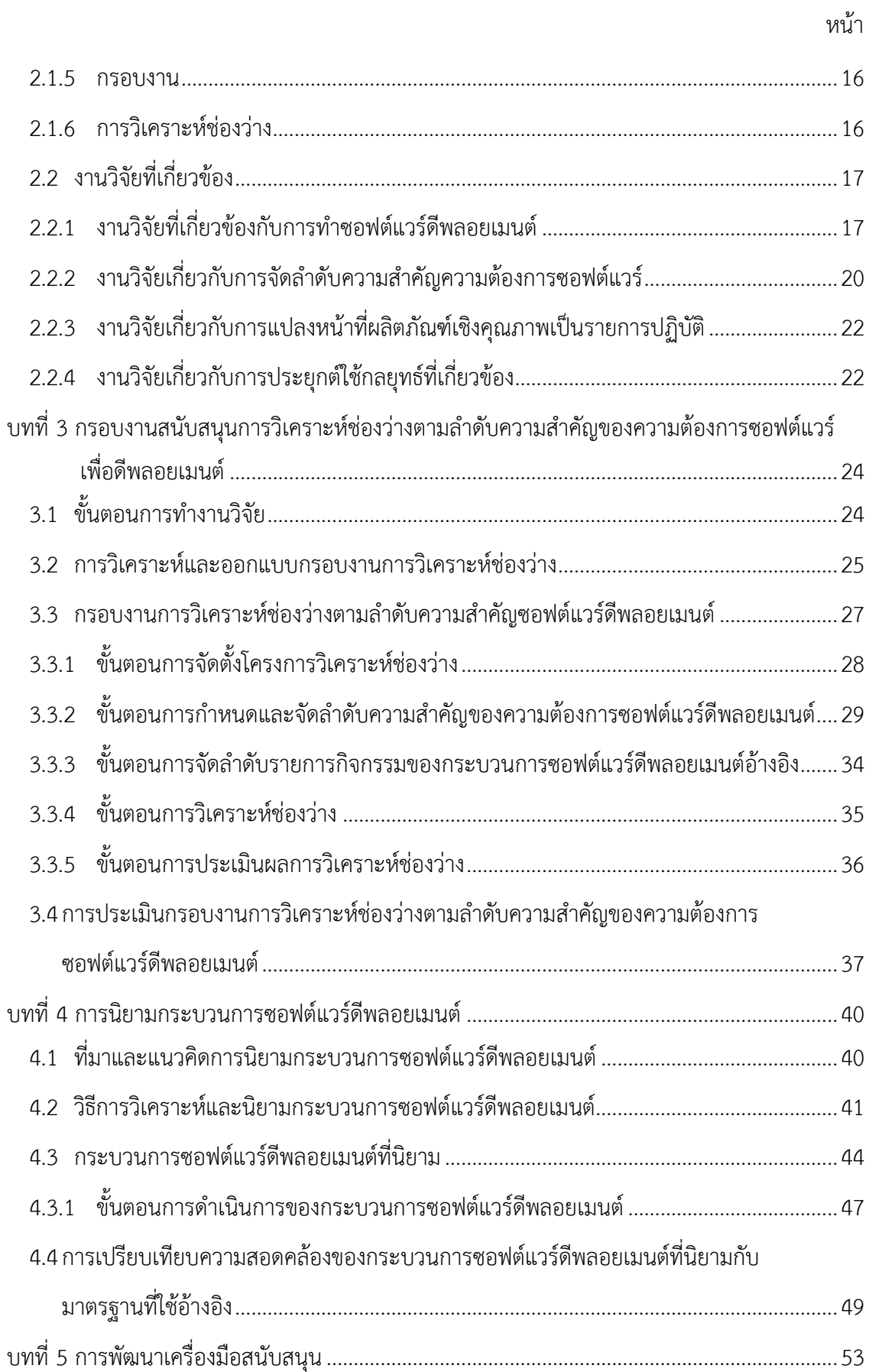

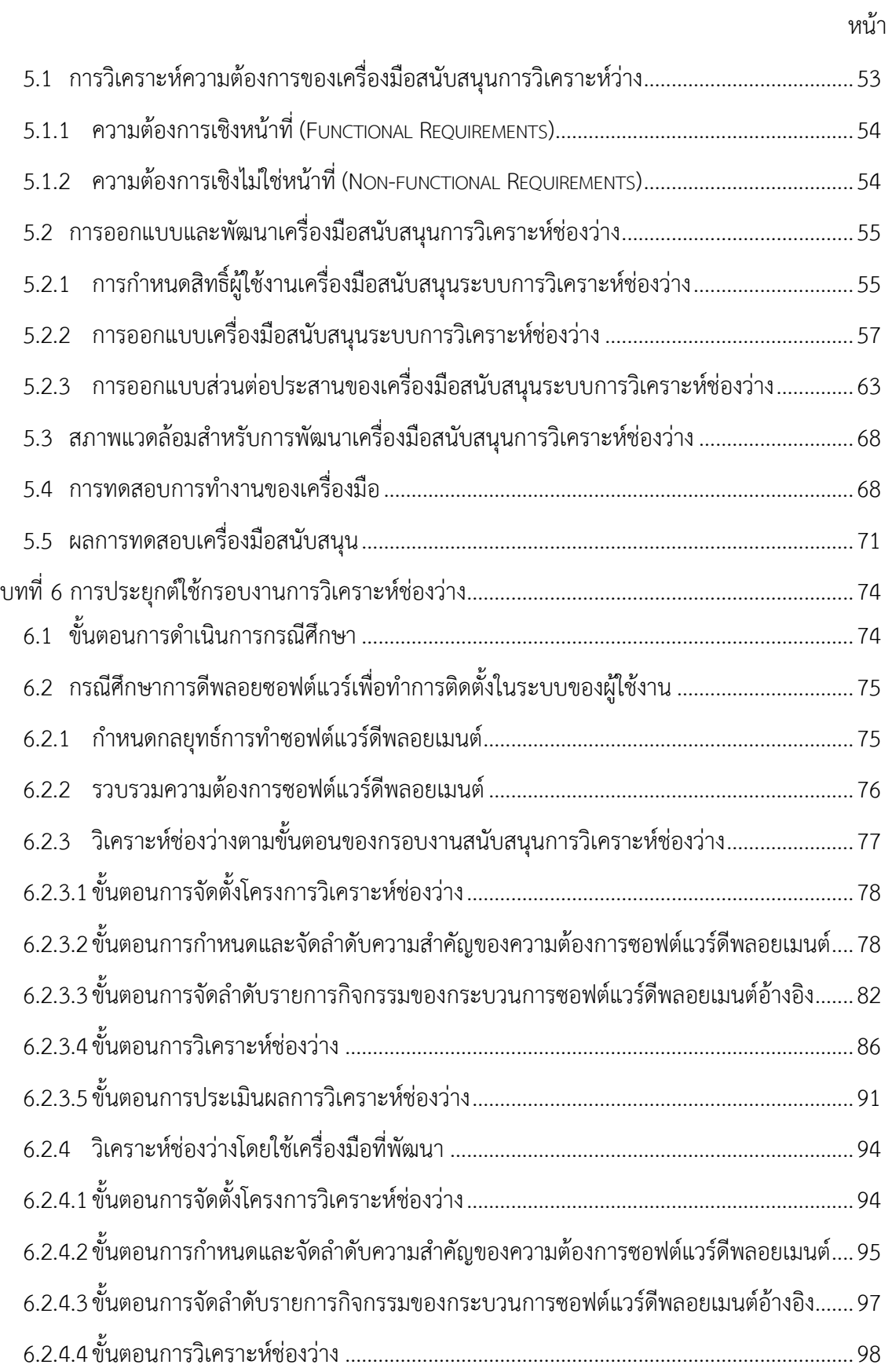

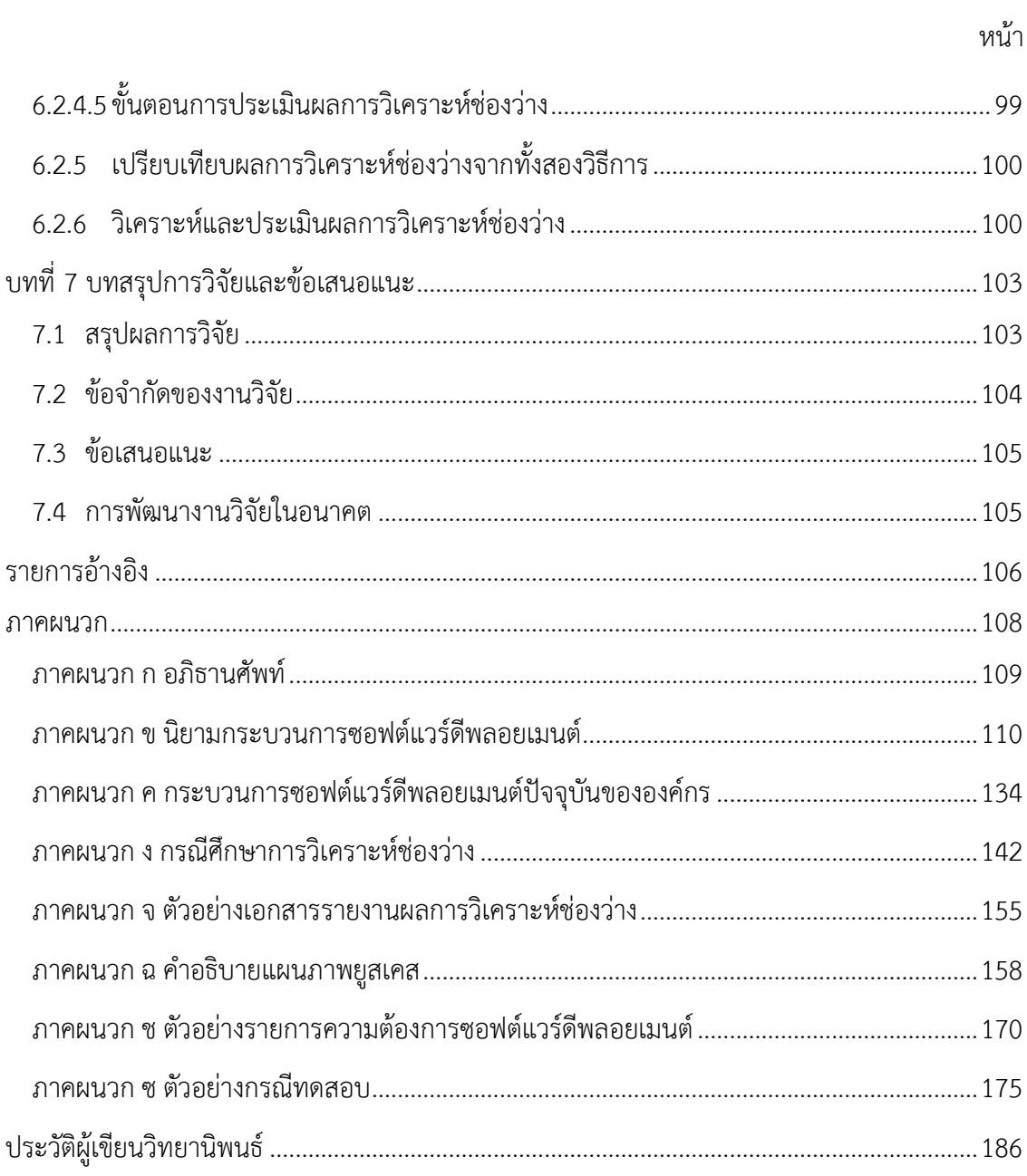

ซู

# **สารบัญตาราง**

ญ

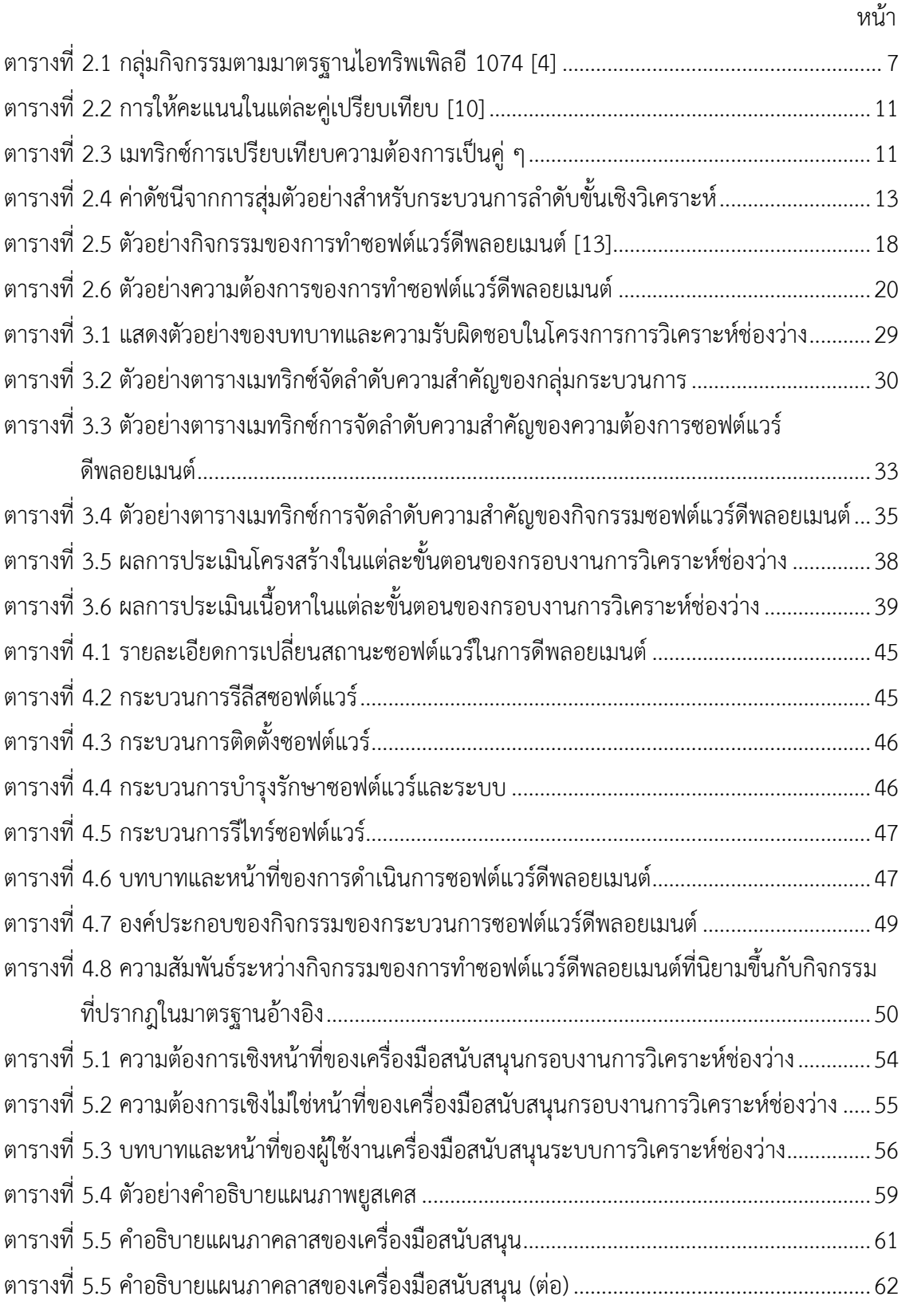

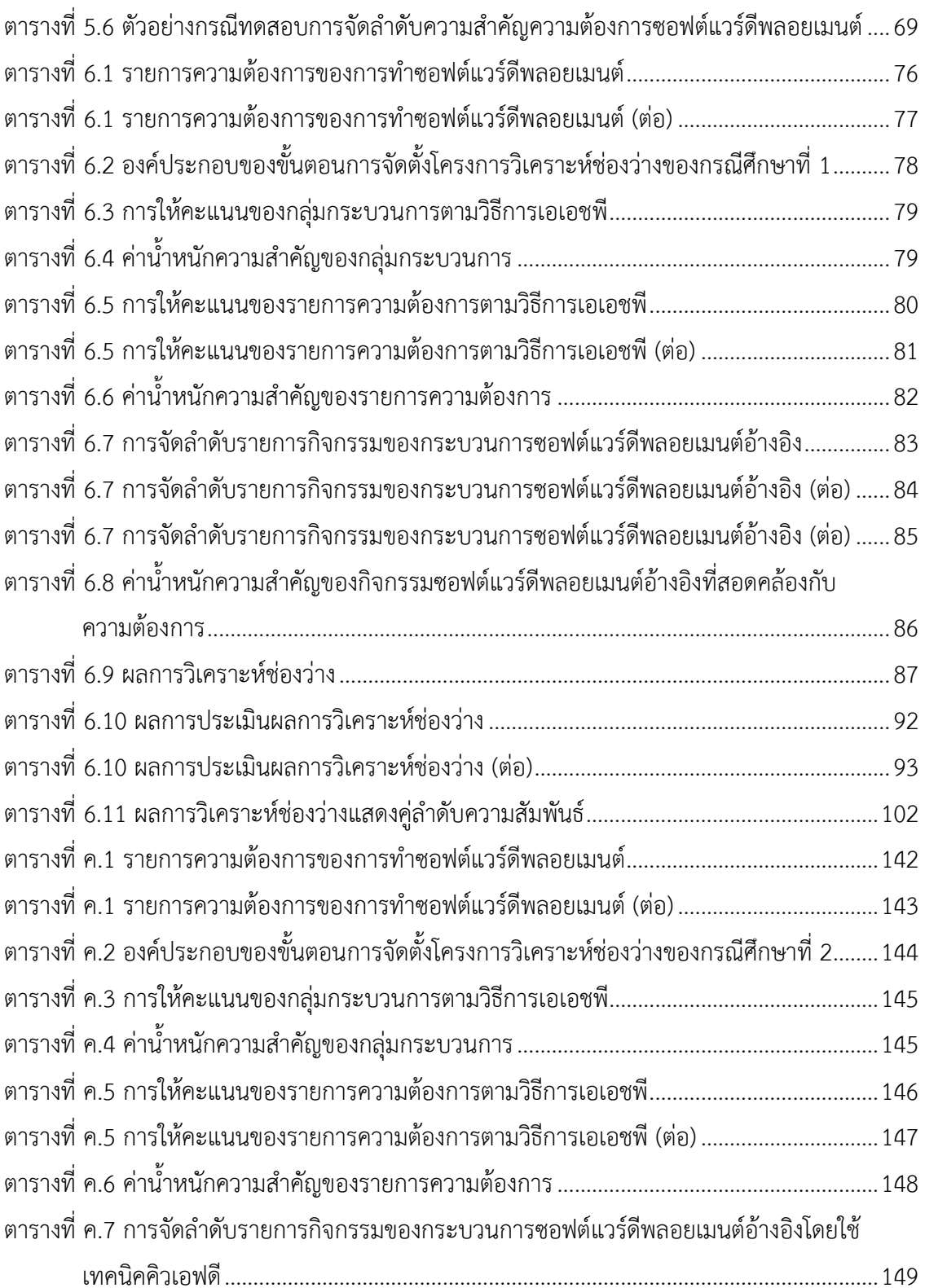

ตารางที่ ค.7 [การจัดล าดับรายการกิจกรรมของกระบวนการซอฟต์แวร์ดีพลอยเมนต์อ้างอิงโดยใช้](#page-165-0) เทคนิคคิวเอฟดี(ต่อ[\)..........................................................................................................150](#page-165-0)

หน้า

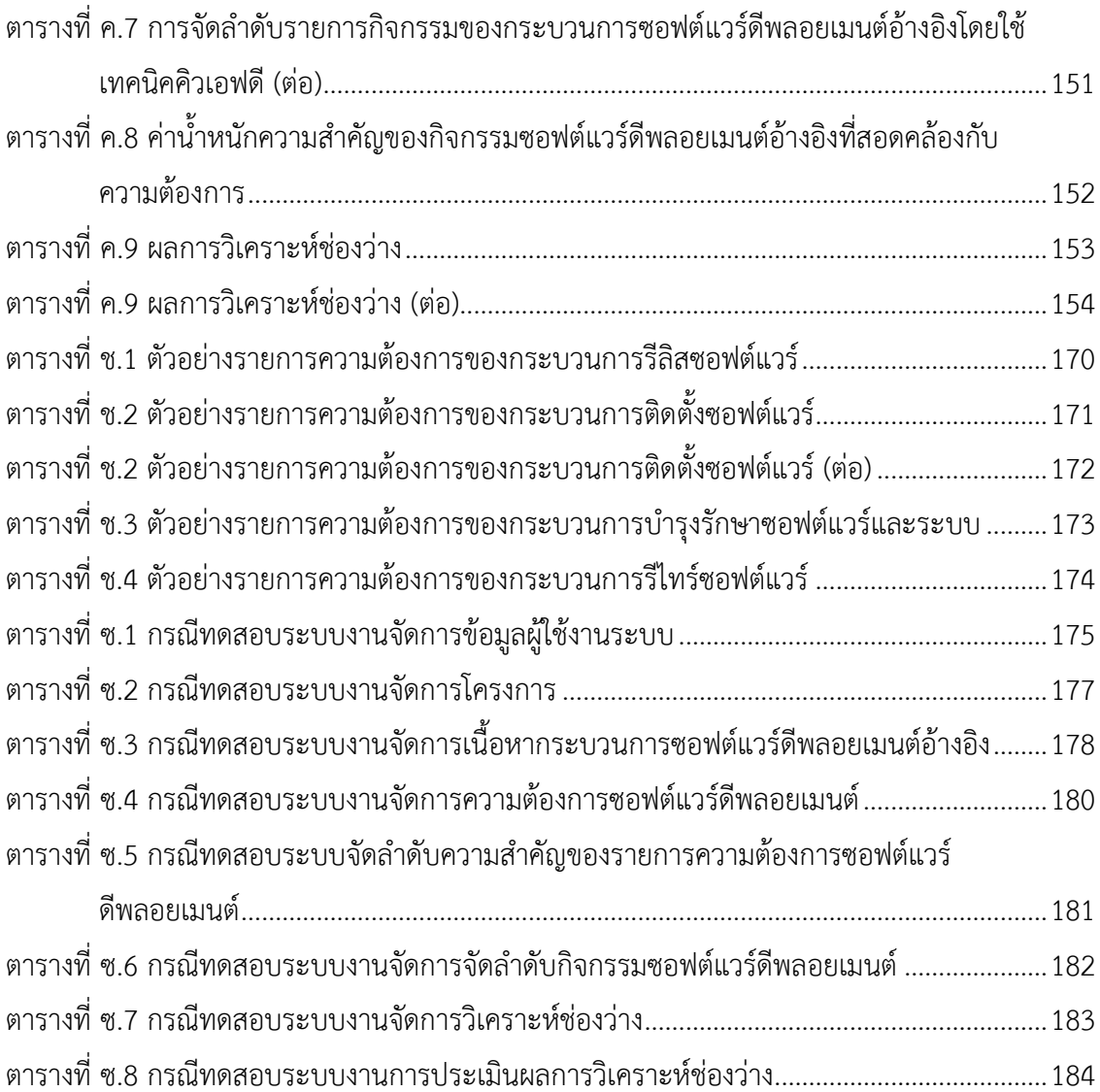

# **สารบัญภาพ**

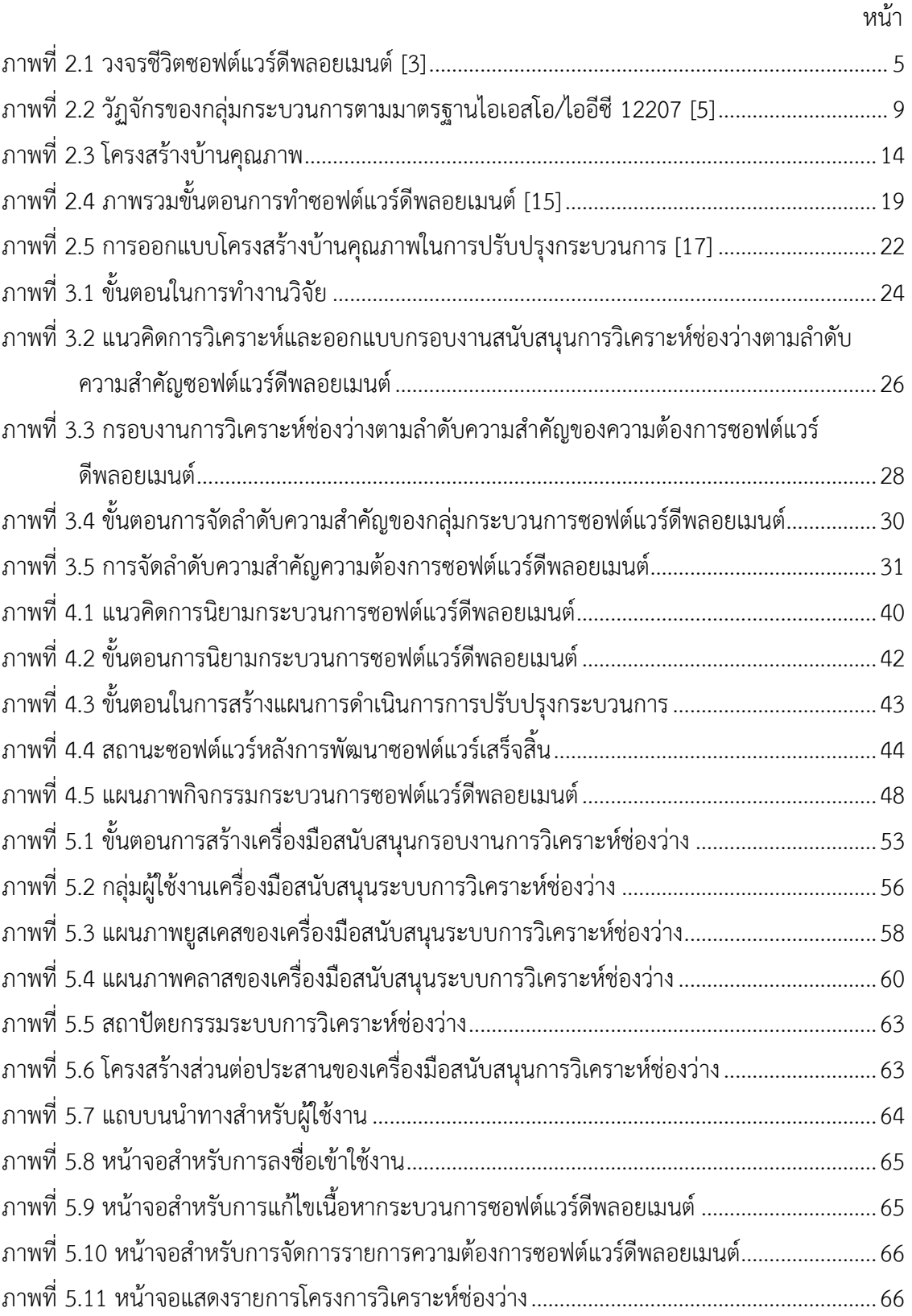

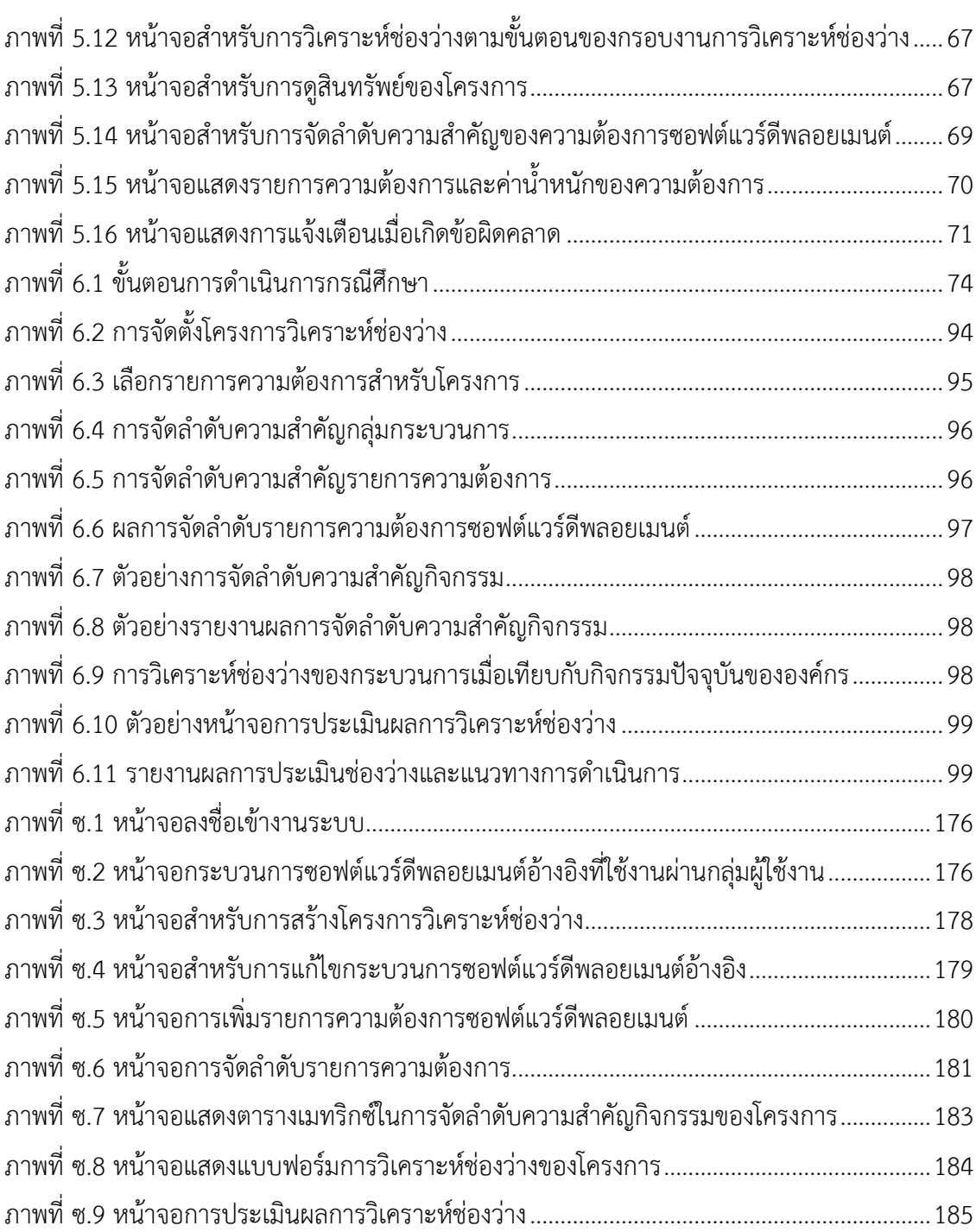

**บทที่1 บทน า**

### <span id="page-16-1"></span><span id="page-16-0"></span>**1.1 ที่มาและความส าคัญของปัญหา**

ซอฟต์แวร์ดีพลอยเมนต์ (Software Deployment) เป็นกระบวนการหนึ่งที่สำคัญในการ ้ พัฒนาซอฟต์แวร์ เนื่องจากเป็นกระบวนการที่ทำให้ซอฟต์แวร์และระบบที่พัฒนาขึ้นมีความพร้อม ี สำหรับผู้ใช้ในการนำซอฟต์แวร์ไปใช้งาน โดยกิจกรรมของกระบวนการซอฟต์แวร์ดีพลอยเมนต์จะเริ่ม ้ตั้งแต่กระบวนการพัฒนาซอฟต์แวร์เสร็จสิ้น จนถึงการดำเนินการต่าง ๆ เพื่อให้ผู้ใช้ได้นำซอฟต์แวร์ที่ ้ พัฒนาขึ้นไปใช้ได้อย่างมีประสิทธิภาพ [\[1\]](#page-121-1) จึงทำให้กิจกรรมส่วนใหญ่ของกระบวนการนี้เป็นกิจกรรมที่ -ผู้ผลิตและผู้ใช้งานซอฟต์แวร์ต้องมีการดำเนินการร่วมกัน เช่น การติดตั้งซอฟต์แวร์ (Installation) ใน ้ บางครั้งจำเป็นต้องมีการติดตั้งซอฟต์แวร์ทางฝั่งของผู้ใช้งาน หรือการลงทะเบียนใช้งานซอฟต์แวร์ (Activation) ก็เป็นอีกหนึ่งกิจกรรมของกระบวนการซอฟต์แวร์ดีพลอยเมนต์ที่จำเป็นต้องดำเนินการ โดยผู้ใช้งาน เป็นต้น ซึ่งหากการทำซอฟต์แวร์ดีพลอยเมนต์เกิดความล้มเหลวหรือมีปัญหา จะส่งผลให้

ีซอฟต์แวร์หรือระบบไม่มีความพร้อมสำหรับผู้ใช้งานได้ อาจทำให้ผู้ใช้ยกเลิกการใช้งานซอฟต์แวร์ได้ แต่อย่างไรก็ตาม ผู้ผลิตซอฟต์แวร์ส่วนใหญ่ให้ความสำคัญกับกระบวนการซอฟต์แวร์ดีพลอย เมนต์น้อย เนื่องจากกระบวนการนี้ไม่ได้เป็นกระบวนการในการพัฒนาฟังก์ชันหลักของซอฟต์แวร์ หรือ อาจด้วยข้อจ ากัดทั้งทางด้านเวลาและทรัพยากรของผู้ผลิต ดังนั้นหลังจากการพัฒนาซอฟต์แวร์เสร็จสิ้น ผู้ผลิตส่วนใหญ่จะมุ่งเน้นในการพัฒนาซอฟต์แวร์เวอร์ชันใหม่ หรือผลิตภัณฑ์ใหม่มากกว่าการให้ ความส าคัญในการท าซอฟต์แวร์ดีพลอยเมต์ [\[2\]](#page-121-2) อีกทั้งผู้ใช้งานซอฟต์แวร์มักจะไม่ทราบถึงรายการ ี กิจกรรมที่จำเป็นต้องดำเนินการโดยผู้ใช้งาน นอกจากนี้ยังมีความต้องการเป็นจำนวนมากที่อาจเกิดขึ้น จากความรับผิดชอบของผู้ใช้งาน หลายความต้องการที่ผู้ผลิตไม่ได้ให้ความสนใจ อาจส่งผลให้ผู้ใช้งาน เกิดความไม่พอใจและยกเลิกการใช้งานซอฟต์แวร์ได้ หรือในบางรายการความต้องการที่ไม่ได้รับการ ตอบสนอง อาจส่งผลให้ซอฟต์แวร์ขาดความน่าเชื่อถือได้ นอกจากนี้ความแตกต่างทั้งด้านนโยบาย ่ ขั้นตอนการปฏิบัติงาน หรือกระบวนการในการทำงานระหว่างองค์กรผู้ผลิต และองค์กรผู้ใช้งาน ซอฟต์แวร์ก็อาจเป็นปัญหาในการด าเนินงานร่วมกันในการท าซอฟต์แวร์ดีพลอยเมนต์ได้

้จากปัญหาที่กล่าวมาผู้ผลิตจึงจำเป็นต้องมีกระบวนการหรือมาตรการต่าง ๆ เพื่อให้การทำ ี ซอฟต์แวร์ดีพลอยเมนต์ตรงต่อความต้องการของผู้ใช้งาน ใช้ทรัพยากรอย่างเหมาะสม และการทำงาน ้ระหว่างองค์กรผู้ผลิตและผู้ใช้งานซอฟต์แวร์เป็นไปอย่างราบรื่น ดังนั้นการวิเคราะห์ช่องว่างของการทำ ี ซอฟต์แวร์ดีพลอยเมนต์ จึงถือเป็นการเริ่มต้นที่สำคัญสำหรับการปรับปรุงกระบวนการ เพื่อให้องค์กร ทราบถึงช่องว่างของการท าซอฟต์แวร์ดีพลอยเมนต์ในปัจจุบันเทียบกับรายการความต้องการของ ผู้ใช้งาน ซึ่งสามารถช่วยให้ผู้ผลิตทราบจุดแข็งและจุดอ่อนขององค์กรในการทำซอฟต์แวร์ดีพลอยเมนต์

้ทั้งนี้เพื่อให้การวิเคราะห์ช่องว่างเป็นไปอย่างมีระบบ จึงจำเป็นต้องมีการนิยามกระบวนการซอฟต์แวร์ดี พลอยเมนต์ขึ้น เนื่องจากยังไม่มีแนวปฏิบัติที่ดีในการทำซอฟต์แวร์ดีพลอยเมนต์โดยตรง ดังนั้นจึงมี ้ ความจำเป็นที่จะต้องนิยามกระบวนการซอฟต์แวร์ดีพลอยเมนต์ เพื่อใช้เป็นแบบจำลองอ้างอิงในการ วิเคราะห์ช่องว่าง

อย่างไรก็ตาม การวิเคราะห์ช่องว่างไม่เพียงแต่การเริ่มจากการประเมินหลักฐานที่เกิดขึ้นเทียบ กับแบบจำลองอ้างอิงเท่านั้น แต่สามารถนำความต้องการซอฟต์แวร์ดีพลอยเมนต์มาเป็นปัจจัยพื้นฐาน เพื่อให้ได้มาซึ่งรายการกิจกรรมและผลิตภัณฑ์งาน ที่ท าให้องค์กรทราบว่ามีเอกสารใดบ้างที่ยังไม่ ้ ปรากฎหรือปรากฎแล้วในการตอบสนองต่อความต้องการเหล่านั้น นั่นคือทำให้องค์กรทราบช่องว่าง ของการทำซอฟต์แวร์ดีพลอยเมนต์เพื่อตอบสนองต่อความต้องการของผู้ใช้งาน และนำไปสู่การ ปรับปรุงกระบวนการซอฟต์แวร์ดีพลอยเมนต์ได้ แต่ด้วยข้อจำกัดขององค์กรอาจทำให้ผู้ผลิตไม่สามารถ ้ตอบสนองทุกความต้องการได้ ผู้ผลิตจึงอาจไม่จำเป็นต้องนำทุกรายการความต้องการไปสร้างเป็น รายการปฏิบัติ ดังนั้นกระบวนการจัดลำดับความสำคัญของความต้องการสามารถช่วยให้ผู้ผลิตเลือก ้ ความต้องการได้อย่างเหมาะสมตามลำดับความสำคัญ โดยการวิเคราะห์ของบคลากรที่มีประสบการณ์ และความชำนาถแฉพาะด้านในองค์กร

ดังนั้นงานวิจัยนี้จึงน าเสนอกรอบงานสนับสนุนการวิเคราะห์ช่องว่างระหว่างรายการความ ้ต้องการของซอฟต์แวร์ดีพลอยเมนต์ และแนวปฏิบัติที่ได้ดำเนินการอยู่ในปัจจุบัน จากการประยุกต์ใช้ เทคนิคคิวเอฟดี (Quality Function Deployment: QFD) และการวิเคราะห์เชิงลำดับขั้น (Analytical Hierarchy Process: AHP) โดยผลลัพธ์ที่ได้จากการประยุกต์ใช้กรอบงานคือความ ต้องการซอฟต์แวร์ดีพลอยเมนต์ที่ได้เรียงลำดับตามความสำคัญ โดยกรอบงานที่นำเสนอประกอบด้วย ้องค์ประกอบพื้นฐานและแนวทางการปฏิบัติในการดำเนินการ โดยได้ระบุข้อมูลนำเข้า ข้อมูลนำออก และขั้นตอนการดำเนินการที่สอดคล้องกับมาตรฐานที่เกี่ยวข้อง ซึ่งประกอบด้วยห้าขั้นตอนที่เกี่ยวเนื่อง ึกันคือ ขั้นตอนการจัดตั้งโครงการวิเคราะห์ช่องว่าง ขั้นตอนการกำหนดและจัดลำดับความสำคัญของ รายการความต้องการซอฟต์แวร์ดีพลอยเมนต์ ขั้นตอนการจัดลำดับรายการกิจกรรมของกระบวนการ ซอฟต์แวร์ดีพลอยเมนต์อ้างอิง ขั้นตอนการวิเคราะห์ช่องว่าง และขั้นตอนการประเมินผลการวิเคราะห์ ี่ ช่องว่าง นอกจากนี้งานวิจัยนี้ยังนำเสนอเครื่องมือสนับสนุนกรอบงานการวิเคราะห์ช่องว่างที่สนับสนุน ทุกขั้นตอนของกรอบงาน

### <span id="page-18-0"></span>**1.2 วัตถุประสงค์ของการวิจัย**

1) เพื่อนำเสนอกรอบงานสนับสนนการวิเคราะห์ช่องว่างตามลำดับความสำคัญของความต้องการ ของกระบวนการซอฟต์แวร์ดีพลอยเมนต์

2) เพื่อพัฒนาเครื่องมือสนับสนุนกรอบงานการวิเคราะห์ช่องว่างตามลำดับความสำคัญของความ ต้องการของกระบวนการซอฟต์แวร์ดีพลอยเมนต์

#### <span id="page-18-1"></span>**1.3 ขอบเขตของงานวิจัย**

1) การนิยามกระบวนการซอฟต์แวร์ดีพลอยเมนต์ จะอ้างอิงตามมาตรฐานไอเอสโอ/ไออีซี 12207 และไอทริฟเพิลอี 1074 เพื่อใช้เป็นแบบจำลองอ้างอิงในกระบวนการวิเคราะห์ช่องว่าง

2) การจัดลำดับความสำคัญของความต้องการในกระบวนการซอฟต์แวร์ดีพลอยเมนต์ จะใช้ กระบวนการวิเคราะห์เชิงลำดับขั้น (Analytical Hierarchy Process: AHP)

3) การเปลี่ยนแปลงความต้องการซอฟต์แวร์ดีพลอยเมนต์เป็นรายการปฏิบัติจะใช้เทคนิคคิวเอฟ ดี (Quality Function Deployment: QFD)

่ 4) เครื่องมือที่พัฒนาผู้ใช้งานจะต้องกำหนดปัจจัยในการให้น้ำหนักความสำคัญของความต้องการ ี่ ซอฟต์แวร์ดีพลอยเมนต์ตามวิธีของกระบวนการวิเคราะห์เชิงลำดับขั้น

5) กระบวนการซอฟต์แวร์ดีพลอยเมนต์ขององค์กรที่จะทำการเปรียบเทียบเพื่อหาช่องว่างนั้น จะต้องเป็นไปในรูปแบบเดียวกันกับกระบวนการอ้างอิงที่ดีที่สุดที่ได้นิยามไว้ แต่ทั้งนี้องค์กรสามารถ ้ ปรับเปลี่ยนกระบวนการอ้างอิงและกระบวนการปัจจุบันที่ดำเนินอยู่ได้ขึ้นอยู่กับความเหมาะสมของ ขององค์กรได้

# <span id="page-18-2"></span>**1.4 ขั้นตอนและวิธีด าเนินการวิจัย**

- 1) ศึกษาข้อมูลที่ใช้ในการทำวิทยานิพนธ์ ซึ่งประกอบด้วยข้อมูลในด้านต่าง ๆ ดังนี้
	- (1) ขั้นตอนการปฎิบัติและกิจกรรมที่เกี่ยวข้องกับกระบวนการซอฟต์แวร์ดีพลอยเมนต์
	- (2) มาตรฐานที่เกี่ยวข้องกับการนิยามกระบวนการซอฟต์แวร์ดีพลอยเมนต์ ได้แก่ มาตรฐาน ไอเอสโอ/ไออีซี 12207 มาตรฐานไอทริฟเพิลอี 1074 มาตรฐานไอเอสโอ/ไออีซี24774
	- (3) งานวิจัยที่เกี่ยวข้องกับกระบวนการและความต้องการของการทำซอฟต์แวร์ดีพลอยเมนต์
	- (4) กระบวนการจัดลำดับความสำคัญของความต้องการ
	- (5) กระบวนการแปลงความต้องการเป็นรายการปฎิบัติ
	- (6) กระบวนการวิเคราะห์ช่องว่าง
	- (7) ความรู้ และเครื่องต่าง ๆ ที่จะนำมาใช้ในการพัฒนาเครื่องมือในงานวิจัย
- 2) วิเคราะห์และออกแบบกรอบงานจากกลยุทธ์ที่เลือกใช้
- 3) วิเคราะห์และออกแบบหน้าที่การทำงานของเครื่องมือ เพื่อใช้สำหรับการสนับสนุนกรอบงาน การวิเคราะห์ช่องว่างตามลำดับความสำคัญของความต้องการซอฟต์แวร์ดีพลอยเมนต์
- 4) พัฒนาส่วนต่อประสานกับผู้ใช้ และส่วนประกอบภายในระบบ รวมทั้งเอกสารที่เกี่ยวข้อง
- 5) พัฒนาเครื่องมือที่ช่วยในการวิเคราะห์ช่องว่าง
- 6) ทดสอบและตรวจสอบคุณภาพของเครื่องมือ
- 7) จัดทำบทความทางวิชาการและนำเสนอบทความ
- 8) สรุปผลการวิจัย และจัดทำรายงานวิทยานิพนธ์

### <span id="page-19-0"></span>**1.5 ประโยชน์ที่คาดว่าจะได้รับ**

1) ได้กรอบงานในการวิเคราะห์ช่องว่างตามลำดับความสำคัญของความต้องการในกระบวนการ ีซอฟต์แวร์ดีพลอยเมนต์ ซึ่งสามารถนำไปใช้เพื่อเป็นประโยชน์สำหรับการปรับปรุงกระบวนการ ซอฟต์แวร์ดีพลอยเมนต์ และลดช่องว่างระหว่างความต้องการของผู้ใช้งานซอฟต์แวร์กับการดำเนินการ ซอฟต์แวร์ดีพลอยเมนต์ของผู้ผลิต

2) ได้เครื่องมือที่พัฒนาขึ้นสำหรับกรอบงานการวิเคราะห์ช่องว่างตามลำดับความสำคัญของความ ต้องการกระบวนการซอฟต์แวร์ดีพลอยเมนต์เพื่อให้องค์กรสามารถนำไปประยุกต์ใช้ได้ต่อไป

#### <span id="page-19-1"></span>**1.6 ผลงานตีพิมพ์จากวิทยานิพนธ์**

ในงานวิจัยนี้ผู้วิจัยมีผลงานวิชาการร่วมกับคณะผู้วิจัย ซึ่งเป็นบทความวิชาการระดับนานาชาติ และระดับชาติรวม 2 บทความ ได้แก่

1) บทความวิชาการเรื่อง "Framework for Gap Analysis based on Priority of Software Deployment Requirements" การประชุมวิชาการระดับนานาชาติด้านวิทยาการคอมพิวเตอร์ ครั้งที่ 8 (The 8<sup>th</sup> IASTED International Conference on Advances in Computer Science: ACS'13) ระหว่างวันที่ 10-12 เมษายน 2555 ณ โรงแรมโนโวเทลภูเก็ตรีสอร์ท ภูเก็ต ประเทศไทย

2) บทความวิชาการเรื่อง "เครื่องมือสนับสนุนสำหรับกรอบงานการวิเคราะห์ช่องว่างตามลำดับ ความส าคัญของความต้องการซอฟแวร์ดีพลอยเมนต์" การประชุมวิชาการระดับนานาชาติด้าน วิทยาการคอมพิวเตอร์และวิศวกรรมซอฟต์แวร์ ครั้งที่ 10 (The 10th International Joint Conference on Computer Science and Software Engineering: JCSSE'13) ระหว่างวันที่ 29- 31 พฤษภาคม 2555 ณ โรงแรมพูลแมนขอนแก่นราชาออร์คิด ขอนแก่น ประเทศไทย

# **บทที่2 ทฤษฎีและงานวิจัยที่เกี่ยวข้อง**

<span id="page-20-0"></span>กล่าวถึงทฤษฎี องค์ความรู้และงานวิจัยที่เกี่ยวข้องซึ่งประกอบด้วย ซอฟต์แวร์ดีพลอยเมนต์ ึ การนิยามกระบวนการซอฟต์แวร์ดีพลอยเมนต์ มาตรฐานที่เกี่ยวข้อง การจัดลำดับความสำคัญความ ้ต้องการ กระบวนการวิเคราะห์เชิงลำดับขั้น และการแปลงความต้องการเชิงคุณภาพเป็นรายการปฏิบัติ เพื่อใช้เป็นความรู้พี้นฐานในการท าวิทยานิพนธ์

### <span id="page-20-1"></span>**2.1 ทฤษฎีที่เกี่ยวข้อง**

### <span id="page-20-2"></span>**2.1.1 ซอฟต์แวร์ดีพลอยเมนต์**

ี ซอฟต์แวร์ดีพลอยเมนต์ (Software Deployment) เป็นกระบวนการที่ทำให้ซอฟต์แวร์และ ระบบที่พัฒนาขึ้นมีความพร้อมสำหรับผ้ใช้งาน โดยกิจกรรมของกระบวนการซอฟต์แวร์ดีพลอยเมนต์จะ ี เริ่มตั้งแต่การพัฒนาซอฟต์แวร์เสร็จสิ้น จนถึงการดำเนินการต่าง ๆ เพื่อให้ผู้ใช้ได้นำซอฟต์แวร์ที่ พัฒนาขึ้นไปใช้ได้อย่างมีประสิทธิภาพ [\[1\]](#page-121-1) วงจรชีวิตของซอฟต์แวร์ดีพลอยเมนต์แสดงได้ดังภาพที่ 2.1

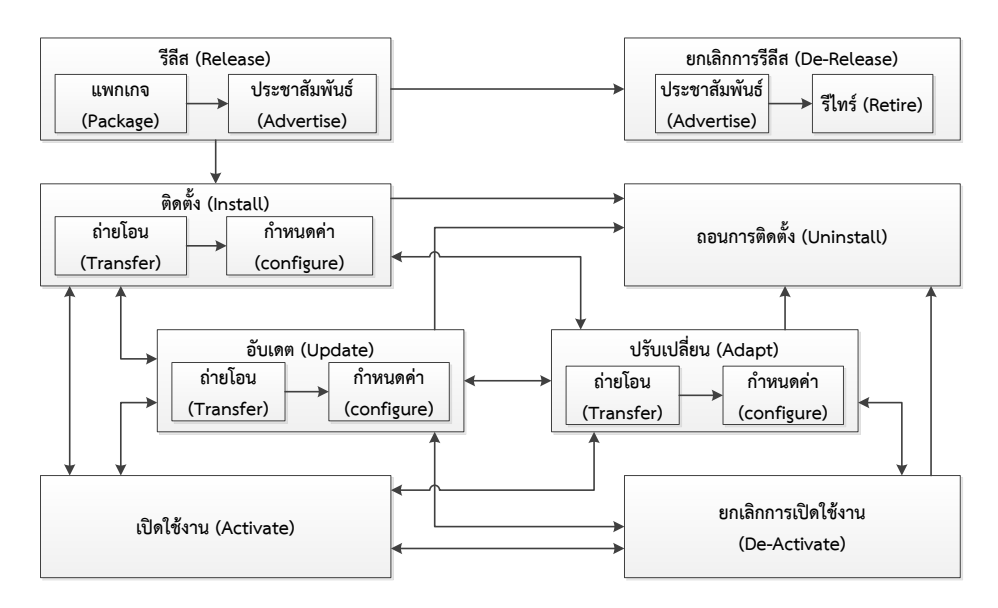

ภาพที่ 2.1 วงจรชีวิตซอฟต์แวร์ดีพลอยเมนต์[\[3\]](#page-121-3)

<span id="page-20-3"></span>1) รีลีส (Release) เป็นส่วนต่อประสานระหว่างกระบวนการดีพลอยเมนต์กับกระบวนการพัฒนา ี ซอฟต์แวร์ ซึ่งมีการดำเนินงานร่วมกันระหว่างผู้พัฒนาซอฟต์แวร์และผู้ใช้งานซอฟต์แวร์ โดยซอฟต์แวร์ จะอยู่ในรูปของโปรแกรมสำเร็จ (Packages) มีเมทาดาตา (Metadata) อธิบายทรัพยากรต่าง ๆ ที่ต้อง ใช้ในการติดตั้ง

2) ติดตั้ง (Install) เป็นกิจกรรมที่เริ่มตั้งแต่การสร้างระบบของซอฟต์แวร์สำหรับผู้ใช้งาน จนถึง การติดตั้งซอฟต์แวร์และการกำหนดค่าซอฟต์แวร์ ซึ่งจะประกอบด้วยกิจกรรมย่อยสองกิจกรรมคือ การ ถ่ายโอน (transfer) เป็นการถ่ายโอนซอฟต์แวร์ให้กับผู้ใช้งาน การกำหนดค่า (Configure) เพื่อเตรียม ความพร้อมในการเปิดใช้งานซอฟต์แวร์

3) เปิดใช้งาน (Activate) เป็นกิจกรรมในการกระตุ้น (Trigger) เพื่อเริ่มใช้งานซอฟต์แวร์ โดยการ เริ่มต้นนี้อาจอยู่ในรูปแบบของชุดค าสั่ง หรือเป็นส่วนต่อประสานที่ให้ผู้ใช้งานยืนยันในการเริ่มเปิดการ ใช้งาน

4) ยกเลิกการเปิดใช้งาน (De-Activate) เป็นกิจกรรมที่ตรงข้ามกับการเปิดใช้งาน (Activate) ซึ่ง ในบางกรณีที่ต้องการปรับเปลี่ยนซอฟต์แวร์ อับเกรดซอฟต์แวร์ หรือการถอนการติดตั้งซอฟต์แวร์ อาจ จ าเป็นต้องมีการยกเลิกการเปิดใช้งานก่อน

5) ปรับให้ทันสมัย (Update) เป็นการเปลี่ยนแปลงบางส่วนของซอฟต์แวร์ที่ติดตั้งไปแล้วให้เป็น เวอร์ชันใหม่ เพื่อแก้ปัญหาบางอย่าง หรือเพิ่มฟังก์ชันการทำงานใหม่ ๆ ซึ่งการปรับให้ทันสมัยนี้คล้าย ึกับการติดตั้งซอฟต์แวร์ ที่ประกอบด้วยสองกิจกรรมย่อย คือ การถ่ายโอน และการกำหนดค่า

6) ดัดแปลง (Adapt) ท าให้ซอฟต์แวร์สามารถใช้งานได้ตามปกติเมื่อเปลี่ยนแปลงสภาพแวดล้อม ในการติดตั้งซอฟต์แวร์

7) ยกเลิกการติดตั้ง (Uninstall) เป็นการยกเลิกการติดตั้งซอฟต์แวร์ ซึ่งอาจจะต้องมีการยกเลิก การเปิดใช้งานซอฟต์แวร์ก่อน

8) ยกเลิกการรีลีส (De-Release or Retrie) ในบางครั้งซอฟต์แวร์อาจมีความล้าสมัยจำเป็นต้อง ้ยกเลิกใช้งาน ดังนั้นจึงจำเป็นต้องแจ้งให้ผู้ใช้งานทราบ เพื่อยกเลิกการใช้งานหรือเปลี่ยนไปใช้งาน เวอร์ชันใหม่

ซึ่งในงานวิจัยได้นำกิจกรรมต่าง ๆ ที่กล่าวมาเป็นปัจจัยในวิเคราะห์กิจกรรมที่จำเป็นใน ึกระบวนการซอฟต์แวร์ดีพลอยเมนต์ โดยนำกิจกรรมในการทำซอฟต์แวร์ดีพลอยเมนต์เทียบกับ กระบวนการที่ระบุไว้ในมาตรฐานไอเอสโอ/ไออีซี 12207 และทำการเลือกกระบวนการที่เกี่ยวข้องกับ ้กิจกรรมซอฟต์แวร์ดีพลอยเมนต์ เพื่อนำกระบวนการที่เกี่ยวข้องเหล่านั้นมานิยามเป็นกระบวนการ ซอฟต์แวร์ดีพลอยเมนต์ ดังนั้น กระบวนการซอฟต์แวร์ดีพลอยเมนต์ที่นิยามขึ้นจึงครอบคลุมทุก กิจกรรมของวงจรชีวิตซอฟต์แวร์ดีพลอยเมนต์

### <span id="page-21-0"></span>**2.1.2 การนิยามกระบวนการซอฟต์แวร์ดีพลอยเมนต์**

มาตรฐานต่าง ๆ ได้มีการระบุข้อปฏิบัติของการทำซอฟต์แวร์ดีพลอยเมนต์ แต่ยังไม่ได้ระบุ ้วิธีการดำเนินการและกิจกรรมในการทำซอฟต์แวร์ดีพลอยเมนต์ในทุกขั้นตอน ดังนั้นจึงจำเป็นต้องมี การนิยามกระบวนการซอฟต์แวร์ดีพลอยเมนต์ โดยอ้างอิงจากมาตรฐานดังต่อไปนี้

### <span id="page-22-0"></span>**2.1.2.1 มาตรฐานไอทริพเพิลอี 1074**

มาตรฐานไอทริพเพิลอี 1074 [[4\]](#page-121-4) เป็นมาตรฐานที่ช่วยในการสร้างกระบวนการวัฏจักรชีวิต โครงการซอฟต์แวร์ (Software Project Life Cycle Process) ซึ่งมีประโยชน์กับองค์กรที่มีหน้าที่ รับผิดชอบเกี่ยวกับการจัดการโครงการซอฟต์แวร์ ซึ่งสามารถประยุกต์ใช้ในทุกขั้นตอนของวัฏจักรชีวิต การผลิตซอฟต์แวร์ หรือเพียงบางขั้นตอนในระบบที่มีขนาดใหญ่ ดังนั้นผลลัพธ์ที่ได้จากมาตรฐานนี้คือ กระบวนการวัฏจักรชีวิตโครงการซอฟต์แวร์ของโครงการซอฟต์แวร์ที่เฉพาะเจาะจง

มาตรฐานนี้ได้แบ่งองค์ประกอบของกระบวนการวัฏจักรชีวิตโครงการซอฟต์แวร์ (Software Project Life Cycle Process: SPLCP) เป็นรายการกิจกรรมจำนวน 69 กิจกรรม โดยจัดกลุ่มกิจกรรม เหล่านั้นเป็น 17 กลุ่มกิจกรรม ดังแสดงในตารางที่ 2.1

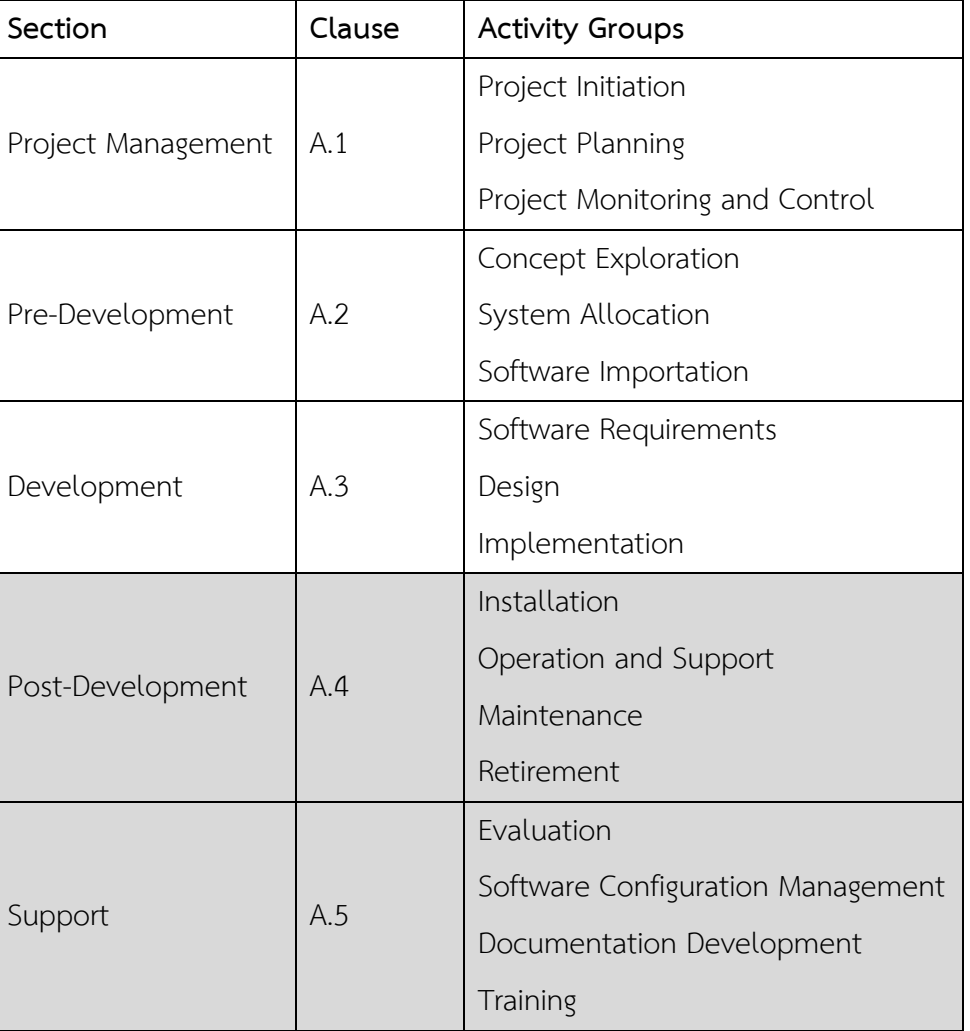

<span id="page-22-1"></span>ตารางที่ 2.1 กลุ่มกิจกรรมตามมาตรฐานไอทริพเพิลอี1074 [\[4\]](#page-121-4)

จากตารางที่ 2.1 พื้นที่ส่วนสีเทาคือส่วนที่วิทยานิพนธ์นี้ได้อ้างอิงรายการกิจกรรมจาก มาตรฐานนี้เพื่อประยุกต์ใช้ในการนิยามกระบวนการซอฟต์แวร์ดีพลอยเมนต์

#### <span id="page-23-0"></span>**2.1.2.2 มาตรฐานไอเอสโอ/ไออีซี 12207 กระบวนการวัฎจักรซอฟต์แวร์**

มาตรฐานไอเอสโอ/ไออีซี 12207 [\[5\]](#page-121-5) เป็นมาตรฐานที่นำเสนอแนวทางปฏิบัติโดยทั่วไปสำหรับ แต่ละกระบวนการในวัฏจักรซอฟต์แวร์ (Software Life Cycle) ที่องค์กรต่าง ๆ สามารถใช้อ้างอิงใน ึการพัฒนาซอฟต์แวร์ได้ โดยมาตรฐานนี้จะประกอบด้วยกิจกรรมและงานที่จำเป็นต้องดำเนินการ ส าหรับกระบวนการแต่ละกระบวนการในวัฏจักรซอฟต์แวร์

โครงสร้างของมาตรฐานไอเอสโอ/ไออีซี 12207 ได้แบ่งกลุ่มของกิจกรรมที่อาจเกิดขึ้นในวัฏ จักรซอฟต์แวร์เป็น 7 กลุ่มกระบวนการ โดยได้อธิบายจุดประสงค์ ผลลัพธ์ที่ได้คืองานที่ต้องทำในแต่ละ กลุ่มกระบวนการ เพื่อให้ได้ผลลัพธ์ที่กำหนดไว้ในแต่ละกลุ่มกระบวนการ

ประเภทกระบวนการของวัฏจักรซอฟต์แวร์แบ่งได้ 7 ประเภทดังนี้

- 1) กระบวนการข้อตกลง (Agreement Processes)
- 2) กระบวนการเปิดใช้งานโครงการขององค์กร (Organizational Project-Enabling Processes)
- 3) กระบวนการโครงการ (Project Processes)
- 4) กระบวนการทางเทคนิค (Technical Processes)
- 5) กระบวนการการท าให้เกิดผลซอฟต์แวร์ (Software Implementation Processes)
- 6) กระบวนการสนับสนุนซอฟต์แวร์ (Software Support Processes)
- 7) กระบวนการนำซอฟต์แวร์กลับมาใช้ใหม่ (Software Reuse Processes)

ในแต่ละประเภทกระบวนการประกอบด้วยกลุ่มกระบวนการต่าง ๆ ที่เกี่ยวข้องกับแต่ละ ประเภท และจากทั้ง 7 ประเภท กระบวนการนี้สามารถจัดเป็น 3 กลุ่มกระบวนการโดยแบ่งตามบริบท คือ กระบวนการบริบทของระบบ (System Context Processes) กระบวนการที่เฉพาะเจาะจง ซอฟต์แวร์ (Software Specific Processes) และ กระบวนการนำซอฟต์แวร์มาใช้ใหม่ (Software Reuse Processes) โดยวัฏจักรของกลุ่มกระบวนการสามารถแสดงได้ดังภาพที่ 2.2

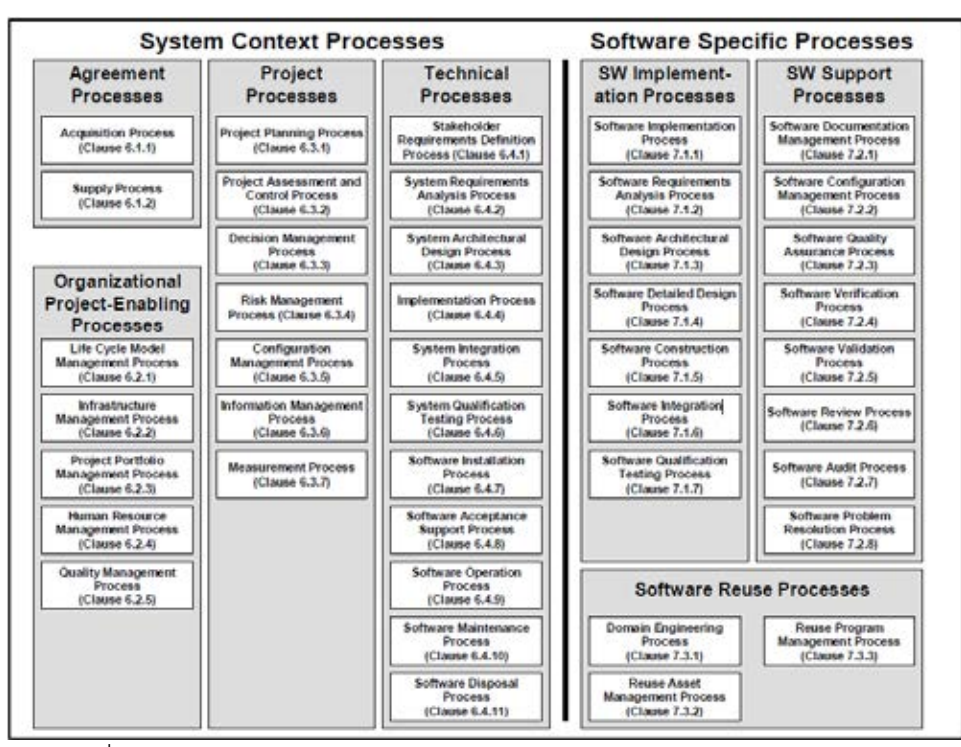

ภาพที่ 2.2 วัฏจักรของกลุ่มกระบวนการตามมาตรฐานไอเอสโอ/ไออีซี 12207 [\[5\]](#page-121-5)

<span id="page-24-1"></span>จากการศึกษากลุ่มกระบวนการตามมาตรฐานไอเอสโอ/ไออีซี 12207 พบว่ามีบางกลุ่ม ึกระบวนการที่มีความเกี่ยวข้องกับกระบวนการซอฟต์แวร์ดีพลอยเมนต์ ดังนั้นวิทยานิพนธ์นี้จึงนำ กระบวนการตามมาตรฐานไอเอสโอ/ไออีซี 12207 ใช้เป็นมาตรฐานอ้างอิงในการนิยามกระบวนการ ซอฟต์แวร์ดีพลอยเมนต์ ซึ่งสามารถแสดงตัวอย่างกลุ่มกระบวนการตามมาตรฐานไอเอสโอ/ไออีซี 12207 ที่เกี่ยวข้องกับกระบวนการซอฟต์แวร์ดีพลอยเมนต์ ได้ดังนี้

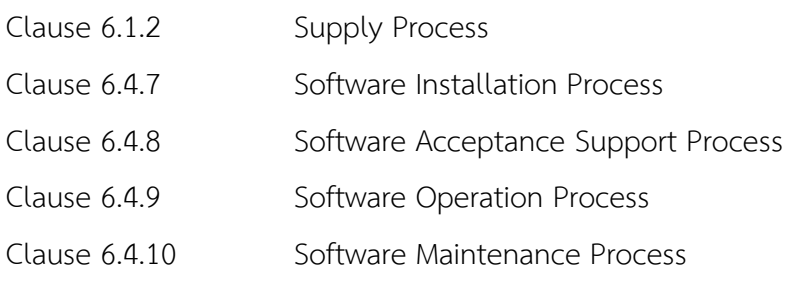

### <span id="page-24-0"></span>**2.1.2.3 มาตรฐานไอเอสโอ/ไออีซี 24774 – แนวทางในการนิยามกระบวนการ**

มาตรฐานไอเอสโอ/ไออีซี 24774 ได้นำเสนอแนวทางสำหรับในการอธิบายองค์ประกอบที่ใช้บ่อย ที่สุดในการอธิบายกระบวนการได้แก่ ชื่อ วัตถุประสงค์ ผลลัพธ์ กิจกรรม งานและรายการข้อมูล โดย แนวทางนี้สามารถนำไปใช้ในการพัฒนากระบวนการใด ๆ เพื่อวัตถุประสงค์ใด ๆ ได้ [\[6\]](#page-121-6)

#### <span id="page-25-0"></span>**2.1.3 การจัดล าดับความส าคัญความต้องการ**

่ ในการพัฒนาซอฟต์แวร์นั้นมีรายการความต้องการเกิดขึ้นเป็นจำนวนมาก ซึ่งความต้องการ เหล่านั้นเกิดขึ้นได้ทั้งจากผู้ใช้งาน องค์กร หรือแม้แต่ผู้พัฒนาซอฟต์แวร์ การที่จะพัฒนาหรือตอบสนอง ในทุกความต้องการนั้นเป็นไปได้ยาก ด้วยข้อจำกัดในหลาย ๆ ด้าน ซึ่งขึ้นอยู่กับแต่ละองค์กร เช่น ึงบประมาณหรือทรัพยากรที่มีอยู่อย่างจำกัด เป็นต้น ส่งผลให้หลายความต้องการไม่ได้ถูกนำไปพัฒนา ซึ่งในบางครั้งความต้องการเหล่านั้นอาจเป็นความต้องการที่สำคัญสำหรับองค์กรก็ได้ การเลือกรายการ ้ ความต้องการที่ถูกต้อง คือการเลือกความต้องการที่มีความสำคัญและมีความจำเป็นมากนำไปพัฒนา ่ เป็นอันดับแรก [\[7\]](#page-121-7) ซึ่งอาจกล่าวได้ว่า การจะเลือกความต้องการใดพัฒนานั้น ขึ้นอยู่กับความสำเร็จของ ึการจัดลำดับความสำคัญของความต้องการ และการจัดลำดับความสำคัญของความต้องการช่วยให้ผู้ที่ เกี่ยวข้องเข้ามามีส่วนร่วมในการตัดสินใจมากขึ้น ซึ่งจะช่วยให้ผู้ที่เกี่ยวข้องเข้าใจในข้อจำกัดของ ทรัพยากร และยอมรับการตัดสินใจเมื่อเกิดการขัดแย้งขึ้[น \[8](#page-121-8)] ซึ่งในบางครั้งการตัดสินใจในการเลือก ้ ความต้องการที่จะนำไปพัฒนานั้น จำเป็นต้องมีผู้ที่เกี่ยวข้องหลายฝ่าย และผู้เกี่ยวข้องแต่ละฝ่ายอาจมี มุมมองที่แตกต่างกันไป ในหนึ่งความต้องการไม่ได้หมายความว่าจะเป็นความต้องการที่พึงพอใจของทุก ้ฝ่าย ตัวอย่างเช่น ผู้พัฒนาซอฟต์แวร์ให้ความสนใจในความต้องการที่สามารถนำมาพัฒนาปรับปรุงได้ ้ง่ายและรวดเร็ว ฝ่ายการตลาดให้ความสนใจในความต้องการที่สามารถสร้างกำไรให้กับองค์กรได้มาก ้ ส่วนผู้ใช้งานให้ความสำคัญกับความต้องการเกี่ยวกับซอฟต์แวร์ที่สามารถใช้งานได้ง่าย เป็นต้น จาก ตัวอย่างดังกล่าวจึงเป็นความท้าทายสำหรับผ้พัฒนาซอฟต์แวร์ในการเลือกความต้องการที่เหมาะสม ้ และถูกต้องไปพัฒนาเป็นอันดับแรก [\[9](#page-121-9)] ดังนั้นกระบวนการจัดลำดับความสำคัญของความต้องการจึง เป็นขั้นตอนที่สำคัญในกระบวนการพัฒนาซอฟต์แวร์ ที่ช่วยให้ความต้องการที่มีความสำคัญมากที่สุด และตรงตามความพึงพอใจของผู้ที่เกี่ยวข้องมากที่สุดถูกเลือกไปพัฒนาเป็นอันดับแรก นอกจากนี้การ จัดลำดับความสำคัญของความต้องการยังช่วยลดความล้มเหลวของการพัฒนาซอฟต์แวร์ได้อีกด้วย [\[9\]](#page-121-9)

# <span id="page-25-1"></span>**2.1.3.1 กระบวนการวิเคราะห์เชิงล าดับขั้น (Analytical Hierarchy Process: AHP)**

กระบวนการวิเคราะห์เชิงล าดับขั้น (Analytical Hierarchy Process: AHP) เป็น ึ กระบวนการหนึ่งที่ช่วยในการจัดลำดับความสำคัญของความต้องการ ถูกพัฒนาขึ้นในปี 1970 ที่ Wharton Business School โดย Thomas L. Saaty นักคณิตศาตร์ที่มีชื่อเสียงระดับโลก ซึ่ง กระบวนการนี้สามารถช่วยตัดสินใจในเหตุการณ์ทีมีความซับซ้อน เหตุการณ์ที่มีความคิดเห็นไม่ตรงกัน หรือมีความขัดแย้งกันของทีมงาน โดยกระบวนการนี้จะให้ผลการตัดสินใจที่มีความน่าเชื่อถือ ตรงตาม เป้าหมายของการตัดสินใจ และสามารถป้องกันข้อผิดพลาดในการตัดสินใจจากความคิดเห็นส่วนตัว [\[10\]](#page-121-10) โดยจะประเมินความสัมพันธ์ระหว่างคู่ของความต้องการที่ดำเนินการโดยผู้ที่เกี่ยวข้องของ

โครงการ จากนั้นคำนวณหาดัชนีความสอดคล้องซึ่งจะต้องมีค่าไม่เกิน 0.10 มิฉะนั้นจะต้องทำการ ี พิจารณาลำดับความสำคัญใหม่ ทำให้การจัดลำดับความสำคัญถูกต้องและแม่นยำ โดยมีหลักเกณฑ์การ ให้คะแนนดังตารางที่ 2.2

| ระดับความ      |                                  |                                       |  |  |  |  |
|----------------|----------------------------------|---------------------------------------|--|--|--|--|
| เข้มข้นของ     | ความหมาย                         | คำอธิบาย                              |  |  |  |  |
| ความสำคัญ      |                                  |                                       |  |  |  |  |
| 1              | A และ B มีความสำคัญเท่ากัน       | ทั้งสองปัจจัยมีความสำคัญเท่ากัน       |  |  |  |  |
| 3              | A มีความสำคัญมากกว่า B ปานกลาง   | ความสำคัญ A มีมากว่าความสำคัญ B ปาน   |  |  |  |  |
|                |                                  | กลาง                                  |  |  |  |  |
| 5              | A มีความสำคัญมากกว่า B มาก       | ความสำคัญ A มีมากว่าความสำคัญ B มาก   |  |  |  |  |
| $\overline{7}$ | A มีความสำคัญมากกว่า B มากที่สุด | ปัจจัย A มีความสำคัญมากที่สุด         |  |  |  |  |
| 9              | A มีความสำคัญมากกว่า B เสมอ      | มีหลักฐานยืนยันว่าความสำคัญ A มากกว่า |  |  |  |  |
|                |                                  | B ในระดับสูงสุด                       |  |  |  |  |

<span id="page-26-1"></span>ตารางที่ 2.2 การให้คะแนนในแต่ละคู่เปรียบเทียบ [\[10\]](#page-121-10)

# <span id="page-26-0"></span>2.1.3.2 ขั้นตอนการตัดสินใจโดยใช้กระบวนการวิเคราะห์เชิงลำดับชั้น

ขั้นตอนของกระบวนการวิเคราะห์เชิงลำดับขั้น แบ่งเป็น 3 ขั้นตอนดังนี้ [\[10\]](#page-121-10)

1) เปรียบเทียบทุก ๆ คู่ของความต้องการทั้งหมด ในการเปรียบเทียบความต้องการในแต่ละคู่ สามารถสร้างเป็นตารางเมทริกซ์ดังตารางที่ 2.3

<span id="page-26-2"></span>ตารางที่ 2.3 เมทริกซ์การเปรียบเทียบความต้องการเป็นคู่ ๆ

|                | ้ความต้องการที่ 1 | ้ความต้องการที่ 2 | . <b>.</b>        | ้ความต้องการที่ n |
|----------------|-------------------|-------------------|-------------------|-------------------|
| ความต้องการที่ |                   | $W_{12}$          | $W_{1j}$          | $W_{1n}$          |
|                |                   |                   |                   |                   |
| ความต้องการที่ | $1/W_{12}$        |                   | $W_{2i}$          | $W_{2n}$          |
| 2              |                   |                   |                   |                   |
|                | $1/W_{1i}$        | $1/W_{2i}$        |                   | $W_{in}$          |
| ความต้องการที่ | $1/W_{1n}$        | $1/W_{2n}$        | $1/W_{\text{in}}$ |                   |
| n              |                   |                   |                   |                   |

จากตารางจะได้จำนวนครั้งในการเปรียบเทียบเท่ากับ [n(n-1)]/2 เมื่อ n คือจำนวนความ ต้องการที่นำมาเปรียบเทียบ

่ 2) จัดลำดับความสำคัญของความต้องการจากค่าน้ำหนักความสำคัญของความต้องการ ขั้นตอนนี้ เป็นการจัดลำดับความสำคัญของความต้องการที่ได้ให้ค่าน้ำหนักจากการเปรียบเทียบแต่ละคู่ของความ ้ต้องการแล้ว โดยการนำค่าที่ได้ในแต่ละช่องของตารางที่ 2.3 มาหารกับผลรวมของคอลัมน์ที่มีค่าที่ พิจารณาอยู่ แสดงได้ดังสมการที่ 2.1

$$
WI_{ij} = \frac{W_{ij}}{\sum_{i=1}^{n} W_{ij}} \tag{2.1}
$$

โดยกำหนดให้

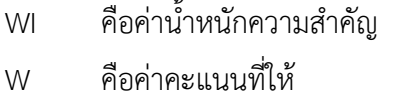

- i คือลำดับแถวของตาราง
- j คือลำดับคอลัมน์ของตาราง
- n คือขนาดของตาราง

้จากนั้นหาค่าเฉลี่ยผลรวมในแต่ละแถว ก็จะได้ค่าน้ำหนักความสำคัญของแต่ละความต้องการ ที่สามารถนำไปจัดลำดับความสำคัญได้

3) พิจารณาความสอดคล้องของการจัดลำดับความสำคัญของความต้องการที่ได้จากข้อ 2

ในการจัดลำดับความสำคัญอาจเกิดความไม่สอดคล้องขึ้นได้ ตัวอย่างเช่น ในการจัดลำดับของ คนคนหนึ่ง ให้ A สำคัญมากกว่า B และ B สำคัญมากกว่า C จากนั้นให้ C สำคัญมากกว่า A นั่น ี หมายความว่า C จะมีค่าความสำคัญมากกว่า A ซึ่งไม่เป็นจริง แสดงว่ามีความผิดพลาดในการพิจารณา ้ ค่าความสำคัญ การหาความสอดคล้องจะช่วยให้การพิจารณาค่าความสำคัญมีความถูกต้องมากขึ้น โดย ี สามารถคำนวณดัชนีความสอดคล้อง (consistency Index) ได้ตามสมการดังนี้

$$
CI = \frac{\lambda_{max-n}}{n-1} \tag{2.2}
$$

ค่า  $\lambda_{max}$  หาได้จากการนำค่าผลรวมของแต่ละคอลัมน์คูณกับความเฉลี่ยในแต่ละแถว ซึ่ง ้จะต้องมีค่าเข้าใกล้ n ถ้าค่าไม่ได้เข้าเข้า n จะต้องทำการพิจารณาลำดับความสำคัญใหม่

จากนั้นคำนวณหาค่าความสอดคล้อง (CR) โดยนำค่าดัชนีความสอดคล้องที่ได้มาเปรียบเทียบ กับค่าดัชนีความสอดคล้องที่ได้จากการสุ่มตัวอย่างของตารางเมทริกซ์ ที่แสดงในตารางที่ 2.4

<span id="page-28-2"></span>ิตารางที่ 2.4 ค่าดัชนีจากการส่มตัวอย่างสำหรับกระบวนการลำดับขั้นเชิงวิเคราะห์

| L <sub>Random</sub> |  | 0.58 |  |  | $0.90$   1.12   1.24   1.32   1.41   1.45   1.48 |  | $1.49$   1.51 | 1.56 |
|---------------------|--|------|--|--|--------------------------------------------------|--|---------------|------|

หาค่าความสอดคล้องโดยการนำค่า CI<sub>calculate</sub> ที่คำนวณได้มาเปรียบเทียบกับ CI<sub>Randon</sub> ตาม สมการดังนี้

$$
CR = \frac{Cl_{calculated}}{Cl_{random}}
$$
 (2.3)

ค่า CR ที่ค านวณได้จะต้องไม่เกิน 0.10 ถึงจะเป็นค่าที่ยอมรับได้

### <span id="page-28-0"></span>**2.1.4 การแปลงหน้าที่ผลิตภัณฑ์เชิงคุณภาพให้เป็นข้อปฏิบัติ**

คิวเอฟดี เป็นวิธีการที่มีลักษณะเป็นโครงสร้างในการวางแผนผลิตภัณฑ์/โครงการ โดยมุ่งเน้น "เสียงของลูกค้า" (Voice of the customer) ซึ่งถือเป็นองค์ประกอบหลักในกระบวนการออกแบบ และพัฒนา โดยคิวเอฟดีนั้นได้รับการพัฒนาขึ้นมาใช้เป็นครั้งแรกในประเทศญี่ปุ่น ที่อู่ต่อเรือของบริษัท ้มิตซูบิชิ จังหวัดโกเบ และต่อมา ใน ปี ค.ศ. 1960 บริษัทโตโยต้าประเทศญี่ปุ่นได้นำคิวเอฟดีมา ปรับปรุงและพัฒนาเพื่อใช้ในบริษัทโตโยต้าและบริษัทในเครือ ท าให้คิวเอฟดีเป็นที่นิยมแพร่หลายใน ญี่ปุ่นมากขึ้น โดยหลายบริษทได้นำคิวเอฟดีมาประยุกต์ใช้ในการสำรวจความต้องการของลูกค้า และจะ มีการประเมินระดับความสำคัญของความต้องการแต่ละข้อ จากนั้นทีมงานพัฒนาผลิตภัณฑ์ของบริษัท ซึ่งประกอบด้วยฝ่ายต่าง ๆ ที่เกี่ยวข้องตั้งแต่ฝ่ายออกแบบ ฝ่ายวิศวกรรม ฝ่ายจัดซื้อ ฝ่ายผลิต ฝ่ายขาย ้ฝ่ายการตลาด ตลอดจนฝ่ายการวางแผน จะร่วมกันปรึกษาวิเคราะห์ เพื่อแปลงความต้องการของลูกค้า ให้เป็นข้อกำหนดทางเทคนิคเพื่อตอบสนองความต้องการของลูกค้า โดยดูจากระดับความสำคัญของ ้ ความต้องการ ข้อมลของค่แข่ง และความสามารถในการแข่งขัน จากนั้นจะนำข้อกำหนดทางเทคนิคที่มี ความส าคัญในอันดับแรก ๆ มาใช้ในการออกแบบผลิตภัณฑ์

### <span id="page-28-1"></span>**2.1.4.1 คิวเอฟดีกับบ้านคุณภาพ**

บ้านคุณภาพเป็นโครงสร้างที่แสดงถึงองค์ประกอบของคิวเอฟดีแสดงได้ดังภาพที่ 2.3

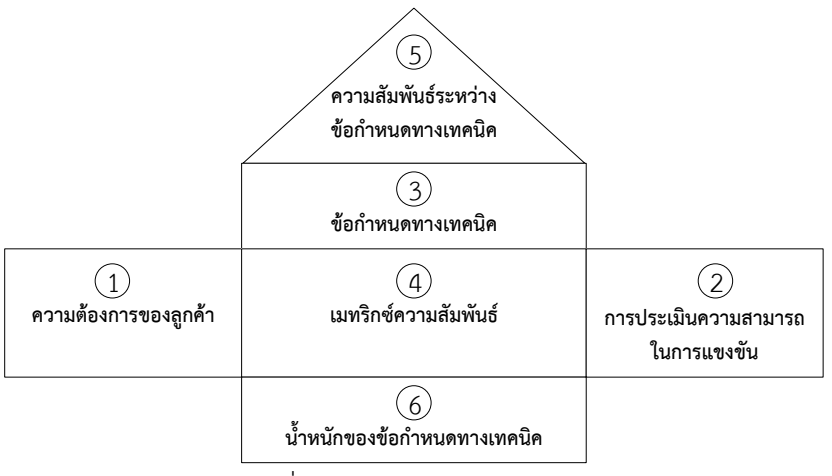

ภาพที่ 2.3 โครงสร้างบ้านคุณภาพ

<span id="page-29-0"></span>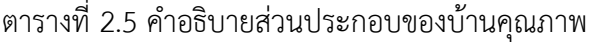

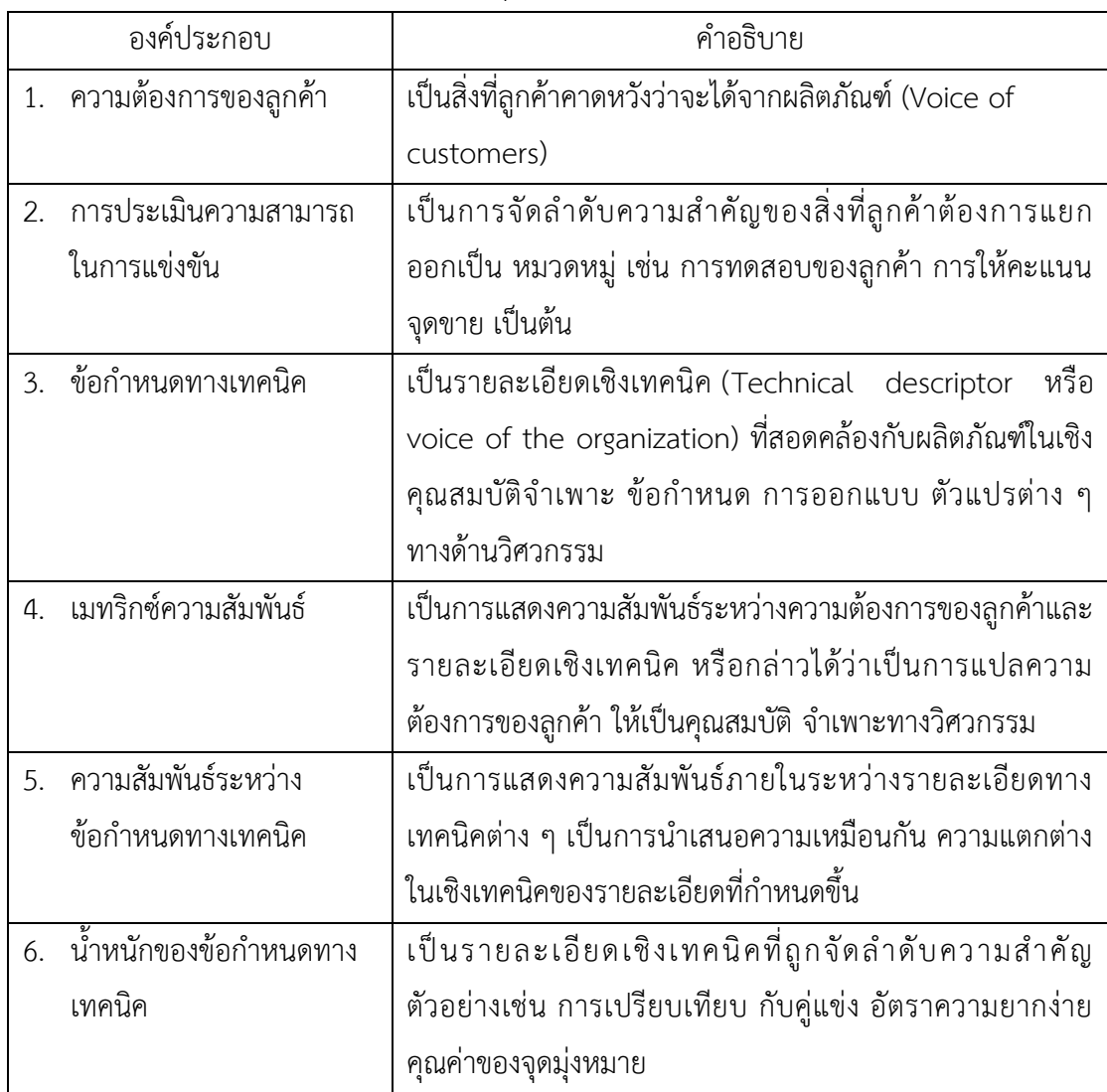

## <span id="page-30-0"></span>**2.1.4.2 ขั้นตอนการท าคิวเอฟดี**

1) ระบุความต้องการของลูกค้า (Voice of Customer) หรือคุณภาพที่ลูกค้าต้องการ (Required Quality) โดยสิ่งเหล่านี้อาจได้มาจากการสัมภาษณ์ ออกแบบสอบถาม หรือจากข้อมูลการร้องเรียนของ ลูกค้า แล้วนำมาจัดเรียงลงในช่องริมซ้ายสุดของบ้านคุณภาพ

2) ประเมินระดับความส าคัญของความต้องการในแต่ละข้อ

3) ท าการเปรียบเทียบสินค้าของบริษัทกับสินค้าของคู่แข่งจากมุมมองของลูกค้า

4) ประเมินจุดอ่อนและจุดแข็งของตนเองกับคู่แข่ง จากนั้นกรอกลงในช่องทางขวามือของบ้าน คุณภาพ แยกตามความต้องการของลูกค้าในแต่ละข้อ

5) ระบุข้อกำหนดทางเทคนิค (Technical Characteristics) หรือองค์ประกอบคุณภาพ (Quality Element) ที่จะตอบสนองต่อความต้องการของลูกค้าในแต่ละข้อลงในช่องด้านบนของบ้านคุณภาพ

6) แสดงค่าความสัมพันธ์ระหว่างข้อกำหนดทางเทคนิคแต่ละข้อไว้ที่ส่วนหลังคาของบ้านคุณภาพ โดยความสัมพันธ์ของข้อกำหนดทางเทคนิคมี 4 แบบดังนี้

- (1) ความสัมพันธ์ทางบวกมาก
- (2) ความสัมพันธ์ทางบวก
- (3) ความสัมพันธ์ทางลบมาก
- (4) ความสัมพันธ์ทางลบ

ี่ซึ่งอาจจะกำหนดเป็นสัญลักษณ์หรือค่าตัวเลขก็ได้ เพื่อให้ผ้ออกแบบเข้าใจว่า ถ้ามีการ ี เปลี่ยนแปลงข้อกำหนดทางเทคนิคข้อใดข้อหนึ่งแล้ว จะส่งผลกระทบต่อข้อกำหนดทางเทคนิคข้ออื่น อย่างไรในระดับมากน้อยเพียงใด

7) หาค่าความสัมพันธ์ระหว่างความต้องการของลูกค้าและข้อกำหนดทางเทคนิคในแต่ละข้อลงใน เมทริกซ์ความสัมพันธ์ตรงส่วนกลางของตัวบ้านคุณภาพ โดยใช้สัญญลักษณ์ที่แสดงให้เห็นถึงระดับ ้ ความสัมพันธ์ระหว่างข้อกำหนดทางเทคนิคกับความต้องการของลูกค้าว่ามีความสัมพันธ์มาก ปานกลาง หรือน้อย โดยการแสดงเมทริกซ์ความสัมพันธ์ระหว่างความต้องการของลูกค้าและข้อกำหนดทาง เทคนิคนั้น จะแสดงด้วยสัญลักษณ์

หมายถึง มีความสัมพันธ์น้อย

หมายถึง มีความสัมพันธ์ปานกลาง

หมายถึง มีความสัมพันธ์มาก

หรืออาจระบุคะแนนมากน้อยตามลำดับเช่น 9, 3, 1 เป็นต้น

8) กำหนดระดับความสำคัญของข้อกำหนดทางเทคนิคในแต่ละข้อโดยพิจารณาจากระดับ ความส าคัญของความต้องการของลูกค้า เมทริกซ์ความสัมพันธ์ระหว่างความต้องการของลูกค้ากับ ี ข้อกำหนดทางเทคนิคที่เกี่ยวข้อง และข้อมูลเปรียบเทียบกับคู่แข่งมาประกอบกัน

9) ระบุข้อกำหนดทางเทคนิคที่จะนำไปใช้ออกแบบผลิตภัณฑ์ในขั้นสุดท้ายซึ่งเป็นเป้าหมายการ ดำเบิบงาบ

#### <span id="page-31-0"></span>**2.1.5 กรอบงาน**

ตามมาตรฐานของไอทริพเพิลอี 1320.2-1998 ได้ให้คำจำกัดความของคำว่า กรอบงาน ไว้ว่า การนำส่วนของโมเดลหรือโค๊ดที่ออกแบบไว้นำกลับมาใช้ใหม่ โดยมีการขัดเกลาและขยายเพิ่มเติม เพื่อให้เป็นส่วนหนึ่งของการทำงานโดยรวมของฟังก์ชันต่าง ๆ ในหลาย ๆ แอพพลิเคชัน [\[11\]](#page-121-11) นอกจากนี้ยังมีมาตรฐานไอเอสโอ/ไออีซี/ไอทริฟเพิลอี 24765 ได้ให้คำจำกัดความของคำว่า กรอบงาน ไว้ดังนี้ ระบบย่อยบางส่วนของซอฟต์แวร์ที่เสร็จสมบูรณ์แล้ว ที่สามารถนำมาต่อขยายได้ทันทีอย่าง ิเหมาะสมในปลั๊กอินที่จำเพาะ สำหรับทางด้านวิศวกรรมซอฟต์แวร์ [[12\] ก](#page-121-12)รอบงาน หมายถึง สถาปัตยกรรมขนาดเล็ก (Micro-Architecture) ซึ่งเป็นลักษณะแนวคิดหรือโครงสร้างที่สร้างขึ้นเพื่อ เป็นแผ่นแบบส่วนขยาย และปรับใช้สำหรับการพัฒนาโปรแกรมประยุกต์สำหรับโดเมนหนึ่ง และกรอบ งานที่ออกแบบนี้ไว้เพื่อสนับสนุนการนำกลับมาใช้ใหม่สำหรับการพัฒนาโปรแกรมประยุกต์ โดย ผู้พัฒนาไม่จำเป็นต้องเริ่มร่างการเขียนโปรแกรมประยุกต์ตั้งแต่ต้นทุกครั้ง กรอบงานที่สร้างขึ้นจะช่วย ผู้พัฒนานำแนวคิดมาช่วยแก้ปัญหา และหาวิธีการปรับปรุงกระบวนการให้ดีขึ้น สำหรับการปรับปรุง กระบวนการ กรอบงาน คือ โครงสร้างหรือแนวคิดของการปรับปรุงกระบวนการ ซึ่งประกอบด้วย แนว ้ ปฏิบัติ วิธีการ ข้อปฏิบัติ และสิ่งที่เกิดขึ้นจากการปรับปรุงกระบวนการที่ถูกกำหนดขึ้น เพื่อองค์กรใด สามารถนำไปปรับใช้และพัฒนาให้ดีขึ้น

จากนิยามต่าง ๆ ของกรอบงานที่ได้กล่าวมา จะเห็นได้ว่ากรอบงานมีนิยามที่แตกต่างกันขึ้นอยู่ ้กับการนำกรอบงานไปใช้ในทางด้านใดหรือโดเมนใด สำหรับงานวิจัยนี้ กรอบงานจะหมายถึง กรอบ หรือโครงสร้างที่ประกอบไปด้วยส่วนประกอบต่าง ๆ ที่กำหนดให้มีการทำงานร่วมกัน โดยแต่ละส่วนจะ ี ประกอบด้วยกระบวนการหรือขั้นตอน ข้อมูลนำเข้า และข้อมูลนำออก เพื่อให้บรรลุตามวัตถุประสงค์ที่ ต้องการ

### <span id="page-31-1"></span>**2.1.6 การวิเคราะห์ช่องว่าง**

การวิเคราะห์ช่องว่าง เป็นกระบวนการเริ่มต้นในการปรับปรุงกระบวนการทำงานขององค์กร ซึ่งช่วยให้องค์กรทราบถึงระดับความสามารถ (Capability Level) และระดับวุฒิภาวะ (Maturity Level) ในปัจจุบันขององค์กร อีกทั้งยังทำให้ทราบถึงจุดแข็งจุดอ่อนขององค์กร โดยทำการตรวจสอบ

ึกระบวนการที่ทำอยู่ในปัจจุบันเปรียบเทียบกับแนวทางการปฏิบัติที่ได้จากแบบจำลองอ้างอิง เพื่อให้ ิทราบว่าในปัจจุบันองค์กรมีความพร้อมเพียงใดเมื่อเทียบกับแบบจำลองอ้างอิง และนำไปสู่กระบวนการ ปรับปรุงกระบวนการต่อไป

### <span id="page-32-0"></span>**2.2 งานวิจัยที่เกี่ยวข้อง**

งานวิจัยที่เกี่ยวข้องกับวิทยานิพนธ์นี้ แบ่งเป็น 4 ประเภทหลักดังนี้ส่วนแรกเป็นงานวิจัยที่ เกี่ยวข้องกับการทำซอฟต์แวร์ดีพลอยเมนต์ ซึ่งในวิทยานิพนธ์นี้ได้ศึกษาข้อมูลต่าง ๆ ที่เกี่ยวข้องกับการ ทำซอฟต์แวร์ดีพลอยเมนต์ เพื่อให้เข้าใจขั้นตอนของการทำซอฟต์แวร์ดีพลอยเมนต์ อีกทั้งนำเอา ้กิจกรรมต่าง ๆ ของการทำซอฟต์แวร์ดีพลอยเมนต์มาเป็นข้อมูลอ้างอิงในการนิยามกระบวนการ เพื่อใช้ เป็นกระบวนการอ้างอิงในการวิเคราะห์ช่องว่าง งานวิจัยส่วนที่สองเป็นงานวิจัยที่เกี่ยวข้องกับการ ้จัดลำดับความต้องการซอฟต์แวร์และกระบวนการวิเคราะห์เชิงลำดับขั้น ซึ่งวิทยานิพนธ์นี้ได้นำมาเป็น แนวทางในการเรียงลำดับความสำคัญของความต้องการซอฟต์แวร์ดีพลอยเมนต์ งานวิจัยส่วนที่สาม เป็นงานวิจัยที่เกี่ยวกับการแปลงหน้าที่ผลิตภัณฑ์เชิงคุณภาพเป็นรายการปฏิบัติโดยใช้เทคนิคคิวเอฟดี ้วิทยานิพนธ์นี้มีแนวคิดในการนำเทคนิคคิวเอฟดีมาประยกต์ใช้ในการแปลงความต้องการซอฟต์แวร์ดี พลอยเมนต์เป็นรายการปฏิบัติที่สามารถตอบสนองต่อความต้องการได้ งานวิจัยส่วนสุดท้ายเป็นการ ประยุกต์ใช้งานเทคนิคต่าง ๆ ที่เกี่ยวข้องกับการวิเคราะห์ช่องว่าง โดยงานวิจัยแต่ละประเภทมี รายละเอียดดังนี้

## <span id="page-32-1"></span>**2.2.1 งานวิจัยที่เกี่ยวข้องกับการท าซอฟต์แวร์ดีพลอยเมนต์**

จากการศึกษางานวิจัย [\[1\]](#page-121-1) พบว่า กิจกรรมของการทำซอฟต์แวร์ดีพลอยเมนต์นั้นประกอบด้วย กิจกรรมต่าง ๆ ดังนี้ การท าโครงแบบซอฟต์แวร์ (Software Configuration) การติดตั้งซอฟต์แวร์ (Software Installation) การเปิดใช้งานซอฟต์แวร์ (Software Activation) การตรวจสอบซอฟต์แวร์ (Software Monitoring) การยกเลิกการใช้งานซอฟต์แวร์ (Software Deactivation) การปรับ ซอฟต์แวร์ให้ทันสมัย (Software Updating) การกำหนดค่าโครงแบบใหม่ของซอฟต์แวร์ (Software Reconfiguration) การดัดแปลงซอฟต์แวร์ (Software Adaption) การปรับใช้ซอฟต์แวร์ใหม่ (Software Redeploying) การยกเลิกการติดตั้งซอฟต์แวร์ (Software Undeployment)

ซึ่งจากงานวิจัยนี้เป็นข้อมูลเบื้องต้นในการสร้างกระบวนการของซอฟต์แวร์ดีพลอยเมนต์ และนำไป เทียบกับมาตรฐานไอเอสโอ/ไออีซี12207 และไอทริพเพิลอี 1074 เพื่อสร้างกิจกรรมและรายการ ปฏิบัติที่เกี่ยวข้องกับการทำซอฟต์แวร์ดีพลอยเมนต์ นอกจากนี้ในงานวิจัย [\[1](#page-121-13)3], [\[14](#page-121-14)] พบว่าการทำ ซอฟต์แวร์ดีพลอยเมนต์เป็นกระบวนการที่ต้องมีความร่วมมือกันระหว่างผู้ผลิตและผู้ใช้งานซอฟต์แวร์ แสดงตัวอย่างดังตารางที่ 2.5

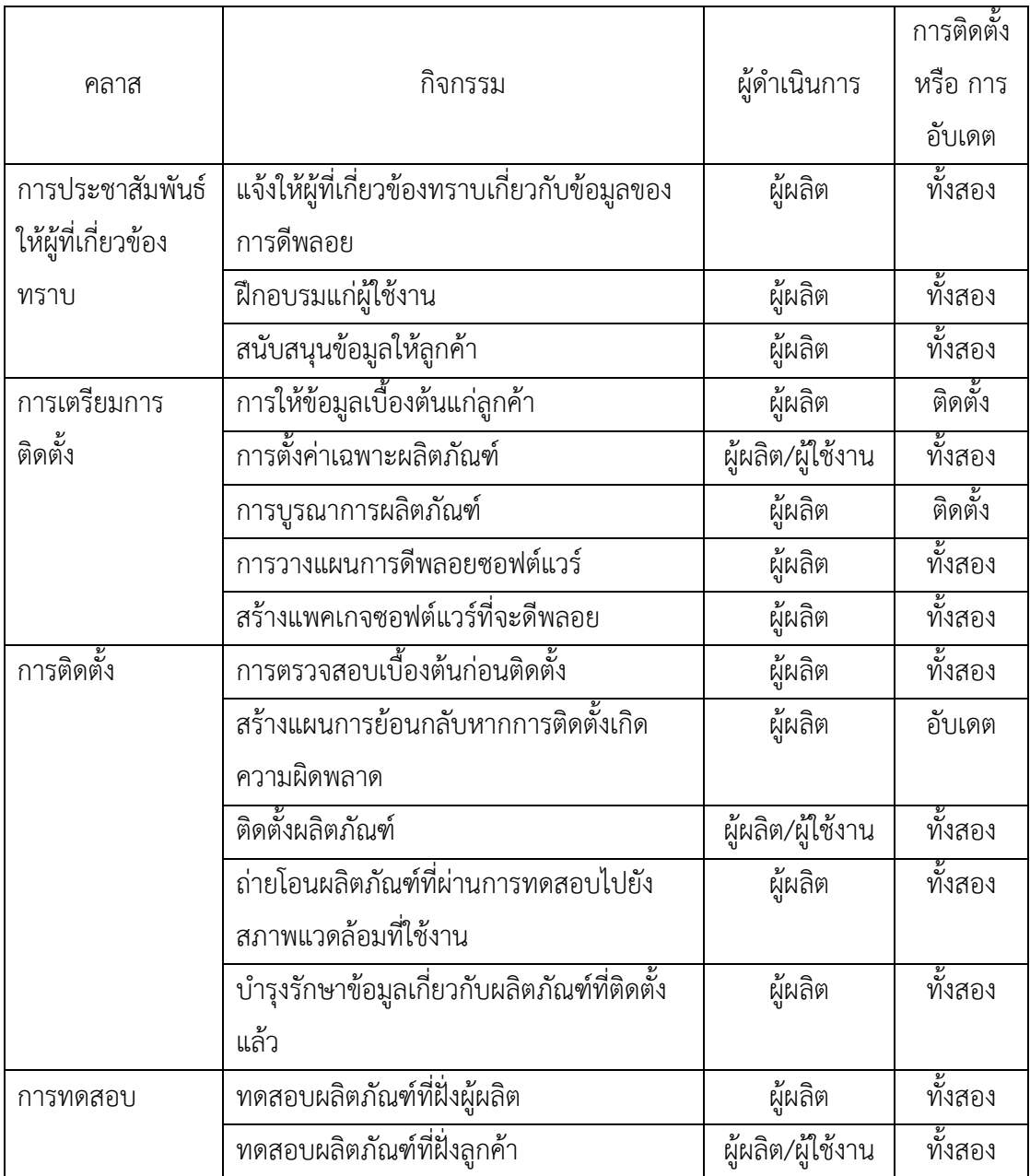

<span id="page-33-0"></span>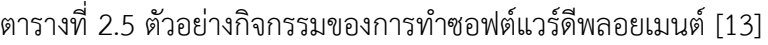

จากตารางที่ 2.6 จะเห็นว่ากิจกรรมส่วนใหญ่ของการทำซอฟต์แวร์ดีพลอยเมนต์ผู้ใช้งานจะต้อง ่ มีการดำเนินการด้วย ซึ่งในการทำงานร่วมกันระหว่างผู้ผลิตและผู้ใช้งานนั้นอาจมีปัญหาต่าง ๆ เกิดขึ้น ได้ เนื่องจากนโยบายหรือลักษณะองค์กรของผู้ผลิตและผู้ใช้งานอาจมีความแตกต่างกัน จึงอาจเป็น

้สาเหตุให้เกิดปัญหาในการทำซอฟต์แวร์ดีพลอยเมนต์ได้ ผ้ผลิตบางรายได้สร้างค่มือสำหรับผ้ใช้งานใน การท าซอฟต์แวร์ดีพลอยเมนต์ เพื่อแก้ไขปัญหาเหล่านี้

ดังนั้นอาจกล่าวได้ว่าความสำเร็จของการทำซอฟต์แวร์ดีพลอยเมนต์นั้น ทุกฝ่ายที่เกี่ยวข้องทั้ง ผู้ผลิตและผู้ใช้งานจะต้องปฏิบัติตามแผนการปฏิบัติที่กำหนดไว[้ \[15](#page-121-15)] ภาพที่ 2.4 เป็นตัวอย่างแผนการ ปฏิบัติงานที่ประกอบด้วยเฟสต่าง ๆ และกิจกรรมของแต่ละเฟส

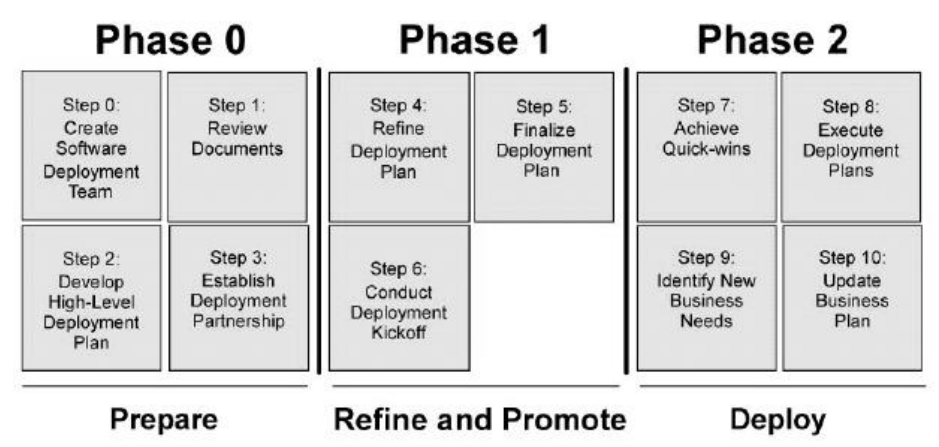

ภาพที่ 2.4 ภาพรวมขั้นตอนการทำซอฟต์แวร์ดีพลอยเมนต์ [\[15\]](#page-121-15)

<span id="page-34-0"></span>ิจากการศึกษางานวิจัยที่กล่าวมาเกี่ยวกับการทำซอฟต์แวร์ดีพลอยเมนต์ ทำให้ทราบถึงขั้นตอน และกิจกรรมต่าง ๆ ที่เกิดขึ้นในกระบวนการซอฟต์แวร์ดีพลอยเมนต์ ซึ่งจะเป็นข้อมูลในการนิยาม กระบวนการซอฟต์แวร์ดีพลอยเมนต์ของงานวิจัยนี้

นอกจากนี้ยังมีงานวิจัยที่ทำการสำรวจการทำซอฟต์แวร์ดีพลอยเมนต์จากผู้ใช้ซอฟต์แวร์ พบว่า ผู้ใช้งานมีความต้องการเชิงคุณภาพในแต่ละขั้นตอนของการทำซอฟต์แวร์ดีพลอยเมนต์ ดังแสดงใน ตารางที่ 2.6 [\[14\]](#page-121-14)

<span id="page-35-1"></span>ตารางที่ 2.6 ตัวอย่างความต้องการของการท าซอฟต์แวร์ดีพลอยเมนต์

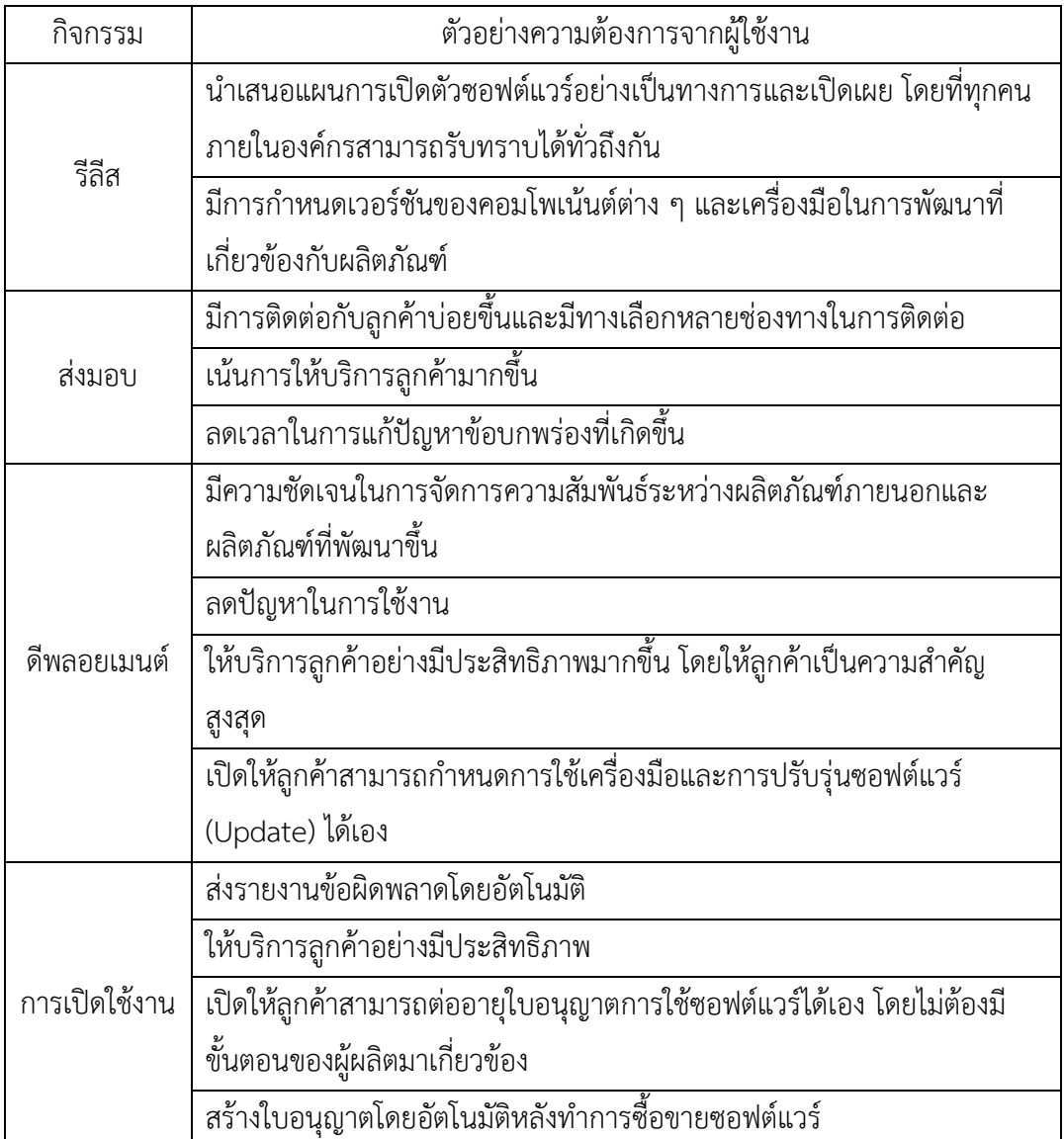

จากตัวอย่างความต้องการเชิงคุณภาพในการทำซอฟต์แวร์ดีพลอยเมนต์ ทำให้เกิดแนวคิดใน การพัฒนาระบบให้ตรงตามความต้องการของผู้ใช้ โดยงานวิจัยนี้ได้เพิ่มการจัดลำดับความสำคัญของ ้ ความต้องการ เพื่อที่จะให้ความต้องการที่มีความสำคัญมากถูกนำไปพัฒนาเป็นอันดับแรก

# <span id="page-35-0"></span>**2.2.2 งานวิจัยเกี่ยวกับการจัดล าดับความส าคัญความต้องการซอฟต์แวร์**

จากงานวิจัยของ Mohammad S. และคณะ [[9\] ไ](#page-121-9)ด้นำเสนอความสำคัญของการจัดลำดับ ความสำคัญของความต้องการซอฟต์แวร์ พร้อมทั้งวิเคราะห์เทคนิคการจัดลำดับความสำคัญ 9 เทคนิค เพื่อวิเคราะห์ข้อดีข้อเสียของการจัดล าดับความส าคัญในแต่ละแบบ ซึ่งในการพัฒนาซอฟต์แวร์นั้นมี
้ ความต้องการเป็นจำนวนมากจากทั้งผู้ใช้งาน องค์กร หรือผู้พัฒนาซอฟต์แวร์เกิดขึ้น การที่จะพัฒนา หรือตอบสนองในทุกความต้องการนั้นเป็นไปได้ยากด้วยข้อจำกัดในหลาย ๆ ด้าน เช่น งบประมาณหรือ ิทรัพยากกรที่มีอยู่อย่างจำกัด เป็นต้น ส่งผลให้หลายความต้องการไม่ได้ถูกนำมาพัฒนาในซอฟต์แวร์ ี การเลือกข้อกำหนดความต้องการที่ถูกต้อง คือการเลือกข้อกำหนดความต้องการที่มีความสำคัญและมี ้ ความจำเป็นนำมาพัฒนาเป็นอันดับแรก ซึ่งอาจกล่าวได้ว่า การจะเลือกข้อกำหนดความต้องการใดใน ึ การนำไปพัฒนา ขึ้นอยู่กับความสำเร็จของการจัดลำดับความสำคัญของข้อกำหนดความต้องการ ใน การจัดลำดับความสำคัญของความต้องการนั้นจำเป็นต้องมีผู้ที่เกี่ยวข้องหลายฝ่ายเข้ามามีส่วนร่วมใน การตัดสินใจ โดยผู้ที่เกี่ยวข้องแต่ละฝ่ายอาจมีมุมมองที่แตกต่างกันไป ในหนึ่งความต้องการไม่ได้ หมายความว่าจะเป็นความต้องการที่พึงพอใจของทุกคน ตัวอย่างเช่น ผู้พัฒนาซอฟต์แวร์ให้ความสนใจ ในความต้องการที่สามารถนำมาพัฒนาปรับปรุงได้ง่ายและรวดเร็ว ฝ่ายการตลาดให้ความสนใจในความ ้ต้องการที่สามารถสร้างกำไรให้กับองค์กรได้มาก ส่วนผู้ใช้งานให้ความสำคัญกับความต้องการเกี่ยวกับ ี ซอฟต์แวร์ที่สามารถใช้งานได้ง่าย เป็นต้น ในกระบวนการจัดลำดับความสำคัญนี้จะช่วยให้ผู้ที่เกี่ยวข้อง ้ เข้าใจในข้อจำกัดของทรัพยากร และยอมรับการตัดสินใจเมื่อเกิดการขัดแย้งขึ้น ดังนั้นกระบวนการ ้จัดลำดับความสำคัญของความต้องการจึงเป็นขั้นตอนที่สำคัญในกระบวนการพัฒนาซอฟต์แวร์ ที่ช่วย ให้ความต้องการที่มีความสำคัญมากที่สุดและตรงตามความพึงพอใจของผู้ที่เกี่ยวข้องมากที่สุดถูกเลือก ไปพัฒนา เช่นเดียวกับงานวิจัยของ Mohammad A. และคณะ [[7\]](#page-121-0) ที่ได้กล่าวถึงความสำคัญของการ จัดลำดับความสำคัญของความต้องการและมีการวิเคราะห์วิธีการจัดลำดับความสำคัญของความ ต้องการแบบต่าง ๆ เช่นกัน

้จากงานวิจัยทั้งสอง ประเด็นที่นำมาพิจารณาในวิทยานิพนธ์นี้คือ การวิเคราะห์เลือกวิธีการ จัดลำดับความสำคัญที่เหมาะสม ซึ่งงานวิทยานิพนธ์นี้ได้เลือกกระบวนการวิเคราะห์เชิงลำดับขั้น (Anlytical Heirarchy Process: AHP) ซึ่งเป็นวิธีการตัดสินใจที่เหมาะกับการตัดสินใจที่มีความ หลากหลายของตัวตัดสินใจ มีความถูกต้อง แม่นยำ และสามารถป้องกันข้อผิดพลาดในการตัดสินใจ จากความคิดเห็นส่วนตัวได้

นอกจากนี้ยังมีงานวิจัยของ Mohd [S.](#page-121-1) [8], [\[16\]](#page-122-0) ที่นำเสนอตัวอย่างการประยุกต์ใช้ ึกระบวนการวิเคราะห์เชิงลำดับชั้น ในการจัดลำดับความสำคัญของความต้องการ เพื่อเลือกความ ต้องการที่ถูกต้องนำไปพัฒนาซอฟต์แวร์ และนำเสนอเครื่องมือเพื่อสนับสนุนวิธีการจัดลำดับ ้ ความสำคัญของความต้องการนี้ จากงานวิจัยนี้ทำให้เห็นตัวอย่างของการใช้กระบวนการวิเคราะห์เชิง ลำดับขั้นและแนวทางในการพัฒนาเครื่องมือในส่วนของการจัดลำดับความสำคัญของความต้องการ

#### **2.2.3 งานวิจัยเกี่ยวกับการแปลงหน้าที่ผลิตภัณฑ์เชิงคุณภาพเป็นรายการปฏิบัติ**

จากงานวิจัยของ Akihiro H. [\[17](#page-122-1)] ได้นำเสนอการประยุกต์ใช้คิวเอฟดีในการระบุจุดที่ต้อง ปรับปรุงเร่งด่วนในกระบวนการพัฒนาซอฟต์แวร์ และได้มีการนำไปใช้กับสถานการณ์จริงในการ ปรับปรุงกระบวนการพัฒนาซอฟต์แวร์ซึ่งโครงสร้างของบ้านคุณภาพในงานวิจัยนี้แสดงดังภาพที่ 2.5

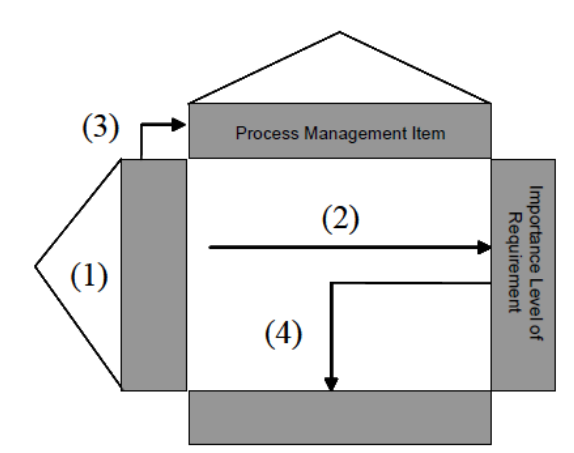

ภาพที่ 2.5 การออกแบบโครงสร้างบ้านคุณภาพในการปรับปรุงกระบวนการ [\[17\]](#page-122-1)

จากภาพที่ 2.5 เป็นโครงสร้างของบ้านคุณภาพในการปรับปรุงกระบวนการจัดการซอฟต์แวร์ โดยมีขั้นตอนดังนี้

- 1) จัดล าดับความส าคัญของความต้องการในการจัดการกระบวนการ
- 2) กำหนดระดับความสำคัญของความต้องการของการจัดการกระบวนการEee
- 3) สร้างรายการการจัดการกระบวนการ
- 4) ออกแบบตารางการจัดการคุณภาพของกระบวนการ

จากงานวิจัยนี้ท าให้เกิดแนวคิดในการประยุกต์ใช้คิวเอฟดีและบ้านคุณภาพในการปรับปรุง กระบวนการซอฟต์แวร์ดีพลอยเมนต์

### **2.2.4 งานวิจัยเกี่ยวกับการประยุกต์ใช้กลยุทธ์ที่เกี่ยวข้อง**

จากงานวิจัยของ Kamonwan C. [10] เรื่อง "กรอบงานสนับสนุนการวิเคราะห์ช่องว่าง ตามลำดับความสำคัญของความต้องการความมั่นคงสำหรับองค์กรที่ใช้แบบจำลองวุฒิภาวะ ความสามารถด้านวิศวกรรมความมั่นคงของระบบ (เอสเอสอี-ซีเอ็มเอ็ม)" ได้น าเสนอกรอบงานการ ้วิเคราะห์ช่องว่างตามลำดับความสำคัญของความต้องการความมั่นคง สำหรับองค์กรที่เลือกใช้ มาตรฐานเอสเอสอี-ซีเอ็มเอ็ม ซึ่งกรอบงานนี้ประกอบด้วย 6 ขั้นตอนคือ การจัดตั้งโครงการวิเคราะห์ ี่ ช่องว่าง การนิยามความมั่นคง การนิยามรายการปฏิบัติ การจัดลำดับความสำคัญของความมั่นคง การ

จัดล าดับความส าคัญของรายการปฏิบัติ และการวิเคราะห์ช่องว่าง และได้พัฒนาเครื่องมือสนับสนุน ึการวิเคราะห์ช่องว่างตามลำดับความสำคัญของความต้องการความมั่นคง เพื่อช่วยประเมินองค์กร ก่อนที่จะมีการปรับปรุงกระบวนการ พร้อมทั้งเป็นแนวทางสำหรับการปรับปรุงกระบวนการด้านความ มั่นคง

แนวคิดจากงานวิจัยนี้คือ การวิเคราะห์ช่องว่างตามลำดับความสำคัญโดยใช้กระบวนการลำดับ ขั้นเชิงวิเคราะห์และบ้านคุณภาพ ในการแปลงความต้องการเชิงคุณภาพให้เป็นรายการปฎิบัติ ้ตามลำดับความสำคัญของความต้องการ เพื่อนำไปสู่การปรับปรุงกระบวนการ ดังนั้นจึงมีแนวคิดในการ ้ ประยุกต์ใช้กระบวนการลำดับขั้นเชิงวิเคราะห์ คิวเอฟดี หรือบ้านคุณภาพ และการวิเคราะห์ช่องว่าง ใน กระบวนการซอฟต์แวร์ดีพลอยเมนต์

# **กรอบงานสนับสนุนการวิเคราะห์ช่องว่างตามล าดับความส าคัญของความต้องการ ซอฟต์แวร์เพื่อดีพลอยเมนต์**

ในบทนี้จะกล่าวถึงแนวคิด การวิเคราะห์ และการออกแบบกรอบงานสนับสนุนการวิเคราะห์ ี่ ช่องว่างตามลำดับความสำคัญของความต้องการซอฟต์แวร์เพื่อดีพลอยเมนต์ที่นำเสนอในงานวิจัยนี้ รวมถึงการประเมินกรอบงานที่นำเสนอ

## **3.1 ขั้นตอนการท างานวิจัย**

ขั้นตอนในการทำงานวิจัยแสดงได้ดังภาพที่ 3.1

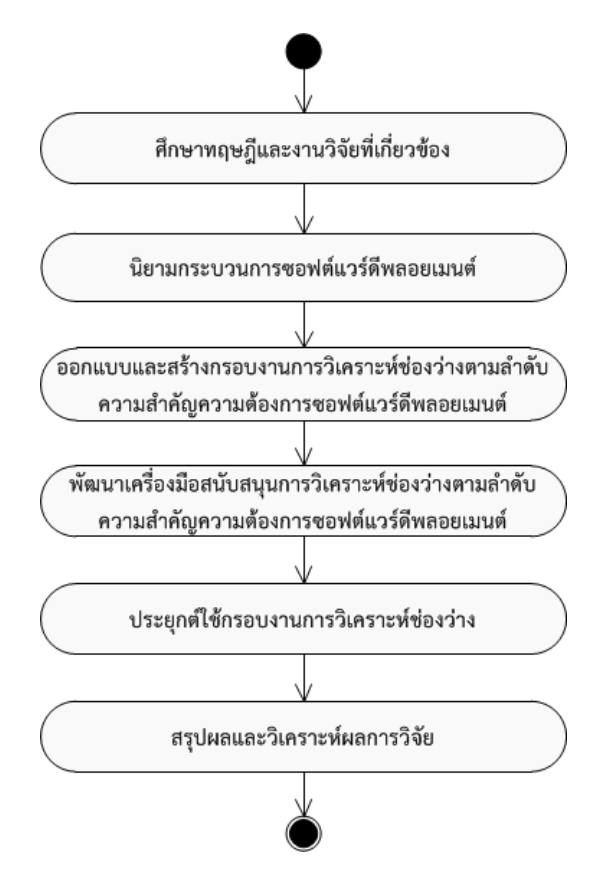

ภาพที่ 3.1 ขั้นตอนในการทำงานวิจัย

1) ศึกษาทฤษฎีและงานวิจัยที่เกี่ยวข้อง เป็นขั้นตอนในการรวบรวมองค์ความรู้ ทฤษฎีรวมถึง งานวิจัยต่าง ๆ ที่เกี่ยวข้องกับการทำซอฟต์แวร์ดีพลอยเมนต์ การนิยามกระบวนการ การจัดลำดับ

## **บทที่ 3**

้ ความสำคัญความต้องการ และการวิเคราะห์ช่องว่าง เพื่อเป็นข้อมูลในการทำงานวิจัย ซึ่งแสดง รายละเอียดในบทที่ 2

2) นิยามกระบวนการซอฟต์แวร์ดีพลอยเมนต์ เป็นขั้นตอนในการนิยามกระบวนการซอฟต์แวร์ดี พลอยเมนต์ เพื่อใช้เป็นกระบวนการอ้างอิงในการวิเคราะห์ช่องว่างตามลำดับความสำคัญของความ ต้องการซอฟต์แวร์ดีพลอยเมนต์แสดงรายละเอียดของขั้นตอนนี้ในบทที่ 4

3) ออกแบบและสร้างกรอบงานการวิเคราะห์ช่องว่างตามลำดับความสำคัญความต้องการ ีซอฟต์แวร์ดีพลอยเมนต์ หลังจากรวบรวมข้อมูลที่จำเป็นแล้ว นำข้อมูลเหล่านั้นมาวิเคราะห์และ ออกแบบกรอบงานสำหรับการวิเคราะห์ช่องว่างตามลำดับความสำคัญความต้องการซอฟต์แวร์ดีพลอย เมนต์รวมถึงการประเมินกรอบงาน แสดงรายละเอียดในบทที่ 3

4) พัฒนาเครื่องมือสนับสนุนการวิเคราะห์ช่องว่างตามลำดับความสำคัญความต้องการซอฟต์แวร์ ดีพลอยเมนต์ เพื่อให้กรอบงานที่นำเสนอสามารถนำไปประยุกต์ใช้งานได้จริง จึงพัฒนาเครื่องมือที่ สนับสนุนทุกขั้นตอนของกรอบงานการวิเคราะห์ช่องว่าง รวมถึงการทดสอบเครื่องมือที่พัฒนา แสดง รายละเอียดในบทที่ 5

5) ประยุกต์ใช้กรอบงานการวิเคราะห์ช่องว่าง เพื่อให้มั่นใจว่ากรอบงานที่นำเสนอสามารถนำไป ประยุกต์ใช้งานได้จริง จึงได้สร้างกรณีศึกษาจำนวนสองกรณีเกี่ยวกับการปรับปรุงกระบวนการ ซอฟต์แวร์ดีพลอยเมนต์ และนำกรอบงานการวิเคราะห์ช่องว่างไปประยุกต์ใช้กับทั้งสองกรณีศึกษา แสดงรายละเอียดในบทที่ 6

6) สรุปผลและวิเคราะห์ผลการวิจัย เป็นขั้นตอนการสรุปผลที่ได้จากงานวิจัย รวมถึงแนวทางใน การพัฒนางานวิจัยในอนาคตแสดงรายละเอียดในบทที่ 7

#### **3.2 การวิเคราะห์และออกแบบกรอบงานการวิเคราะห์ช่องว่าง**

แนวคิดและระเบียบวิธีการวิเคราะห์กรอบงานสนับสนุนการวิเคราะห์ช่องว่างตามลำดับ ความส าคัญของความต้องการซอฟต์แวร์ดีพลอยเมนต์ แสดงดังภาพที่ 3.2

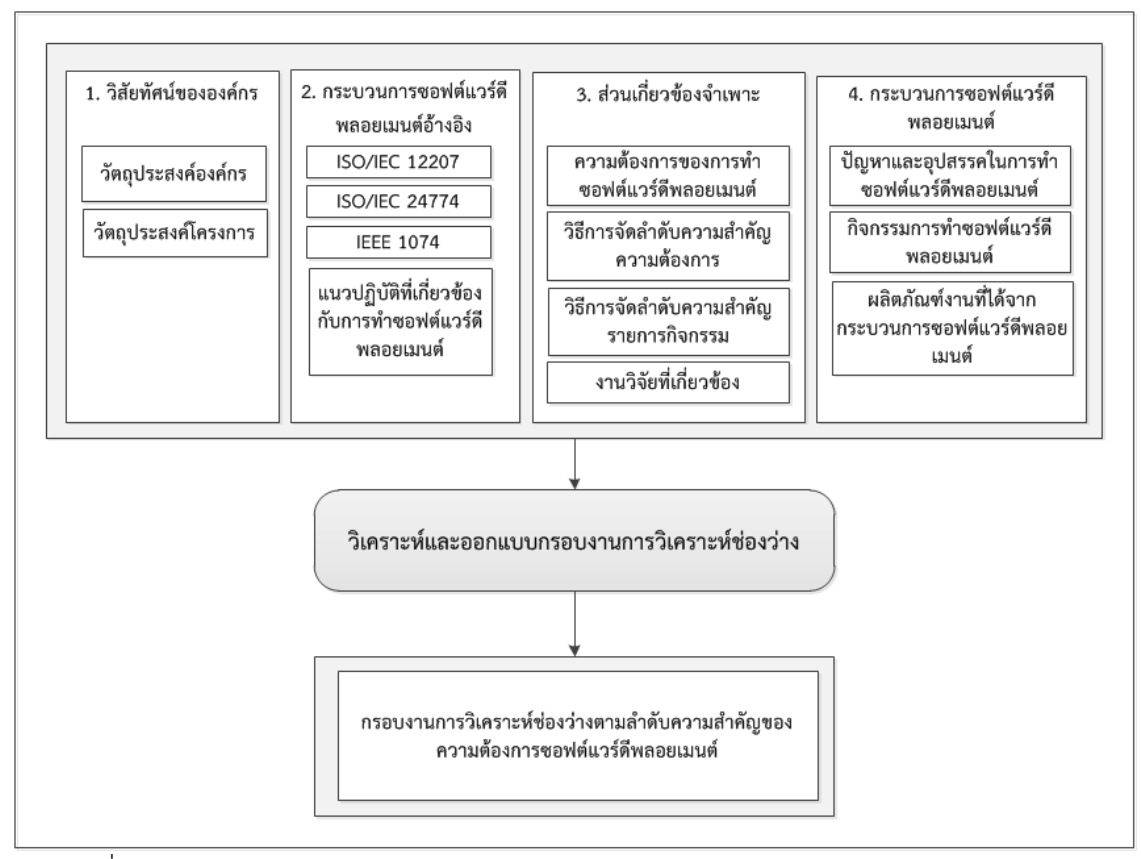

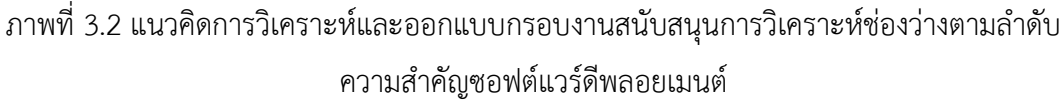

ข้อมูลที่นำมาพิจารณาในการวิเคราะห์และออกแบบกรอบงานการวิเคราะห์ช่องว่าง

(1) วิสัยทัศน์ขององค์กร ในการสร้างกรอบงานการวิเคราะห์ช่องว่างนั้นจำเป็นอย่างยิ่งที่ต้องมี ้ ความสอดคล้องกับวิสัยทัศน์ขององค์กร ดังนั้นจึงควรนำเอาวิสัยทัศน์องค์กรรวมถึงวัตถุประสงค์ของ โครงการมาเป็นข้อมูลนำเข้าในการสร้างกรอบงานด้วย

(2) กระบวนการซอฟต์แวร์ดีพลอยเมนต์อ้างอิง ใช้เป็นกระบวนการอ้างอิงในการวิเคราะห์ ช่องว่าง จึงต้องมีการนิยามกระบวนการซอฟต์แวร์ดีพลอยเมนต์ขึ้น โดยอ้างอิงจากมาตรฐานที่เกี่ยวข้อง ดังนี้ ไอเอสโอ/ไออีซี 12207 ไอเอสโอ/ไออีซี 24774 และไอทริพเพิลอี 1074 รวมถึงแนวปฏิบัติที่ เกี่ยวข้องกับการท าซอฟต์แวร์ดีพลอยเมนต์

(3) ส่วนเกี่ยวข้องจำเพาะ เป็นข้อมูลที่นำมาช่วยวิเคราะห์ในการสร้างกรอบงาน ได้แก่ ความ ้ต้องการซอฟต์แวร์ดีพลอยเมนต์ วิธีการจัดลำดับความสำคัญความต้องการซอฟต์แวร์ดีพลอยเมนต์ ้วิธีการจัดลำดับความสำคัญรายการกิจกรรมซอฟต์แวร์ดีพลอยเมนต์ และงานวิจัยที่เกี่ยวข้อง

(4) กระบวนการซอฟต์แวร์ดีพลอยเมนต์ในการวิเคราะห์ช่องว่างของกระบวนการซอฟต์แวร์ดี พลอยเมนต์ จะวิเคราะห์ถึงปัญหาและอุปสรรคในการทำซอฟต์แวร์ดีพลอยเมนต์ กิจกรรมของ

กระบวนการซอฟต์แวร์ดีพลอยเมนต์ รวมถึงผลิตภัณฑ์งานของการทำซอฟต์แวร์ดีพลอยเมนต์ใน ้ปัจจุบันขององค์กร เปรียบเทียบกับกระบวนการอ้างอิง เพื่อทำการวิเคราะห์ว่ามีกิจกรรมหรือ ผลิตภัณฑ์ใดที่องค์กรยังไม่ได้ด าเนินการเมื่อเทียบกับกระบวนการอ้างอิง

#### **3.3 กรอบงานการวิเคราะห์ช่องว่างตามล าดับความส าคัญซอฟต์แวร์ดีพลอยเมนต์**

กรอบงานสำหรับการการวิเคราะห์ช่องว่างตามลำดับความสำคัญของความต้องการซอฟต์แวร์ ดีพลอยเมนต์ที่น าเสนอในงานวิจัยนี้มีการนิยามกระบวนการซอฟต์แวร์ดีพลอยเมนต์เพื่อใช้เป็น กระบวนการอ้างอิงในการวิเคราะห์ช่องว่างของกรอบงาน โดยในงานวิจัยนี้มีสมมติฐานว่ากระบวนการ ซอฟต์แวร์ดีพลอยเมนต์อ้างอิงที่นิยามขึ้นครอบคลุมการด าเนินการทุกกิจกรรมของกระบวนการ ซอฟต์แวร์ดีพลอยเมนต์ ดังนั้นทุกรายการความต้องการสามารถเปลี่ยนเป็นรายการกิจกรรมได้เสมอ เมื่อเทียบกับกระบวนการดีพลอยเมนต์อ้างอิงนี้ อย่างไรก็ตามองค์กรสามารถปรับเปลี่ยนกระบวนการ ้อ้างอิงตามความเหมาะสมขององค์กรได้ โดยขั้นตอนของกรอบงานที่นำเสนอแบ่งเป็นห้าขั้นตอนดัง แสดงในภาพที่ 3.3

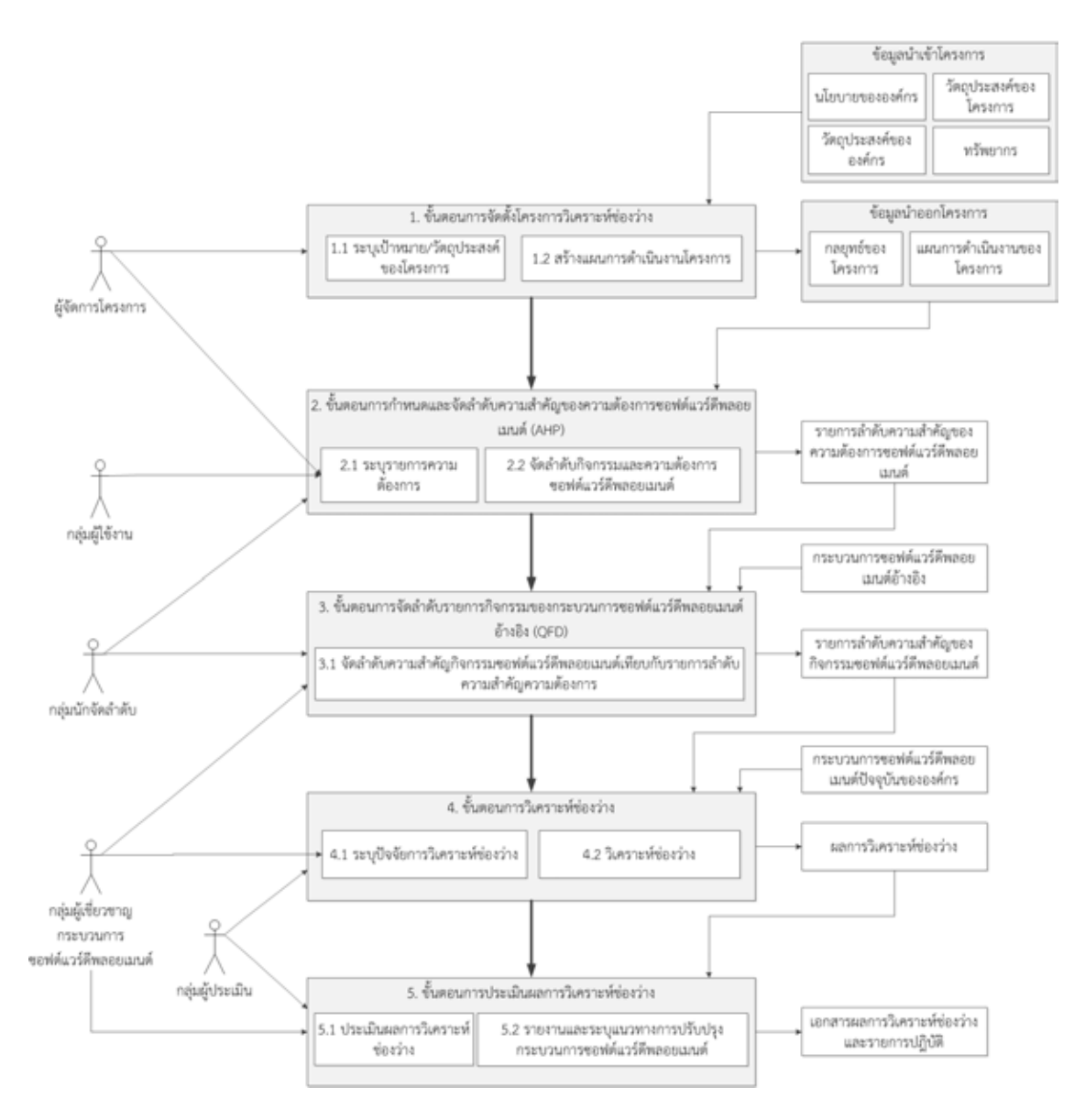

ภาพที่ 3.3 กรอบงานการวิเคราะห์ช่องว่างตามลำดับความสำคัญของความต้องการซอฟต์แวร์ดีพลอย เมนต์

## **3.3.1 ขั้นตอนการจัดตั้งโครงการวิเคราะห์ช่องว่าง**

้วัตถุประสงค์ของขั้นตอนนี้คือการกำหนดวัตถุประสงค์ กลยุทธ์ บทบาทและความรับผิดชอบ ของโครงการวิเคราะห์ช่องว่าง โดยพิจารณาจากวิสัยทัศน์ นโยบาย และวัตถุประสงค์ขององค์กร ้ รวมทั้งพิจารณาวัตถุประสงค์ของโครงการและทรัพยากรด้วย ส่วนนำออกของขั้นตอนนี้คือ กลยุทธ์ ้ และแผนการดำเนินงานของโครงการวิเคราะห์ช่องว่าง โดยองค์กรสามารถปรับเนื้อหาให้เหมาะสมกับ แต่ละองค์กรตามหัวข้อต่อไปนี้

1) กำหนดวัตถุประสงค์ของการวิเคราะห์ช่องว่าง

2) กำหนดกลยุทธ์การวิเคราะห์ช่องว่าง และเพื่อให้การดำเนินการเป็นไปอย่างมีประสิทธิภาพ จึงควรก าหนดบทบาทและความรับผิดชอบของผู้ที่เกี่ยวข้องอย่างชัดเจน

3) วางแผนการดำเนินการโครงการวิเคราะห์ช่องว่าง และกำหนดบทบาทหน้าที่สำหรับผู้ที่ เกี่ยวข้อง ดังแสดงในตารางที่3.1

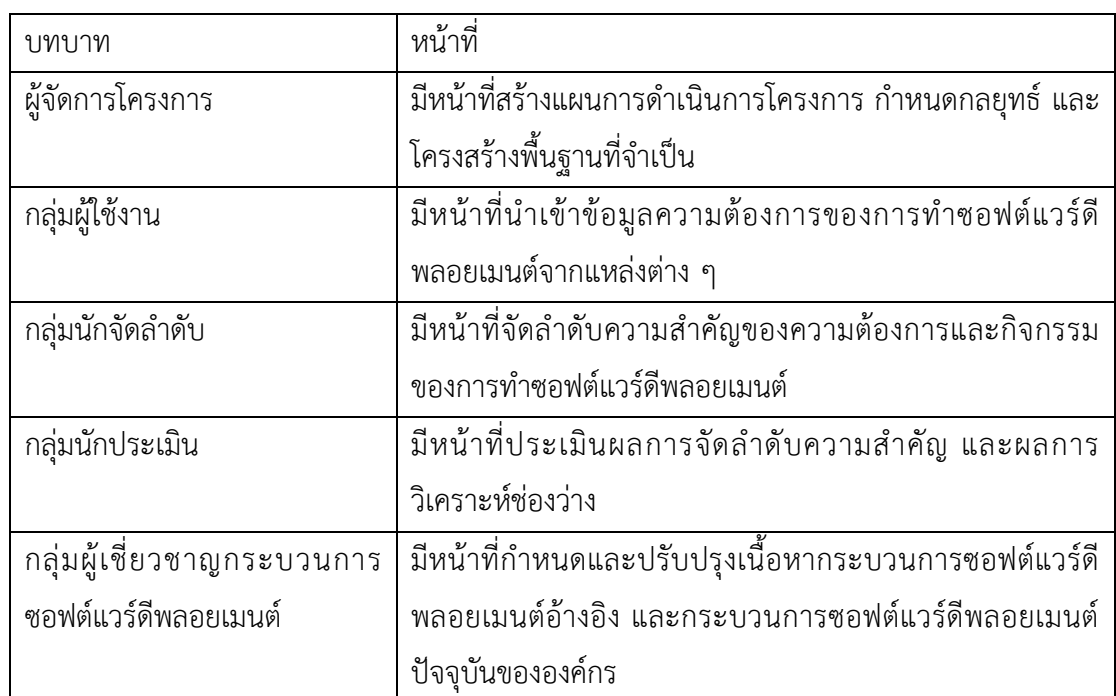

ตารางที่ 3.1 แสดงตัวอย่างของบทบาทและความรับผิดชอบในโครงการการวิเคราะห์ช่องว่าง

### **3.3.2 ขั้นตอนการก าหนดและจัดล าดับความส าคัญของความต้องการซอฟต์แวร์ดีพลอยเมนต์**

้วัตถุประสงค์ของขั้นตอนนี้คือการกำหนดและจัดลำดับความสำคัญของความต้องการ ี ซอฟต์แวร์ดีพลอยเมนต์ โดยวิธีการจัดลำดับความสำคัญในงานวิจัยนี้ได้เลือกวิธีการที่เรียกว่า กระบวนการวิเคราะห์เชิงลำดับขั้น (Analytical Hierarchy Process: AHP) มาประยุกต์ใช้ในการ ้จัดลำดับความสำคัญ ผู้ที่ดำเนินการในขั้นตอนนี้คือกลุ่มนักจัดลำดับ โดยมีขั้นตอนดังนี้

1) การจัดล าดับความส าคัญของกลุ่มกระบวนการ

การจัดล าดับความส าคัญของกลุ่มกระบวนการมีจุดประสงค์เพื่อพิจารณาความส าคัญของกลุ่ม กระบวนการซอฟต์แวร์ดีพลอยเมนต์ และเป็นตัวแปรสำคัญต่อการบูรณาการความต้องการซอฟต์แวร์ดี พลอยเมนต์ที่มาจากหลายกลุ่มกระบวนการ โดยมีขั้นตอนแสดงดังภาพที่ 3.4

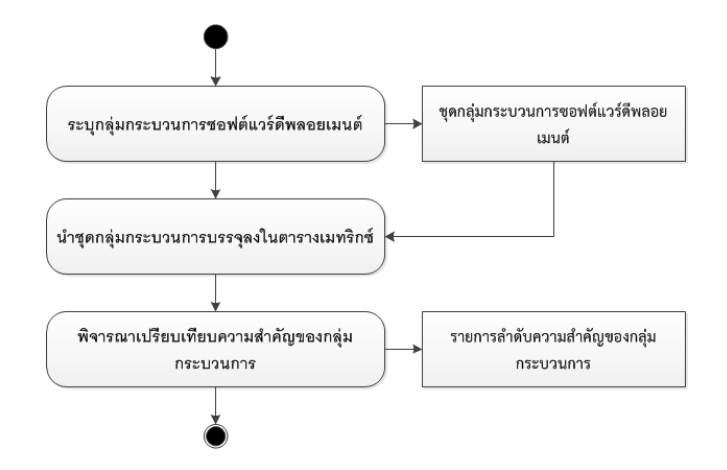

ภาพที่ 3.4 ขั้นตอนการจัดลำดับความสำคัญของกลุ่มกระบวนการซอฟต์แวร์ดีพลอยเมนต์

(1) ระบุกลุ่มกระบวนการซอฟต์แวร์ดีพลอยเมนต์ เป็นการระบุกลุ่มกระบวนการซอฟต์แวร์ดี พลอยเมนต์ที่ต้องการปรับปรุงกระบวนการ ซึ่งขั้นตอนนี้จะได้ผลลัพธ์เป็นชุดของกลุ่มกระบวนการ

(2) นำชุดกลุ่มกระบวนการบรรจุลงในตารางเมทริกซ์ เพื่อเตรียมความพร้อมสำหรับการระบุ ค่าน้ าหนักของกลุ่มกระบวนการ โดยใช้วิธีการเอเอชพีดังที่กล่าวมาข้างต้นในบทที่ 2

(3) พิจารณาเปรียบเทียบความสำคัญของกลุ่มกระบวนการซอฟต์แวร์ดีพลอยเมนต์ เพื่อ ี เปรียบเทียบและระบค่าน้ำหนักความสำคัญตามวิธีการเอเอชพีดังที่กล่าวในบทที่ 2 ซึ่งจะได้ผลลัพธ์เป็น ิชุดลำดับความสำคัญของกลุ่มกระบวนการซอฟต์แวร์ดีพลอยเมนต์ เพื่อใช้ในการจัดลำดับความสำคัญ ของความต้องการซอฟต์แวร์ดีพลอยเมนต์ต่อไป แสดงตัวอย่างดังตารางที่ 3.2

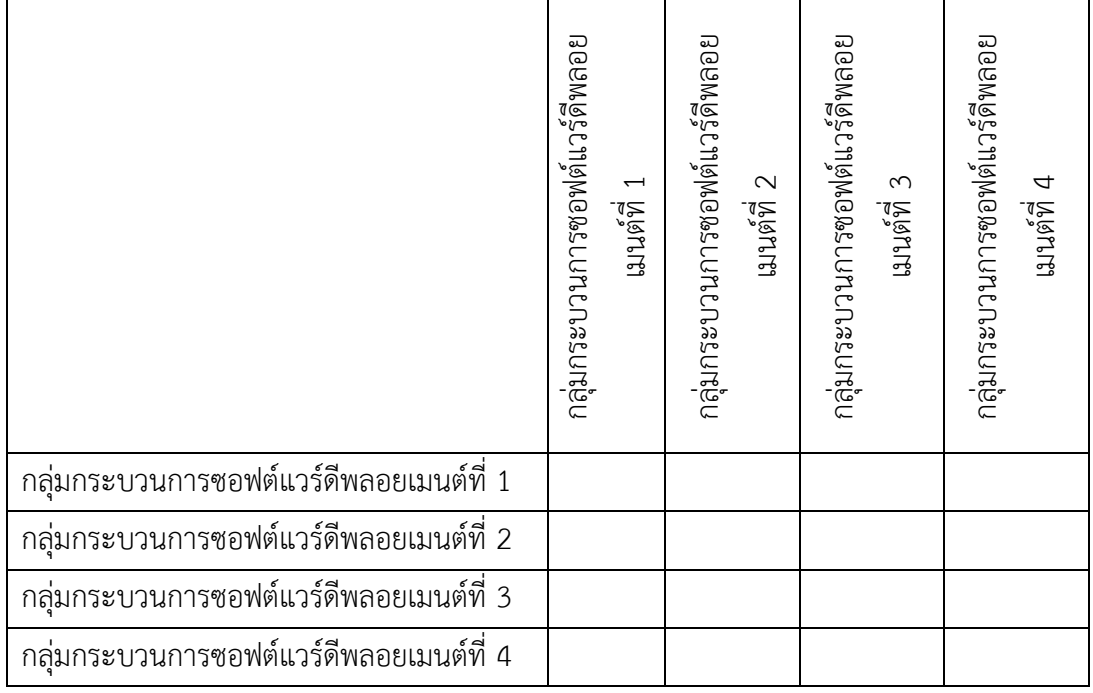

ิตารางที่ 3.2 ตัวอย่างตารางเมทริกซ์จัดลำดับความสำคัญของกลุ่มกระบวนการ

2) การจัดล าดับความส าคัญของความต้องการซอฟต์แวร์ดีพลอยเมนต์

การจัดล าดับความส าคัญของความต้องการซอฟต์แวร์ดีพลอยเมนต์ เป็นการรวบรวมและ บูรณาการความต้องการซอฟต์แวร์ดีพลอยเมนต์ในหลาย ๆ กลุ่มกระบวนการ ซึ่งความต้องการ ซอฟต์แวร์ดีพลอยเมนต์นี้จะถูกระบุจากกลุ่มผู้ใช้งานในแต่ละระดับ ได้แก่ ระดับผู้บริหาร/หัวหน้าฝ่าย ระดับวิศวกร ระดับผู้ใช้งานทั่วไป โดยมีจุดประสงค์เพื่อนำความต้องการซอฟต์แวร์ดีพลอยเมนต์มา ้จัดลำดับความสำคัญ เพื่อใช้ในการจัดลำดับความสำคัญของรายการกิจกรรมในขั้นตอนต่อไป อธิบาย ขั้นตอนได้ดังภาพที่ 3.5

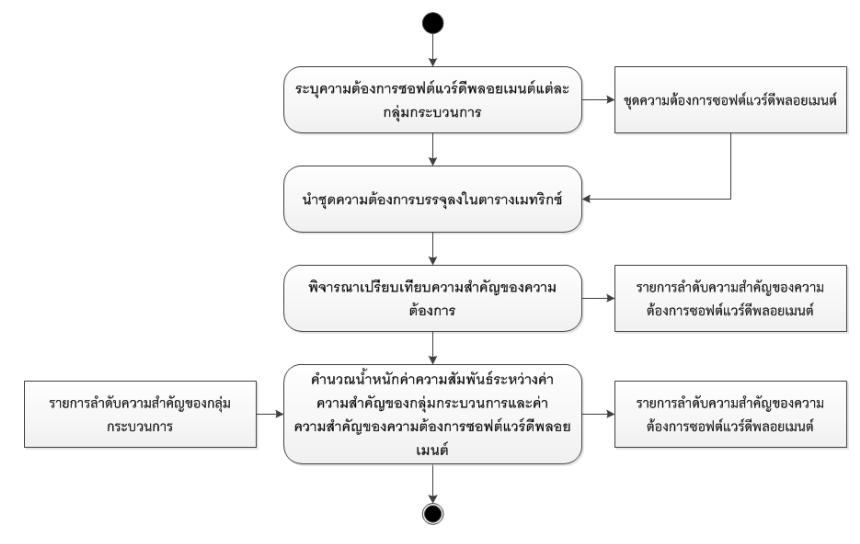

ภาพที่ 3.5การจัดล าดับความส าคัญความต้องการซอฟต์แวร์ดีพลอยเมนต์

(1) ระบุความต้องการซอฟต์แวร์ดีพลอยเมนต์ของแต่ละกลุ่มกระบวนการ เป็นขั้นตอนการ ระบุความต้องการซอฟต์แวร์ดีพลอยเมนต์ ให้กับแต่ละกลุ่มกระบวนการ โดยผู้ใช้งานแต่ละระดับจะทำ หน้าที่ในการระบุความต้องการซอฟต์แวร์ดีพลอยเมนต์ ซึ่งขั้นตอนนี้จะได้ผลลัพธ์เป็นชุดของความ ต้องการซอฟต์แวร์ดีพลอยเมนต์

(2) นำชุดความต้องการบรรจุลงในตารางเมทริกซ์ เป็นขั้นตอนการเตรียมความพร้อมสำหรับ การระบุค่าน้ าหนักความส าคัญ โดยการบรรจุความต้องการลงในตารางเมทริกซ์ ตามวิธีการเอเอชพีดังที่ กล่าวมาแล้วในบทที่ 2

(3) พิจารณาเปรียบเทียบความสำคัญของความต้องการ เป็นการวิเคราะห์เปรียบเทียบและ ้ ระบุค่าน้ำหนักความสำคัญตามวิธีการเอเอชพี ซึ่งขั้นตอนนี้จะได้ผลลัพธ์เป็นชุดของลำดับความสำคัญ ของความต้องการซอฟต์แวร์ดีพลอยเมนต์ เพื่อใช้ในการจัดลำดับความสำคัญของรายการกิจกรรม ซอฟต์แวร์ดีพลอยเมนต์ในการปรับปรุงกระบวนการต่อไป

(4) คำนวณน้ำหนักค่าความสัมพันธ์ระหว่างค่าความสำคัญของกลุ่มกระบวนการและค่า ความสำคัญของความต้องการซอฟต์แวร์ดีพลอยเมนต์ ถือว่าเป็นขั้นตอนสุดท้ายของการจัดลำดับ ความส าคัญของความต้องการซอฟต์แวร์ดีพลอยเมนต์ โดยขั้นตอนนี้มีจุดประสงค์เพื่อเป็นการรวบรวม และบูรณาการความต้องการซอฟต์แวร์ดีพลอยเมนต์ โดยสร้างค่าความสัมพันธ์ระหว่างกลุ่ม กระบวนการและความต้องการซอฟต์แวร์ดีพลอยเมนต์นั้น ๆ กับแต่ละความต้องการซอฟต์แวร์ดีพลอย เมนต์ ผลลัพธ์ที่ได้จากขั้นตอนนี้คือ รายการลำดับความต้องการซอฟต์แวร์ดีพลอยเมนต์ที่จะนำไปใช้ ต่อไป แสดงตัวอย่างดังตารางที่ 3.3

| กลุ่มกระบวนการ<br>ซอฟต์แวร์ดีพลอย<br>เมนต์ที่ 1 |                                                  | รายการความต้องการ | ชอฟต์แวร์ดีพลอยเมนต์ที่ | รายการความต้องการ | ชอฟต์แวร์ดีพลอยเมนต์ที่ | $\sim$ | รายการความต้องการ | ชอฟต์แวร์ดิพลอยเมนต์ที่ | $\vdots$ |
|-------------------------------------------------|--------------------------------------------------|-------------------|-------------------------|-------------------|-------------------------|--------|-------------------|-------------------------|----------|
|                                                 | รายการความต้องการซอฟต์แวร์ดีพลอยเมนต์ที่ 1       |                   |                         |                   |                         |        |                   |                         |          |
|                                                 | รายการความต้องการซอฟต์แวร์ดีพลอยเมนต์ที่ 2       |                   |                         |                   |                         |        |                   |                         |          |
|                                                 | รายการความต้องการซอฟต์แวร์ดีพลอยเมนต์ที่         |                   |                         |                   |                         |        |                   |                         |          |
| กลุ่มกระบวนการ<br>ซอฟต์แวร์ดีพลอย<br>เมนต์ที่ 2 |                                                  | รายการความต้องการ | ชอฟต์แวร์ดีพลอยเมนต์ที่ | รายการความต้องการ | ชอฟต์แวร์ดิพลอยเมนต์ที่ | $\sim$ | รายการความต้องการ | ชอฟต์แวร์ดีพลอยเมนต์ที่ | $\vdots$ |
|                                                 | รายการความต้องการซอฟต์แวร์ดีพลอยเมนต์ที่ 1       |                   |                         |                   |                         |        |                   |                         |          |
|                                                 | รายการความต้องการซอฟต์แวร์ดีพลอยเมนต์ที่ 2       |                   |                         |                   |                         |        |                   |                         |          |
|                                                 | <u>รายการความต้องการซอ</u> ฟต์แวร์ดีพลอยเมนต์ที่ |                   |                         |                   |                         |        |                   |                         |          |
| กลุ่มกระบวนการ<br>ซอฟต์แวร์ดีพลอย<br>เมนต์ที่ 3 |                                                  | รายการความต้องการ | ชอฟต์แวร์ดิพลอยเมนต์ที่ | รายการความต้องการ | ชอฟต์แวร์ดิพลอยเมนต์ที่ | $\sim$ | รายการความต้องการ | ชอฟต์แวร์ดีพลอยเมนต์ที  |          |
|                                                 | รายการความต้องการซอฟต์แวร์ดีพลอยเมนต์ที่ 1       |                   |                         |                   |                         |        |                   |                         |          |
|                                                 | รายการความต้องการซอฟต์แวร์ดีพลอยเมนต์ที่ 2       |                   |                         |                   |                         |        |                   |                         |          |
|                                                 | รายการความต้องการซอฟต์แวร์ดีพลอยเมนต์ที่         |                   |                         |                   |                         |        |                   |                         |          |
| กลุ่มกระบวนการ<br>ซอฟต์แวร์ดีพลอย<br>เมนต์ที่ 4 |                                                  | รายการความต้องการ | ชอฟต์แวร์ดีพลอยเมนต์ที่ | รายการความต้องการ | ชอฟต์แวร์ดีพลอยเมนต์ที่ | $\sim$ | รายการความต้องการ | ชอฟต์แวร์ดีพลอยเมนต์ที  | $\vdots$ |
|                                                 | รายการความต้องการซอฟต์แวร์ดีพลอยเมนต์ที่ 1       |                   |                         |                   |                         |        |                   |                         |          |
|                                                 | รายการความต้องการซอฟต์แวร์ดีพลอยเมนต์ที่ 2       |                   |                         |                   |                         |        |                   |                         |          |
|                                                 | รายการความต้องการซอฟต์แวร์ดีพลอยเมนต์ที่         |                   |                         |                   |                         |        |                   |                         |          |

ิตารางที่ 3.3 ตัวอย่างตารางเมทริกซ์การจัดลำดับความสำคัญของความต้องการซอฟต์แวร์ดีพลอยเมนต์

#### **3.3.3 ขั้นตอนการจัดล าดับรายการกิจกรรมของกระบวนการซอฟต์แวร์ดีพลอยเมนต์อ้างอิง**

เมื่อได้รับรายการลำดับความสำคัญของความต้องการซอฟต์แวร์ดีพลอยเมนต์แล้ว ต่อมาเป็น การจัดล าดับความส าคัญของรายการกิจกรรมโดยใช้วิธีการคิวเอฟดี ซึ่งได้กล่าวไว้ในบทที่ 2 และเพื่อ สร้างรายการกิจกรรมของการดำเนินการในการปรับปรุงกระบวนการซอฟต์แวร์ดีพลอยเมนต์ที่เป็นไป ตามรายการลำดับความต้องการซอฟต์แวร์ดีพลอยเมนต์ ฉะนั้นจึงต้องมีขั้นตอนการดำเนินการให้ ชัดเจนเพื่อเป็นพื้นฐานในกระบวนการวิเคราะห์ช่องว่าง

การจัดลำดับความสำคัญของรายการกิจกรรม ที่ดำเนินการโดยกลุ่มนักจัดลำดับ ซึ่งมี ้จุดประสงค์เพื่อพิจารณาลำดับรายการกิจกรรม เพื่อให้องค์กรได้ดำเนินกิจกรรมตามลำดับรายการ กิจกรรม เพื่อตอบสนองต่อความต้องการและนำไปสู่กระบวนการปรับปรุงกระบวนการต่อไป

ในงานวิจัยนี้ได้นำวิธีการคิวเอฟดีมาประยุกต์ใช้ในการจัดลำดับกิจกรรม โดยสร้าง ความสัมพันธ์ระหว่างรายการล าดับความส าคัญของความต้องการซอฟต์แวร์ดีพลอยเมนต์กับกิจกรรม ซอฟต์แวร์ดีพลอยเมนต์อ้างอิง โดยมีรายละเอียดดังนี้

1) ระบุรายการลำดับความสำคัญความต้องการซอฟต์แวร์ดีพลอยเมนต์ลงในแถวเมทริกซ์

2) ระบุรายการกิจกรรมซอฟต์แวร์ดีพลอยเมนต์อ้างอิงลงในคอลัมน์

3) กำหนดค่าความสัมพันธ์ระหว่างรายการลำดับความสำคัญของความต้องการซอฟต์แวร์ดีพลอย เมนต์กับรายการกิจกรรม โดยค่าสัมพันธ์ประกอบด้วย 3 ค่า ได้แก่ 9, 3 และ 1

4) ค านวณค่าความส าคัญระหว่างรายการล าดับความต้องการซอฟต์แวร์ดีพลอยเมนต์กับรายการ กิจกรรม (Weight Important Value for Activity: WIA)ดังสมการที่ 3.1

$$
WIA_i = \sum_{j=1}^{M} IV_j * IR(A_i, R_j)
$$
 (3.1)

ก าหนดให้

WIA<sub>i</sub> คือค่าน้ำหนักความสำคัญของรายการกิจกรรม i

 $\mathsf{IV}_{\mathsf{i}}$  คือค่าความสำคัญของรายการความต้องการซอฟต์แวร์ดีพลอยเมนต์ของ j

IR คือค่าความสัมพันธ์ผลกระทบระหว่างคู่ของความต้องการซอฟต์แวร์ดีพลอยเมนต์และ รายการกิจกรรม

โดยผลลัพธ์ของขั้นตอนนี้จะได้เป็น "รายการลำดับความสำคัญของรายการกิจกรรมซอฟต์แวร์ ดีพลอยเมนต์อ้างอิงที่ได้จากการเปรียบเทียบกับรายการความต้องการซอฟต์แวร์ดีพลอยเมนต์" ซึ่งช่วย ให้องค์กรทราบได้ว่าควรให้ความสำคัญกับกิจกรรมใดเป็นอันดับต้น ๆ ในการตอบสนองต่อรายการ ้ ความต้องการซอฟต์แวร์ดีพลอยเมนต์ โดยองค์กรควรมุ่งเน้น และจัดสรรทรัพยากร ในการดำเนินการ

้ตามกิจกรรมที่มีลำดับความสำคัญสูงเป็นอันดับแรก อีกทั้งยังช่วยให้องค์กรที่มีข้อจำกัดทางด้าน ้ ทรัพยากรหรือข้อจำกัดทางด้านเวลาได้เลือกกิจกรรมที่มีความสำคัญมากไปดำเนินการก่อนได้อย่าง ิเหมาะสม แสดงตัวอย่างตารางเมทริกซ์การจัดลำดับความสำคัญของรายการกิจกรรม ดังตารางที่ 3.4

| รายการลำดับความต้องการซอฟต์แวร์ดีพลอย<br>เมนต์ | ค่าความสำคัญ | ↽<br>กิจกรรมซอฟต์แวร์ดีพลอยเมนต์ที่ | $\sim$<br>กิจกรรมซอฟต์แวร์ดีพลอยเมนต์ที่ | S<br>กิจกรรมซอฟต์แวร์ดิพลอยเมนต์ที่ | 4<br>กิจกรรมซอพต์แวร์ดีพลอยเมนต์ที |
|------------------------------------------------|--------------|-------------------------------------|------------------------------------------|-------------------------------------|------------------------------------|
| รายการความต้องการซอฟต์แวร์ดีพลอยเมนต์ที่ 1     | X.XXX        |                                     |                                          |                                     |                                    |
| รายการความต้องการซอฟต์แวร์ดีพลอยเมนต์ที่ 2     | X.XXX        |                                     |                                          |                                     |                                    |
| รายการความต้องการซอฟต์แวร์ดีพลอยเมนต์ที่ 3     | X.XXX        |                                     |                                          |                                     |                                    |
| รายการความต้องการซอฟต์แวร์ดีพลอยเมนต์ที่       |              |                                     |                                          |                                     |                                    |
| ้รายการความต้องการซอฟต์แวร์ดีพลอยเมนต์ที่ n    |              |                                     |                                          |                                     |                                    |
| ค่าความสำคัญระหว่างรายการลำดับความต้องการ      |              |                                     |                                          |                                     |                                    |
| ซอฟต์แวร์ดีพลอยเมนต์กับรายการกิจกรรม (WIA)     |              |                                     |                                          |                                     |                                    |

ิตารางที่ 3.4 ตัวอย่างตารางเมทริกซ์การจัดลำดับความสำคัญของกิจกรรมซอฟต์แวร์ดีพลอยเมนต์

# **3.3.4 ขั้นตอนการวิเคราะห์ช่องว่าง**

่ ขั้นตอนนี้ถือเป็นอีกขั้นตอนหนึ่งที่สำคัญ คือการวิเคราะห์ช่องว่างของการทำซอฟต์แวร์ดีพลอย เมนต์ ซึ่งการวิเคราะห์ช่องว่างนี้ หมายถึงการประเมินหลักฐานที่เกิดขึ้นจากกิจกรรมหรือผลิตภัณฑ์งาน ที่ได้จากกิจกรรมที่เกิดขึ้นในองค์กร กับรายการกิจกรรมหรือผลิตภัณฑ์งานที่ได้จากกระบวนการ ซอฟต์แวร์ดีพลอยเมนต์อ้างอิงที่ได้จากการวิเคราะห์ความต้องการซอฟต์แวร์ดีพลอยเมนต์ เพื่อดู ี่ช่องว่างระหว่างกิจกรรมที่ทำอยู่ในปัจจุบันขององค์กร กับกิจกรรมของกระบวนการอ้างอิงว่ามีความ ้ ครบถ้วนเพียงใด ทำให้องค์กรสามารถนำไปปรับปรงแผนการปฏิบัติงานในการทำซอฟต์แวร์ดีพลอย ้ เมนต์ต่อไป ผู้ที่ดำเนินการในขั้นตอนนี้คือกลุ่มผู้ประเมิน โดยขั้นตอนในการวิเคราะห์ช่องว่างมีดังนี้

1) น าผลรายการล าดับกิจกรรมกระบวนการซอฟต์แวร์ดีพลอยเมนต์อ้างอิงที่ได้จากขั้นตอนที่สาม ของกรอบงาน และผลิตภัณฑ์งานที่เกิดขึ้นจากกิจกรรมนี้มาวิเคราะห์และเปรียบเทียบกับกิจกรรมและ ผลิตภัณฑ์งานปัจจุบันขององค์กร

2) บันทึกผลการเปรียบเทียบของกิจกรรมลำดับความสำคัญโดยแสดงผลการเปรียบเทียบได้สาม ค่าคือ "มี ไม่มี ปรับปรุง" ซึ่ง ในกรณีที่ผลการเปรียบเทียบเป็น มีหรือไม่มี จะต้องระบุหมายเลข ้กิจกรรมขององค์กรที่เกี่ยวข้อง พร้อมทั้งระบุหลักฐานที่แสดงให้เห็นว่ามีการดำเนินการกิจกรรมนั้นแล้ว ซึ่งการวิเคราะห์ช่องว่างแสดงได้ดังภาพที่ 3.6

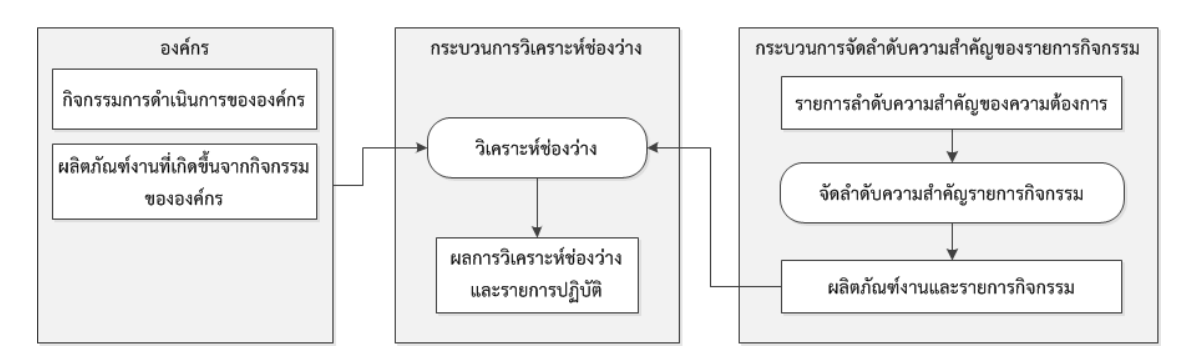

ภาพที่ 3.6การวิเคราะห์ช่องว่างระหว่างผลิตภัณฑ์และกิจกรรมปัจจุบันขององค์กรกับความ ต้องการซอฟต์แวร์ดีพลอยเมนต์

โดยผลลัพธ์ที่ได้จากขั้นตอนนี้คือ เอกสารผลการวิเคราะห์ช่องว่างและรายการกิจกรรม

### **3.3.5 ขั้นตอนการประเมินผลการวิเคราะห์ช่องว่าง**

จากผลการวิเคราะห์ช่องว่างของขั้นตอนการวิเคราะห์ช่องว่าง ผลที่ได้มาแสดงถึงรายการ กิจกรรมและผลิตภัณฑ์ที่ยังไม่ปรากฎหรือต้องปรับปรุงในกระบวนการซอฟต์แวร์ดีพลอยเมต์ปัจจุบัน ขององค์กร ดังนั้นในขั้นตอนนี้มีจุดประสงค์เพื่อวิเคราะห์และประเมินผลการวิเคราะห์ช่องว่าง พร้อมทั้ง ้ เสนอแนวทางในการดำเนินการเพื่อปรับปรงกระบวนการจากผลการวิเคราะห์ช่องว่างที่ได้ ผลลัพธ์ที่ได้ จากกระบวนการนี้จึงเป็นเอกสารแสดงผลการประเมินผลการวิเคราะห์ช่องว่าง รายการกิจกรรมที่ต้อง ด าเนินการและผลิตภัณฑ์ที่จ าเป็นต้องมีในการปรับปรุงกระบวนการ ตัวอย่างเอกสารผลการประเมินผล ึ การวิเคราะห์ช่องว่างปรากฎอยู่ในภาคผนวก จ ผู้ที่ดำเนินการในขั้นตอนนี้คือกลุ่มผู้ประเมิน โดย ์ ขั้นตอนในการดำเนินงานมีดังนี้

1) นำผลการวิเคราะห์ช่องว่างที่ได้จากขั้นตอนที่สี่ของกรอบงาน ซึ่งเป็นข้อมูลที่ทำให้ทราบว่ามี กิจกรรมใดที่องค์กรยังขาด ต้องปรับปรุง หรือเป็นกิจกรรมที่ได้ดำเนินการไปแล้วในการตอบสนองต่อ รายการความต้องการของโครงการ โดยเลือกรายการกิจกรรมที่ยังไม่มีหรือต้องปรับปรุงมาพิจารณา

2) พิจารณาผลการวิเคราะห์ช่องว่างเทียบกับการดำเนินการในปัจจุบันโดยสร้างเป็นแนวทางใน การด าเนินการเพื่อปรับปรุงกระบวนการตามช่องว่างที่ได้ ซึ่งในการวิเคราะห์ผลนั้น ผลลพธ์ที่ได้จะต้อง ้ระบุกิจกรรมปัจจุบันที่เกี่ยวข้อง แนวทางในการดำเนินงาน และผู้รับผิดชอบ

## **3.4 การประเมินกรอบงานการวิเคราะห์ช่องว่างตามล าดับความส าคัญของความต้องการ ซอฟต์แวร์ดีพลอยเมนต์**

้วิธีการประเมินกรอบงานที่ดีคือการนำกรอบงานไปประยุกต์ใช้จริงและรับผลตอบกลับจากผู้ใช้งาน ้ เพื่อปรับปรุงกรอบงานให้เหมาะสมและมีคุณภาพมากขึ้น แต่เนื่องด้วยข้อจำกัดของงานวิจัยที่ไม่ สามารถนำกรอบงานนี้ไปประยุกต์ใช้จริงได้ ดังนั้นจึงมีการประเมินกรอบงานโดยพิจารณาจาก โครงสร้างและเนื้อหาของกรอบงานดังนี้

1) ประเมินโครงสร้างกรอบงาน จากนิยามของกรอบงานที่ได้มีการนิยามไว้ในบทที่ 2 ที่กล่าวไว้ว่า ึ กรอบงานในงานวิจัยนี้หมายถึง กรอบหรือโครงสร้างที่ประกอบไปด้วยส่วนประกอบต่าง ๆ ที่กำหนดให้ ้มีการทำงานร่วมกัน โดยแต่ละส่วนจะประกอบด้วยกระบวนการหรือขั้นตอน ข้อมูลนำเข้า และข้อมูล น าออก เพื่อให้บรรลุตามวัตถุประสงค์ที่ต้องการ ดังนั้นในการประเมินกรอบงานที่สร้างขึ้นจึงเป็นการ ทวนสอบโครงสร้างของกรอบงานที่นำเสนอ ซึ่งต้องมีการกำหนดขั้นตอนในการดำเนินการ ้วัตถุประสงค์ ข้อมูลนำเข้าและข้อมูลนำออกของแต่ละขั้นตอนอย่างชัดเจน อีกทั้งแต่ละขั้นตอนยังมี ้ความเกี่ยวเนื่องกัน ซึ่งองค์กรสามารถนำกรอบงานนี้ไปประยุกต์ใช้ตามความเหมาะสมกับองค์กรได้ โดยสามารถทำตามขั้นตอนที่ระบุไว้ในรายละเอียดของกรอบงาน โดยตารางที่ 3.5 แสดงถึงขั้นตอนของ กรอบงาน วัตถุประสงค์ ข้อมูลนำเข้าและข้อมูลนำออกของแต่ละขั้นตอนของกรอบงาน

| ขั้นตอนของกรอบงาน                              | จุดประ | ขั้นตอนการ | ส่วน       | ส่วนนำ     |  |
|------------------------------------------------|--------|------------|------------|------------|--|
|                                                | สงค์   | ดำเนินการ  | นำเข้า     | ออก        |  |
| ี<br>ขั้นตอนการจัดตั้งโครงการวิเคราะห์ช่องว่าง |        | $\sqrt{ }$ | $\sqrt{}$  | $\sqrt{ }$ |  |
|                                                |        | $\sqrt{ }$ |            | $\sqrt{ }$ |  |
| ต้องการซอฟต์แวร์ดีพลอยเมนต์                    |        |            | $\sqrt{}$  |            |  |
| ี<br>ขั้นตอนการจัดลำดับรายการกิจกรรมของ        |        | $\sqrt{}$  | $\sqrt{}$  | $\sqrt{ }$ |  |
| กระบวนการซอฟต์แวร์ดีพลอยเมนต์อ้างอิง           |        |            |            |            |  |
| ์ขั้นตอนการวิเคราะห์ช่องว่าง                   |        | $\sqrt{ }$ | $\sqrt{}$  |            |  |
|                                                |        | $\sqrt{ }$ | $\sqrt{ }$ |            |  |

ตารางที่ 3.5 ผลการประเมินโครงสร้างในแต่ละขั้นตอนของกรอบงานการวิเคราะห์ช่องว่าง

2) ประเมินเนื้อหากรอบงาน ในการสร้างกรอบงานแต่ละขั้นตอนนั้นมีการอ้างอิงจากองค์ความรู้ ทฤษฎีและมาตรฐานต่าง ๆ ที่มีความน่าเชื่อถือและเป็นแบบแผนที่แน่นอนดังแสดงในตารางที่ 3.6

| ขั้นตอนของกรอบงาน                         | การประเมินเนื้อหา                              |
|-------------------------------------------|------------------------------------------------|
| ขั้นตอนการจัดตั้งโครงการวิเคราะห์ช่องว่าง | มีการกำหนดองค์ประกอบและผู้รับผิดชอบ            |
|                                           | รวมถึงแผนการดำเนินการโครงการที่ชัดเจนและ       |
|                                           | สามารถติดตามผลการดำเนินการได้                  |
| ขั้นตอนการกำหนดและจัดลำดับความสำคัญ       | มีการนำทฤษฎีการวิเคราะห์เชิงลำดับขั้นที่มีการ  |
| ของความต้องการซอฟต์แวร์ดีพลอยเมนต์        | ประยุกต์ใช้อย่างแพร่หลายมาประยุกต์ใช้ ซึ่ง     |
|                                           | วิธีการนี้จะช่วยให้การจัดลำดับมีความแม่นยำมาก  |
|                                           | ขึ้นโดยลดความคิดเห็นส่วนตัว (Subjective) ของ   |
|                                           | ผู้จัดลำดับความสำคัญได้                        |
| ขั้นตอนการจัดลำดับรายการกิจกรรมของ        | มีการนำเอาเทคนิคคิวเอฟดีมาประยุกต์ใช้ เพื่อ    |
| กระบวนการซอฟต์แวร์ดีพลอยเมนต์อ้างอิง      | แปลงรายการความต้องการเป็นรายการกิจกรรม         |
|                                           | โดยพิจารณาถึงลำดับความสำคัญของรายการ           |
|                                           | ความต้องการ ซึ่งวิธีการนี้จะช่วยให้ได้รายการ   |
|                                           | กิจกรรมที่ตรงตามรายการความต้องการอย่าง         |
|                                           | แท้จริง                                        |
| ขั้นตอนการวิเคราะห์ช่องว่าง               | มีการเปรียบเทียบกับกระบวนการอ้างอิงที่นิยาม    |
|                                           | ้จากมาตรฐานต่าง ๆ และมีการกำหนดขั้นตอน         |
|                                           | ้อย่างชัดเจน เพื่อให้ได้ผลลัพธ์ของการวิเคราะห์ |
|                                           | ช่องว่าง                                       |
| ขั้นตอนการประเมินผลการวิเคราะห์ช่องว่าง   | ผลที่ได้จากการประเมินผลการวิเคราะห์ช่องว่าง    |
|                                           | เป็นเอกสารที่มีรายละเอียดของการดำเนินการ       |
|                                           | โครงการและผลที่ได้ รวมถึงแนวทางในการ           |
|                                           | ดำเนินการที่สามารถปฏิบัติตามได้                |

ตารางที่ 3.6 ผลการประเมินเนื้อหาในแต่ละขั้นตอนของกรอบงานการวิเคราะห์ช่องว่าง

นอกจากนี้เพื่อให้การประยุกต์ใช้กรอบงานเป็นไปได้จริง ผู้วิจัยจึงได้นำเสนอเครื่องมือที่สนับสนุน กรอบงานการวิเคราะห์ช่องว่างนี้ ดังปรากฎในบทที่ 5

# **บทที่4**

## **การนิยามกระบวนการซอฟต์แวร์ดีพลอยเมนต์**

เนื่องจากการสร้างกรอบงานการวิเคราะห์ช่องว่างตามลำดับความสำคัญของความต้องการ ี่ ซอฟต์แวร์ดีพลอยเมนต์ จำเป็นต้องมีกระบวนการซอฟต์แวร์ดีพลอยเมนต์อ้างอิงในการวิเคราะห์ ี่ ช่องว่าง แต่เนื่องจากมาตรฐานต่าง ๆ ที่เกี่ยวข้องไม่ได้ระบุถึงรายการกิจกรรมของการทำซอฟต์แวร์ดี พลอยเมนต์โดยตรง ดังนั้นจึงจำเป็นต้องมีการนิยามกระบวนการซอฟต์แวร์ดีพลอยเมนต์ขึ้นสำหรับ งานวิจัยนี้ ซึ่งองค์สามารถนำกระบวนการนี้ไปประยุกต์ใช้ให้เหมาะสมกับองค์กรได้ โดยการนิยาม กระบวนการมีรายละเอียดดังนี้

#### **4.1 ที่มาและแนวคิดการนิยามกระบวนการซอฟต์แวร์ดีพลอยเมนต์**

ในการนิยามกระบวนการซอฟต์แวร์ดีพลอยเมนต์มีขั้นตอนในการวิเคราะห์และออกแบบ กระบวนการดังแสดงในภาพที่ 4.1

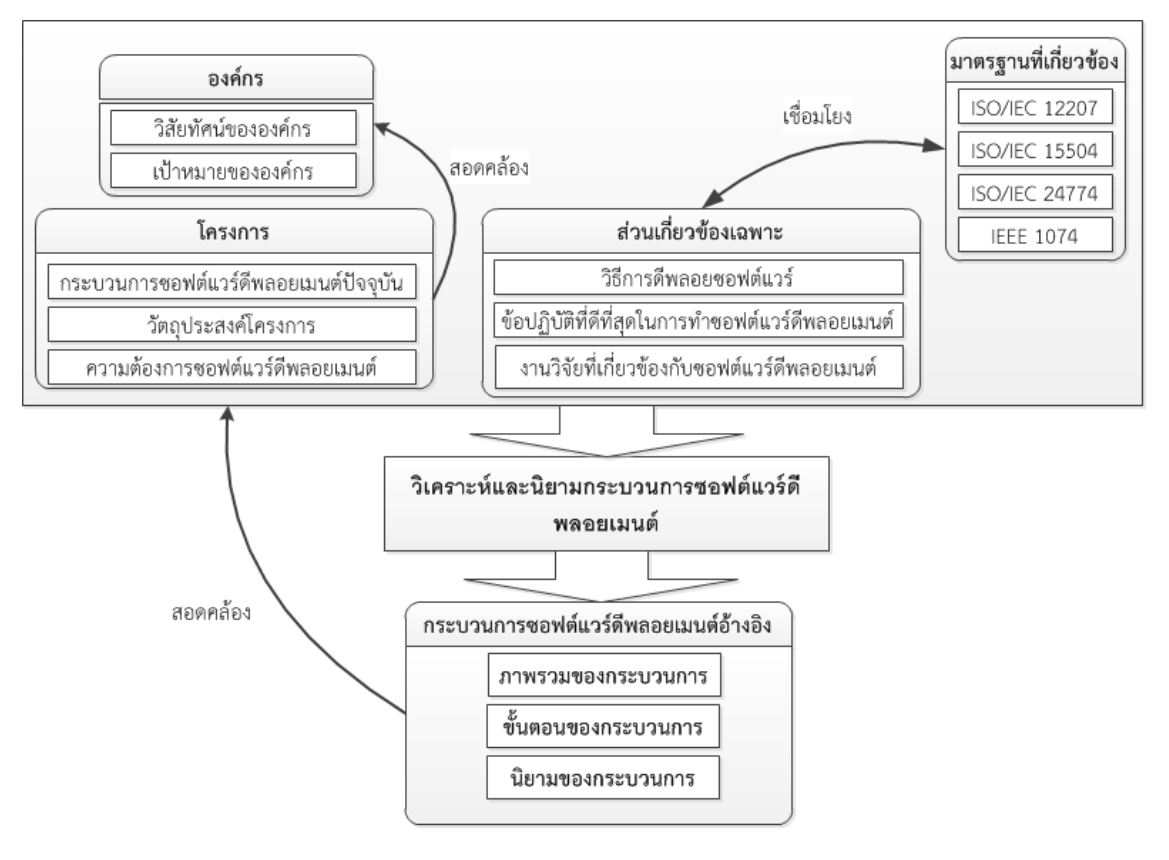

ภาพที่ 4.1 แนวคิดการนิยามกระบวนการซอฟต์แวร์ดีพลอยเมนต์

องค์ประกอบที่เกี่ยวข้องในการนิยามกระบวนการซอฟต์แวร์ดีพลอยเมนต์มีดังนี้

1) องค์กร การนิยามกระบวนการซอฟต์แวร์ดีพลอยเมนต์สำหรับองค์กรนั้นจะถูกนำไปปรับใช้กับ ้องค์กร ดังนั้นจึงจำเป็นอย่างยิ่งที่กระบวนการซอฟต์แวร์ดีพลอยเมนต์ที่นิยามขึ้นนั้นจะต้องสอดคล้อง กับวิสัยทัศน์และเป้าหมายขององค์กร

2) ส่วนเกี่ยวข้องเฉพาะ วิธีการการทำซอฟต์แวร์ดีพลอยเมนต์ ข้อปฏิบัติที่ดีที่สุดสำหรับการทำ ีซอฟต์แวร์ดีพลอยเมนต์ และงานวิจัยที่เกี่ยวข้องกับการทำซอฟต์แวร์ดีพลอยเมนต์ เป็นข้อมูลที่สำคัญ ในการนิยามกระบวนการซอฟต์แวร์ดีพลอยเมนต์ ที่ช่วยให้ทราบกิจกรรม ขั้นตอน และรายละเอียด เกี่ยวกับการทำซอฟต์แวร์ดีพลอยเมนต์ นำไปสู่การนิยามกระบวนการ

3) มาตรฐานที่เกี่ยวข้อง เพื่อให้การนิยามกระบวนการซอฟต์แวร์ดีพลอยเมนต์เป็นไปตาม ้มาตรฐานและสามารถนำไปประยุกต์ใช้งานได้จริง จึงจำเป็นต้องอ้างอิงตามมาตรฐานต่าง ๆ ที่เกี่ยวข้อง กับกระบวนการนี้ ได้แก่ ไอเอสโอ/ไออีซี 12207, ไอเอสโอ/ไออีซี 15504, ไอเอสโอ/ไออีซี 24774 และ ไอทริพเพิลอี1074

4) โครงการ ในการนิยามกระบวนการจำเป็นต้องมีการจัดตั้งโครงการเพื่อปรับปรุงกระบวนการ โดยวิเคราะห์ความต้องการซอฟต์แวร์ดีพลอยเมนต์ กำหนดวัตถุประสงค์โครงการให้สอดคล้องกับควม ต้องการ จากนั้นทำการปรับปรุงกระบวนการที่ดำเนินการในปัจจุบันขององค์กรเพื่อตอบสนองต่อความ ต้องการนั้น ๆ

้จากข้อมูลต่าง ๆ ที่กล่าวมาสามารถนำไปวิเคราะห์และนิยามเป็นกระบวนการซอฟต์แวร์ ดีพลอยเมนต์ขึ้น โดยองค์กรสามารถนำไปประยุกต์และปรับเปลี่ยนให้เหมาะสมกับองค์กรได้

#### **4.2 วิธีการวิเคราะห์และนิยามกระบวนการซอฟต์แวร์ดีพลอยเมนต์**

จากการศึกษาจากมาตรฐานต่าง ๆ ที่เกี่ยวข้องกับการนิยามกระบวนการสามารถสรุปขั้ตอนในการ นิยามกระบวนการได้ดังภาพที่ 4.2 แต่ในงานวิจัยนี้ได้นิยามกระบวนการซอฟต์แวร์ดีพลอยเมนต์เพื่อใช้ เป็นกระบวนการอ้างอิงในการวิเคราะห์ช่องว่างเท่านั้น จึงไม่ได้ด าเนินการตามทุกขั้นตอนที่แสดงใน ภาพที่ 4.2 งานวิจัยนี้ได้ดำเนินการเฉพาะส่วนในพื้นที่สีเทาของภาพที่ 4.2 เท่านั้น กล่าวคือ ในงานวิจัย นี้ได้ทำการนิยามกระบวนการซอฟต์แวร์ดีพลอยเมนต์และประเมินกระบวนการที่นิยามขึ้นเท่านั้น

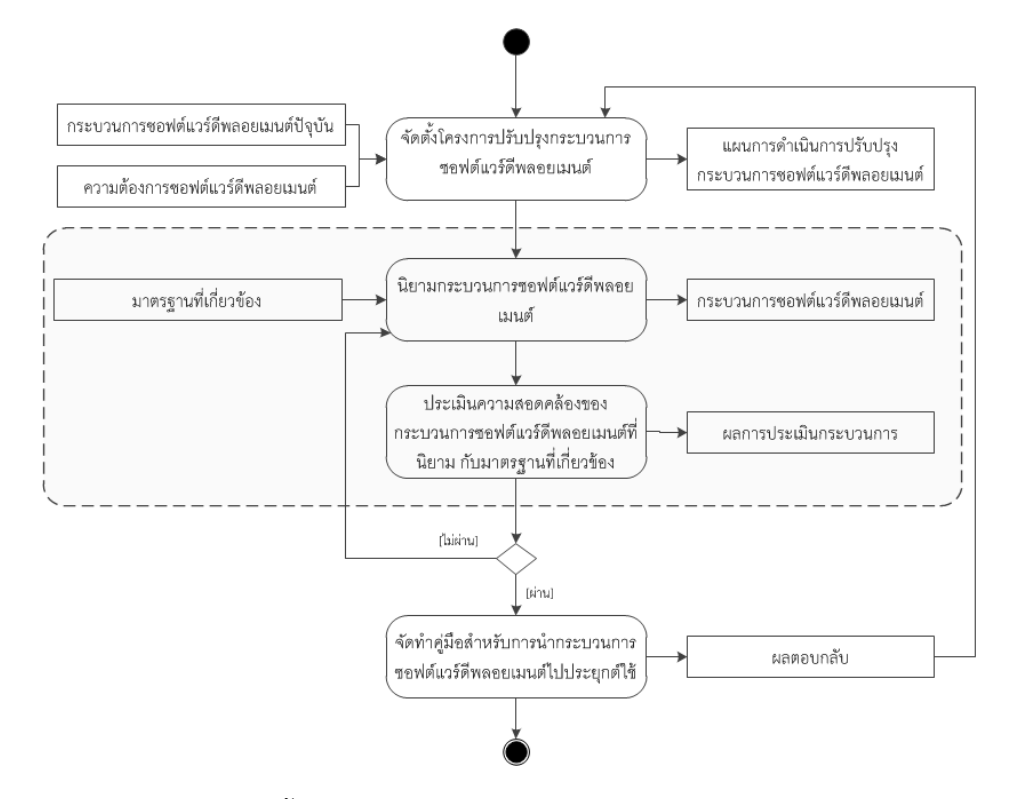

ภาพที่ 4.2 ขั้นตอนการนิยามกระบวนการซอฟต์แวร์ดีพลอยเมนต์

1) จัดตั้งโครงการปรับปรุงกระบวนการซอฟต์แวร์ดีพลอยเมนต์

เนื่องจากงานวิจัยนี้ได้ทำการนิยามขึ้นเพื่อใช้สำหรับอ้างอิงในกรอบงานการวิเคราะห์ช่องว่าง เท่านั้น จึงไม่ได้ดำเนินการในขั้นตอนนี้ แต่อย่างไรก็ตามเพื่อเป็นแนวทางให้ผู้ที่สนใจนำกระบวนการไป ้ ประยุกต์ใช้ จึงได้แสดงรายละเอียดขั้นตอนในการสร้างแผนการดำเนินการการปรับปรุงกระบวนการ ซอฟต์แวร์ดีพลอยเมนต์ ซึ่งประกอบด้วยส่วนต่าง ๆ ดังภาพที่ 4.3

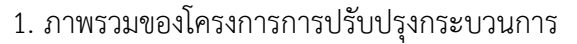

2. เป้าหมายของการปรับปรุงกระบวนการ

3. การวัดผลการปรับปรุงกระบวนการ

4. วิเคราะห์กลยุทธ์ของการปรับปรุงกระบวนการ

5. การจัดการโครงการปรับปรุงกระบวนการ

6. การจัดการกระบวนการปรับปรุงกระบวนการ

6.1 ตรวจสอบแผนการดำเนินงาน

6.2 การบริหารจัดการความเสี่ยง

6.3 การติดตามผลการด าเนินกิจกรรม

6.4 การบริหารจัดการการเปลี่ยนแปลงที่อาจเกิดขึ้น

7. วิธีการปรับปรุงกระบวนการ

7.1 จัดตั้งทีมในการดำเนินการ

7.2 การนำกระบวนการไปประยุกต์ใช้

7.3 ข้อปฏิบัติในการนำผลิตภัณฑ์จากการปรับปรุงกระบวนการไปใช้

7.4 มาตรฐานและระเบียบแบบแผน

8. แผนการประชาสัมพันธ์การปรับปรุงกระบวนการ

9. แผนการบริหารจัดการการเปลี่ยนแปลงขององค์กร

10. โครงสร้างแผนการดำเนินการปรับปรุงกระบวนการ

11. ตารางเวลาการปรับปรุงกระบวนการ

12. ภาคผนวก

ภาพที่ 4.3 ขั้นตอนในการสร้างแผนการด าเนินการการปรับปรุงกระบวนการ

#### 2) นิยามกระบวนการซอฟต์แวร์ดีพลอยเมนต์

เนื่องจากองค์กรไม่สามารถด าเนินการซอฟต์แวร์ดีพลอยเมนต์ทุกขั้นตอนตามมาตรฐานที่ได้ กำหนดไว้ อาจเนื่องจากข้อจำกัดของทรัพยากร งบประมาณ หรือข้อจำกัดอื่น ๆ จึงจำเป็นต้องมีการ นิยามกระบวนการซอฟต์แวร์ดีพลอยเมนต์เพื่อให้องค์กรสามารนำไปปรับใช้และดำเนินการซอฟต์แวร์ดี พลอยเมนต์ได้ จากแผนการดำเนินการปรับปรุงกระบวนการ รายการความต้องการซอฟต์แวร์ดีพลอย ี เมนต์ มาตรฐานต่าง ๆ ที่เกี่ยวข้อง สามารถนำมานิยามกระบวนการ โดยใช้หลักการ tailor จาก มาตรฐาน 12207 และเทียบกับกระบวนการปัจจุบันขององค์กรเพื่อเป็นข้อมูลเบื้องต้นในการวิเคราะห์ รายการกิจกรรมที่ต้องปรับปรุง ซึ่งแสดงรายละเอียดการนิยามกระบวนการในหัวข้อ 4.3

3) ประเมินกระบวนการซอฟต์แวร์ดีพลอยเมนต์

หลังจากได้ทำการนิยามกระบวนการแล้ว ทำการประเมินกระบวนการที่นิยามขึ้นโดยการ วิเคราะห์ว่ากระบวนการนั้นสามารถตอบสนองต่อทุกความต้องการได้หรือไม่ และเป็นไปตามมาตรฐาน ที่เกี่ยวข้องหรือไม่ หากผ่านการประเมินก็สามารถนำกระบวนการนี้ไปประยุกต์ใช้กับองค์กรได้ แต่หาก ไม่ผ่านก็จำเป็นต้องปรับปรุงกระบวนการที่นิยามใหม่ ซึ่งอธิบายรายละเอียดในหัวข้อ 4.4

4) จัดทำคู่มือสำหรับการนำกระบวนการซอฟต์แวร์ดีพลอยเมนต์ไปประยุกต์ใช้

เมื่อกระบวนการที่นิยามผ่านการประเมิน จึงจัดทำคู่มือเพื่อเสนอแนวทางการนำกระบวนการ ที่นิยามไปประยุกต์ใช้ จากนั้นรับผลตอบกลับจากผู้ที่เกี่ยวข้อง นำผลที่ได้มาวิเคราะห์เพื่อทำการ ปรับปรุงกระบวนการต่อไป

ดังที่กล่าวในข้างต้น งานวิจัยนี้ได้นิยามกระบวนการซอฟต์แวร์ดีพลอยเมนต์เพื่อใช้เป็น กระบวนการอ้างอิงในการวิเคราะห์ช่องว่างเท่านั้น จึงไม่ได้ดำเนินการตามทุกขั้นตอนที่กล่าวมา โดย ขั้นตอนที่ได้ด าเนินการในงานวิจัยนี้คือ ขั้นตอนที่ 2 และขั้นตอนที่ 3

#### **4.3 กระบวนการซอฟต์แวร์ดีพลอยเมนต์ที่นิยาม**

จากการศึกษาพบว่าหลังจากการพัฒนาซอฟต์แวร์เสร็จสิ้นแล้ว ขั้นตอนต่อมาคือการสร้างความ พร้อมในการใช้งานซอฟต์แวร์ การติดตั้งซอฟต์แวร์ และการให้การสนับสนุนในการใช้งานซอฟต์แวร์ ซึ่ง กิจกรรมเหล่านี้ล้วนอยู่ในกระบวนการดีพลอยเมนต์ทั้งสิ้น โดยสามารถเขียนสถานะของซอฟต์แวร์ หลังจากการพัฒนาเสร็จสิ้นได้ดังภาพที่ 4.3

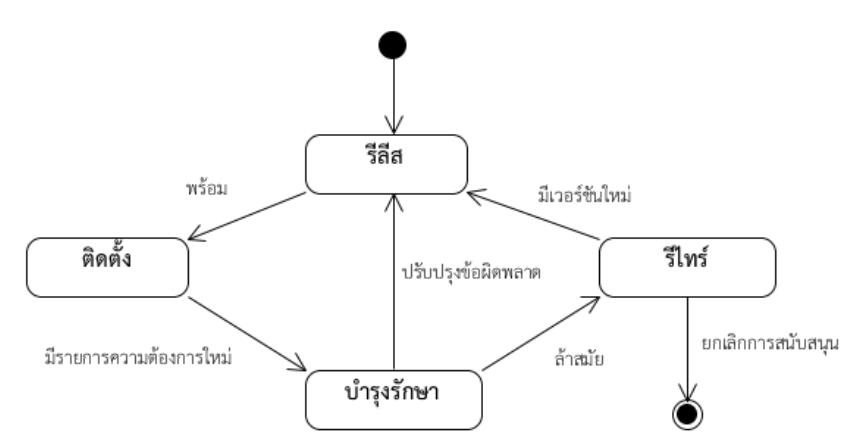

ภาพที่ 4.4 สถานะซอฟต์แวร์หลังการพัฒนาซอฟต์แวร์เสร็จสิ้น

จากภาพที่ 4.4 หลังจากที่การพัฒนาซอฟต์แวร์เสร็จสิ้นแล้ว เริ่มเข้าสู่กระบวนการซอฟต์แวร์ดี พลอยเมนต์ หากมองตามสถานะของซอฟต์แวร์ พบว่าซอฟต์แวร์จะเปลี่ยนสถานะไปตามขั้นตอนของ ึการทำซอฟต์แวร์ดีพลอยเมนต์ แสดงรายละเอียดในตารางที่ 4.1

ตารางที่ 4.1 รายละเอียดการเปลี่ยนสถานะซอฟต์แวร์ในการดีพลอยเมนต์

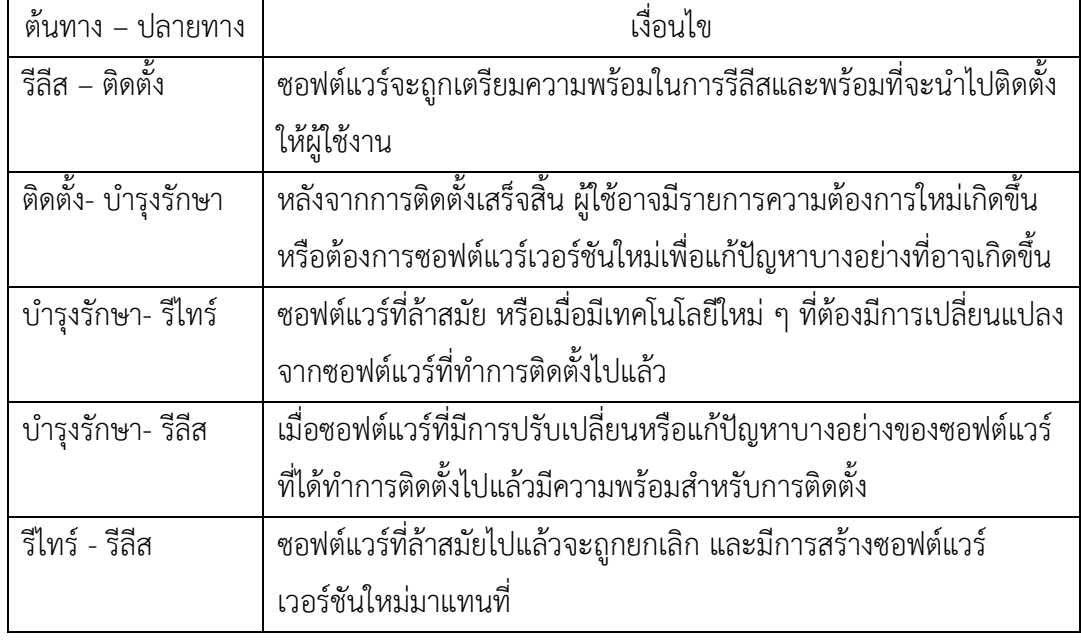

งานวิจัยนี้ได้แบ่งกลุ่มของกระบวนการซอฟต์แวร์ดีพลอยเมนต์เป็นสี่กลุ่มคือ กระบวนการรีลีส ี ซอฟต์แวร์ กระบวนการติดตั้งซอฟต์แวร์ กระบวนการบำรุงรักษาซอฟต์แวร์และระบบ กระบวนการ รีไทร์ซอฟต์แวร์ ซึ่งแสดงรายละเอียดดังตารางที่ 4.2-4.5

ตารางที่ 4.2 กระบวนการรีลีสซอฟต์แวร์

| รหัสกระบวนการ | <b>PA01</b>                                            |  |
|---------------|--------------------------------------------------------|--|
| ชื่อกระบวนการ | กระบวนการรีลีสซอฟต์แวร์                                |  |
| จุดประสงค์    | เพื่อควบคุมความพร้อมของผลิตภัณฑ์ก่อนการส่งมอบให้ลูกค้า |  |
| ผลลัพธ์       | 1. รายละเอียดของผลิตภัณฑ์ที่จะรีลีสถูกกำหนด            |  |
|               | 2. ผลิตภัณฑ์ที่รีลีสถูกประกอบจากรายการการกำหนดค่า      |  |
|               | 3. เอกสารประกอบการรีลีสถูกกำหนดและจัดทำขึ้น            |  |
|               | 4. กลไกและสื่อกลางในการส่งมอบผลิตภัณฑ์ถูกกำหนดขึ้น     |  |
|               | 5. ผลิตภัณฑ์ที่จะรีลีสได้รับการอนุมิติตามเกณฑ์ที่กำหนด |  |
|               | 6. ผลิตภัณฑ์ที่จะรีลีสมีความพร้อมสำหรับลูกค้า          |  |
|               | 7. การรีลีสได้รับการยืนยัน                             |  |

ตารางที่ 4.3 กระบวนการติดตั้งซอฟต์แวร์

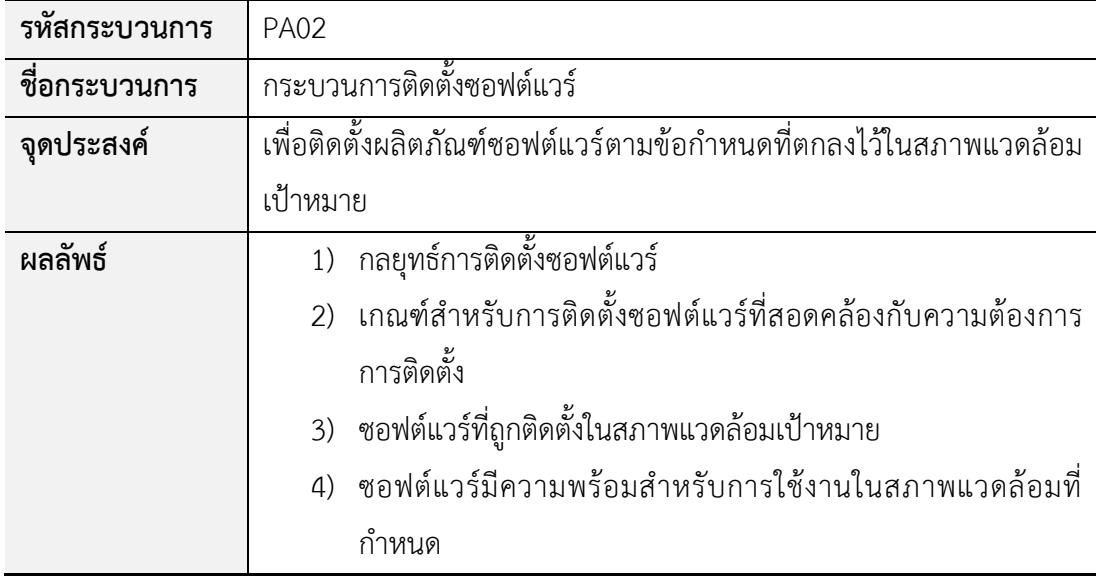

# ตารางที่ 4.4 กระบวนการบำรุงรักษาซอฟต์แวร์และระบบ

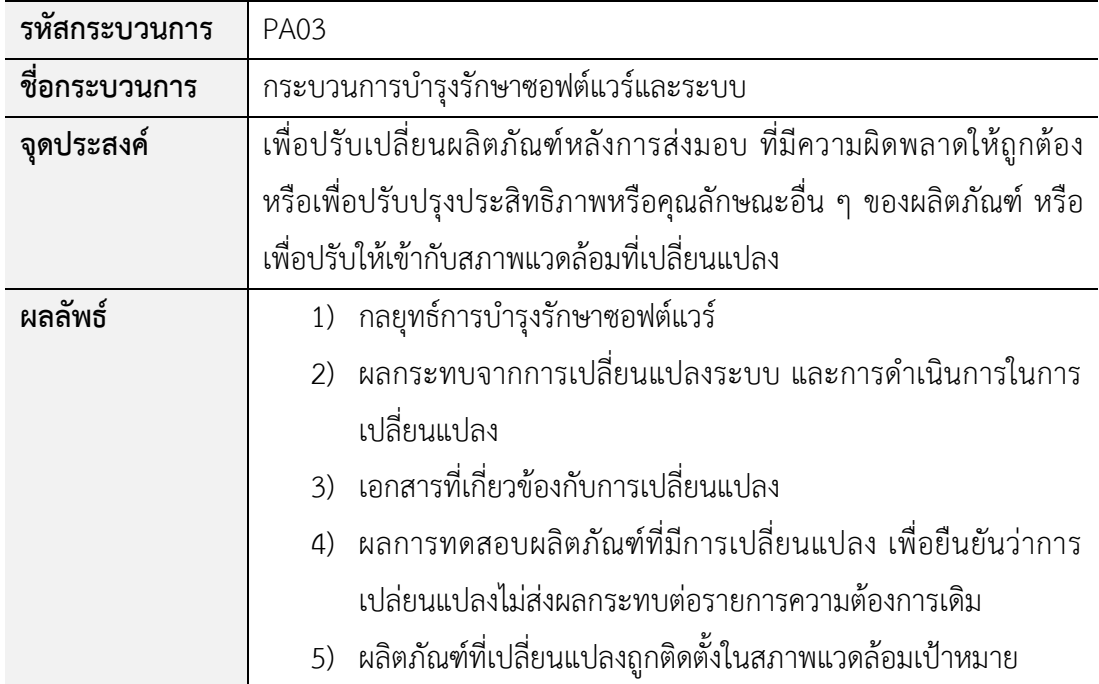

ตารางที่ 4.5 กระบวนการรีไทร์ซอฟต์แวร์

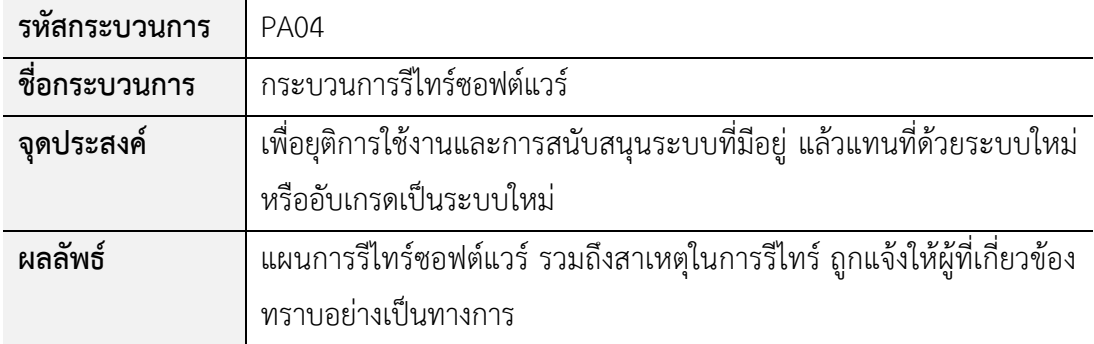

# **4.3.1 ขั้นตอนการด าเนินการของกระบวนการซอฟต์แวร์ดีพลอยเมนต์**

ขั้นตอนการด าเนินการซอฟต์แวร์ดีพลอยเมนต์แสดงได้ดังแผนภาพกิจกรรมดังภาพที่ 4.5 โดย ผู้วิจัยได้กำหนดบทบาทและหน้าที่ของบุคคลที่เกี่ยวข้องกับการทำซอฟต์แวร์ดีพลอยเมนต์ แสดงดัง ตารางที่ 4.6

| บทบาท              | หน้าที่                                                    |
|--------------------|------------------------------------------------------------|
| ผู้จัดการผลิตภัณฑ์ | มีหน้าที่ในการกำหนดรายละเอียดของผลิตภัณฑ์ กลยุทธ์ในการ     |
|                    | ติดตั้งและบำรุงรักษาผลิตภัณฑ์                              |
| ผู้จัดการโครงการ   | มีหน้าที่ในการวางแผนการดำเนินการต่าง ๆ ในการทำซอฟต์แวร์    |
|                    | ดีพลอยเมนต์ และติดตามสถานะของการดำเนินการ                  |
| นักพัฒนา           | มีหน้าที่สร้างแพคเกจของซอฟต์แวร์ รวมถึงพัฒนาระบบที่จะนำ    |
|                    | ซอฟต์แวร์ไปติดตั้ง                                         |
| นักทดสอบ           | มีหน้าที่ในการทดสอบซอฟต์แวร์และระบบก่อนนำไปติดตั้งที่      |
|                    | สภาพแวดล้อมจริง                                            |
| ดีพลอยเมนต์ทีม     |                                                            |
|                    | สนับสนุนการติดตั้งและการใช้งานซอฟต์แวร์แก่ผู้ใช้งาน รวมถึง |
|                    | ให้การฝึกอบรมผู้ใช้งานถ้าจำเป็น                            |
| ลูกค้า             | มีหน้าที่ในการตรวจรับและทดสอบซอฟต์แวร์หลังการติดตั้ง       |

ิตารางที่ 4.6 บทบาทและหน้าที่ของการดำเนินการซอฟต์แวร์ดีพลอยเมนต์

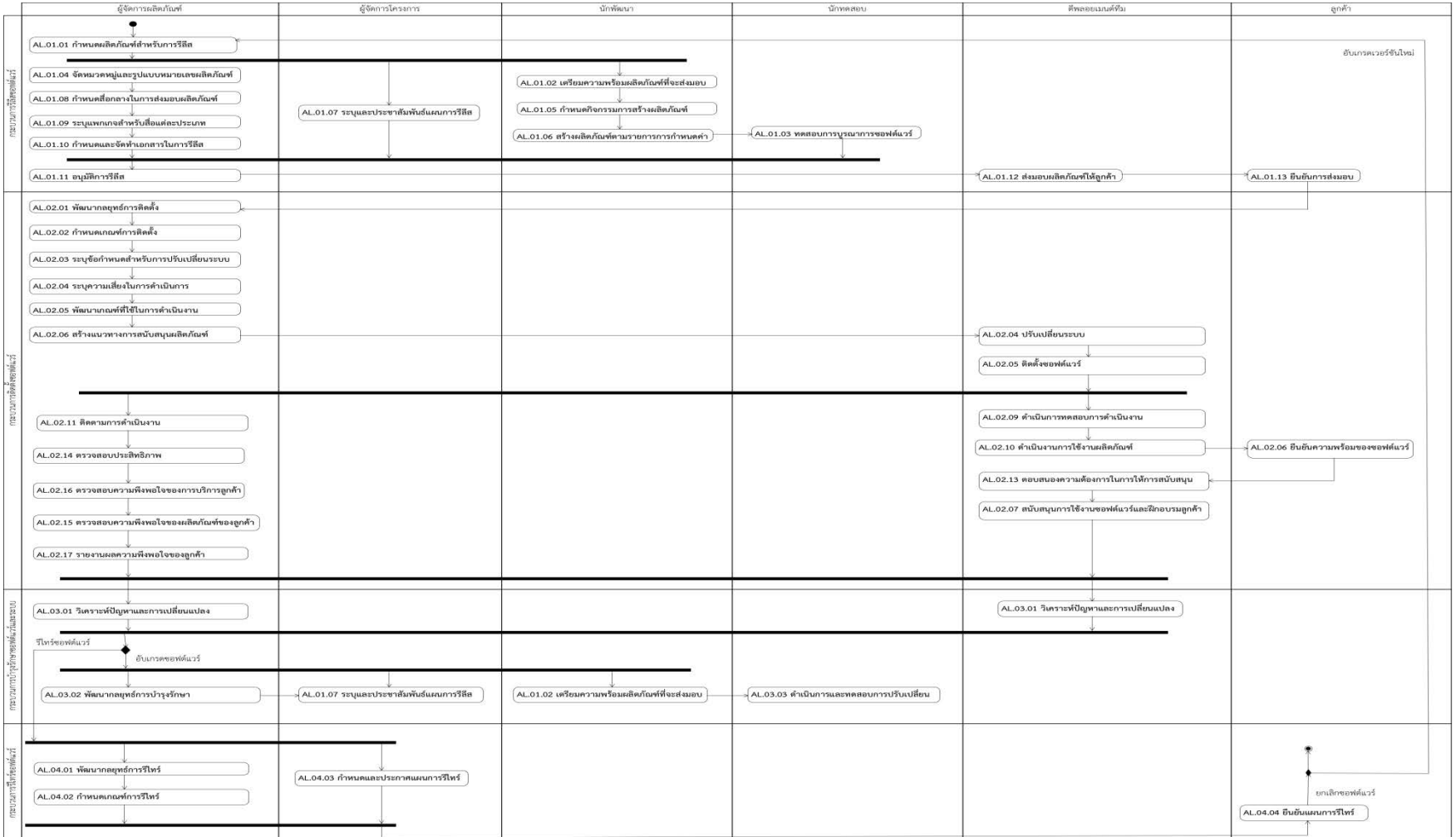

ภาพที่ 4.5 แผนภาพกิจกรรมกระบวนการซอฟต์แวร์ดีพลอยเมนต์

ซึ่งค าอธิบายรายละเอียดแต่ละกิจกรรมของกระบวนการซอฟต์แวร์ดีพลอยเมนต์ปรากฎอยู่ใน ภาคผนวก ค ตารางที่ 4.7 เป็นตัวอย่างคำอธิบายกิจกรรมของกระบวนการซอฟต์แวร์ดีพลอยเมนต์ที่ นิยามขึ้น โดยประกอบด้วยองค์ประกอบต่าง ๆ ดังแสดงในตาราง

| หมายเลขกิจกรรม | AL.02.01                                                                             |
|----------------|--------------------------------------------------------------------------------------|
| ชื่อกิจกรรม    | พัฒนากลยุทธ์การติดตั้งซอฟต์แวร์                                                      |
| จุดประสงค์     | เพื่อพัฒนากลยุทธ์การติดตั้งซอฟต์แวร์                                                 |
| รายละเอียด     | พัฒนากลยุทธ์การติดตั้งซอฟแวร์ในสภาพแวดล้อมเป้าหมายตามข้อตกลงกับ                      |
|                | ้ลูกค้า ส่วนสำคัญของการพัฒนากลยุทธ์การติดตั้งคือการพัฒนากลยุทธ์เพื่อให้              |
|                | สามารถกลับไปยังระบบการทำงานก่อนหน้าได้ ในกรณีที่การติดตั้งเวอร์ชัน                   |
|                | ใหม่ล้มเหลว ดังนั้นการสำรองข้อมูลที่สมบูรณ์ของระบบควรจะทำก่อนที่จะเริ่ม              |
|                | การติดตั้ง                                                                           |
| ข้อมูลนำเข้า   | ผลิตภัณฑ์ซอฟต์แวร์ [WP.11.01]                                                        |
|                | รายการความต้องการซอฟต์แวร์ [WP.17.11]                                                |
|                | รายการความต้องการระบบ [WP.17.12]                                                     |
| ขั้นตอน        | รวบรวมรายละเอียดความต้องการของซอฟต์แวร์และระบบที่จะทำการ<br>$1_{-}$                  |
|                | ติดตั้ง                                                                              |
|                | พัฒนากลยุทธ์การติดตั้งซอฟต์แวร์<br>2.                                                |
|                | จัดทำคู่มือในการติดตั้งซอฟต์แวร์พร้อมทั้งระบุกลยุทธ์ในการติดตั้ง<br>$\overline{3}$ . |
| ผู้รับผิดชอบ   | ผู้จัดการผลิตภัณฑ์                                                                   |
| ผลลัพธ์        | คู่มือการติดตั้ง [WP.06.03]                                                          |
| กิจกรรมถัดไป   |                                                                                      |

ตารางที่ 4.7 องค์ประกอบของกิจกรรมของกระบวนการซอฟต์แวร์ดีพลอยเมนต์

# **4.4 การเปรียบเทียบความสอดคล้องของกระบวนการซอฟต์แวร์ดีพลอยเมนต์ที่นิยามกับมาตรฐาน ที่ใช้อ้างอิง**

เพื่อให้กระบวนการซอฟต์แวร์ดีพลอยเมนต์ที่นิยามขึ้นมีคุณภาพและสามารถนำไปประยุกต์ใช้งาน ได้จริง จึงได้อ้างอิงจากมาตรฐานสากลที่เกี่ยวข้องกับกระบวนการซอฟต์แวร์ดีพลอยเมนต์ โดยตารางที่ 4.8 แสดงความสัมพันธ์ระหว่างกิจกรรมของการทำซอฟต์แวร์ดีพลอยเมนต์ที่นิยามขึ้นกับกิจกรรมที่ ปรากฎในมาตรฐานอ้างอิง

ิ ตารางที่ 4.8 ความสัมพันธ์ระหว่างกิจกรรมของการทำซอฟต์แวร์ดีพลอยเมนต์ที่นิยามขึ้นกับกิจกรรมที่ ปรากฎในมาตรฐานอ้างอิง

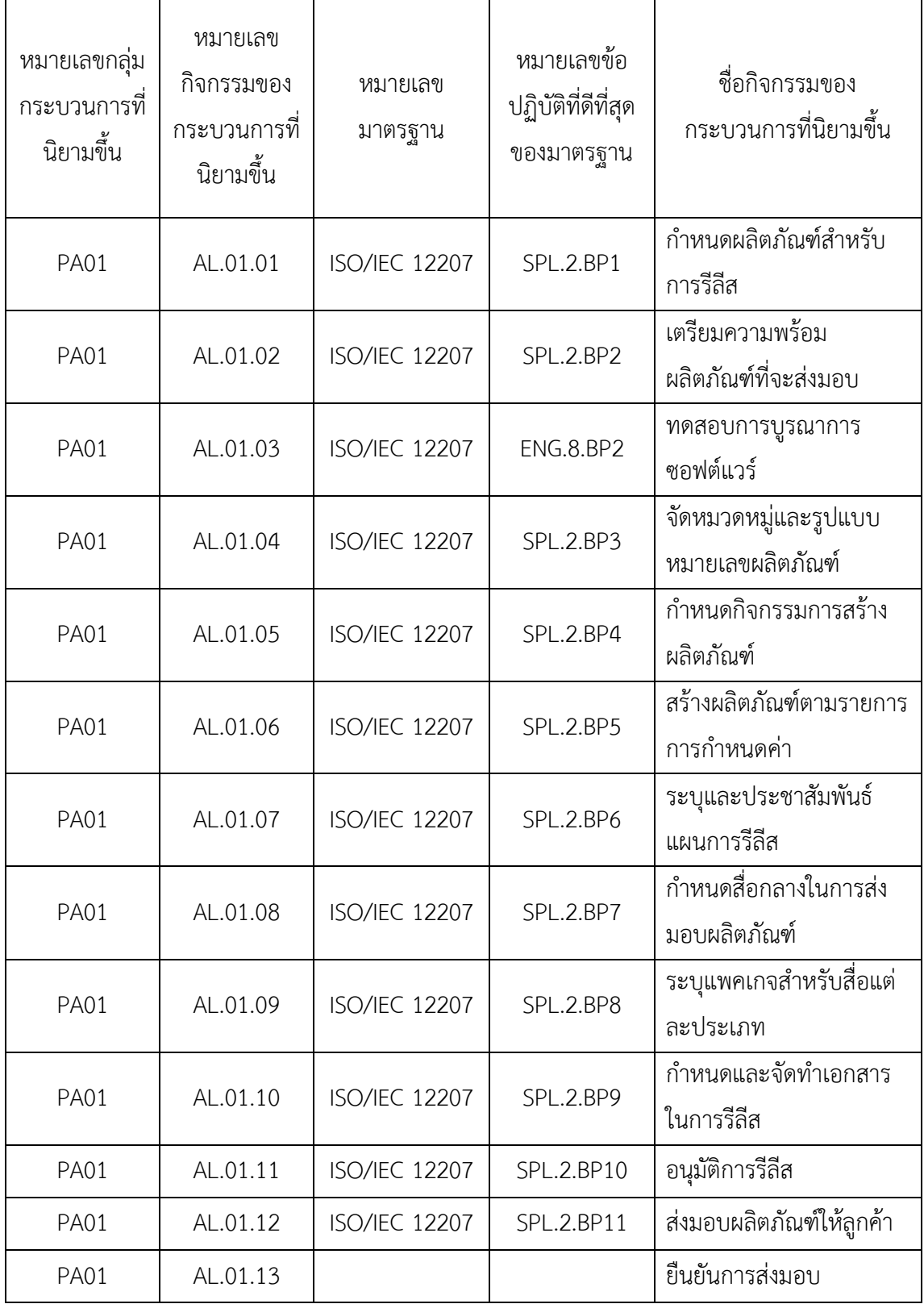

ตารางที่ 4.9 ความสัมพันธ์ระหว่างกิจกรรมของการทำซอฟต์แวร์ดีพลอยเมนต์ที่นิยามขึ้นกับกิจกรรมที่ ปรากฎในมาตรฐานอ้างอิง (ต่อ)

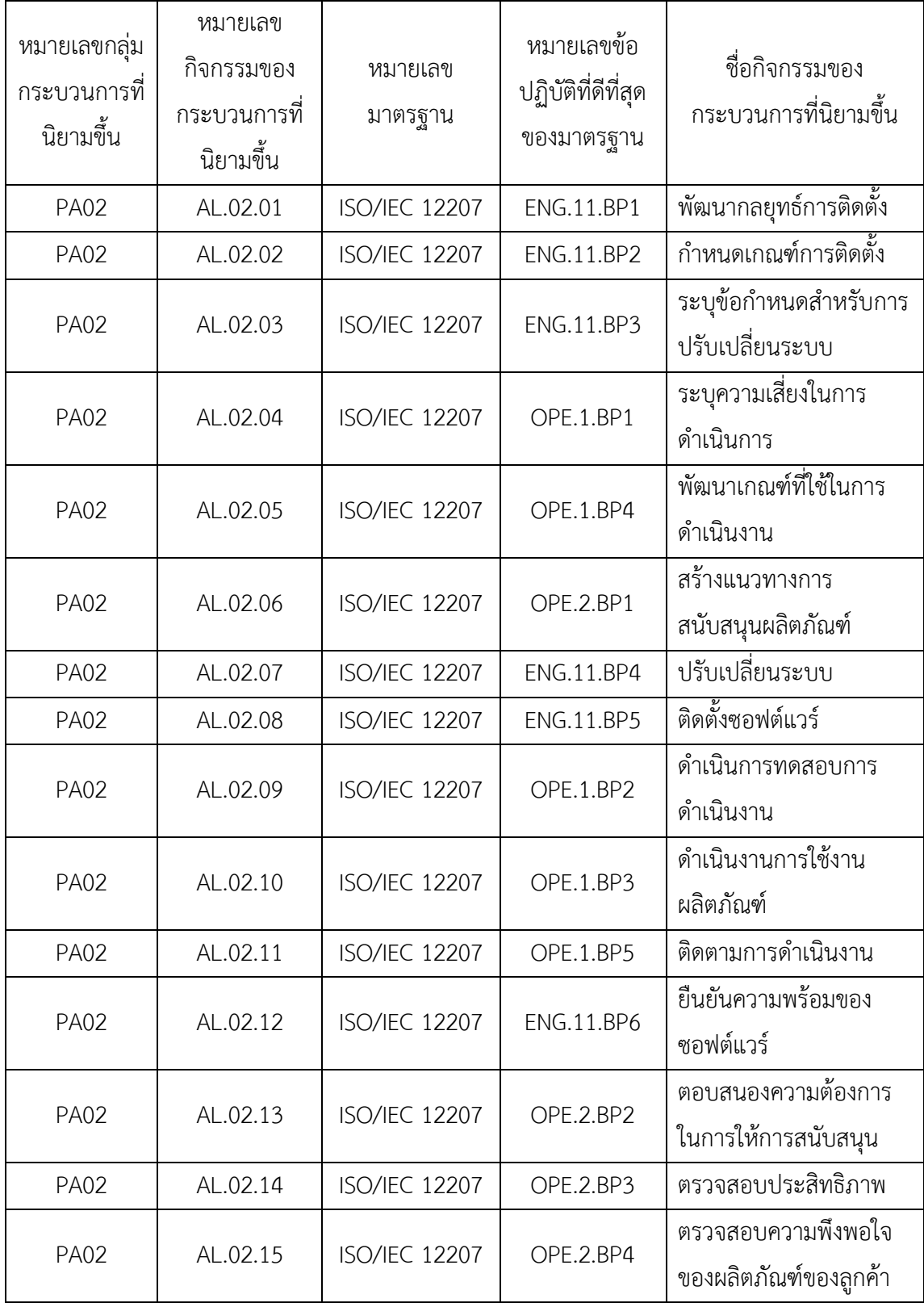

ตารางที่ 4.9 ความสัมพันธ์ระหว่างกิจกรรมของการทำซอฟต์แวร์ดีพลอยเมนต์ที่นิยามขึ้นกับกิจกรรมที่ ปรากฎในมาตรฐานอ้างอิง (ต่อ)

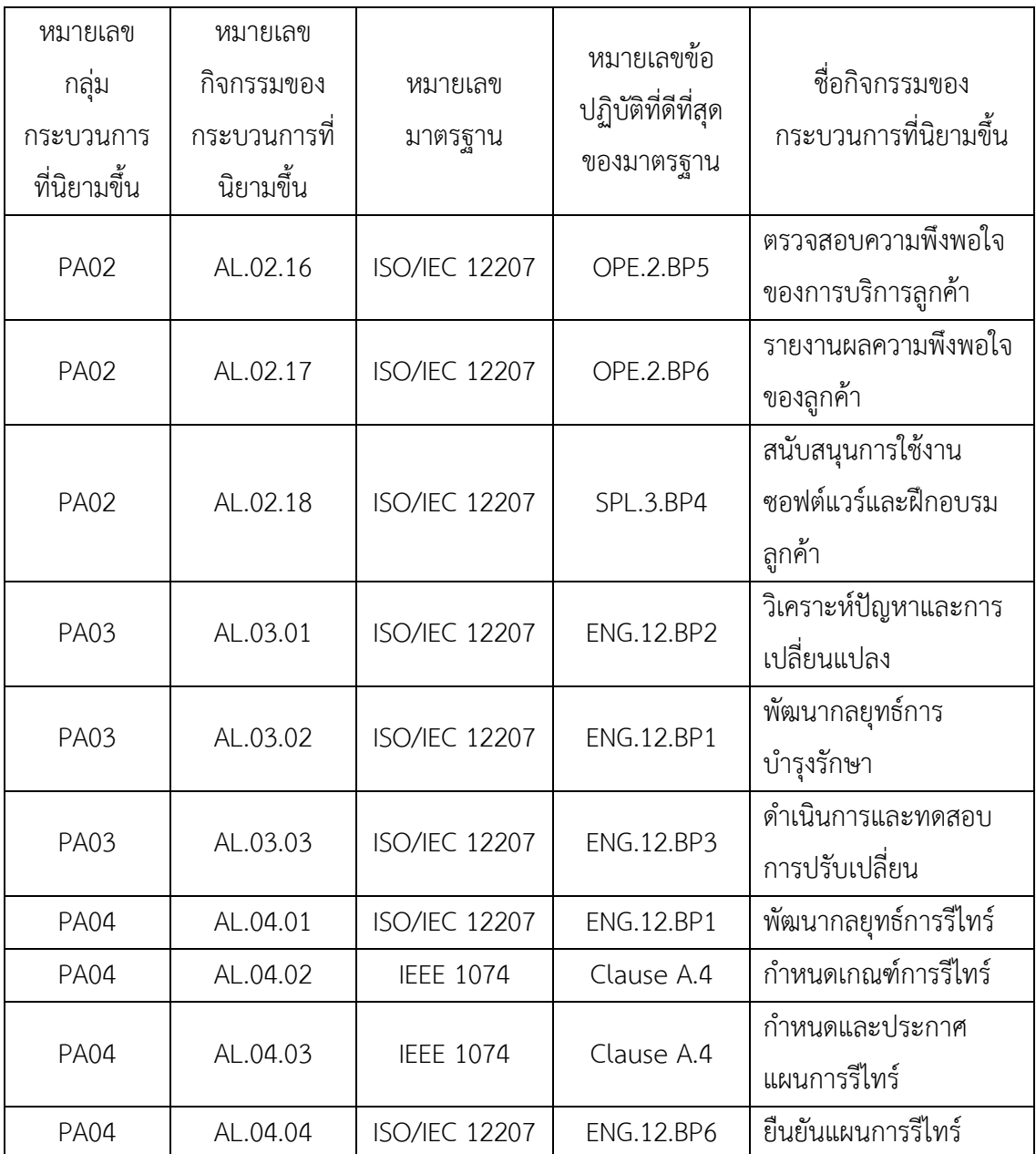

# **บทที่5 การพัฒนาเครื่องมือสนับสนุน**

ในบทนี้จะกล่าวถึงการออกแบบและพัฒนาเครื่องมือสนับสนุนกรอบงานการวิเคราะห์ช่องว่าง ้ตามลำดับความสำคัญของความต้องการซอฟต์แวร์ดีพลอยเมนต์ที่นำเสนอ เพื่อช่วยให้การประยุกต์ใช้ ึ กรอบงานการวิเคราะห์ช่องว่างมีความครบถ้วน รวดเร็ว และเป็นไปตามขั้นตอนต่าง ๆ ที่กำหนดไว้ใน กรอบงาน

้ขั้นตอนในการสร้างเครื่องมือสนับสนุนกรอบงานการวิเคราะห์ช่องว่างตามลำดับความสำคัญ ของความต้องการซอฟต์แวร์เพื่อการดีพลอย (Software Deployment Gap Analysis Tool: SDGAT) แสดงดังภาพที่ 5.1

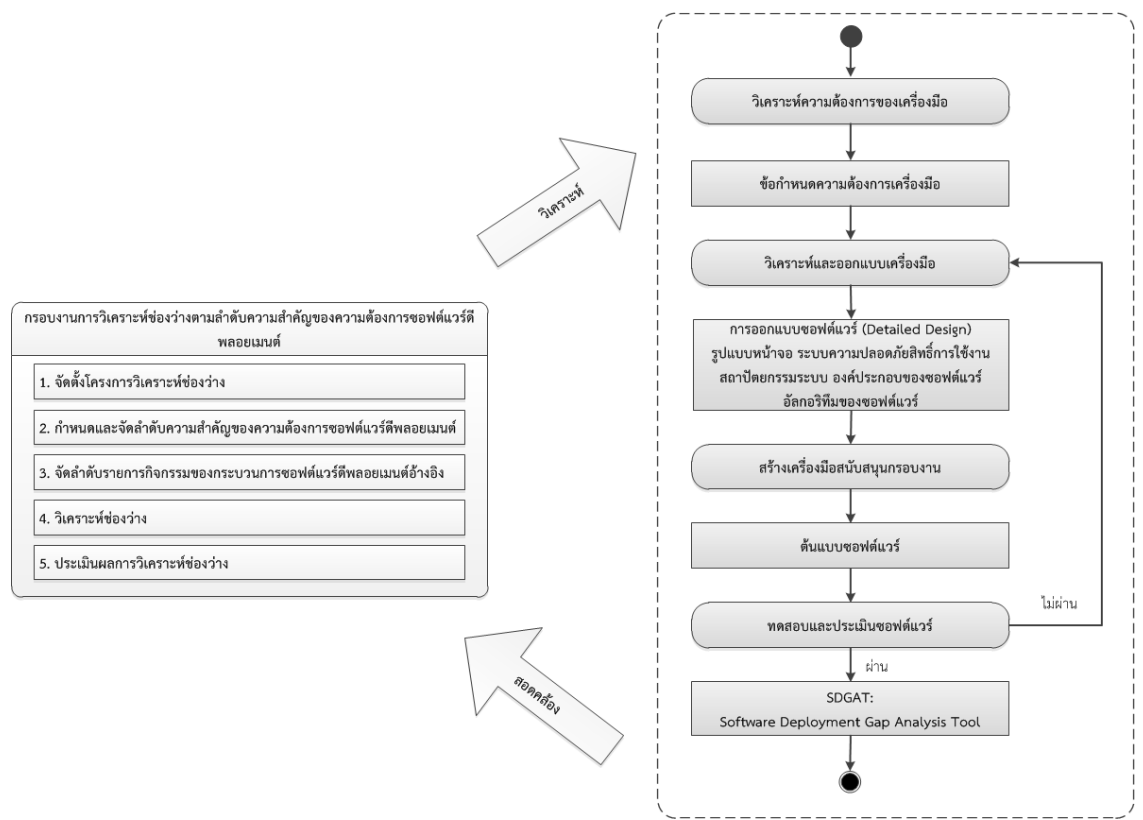

ภาพที่ 5.1 ขั้นตอนการสร้างเครื่องมือสนับสนุนกรอบงานการวิเคราะห์ช่องว่าง

# **5.1 การวิเคราะห์ความต้องการของเครื่องมือสนับสนุนการวิเคราะห์ว่าง**

จากขั้นตอนต่าง ๆ ของกรอบงานสนับสนุนการวิเคราะห์ช่องว่าง สามารถวิเคราะห์ความ ต้องการของเครื่องมือสนับสนุนกรอบงานได้ดังนี้

# **5.1.1 ความต้องการเชิงหน้าที่ (Functional Requirements)**

ความต้องการเชิงหน้าที่ของเครื่องมือแสดงในตารางที่ 5.1

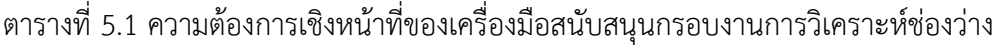

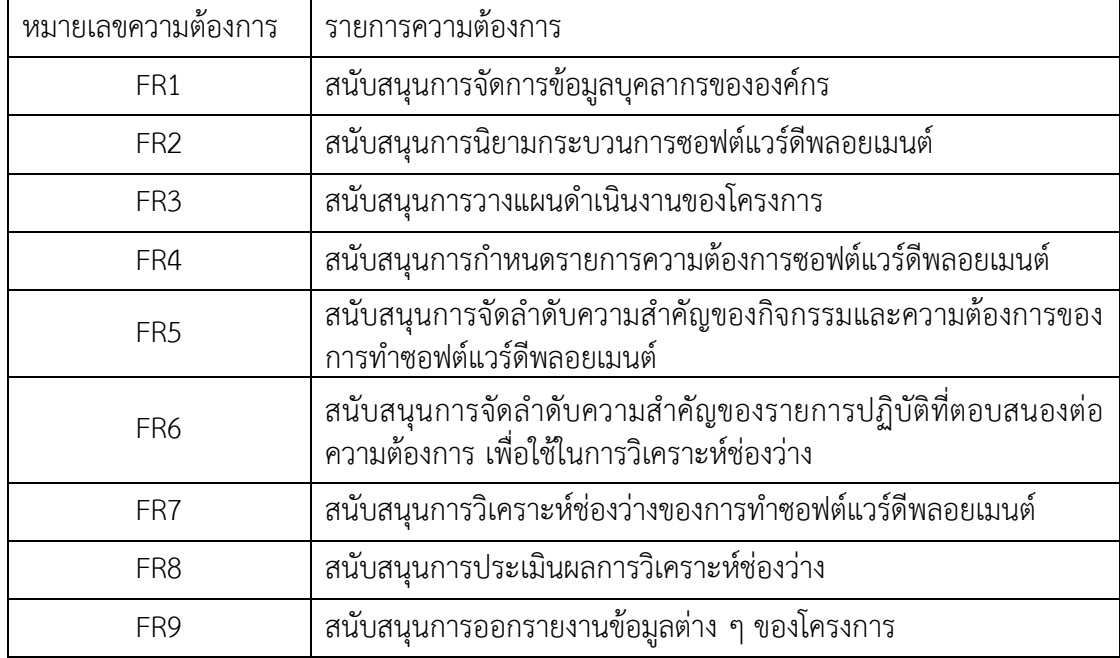

# **5.1.2 ความต้องการเชิงไม่ใช่หน้าที่ (Non-functional Requirements)**

ในการพัฒนาเครื่องมือสนับสนุนกรอบงานสนับสนุนการวิเคราะห์ช่องว่าง ได้พิจารณาความ ต้องการเชิงไม่ใช่หน้าที่ของเครื่องมือ มีรายละเอียดแสดงดังตารางที่ 5.2

| หมายเลข          | ประเภททความ     | รายการความต้องการ                                     |  |
|------------------|-----------------|-------------------------------------------------------|--|
| ความต้องการ      | ต้องการ         |                                                       |  |
|                  |                 | เครื่องมือต้องออกแบบให้ง่ายต่อการใช้งาน ในส่วนต่อ     |  |
|                  | Usability       | ประสานแสดงให้ผู้ใช้ทราบสถานะการใช้งานปัจจุบัน มี      |  |
| NFR1             |                 | ้ความเรียบง่าย ไม่ซับซ้อน มีความสม่ำเสมอของส่วนต่อ    |  |
|                  |                 | ประสาน ใช้รูปแบบเดียวกันหรือมีความคล้ายคลึงกันของ     |  |
|                  |                 | ส่วนต่อประสานแต่ละหน้าตลอดทั้งระบบ                    |  |
|                  |                 | ระบบมีการกำหนดสิทธ์ในการเข้าใช้งานตามข้อกำหนด         |  |
| NFR <sub>2</sub> | Security        | ความต้องการของระบบ                                    |  |
|                  |                 | ระบบควรมีรูปแบบการนำไปติดตั้งที่ไม่สลับซับซ้อน        |  |
| NFR3             | Portability     | สามารถใช้งานได้ง่ายผ่านทางเว็บเบราว์เซอร์             |  |
|                  |                 | รหัสต้นฉบับ (Source Code) ควรมีการเขียนหมายเหตุ       |  |
| NFR4             | Maintainability | ที่อธิบายโค๊ดในแต่ละส่วน เพื่อให้ง่ายต่อผู้ที่ดูแลและ |  |
|                  |                 | บำรุงรักษาระบบ อีกทั้งสามารถดัดแปลงได้ง่าย            |  |
| NFR <sub>5</sub> |                 | การใช้แบบฟอร์มสำหรับให้ผู้ใช้งานกรอกข้อมูลต้อง        |  |
|                  |                 | ้สามารถกรอกได้จริง มีการทำงานที่ถูกต้อง ลิงค์ต่าง ๆ   |  |
|                  | Accuracy        | จะต้องเชื่อมโยงไปหน้าที่มีอยู่จริงและถูกต้องตาม       |  |
|                  |                 | วัตถุประสงค์ของแต่ละลิงค์                             |  |

ตารางที่ 5.2 ความต้องการเชิงไม่ใช่หน้าที่ของเครื่องมือสนับสนุนกรอบงานการวิเคราะห์ช่องว่าง

## **5.2 การออกแบบและพัฒนาเครื่องมือสนับสนุนการวิเคราะห์ช่องว่าง**

# **5.2.1 การก าหนดสิทธิ์ผู้ใช้งานเครื่องมือสนับสนุนระบบการวิเคราะห์ช่องว่าง**

ผู้วิจัยได้กำหนดบทบาทหน้าที่และสิทธิในการใช้งานเครื่องมือสนับสนุนกรอบงานการวิเคราะห์ ี่ ช่องว่าง เพื่อให้สอดคล้องกับบุคลากรในองค์กร โดยการวิเคราะห์จากกรอบงานที่ได้นำเสนอไว้ในบทที่ 4 ดังภาพที่ 5.2

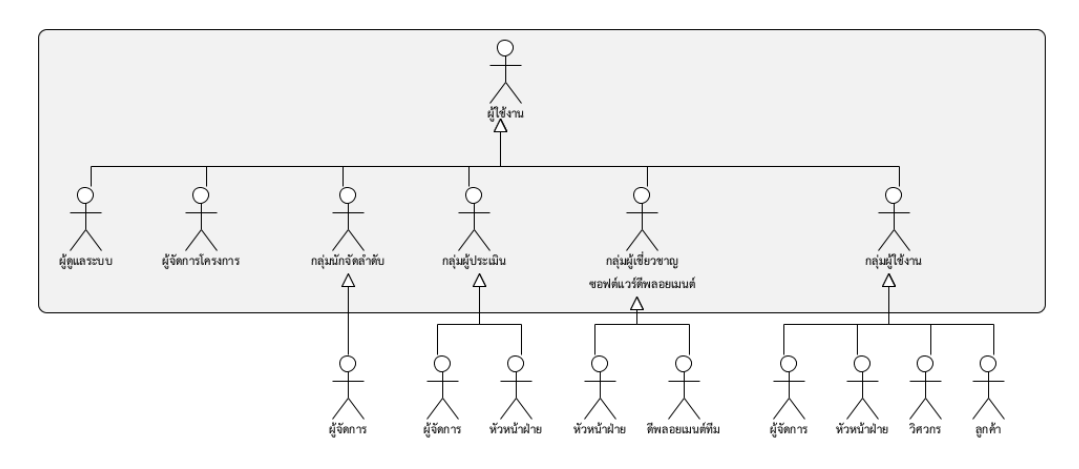

ภาพที่ 5.2 กลุ่มผู้ใช้งานเครื่องมือสนับสนุนระบบการวิเคราะห์ช่องว่าง

้จากภาพที่ 5.2 ผู้วิจัยได้กำหนดสิทธิผู้ใช้งานเครื่องมือสนับสนุนระบบการวิเคราะห์ช่องว่าง ซึ่ง ก าหนดตามบทบาทของการใช้งานเครื่องมือ แบ่งออกเป็น 6 กลุ่มหลัก ในแต่ละกลุ่มมีหน้าที่ที่แตกต่าง กันออกไปดังแสดงในตารางที่ 5.3

| บุคลากร              | บทบาทและหน้าที่                                                     |
|----------------------|---------------------------------------------------------------------|
|                      | ิจัดการข้อมูลผู้ใช้งาน และนำเข้าข้อมูลเพิ่มเติมของมาตรฐานต่าง ๆ     |
| ผู้ดูและระบบ         | รวมถึงการจัดการข้อมูลอาร์ติเฟค                                      |
| ผู้จัดการโครงการ     | สร้างโครงสร้างพื้นฐานของโครงการสำหรับโครงการวิเคราะห์ช่องว่าง       |
|                      | วิเคราะห์ และระบุค่าน้ำหนักความสำคัญของความต้องการและรายการ         |
| กลุ่มนักจัดลำดับ     | กิจกรรมของการทำซอฟต์แวร์ดีพลอยเมนต์ ทำการแปลงรายการความ             |
| ความสำคัญ            | ต้องการซอฟต์แวร์ดีพลอยเมนต์เป็นรายการกิจกรรม โดยกลุ่มนี้จะ          |
|                      | ประกอบด้วย ผู้จัดการผลิตภัณฑ์ และผู้จัดการโครงการ                   |
|                      | วิเคราะห์การจัดลำดับและการแปลงความต้องการเป็นรายการกิจกรรม          |
| กลุ่มผู้ประเมิน      | เพื่อให้สอดคล้องกับวัตถุประสงค์และเป้าหมายของโครงการ โดยกลุ่มนี้    |
|                      | ้จะประกอบด้วย ผู้จัดการผลิตภัณฑ์ ผู้จัดการโครงการ และหัวหน้าฝ่าย    |
| กลุ่มผู้เชี่ยวชาญการ | วิเคราะห์ นิยาม และแก้ไขกระบวนการซอฟต์แวร์ดีพลอยเมนต์ ให้           |
| ทำซอฟต์แวร์ดี        | เหมาะสมกับองค์กร โดยกลุ่มนี้จะประกอบด้วย หัวหน้าฝ่าย และดีพลอย      |
| พลอยเมนต์            | เมนต์ทีม                                                            |
|                      | ้นำเข้าความต้องการซอฟต์แวร์ดีพลอยเมนต์จากแหล่งต่าง ๆ ซึ่งกลุ่มนี้จะ |
| กลุ่มผู้ใช้งาน       | ประกอบด้วย ผู้จัดการผลิตภัณฑ์ ผู้จัดการโครงการ หัวหน้าฝ่าย วิศวกร   |
|                      | และลูกค้า                                                           |

ตารางที่ 5.3 บทบาทและหน้าที่ของผู้ใช้งานเครื่องมือสนับสนุนระบบการวิเคราะห์ช่องว่าง
#### **5.2.2 การออกแบบเครื่องมือสนับสนุนระบบการวิเคราะห์ช่องว่าง**

ในการออกแบบหน้าที่การทำงานของเครื่องมือแบ่งออกเป็น 8 ระบบย่อยตามลักษณะของการ ท างานที่ได้จากการวิเคราะห์ความต้องการคือ

1) ระบบงานจัดการข้อมูลผู้ใช้งานระบบ จัดการข้อมูลและการเข้าใช้ระบบของผู้ใช้งาน

2) ระบบงานจัดการโครงการ สนับสนุนการจัดการโครงการ การกำหนดเป้าหมาย กลยุทธ์ แผนการดำเนินการ และการติดตามงานของโครงการวิเคราะห์ช่องว่าง

3) ระบบงานจัดการเนื้อหากระบวนการซอฟต์แวร์ดีพลอยเมนต์ กำหนดและแก้ไขเนื้อหา กระบวนการซอฟต์แวร์ดีพลอยเมนต์

4) ระบบงานจัดลำดับความสำคัญของรายการความต้องการซอฟต์แวร์ดีพลอยเมนต์ กำหนดและ วิเคราะห์ค่าความส าคัญของรายการความต้องการซอฟต์แวร์ดีพลอยเมนต์โดยใช้เทคนิคเอเอชพี

5) ระบบงานจัดลำดับความสำคัญของรายการปฏิบัติ วิเคราะห์ค่าความสำคัญระหว่างรายการ ความต้องการและรายการปฏิบัติ เพื่อให้ได้รายการปฏิบัติที่ตอบสนองรายการความต้องการ ซึ่งใช้ เทคนิคคิวเอฟดี

6) ระบบงานจัดการการวิเคราะห์ช่องว่าง วิเคราะห์ช่องว่างของรายการลำดับความสำคัญความ ต้องการซอฟต์แวร์ดีพลอยเมนต์ กับกระบวนการซอฟต์แวร์ดีพลอยเมนต์ขององค์กร

- 7) ระบบงานการประเมินช่องว่าง ประเมินผลการวิเคราะห์ช่องว่าง
- 8) ระบบงานจัดการเอกสาร จัดการเอกสารต่าง ๆ ของโครงการ ซึ่งสามารถแสดงได้ดังแผนภาพยูสเคสดังภาพที่ 5.3

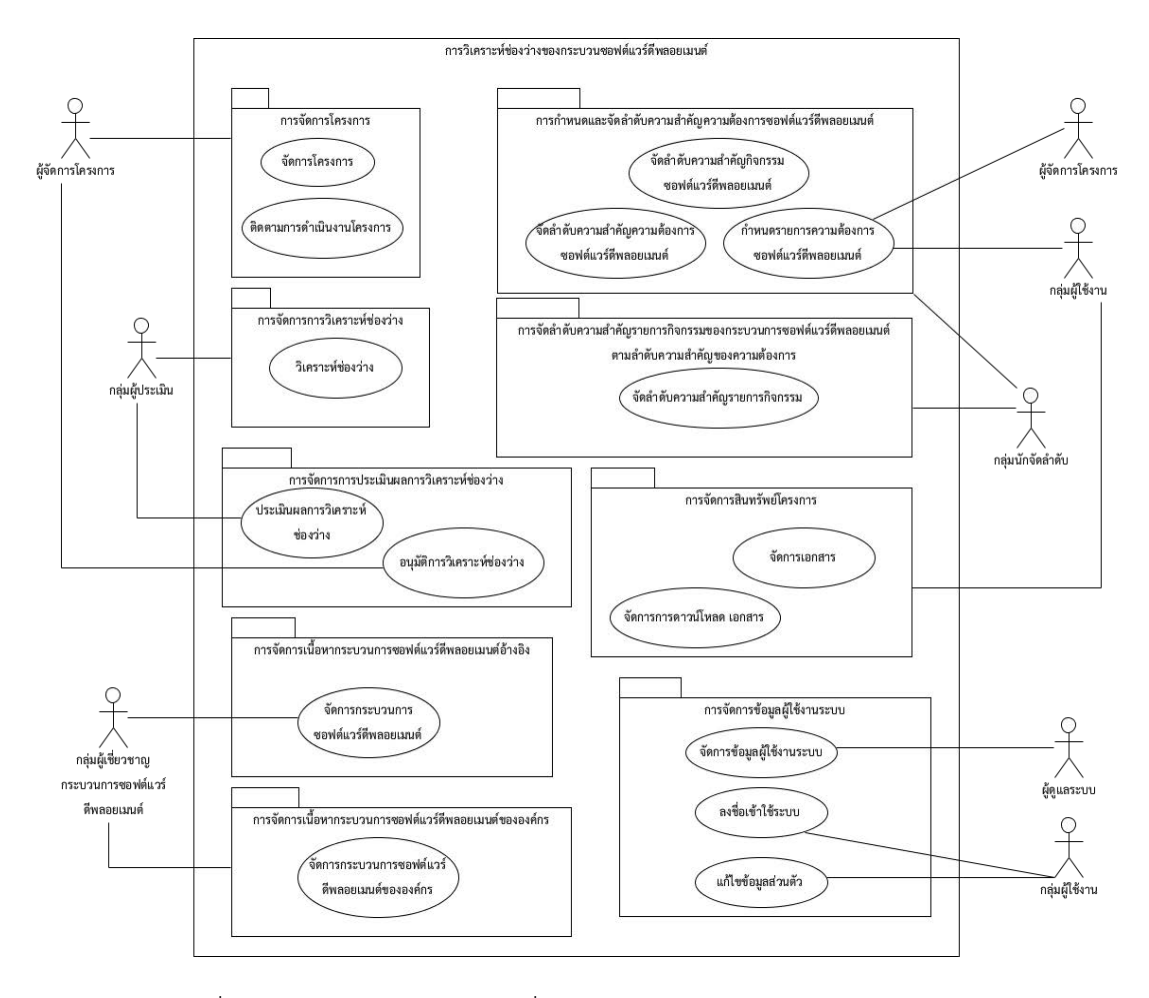

ภาพที่ 5.3 แผนภาพยูสเคสของเครื่องมือสนับสนุนระบบการวิเคราะห์ช่องว่าง

คำอธิบายยูสเคสปรากฎอยู่ในภาคผนวก ฉ ซึ่งตารางที่ 5.4 แสดงตัวอย่างคำอธิบายยูสเคส

ตารางที่ 5.4 ตัวอย่างคำอธิบายแผนภาพยูสเคส

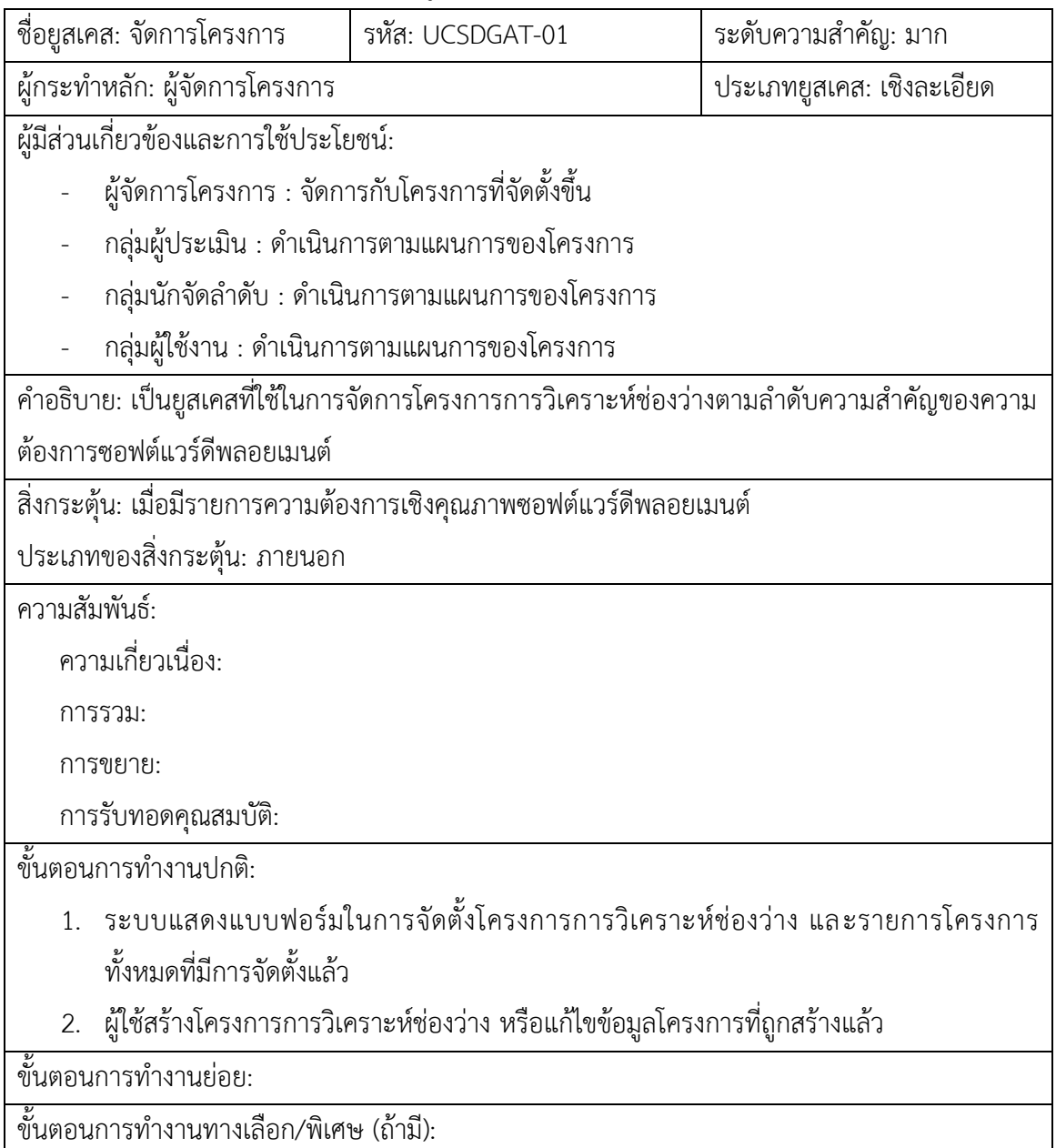

นอกจากนี้ได้ออกแบบแผนภาพคลาส เพื่อแสดงความสัมพันธ์ขององค์ประกอบแต่ละวัตถุที่ เกิดขึ้นจากการทำงานขอแผนภาพยูสเคส แสดงดังรูปที่ 5.4 ซึ่งคลาสเหล่านี้ถูกนำไปใช้ในการออกแบบ ฐานข้อมูลเชิงสัมพันธ์ต่อไป

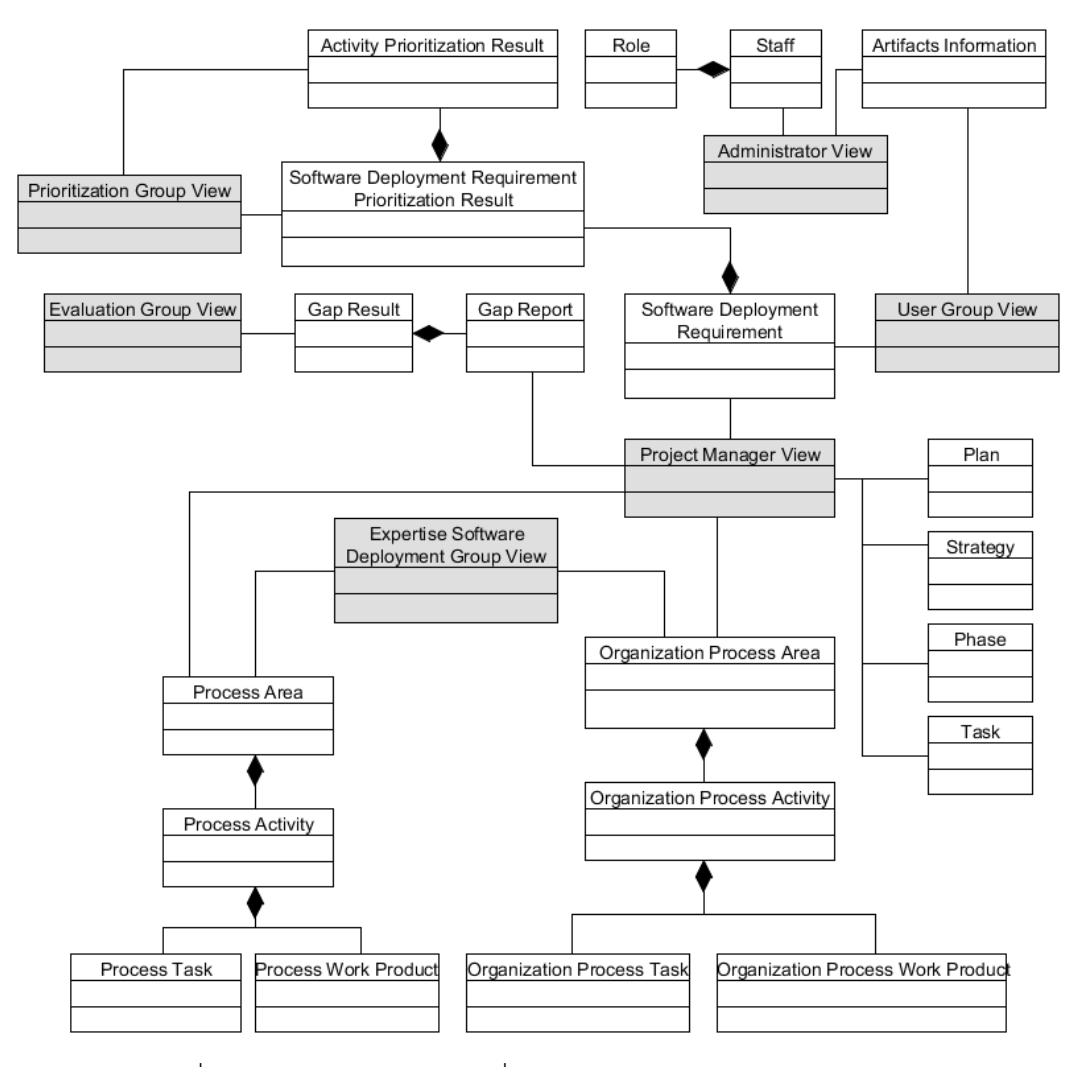

ภาพที่ 5.4 แผนภาพคลาสของเครื่องมือสนับสนุนระบบการวิเคราะห์ช่องว่าง

สามารถอธิบายคลาสโดยแยกแต่ละระบบได้ดังตารางที่ 5.5

ตารางที่ 5.5 คำอธิบายแผนภาคลาสของเครื่องมือสนับสนุน

| ชื่อคลาส                      | คำอธิบาย                                                  |
|-------------------------------|-----------------------------------------------------------|
| ระบบงานจัดการข้อมูลผู้ใช้ระบบ |                                                           |
| Staff                         | จัดเก็บข้อมูลผู้ใช้งานระบบ                                |
| Role                          | จัดเก็บข้อมูลบทบาทของผู้ใช้งานระบบ                        |
| ระบบงานจัดการโครงการ          |                                                           |
| Plan                          | จัดเก็บข้อมูลแผนการดำเนินงานโครงการวิเคราะห์ช่องว่าง      |
| Strategy                      | จัดเก็บข้อมูลกลยุทธ์ที่ใช้ในการดำเนินการวิเคราะห์ช่องว่าง |
| Phase                         | จัดเก็บข้อมูลขั้นตอนการดำเนินงานของโครงการวิเคราะห์       |
|                               | ช่องว่าง                                                  |
| Task                          | ้จัดเก็บข้อมูลภารกิจในแต่ละขั้นตอนของการดำเนินงาน         |
|                               |                                                           |
| Process Area                  | ้จัดเก็บข้อมูลกลุ่มกระบวนการของเนื้อหามาตรฐานซอฟต์แวร์ดี  |
|                               | พลอยเมนต์                                                 |
| Process Activity              | จัดเก็บข้อมูลกิจกรรมของกระบวนการซอฟต์แวร์ดีพลอยเมนต์      |
| Process Task                  | จัดเก็บข้อมูลงานของกิจกรรมในกระบวนการซอฟต์แวร์ดีพลอย      |
|                               | ้เมนต์                                                    |
| Process Work Product          | จัดเก็บผลิตภัณฑ์งานที่ได้จากกิจกรรมของกระบวนการ           |
|                               | ซอฟต์แวร์ดีพลอยเมนต์                                      |
|                               |                                                           |
| Organization Process Area     | จัดเก็บข้อมูลกลุ่มกระบวนการของเนื้อหามาตรฐานซอฟต์แวร์ดี   |
|                               | พลอยเมนต์ปัจจุบันขององค์กร                                |
| Organization Process Activity | จัดเก็บข้อมูลกิจกรรมของกระบวนการซอฟต์แวร์ดีพลอยเมนต์      |
|                               | ปัจจุบันขององค์กร                                         |
| Organization Process Task     | จัดเก็บข้อมูลงานของกิจกรรมในกระบวนการซอฟต์แวร์ดีพลอย      |
|                               | เมนต์ปัจจุบันขององค์กร                                    |
| Organization Work Product     | จัดเก็บผลิตภัณฑ์งานที่ได้จากกิจกรรมของกระบวนการ           |
|                               | ซอฟต์แวร์ดีพลอยเมนต์ปัจจุบันขององค์กร                     |

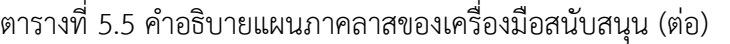

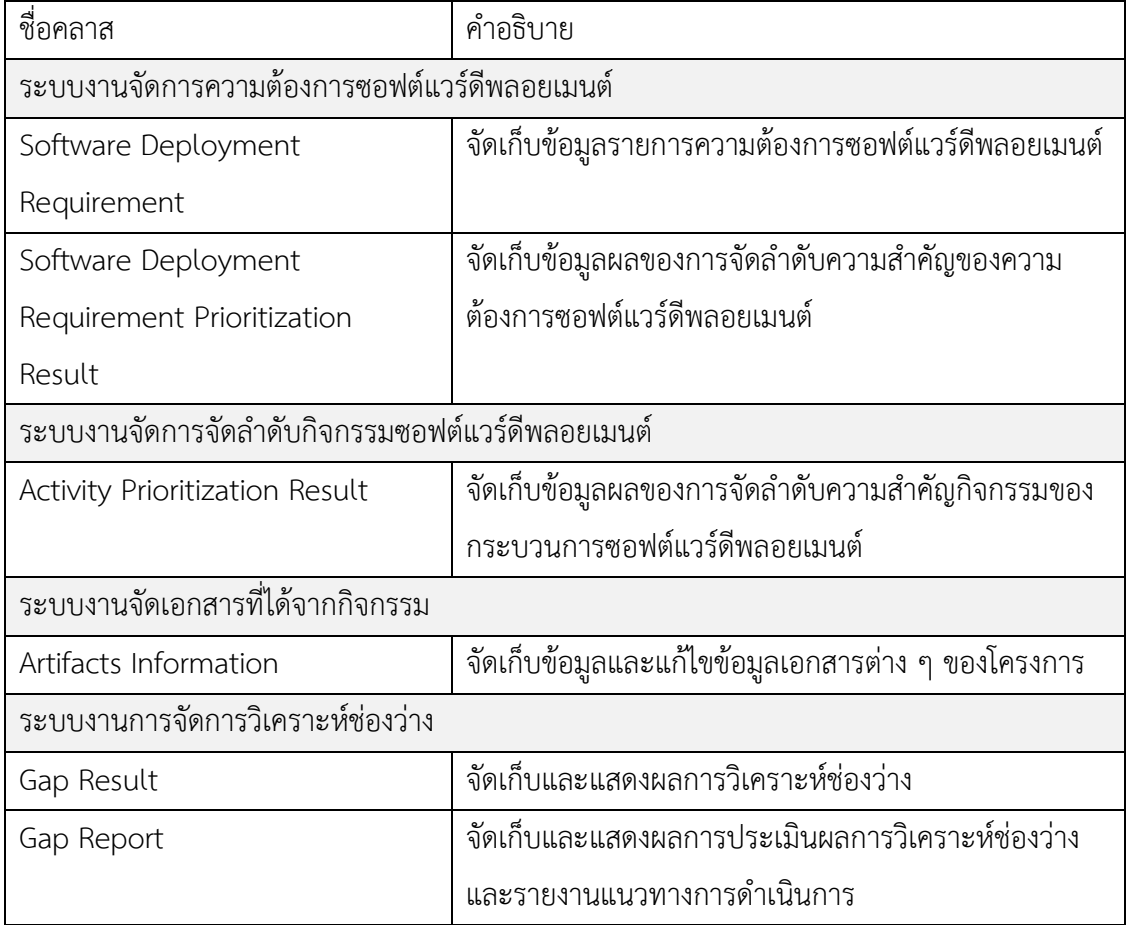

นอกจากนี้มีการออกแบบสถาปัตยกรรมของระบบ เพื่อแสดงโครงสร้างของเครื่องมือที่พัฒนา ซึ่งลักษณะโครงสร้างเป็นเว็บแอบพลิเคชัน เนื่องจากเครื่องมือนี้มีการใช้งานร่วมกันของผู้ที่เกี่ยวข้อง ของโครงการ ผู้วิจัยเลือกใช้แบบรูปเอ็มวีซี (MVC Pattern) ที่แบ่งโครงสร้างเป็นสามส่วน คือ โมเดล (Model) วิว (View) และคอนโทรลเลอร์(Controller) มีฐานข้อมูลแบบศูนย์กลางดังภาพที่ 5.5

ส่วนวิว เป็นส่วนต่อประสาน คือฟอร์มที่รับข้อมูลที่จำเป็นในการวิเคราะห์ช่องว่างจากผู้ใช้และ แสดงผลที่ได้แก่ผู้ใช้งาน

ส่วนโมเดล เป็นส่วนของการจัดเก็บข้อมูลที่ใช้ในโครงการวิเคราะห์ช่องว่าง

้ส่วนคอนโทรลเลอร์ เป็นส่วนที่ประกอบด้วยอัลกอริทึมต่าง ๆ ที่จำเป็นของเครื่องมือ เช่น การ ้จัดลำดับความสำคัญของความต้องการโดยใช้วิธีการเอเอชพี การแปลงรายการลำดับความสำคัญของ ความต้องการเป็นรายการปฏิบัติ โดยใช้เทคนิคคิวเอฟดี เป็นต้น

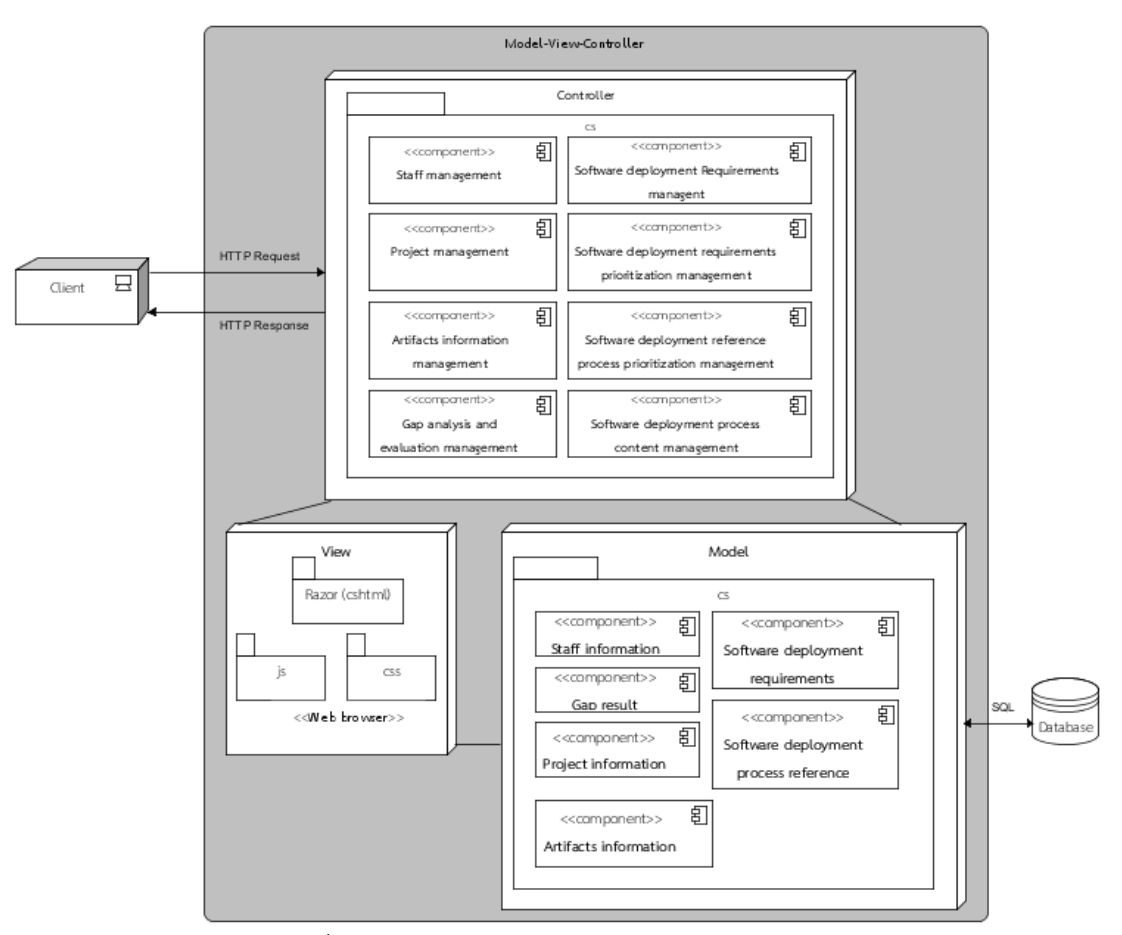

ภาพที่ 5.5 สถาปัตยกรรมระบบการวิเคราะห์ช่องว่าง

## **5.2.3 การออกแบบส่วนต่อประสานของเครื่องมือสนับสนุนระบบการวิเคราะห์ช่องว่าง**

ในการออกแบบส่วนต่อประสานของเครื่องมือสนับสนุนการวิเคราะห์ช่องว่าง ได้พิจารณา โครงสร้างของส่วนต่อประสานกับผู้ใช้งาน โดยแยกออกเป็น 3 ส่วนดังภาพที่ 5.6

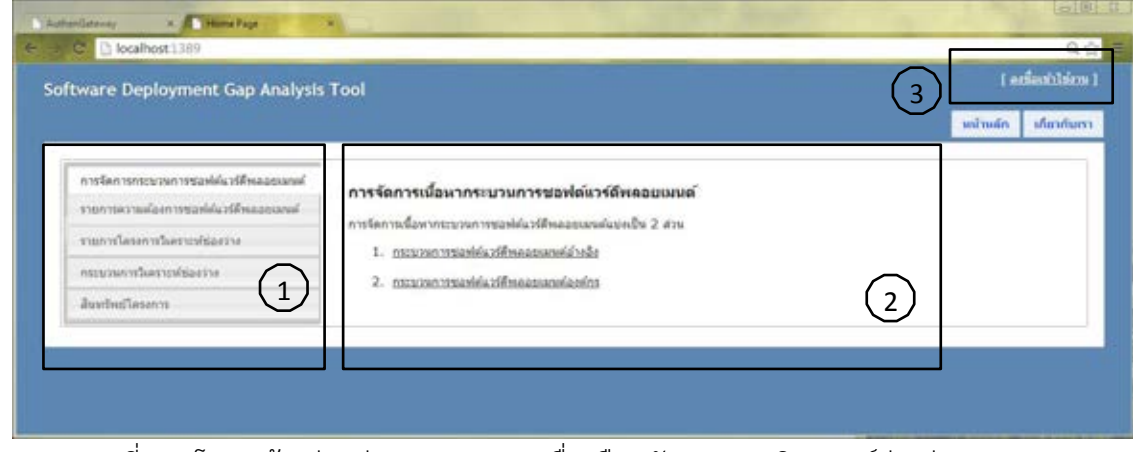

ภาพที่ 5.6 โครงสร้างส่วนต่อประสานของเครื่องมือสนับสนุนการวิเคราะห์ช่องว่าง

ส่วนที่ 1: เป็นส่วนที่แสดงเมนูหลักของเครื่องมือ โดยระบบจะเปิดการใช้งานตามสิทธิ์ของ ผู้ใช้งาน เช่น หากผู้ใช้งานมีสิทธิ์เป็นผู้ใช้งานทั่วไป ก็จะไม่สามารถใช้งานในฟังก์ชันการจัดลำดับ ความส าคัญของความต้องการได้

้ ส่วนที่ 2: เป็นส่วนที่แสดงเนื้อหาหรือผลลัพธ์ของข้อมูลจากการทำงานของระบบ เช่น แสดงผลการเรียกดูข้อมูลการติดตามผลของการดำเนินการโครงการการวิเคราะห์ช่องว่าง

ส่วนที่ 3: เป็นส่วนที่แสดงชื่อผู้ใช้งานหากผู้ใช้งานทำการลงชื่อเข้าระบบ และแสดงให้ผู้ใช้งาน ท าการลงชื่อเข้าใช้ระบบ

นอกจากนี้ในการใช้งานของแต่ละฟังก์ชันจะมี แถบบนนำทางของผู้ใช้งาน ซึ่งจะเริ่มต้นแสดง จากหน้าหลักเรียงลำดับไปยังส่วนของฟังก์ชันต่าง ๆ ที่ผู้ใช้งานกำลังใช้งานอยู่ แสดงดังภาพที่ 5.7

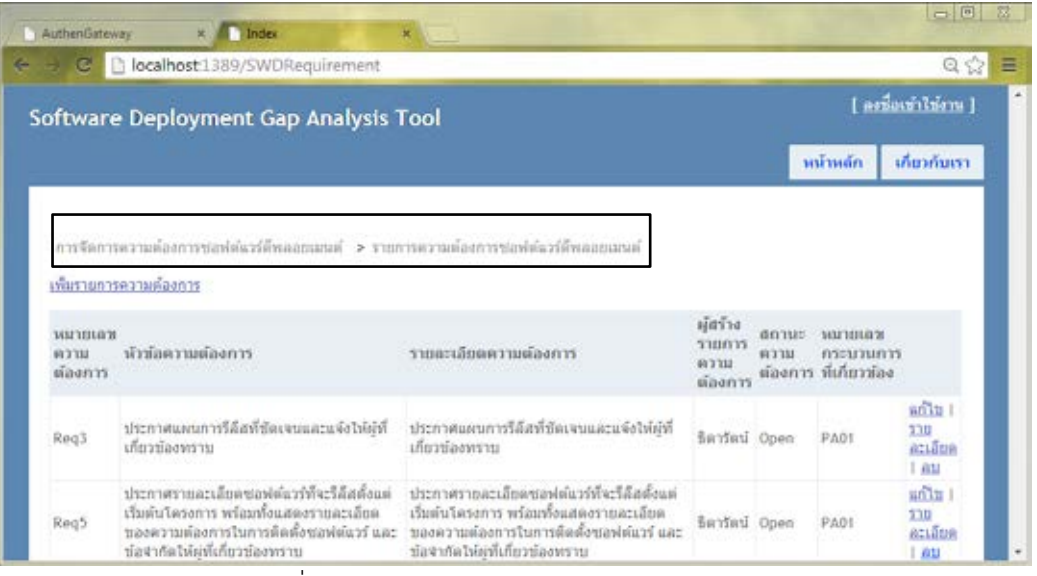

ภาพที่ 5.7 แถบบนน าทางส าหรับผู้ใช้งาน

ในการทำงานของส่วนต่อประสานของเครื่องมือแบ่งส่วนงานหลักได้ 6 ส่วนดังนี้ 1) การลงชื่อเข้าใช้ระบบ เป็นส่วนของการตรวจสอบสิทธิ์การเข้าใช้งานของผู้ใช้งาน แสดง ตัวอย่างดังภาพที่ 5.8

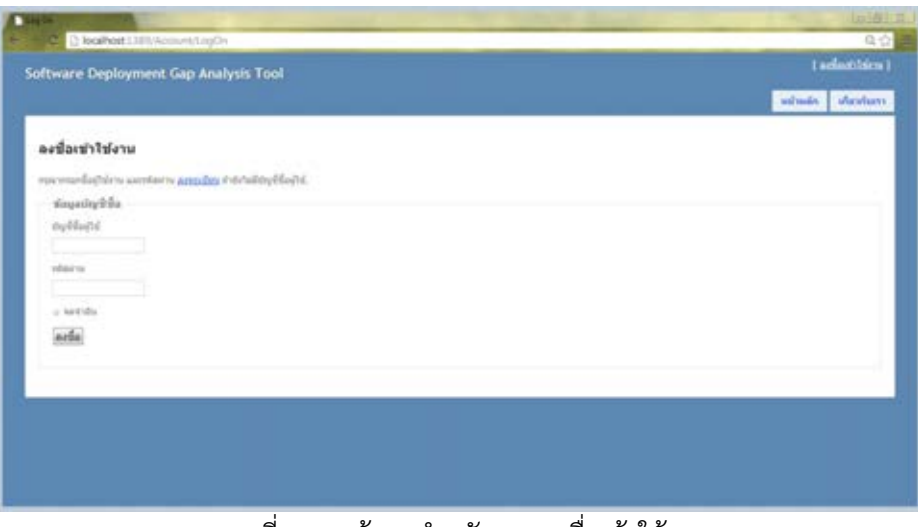

ภาพที่ 5.8 หน้าจอส าหรับการลงชื่อเข้าใช้งาน

2) การจัดการกระบวนการซอฟต์แวร์ดีพลอยเมนต์ เป็นการจัดการเนื้อหาของกระบวนการ ซอฟต์แวร์ดีพลอยเมนต์อ้างอิงและกระบวนการซอฟต์แวร์ดีพลอยเมนต์ปัจจุบันขององค์กร แสดงได้ดัง ภาพที่ 5.9 ผู้ใช้สามารถเพิ่ม ลบ และแก้ไขเนื้อหาของกระบวนการซอฟต์แวร์ดีพลอยเมนต์ได้

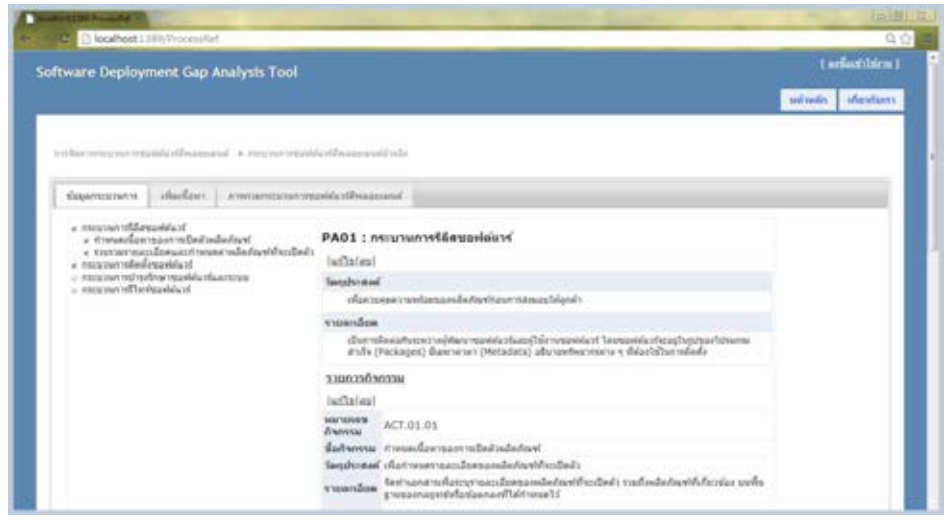

ภาพที่ 5.9 หน้าจอส าหรับการแก้ไขเนื้อหากระบวนการซอฟต์แวร์ดีพลอยเมนต์

3) รายการความต้องการซอฟต์แวร์ดีพลอยเมนต์ เป็นส่วนของการเพิ่ม ลบ หรือแก้ไขรายการ ความต้องการทั้งหมดของกระบวนการซอฟต์แวร์ดีพลอยเมนต์ แสดงได้ดังภาพที่ 5.10

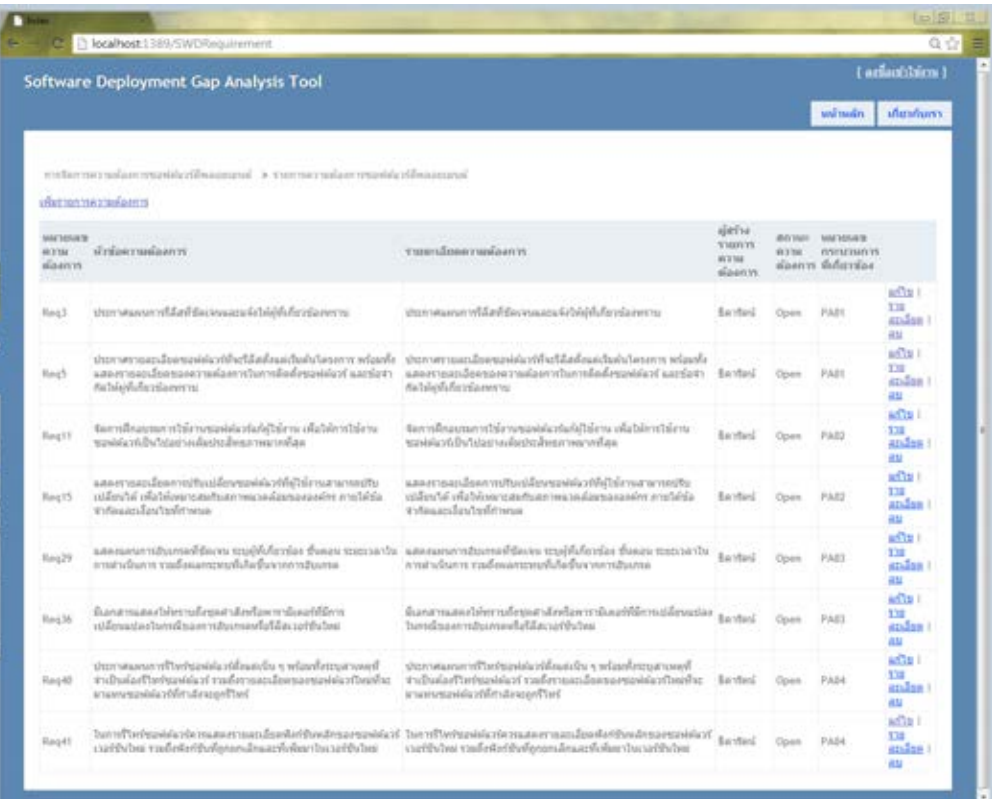

ภาพที่ 5.10 หน้าจอส าหรับการจัดการรายการความต้องการซอฟต์แวร์ดีพลอยเมนต์

4) รายการโครงการวิเคราห์ช่องว่าง เป็นส่วนของการแสดงโครงการการวิเคราะห์ช่องว่างทั้งหมด ที่มีในระบบพร้อมทั้งแสดงสถานะของโครงการ ดังแสดงในภาพที่ 5.11

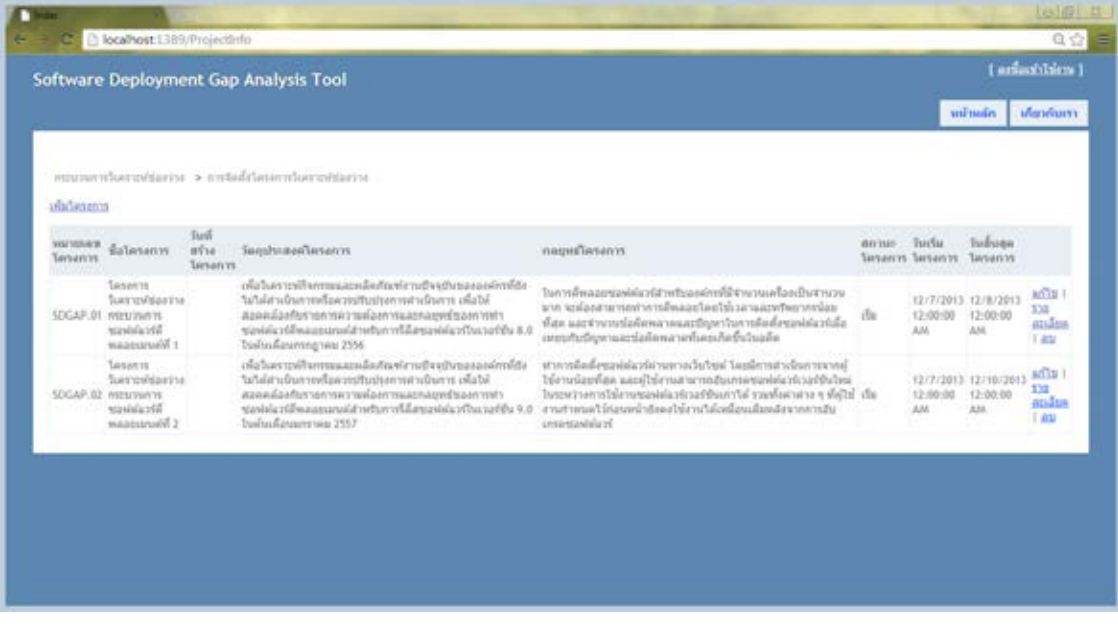

ภาพที่ 5.11 หน้าจอแสดงรายการโครงการวิเคราะห์ช่องว่าง

5) กระบวนการวิเคราะห์ช่องว่าง เป็นส่วนสำหรับการวิเคราะห์ช่องว่างตามขั้นตอนของกรอบงาน การวิเคราะห์ช่องว่างตามลำดับความสำคัญของความต้องการซอฟต์แวร์ดีพลอยเมนต์ที่นำเสนอ แสดง ได้ดังภาพที่ 5.12

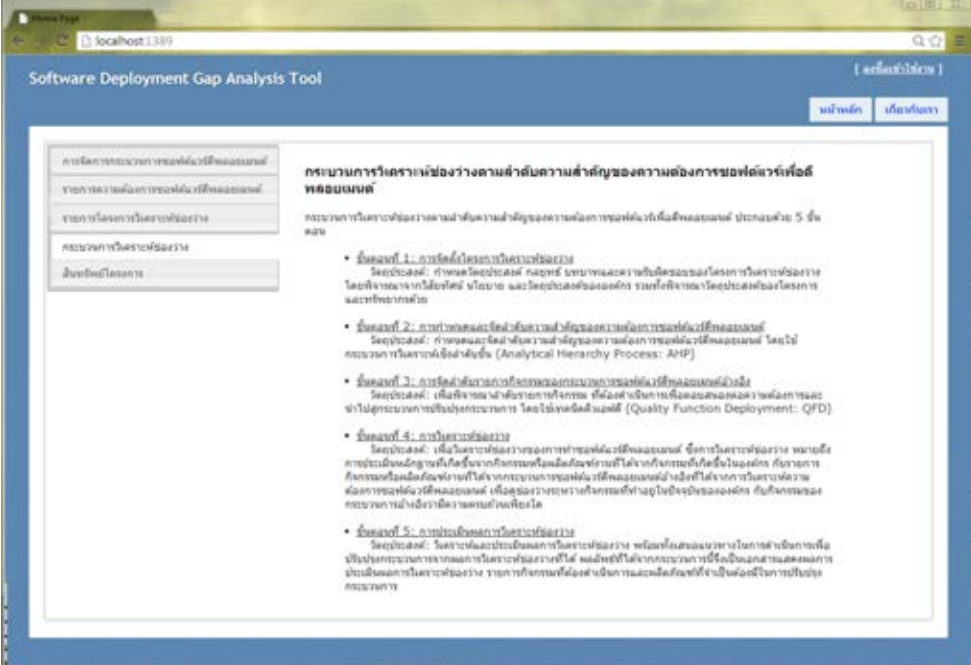

ภาพที่ 5.12 หน้าจอสำหรับการวิเคราะห์ช่องว่างตามขั้นตอนของกรอบงานการวิเคราะห์ช่องว่าง

6) สินทรัพย์โครงการ เป็นส่วนที่แสดงสินทรัพย์ที่เกิดขึ้นในโครงการรวมถึงเอกสารแม่แบบ ที่ผู้ใช้ สามารถเปิดดูหรือดาวน์โหลดไปใช้งานได้แสดงดังภาพที่ 5.13

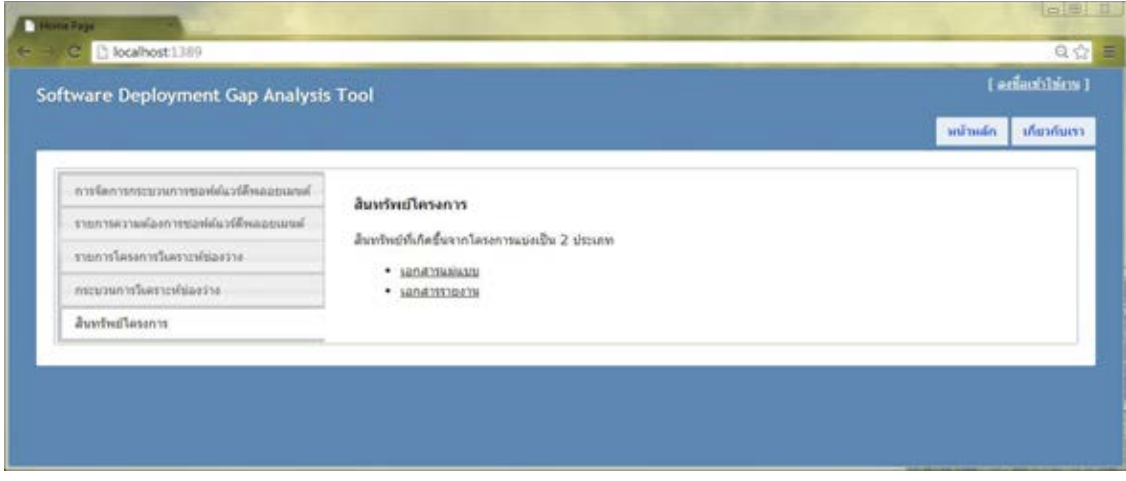

ภาพที่ 5.13 หน้าจอสำหรับการดูสินทรัพย์ของโครงการ

### **5.3 สภาพแวดล้อมส าหรับการพัฒนาเครื่องมือสนับสนุนการวิเคราะห์ช่องว่าง**

ิสภาพแวดล้อมสำหรับการพัฒนาเครื่องมือสนับสนุนการวิเคราะห์ช่องว่าง แบ่งเป็นสองส่วนคือ อุปกรณ์ด้านฮาร์ดแวร์ และซอฟต์แวร์ที่ใช้ในการพัฒนาเครื่องมือสนับสนุนการวิเคราะห์ช่องว่างนี้

- 1) ฮาร์ดแวร์ สำหรับพัฒนาเครื่องมือ
	- เครื่องคอมพิวเตอร์ หน่วยประมวลผล อินเทล คอร์ ไอ 5 ความถี2.50กิกะเฮิรตซ์
	- หน่วยความจำ ดีดีอาร์-เอสดีแรม 8 กิกะไบต์
	- ฮาร์ดดิสก์ ความจุ 500 กิกะไบต์
- 2) ซอฟต์แวร์ส าหรับการพัฒนาเครื่องมือ มีดังต่อไปนี้
	- ระบบปฏิบัติการไมโครซอฟท์วินโดวส์เซเวน (Microsoft Windows 7)
	- ไมโครซอฟท์วิชวลสตูดิโอ 2012 (Microsoft visual studio 2012)
	- ระบบบริหารจัดการฐานข้อมูลไมโครซอฟท์เอสคิวแอลเซิร์ฟเวอร์2008 เอกซ์เพรส เอดิชัน (Microsoft SQL Server 2008 Express Edition)
	- โปรแกรมวิชวลพาราดามสาหรับยูเอ็มแอล เวอร์ชัน 8 (Visual Paradigm for UML 8.0) ใช้สาหรับการออกแบบโปรแกรม และใช้เพื่อการสร้างข้อมูลนาเข้าของเครื่องมือ

### **5.4 การทดสอบการท างานของเครื่องมือ**

การทดสอบเครื่องมือที่พัฒนาขึ้น ได้ทำการทดสอบแบบกล่องดำ (Black-Box Testing) ซึ่ง สนใจส่วนของข้อมูลนำออกจากการตอบสนองของระบบ เพื่อทดสอบว่าเครื่องมือสามารถใช้ในการ ี สนับสนุนการดำเนินงานตามขั้นตอนของกรอบงานสนับสนุนการวิเคราะห์ช่องว่างที่นำเสนอ โดยมี ขั้นตอนการทดสอบเครื่องมือดังนี้

1) กำหนดวัตถประสงค์การทดสอบ

2) ออกแบบกรณีทดสอบ แสดงตัวอย่างได้ดังตารางที่ 5.6

- 3) เตรียมข้อมูลสำหรับการทดสอบ ใช้กรณีศึกษาเกี่ยวกับการทำซอฟต์แวร์ดีพลอยเมนต์
- 4) ท าการทดสอบ ตามขั้นตอนและกรณีทดสอบ
- 5) สรุปผลการทดสอบ

| หัวข้อ       | รายละเอียด                                                        |  |  |  |  |  |  |
|--------------|-------------------------------------------------------------------|--|--|--|--|--|--|
| ชื่อระบบ     | ระบบจัดลำดับความสำคัญของรายการความต้องการซอฟต์แวร์ดีพลอยเมนต์     |  |  |  |  |  |  |
| หน้าที่หลัก  | การจัดลำดับความสำคัญของรายการความต้องการ                          |  |  |  |  |  |  |
| กรณีทดสอบ    | จัดลำดับความสำคัญ                                                 |  |  |  |  |  |  |
| วัตถุประสงค์ | เพื่อทดสอบการจัดลำดับความสำคัญของรายการความต้องการ                |  |  |  |  |  |  |
| ผู้ใช้งาน    | กลุ่มนักจัดลำดับความสำคัญ                                         |  |  |  |  |  |  |
| ข้อมูลนำเข้า | รายการความต้องการซอฟต์แวร์ดีพลอยเมนต์                             |  |  |  |  |  |  |
|              | - สามารถแสดงตารางเมทริกซ์ที่ผู้ใช้งานสามารถทำการเปรียบเทียบและให้ |  |  |  |  |  |  |
| ผลลัพธ์ที่   | ้คะแนนความสำคัญของความต้องการเป็นคู่ ๆ ได้                        |  |  |  |  |  |  |
| คาดหวัง      | - สามารถคำนวนน้ำหนักความสำคัญได้อย่างถูกต้อง                      |  |  |  |  |  |  |
|              | - สามารถแสดงผลการจัดลำดับความสำคัญของรายการความต้องการได้         |  |  |  |  |  |  |
| ผลการ        | เครื่องมือสามารถแสดงตารางเมทริกซ์ และคำนวนค่าความสำคัญของความ     |  |  |  |  |  |  |
| ทดสอบ        | ต้องการได้ถูกต้อง                                                 |  |  |  |  |  |  |
| สรุปผลการ    | ผ่าน<br>$ \mathcal{V} $                                           |  |  |  |  |  |  |
| ทดสอบ        | ไม่ผ่าน                                                           |  |  |  |  |  |  |

ิตารางที่ 5.6 ตัวอย่างกรณีทดสอบการจัดลำดับความสำคัญความต้องการซอฟต์แวร์ดีพลอยเมนต์

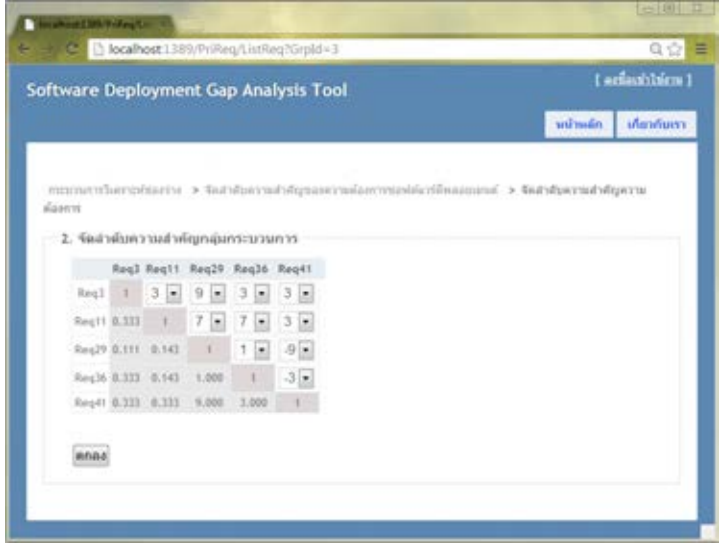

ภาพที่ 5.14 หน้าจอสำหรับการจัดลำดับความสำคัญของความต้องการซอฟต์แวร์ดีพลอยเมนต์

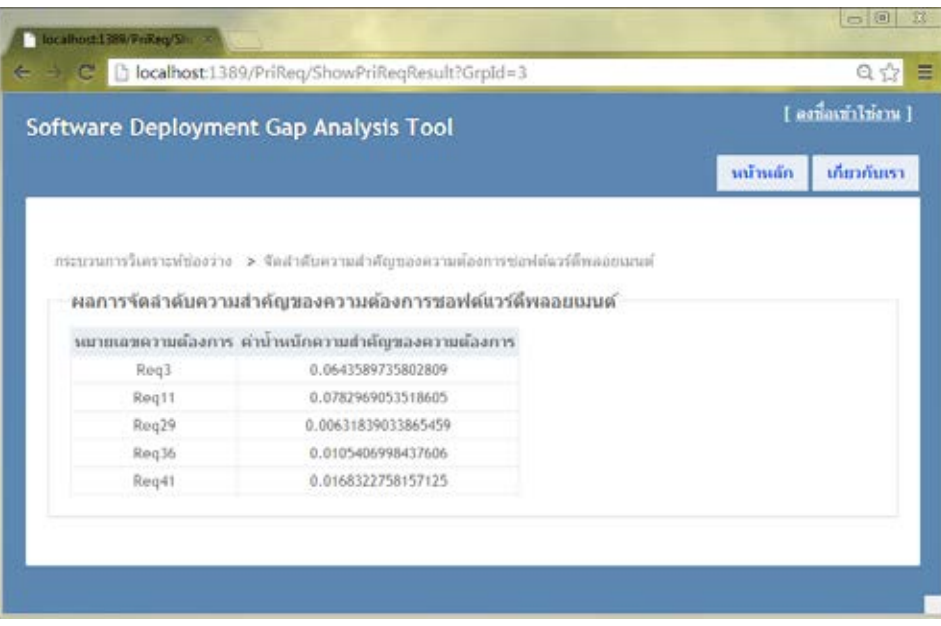

ภาพที่ 5.15 หน้าจอแสดงรายการความต้องการและค่าน้ าหนักของความต้องการ

ตารางที่ 5.7 ตัวอย่างกรณีทดสอบการลงชื่อเข้าใช้งานไม่ส าเร็จ

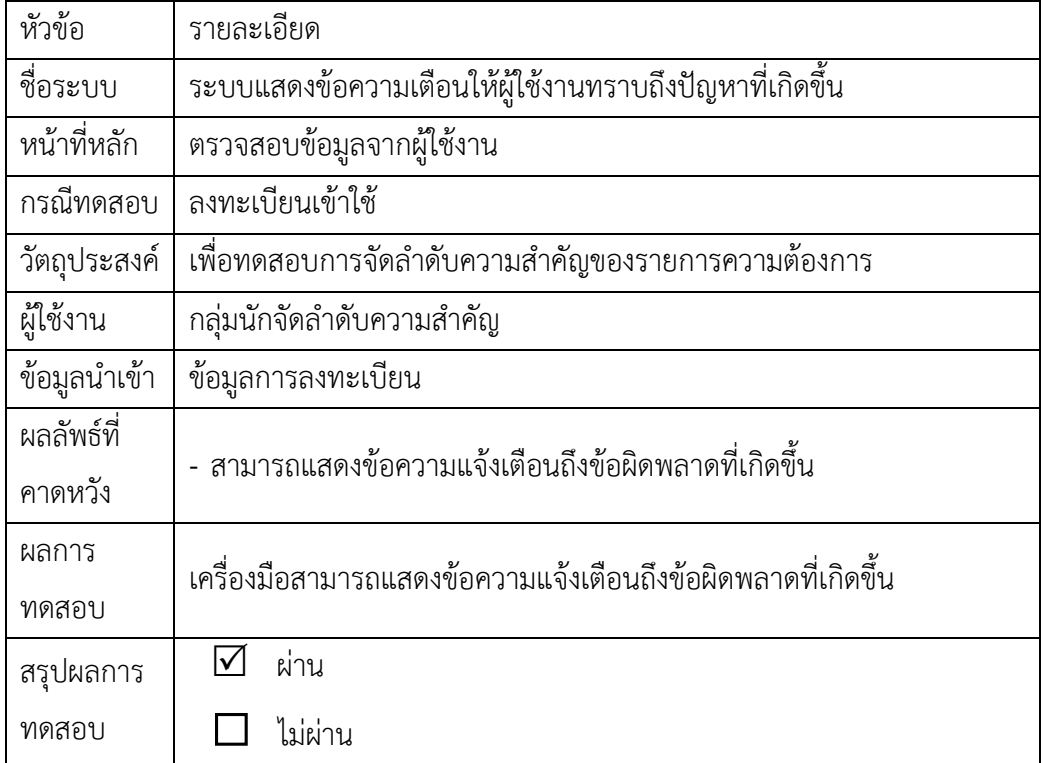

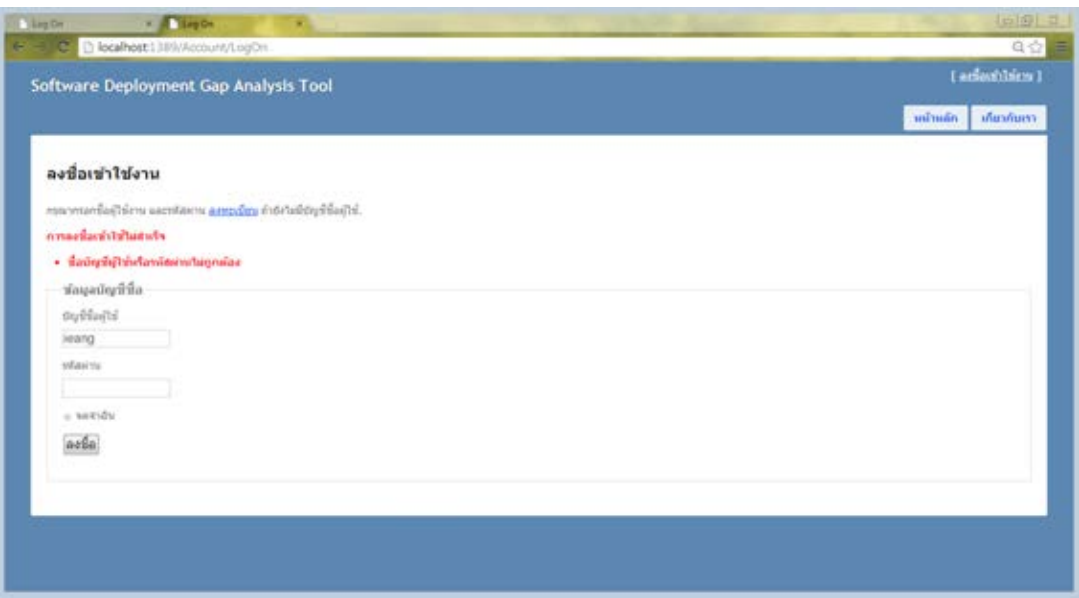

ภาพที่ 5.16 หน้าจอแสดงการแจ้งเตือนเมื่อเกิดข้อผิดคลาด

## **5.5 ผลการทดสอบเครื่องมือสนับสนุน**

เนื่องจากเครื่องมือสนับสนุนที่ได้นำเสนอนั้น เพื่อสนับสนุนขั้นตอนการดำเนินงานตามกรอบ งานการวิเคราะห์ช่องว่าง ซึ่งดำเนินการอย่างเป็นระบบและทำได้จริงตามที่นำเสนอ ดังนั้นจึงแบ่งผล การประเมินเครื่องมือที่พัฒนาเป็นสองส่วนคือ

1) ผลการประเมินการทดสอบหน้าที่การทำงานของระบบ ซึ่งเป็นผลการทดสอบด้วยวิธีการ ดำเนินการทดสอบตามภาคผนวก ซ ที่ทดสอบหน้าที่การทำงานตามความต้องการของระบบ พบว่าทุก ส่วนผ่านการทดสอบ โดยสามารถสรุปผลตัวอย่างกรณีทดสอบได้ดังตารางที่ 5.8

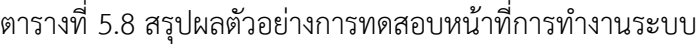

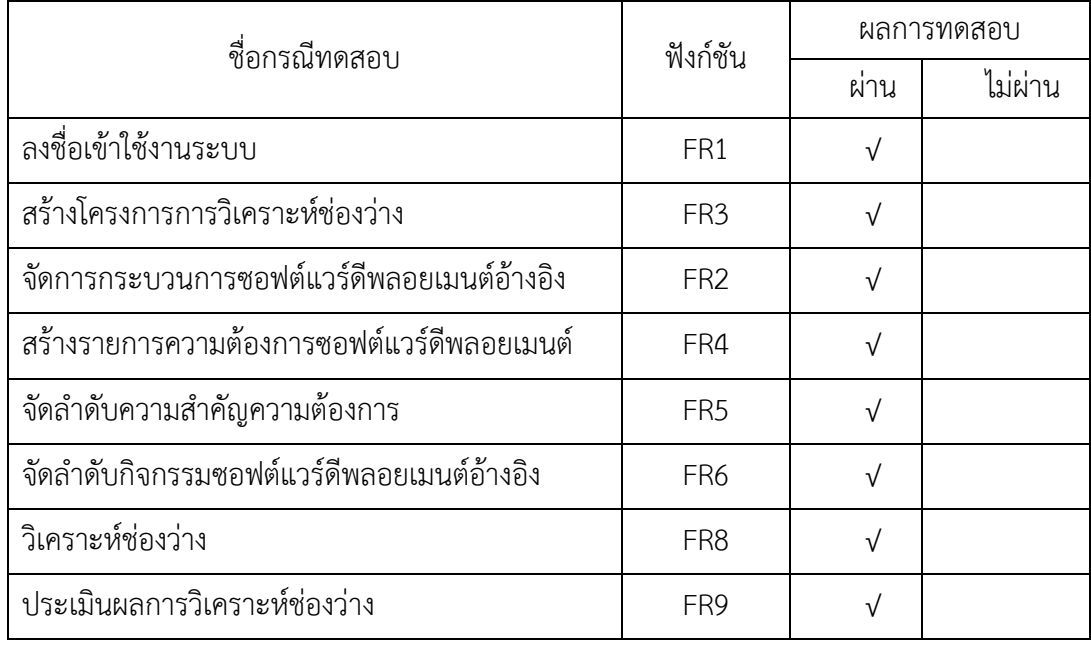

เนื่องจากการทำงานหลายส่วนในระบบมีกระบวนการทำงานในลักษณะที่คล้ายคลึงกัน ดังนั้น จึงยกตัวอย่างการทดสอบที่เป็นฟังก์ชันหลัก และสรุปผลการทดสอบเพียงบางส่วนของระบบเท่านั้น อย่างไรก็ตามผู้วิจัยได้ดำเนินการทดสอบระบบอย่างละเอียดครบถ้วนในทุกส่วนการทำงานของระบบ

2) ผลการประเมินความสอดคล้องเครื่องมือกับกรอบงานการวิเคราะห์ช่องว่างตามลำดับ ความส าคัญความต้องการของซอฟต์แวร์ดีพลอยเมนต์ โดยต้องมีความสอดคล้องกับกิจกรรมในแต่ละ ขั้นตอนของกรอบงาน และความต้องการเชิงหน้าที่ (Functional Requirement: FR) แสดงได้ดัง ตารางที่ 5.9

ตารางที่ 5.9 รายงานการตรวจสอบความสอดคล้องระหว่างกิจกรรมในขั้นตอนของกรอบงาน รายการ ความต้องการ และหน้าที่หลักของเครื่องมือ

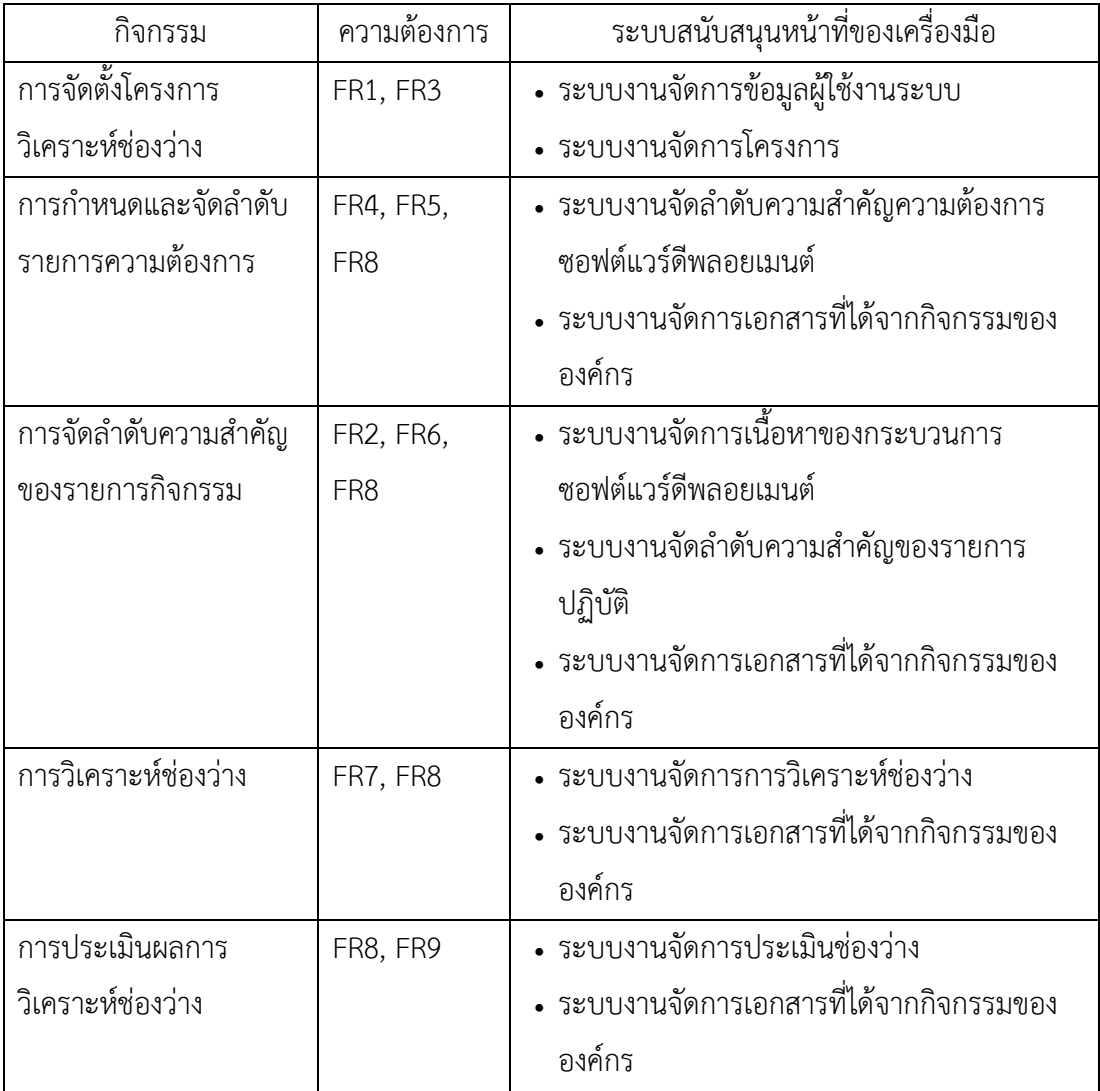

# **บทที่6 การประยุกต์ใช้กรอบงานการวิเคราะห์ช่องว่าง**

้บทนี้จะนำเสนอการนำกรอบงานการวิเคราะห์ช่องว่างตามลำดับความสำคัญของความ ต้องการซอฟต์แวร์ดีพลอยเมนต์ไปประยุกต์ใช้ โดยได้ยกตัวอย่างกรณีศึกษาสองกรณีเกี่ยวกับการทำ ซอฟต์แวร์ดีพลอยเมนต์

ในงานวิจัยนี้จึงยกตัวอย่างกรณีศึกษาสำหรับการดีพลอยซอฟต์แวร์สองกรณี กรณีศึกษาแรก ้คือ การดีพลอยซอฟต์แวร์เพื่อทำการติดตั้งโดยตรงในระบบของผู้ใช้งาน กรณีศึกษาที่สองคือ การดี พลอยซอฟต์แวร์เพื่อให้ผู้ใช้สามารถติดตั้งซอฟต์แวร์ได้เองผ่านทางเว็บไซต์ ในบทนี้จะนำเสนอ รายละเอียดของกรณีศึกษาแรก ส่วนรายละเอียดของกรณีศึกษาที่สองสามารถดูได้ในภาคผนวก ง

### **6.1 ขั้นตอนการด าเนินการกรณีศึกษา**

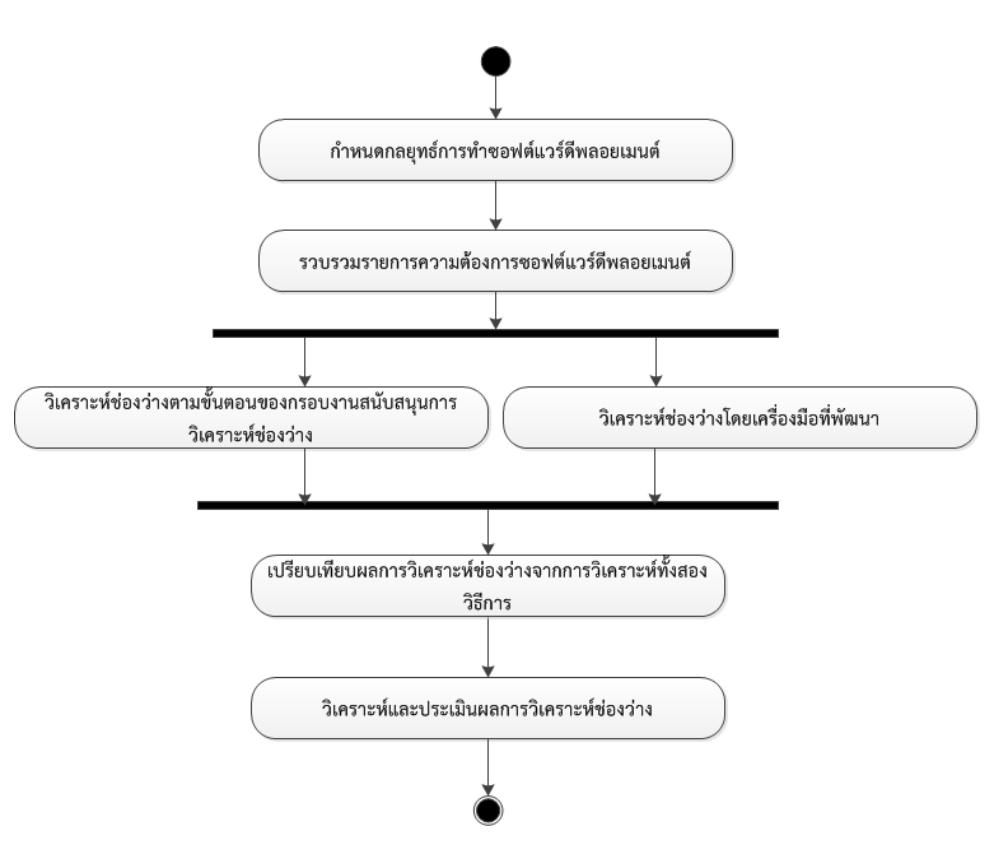

ภาพที่ 6.1 ขั้นตอนการด าเนินการกรณีศึกษา

1) กำหนดกลยุทธ์การทำซอฟต์แวร์ดีพลอยเมนต์ เป็นขั้นตอนการกำหนดกลยุทธ์หรือวิธีการ ดีพลอยซอฟต์แวร์ให้เหมาะสมกับองค์กรและตรงตามความต้องการ

2) รวบรวมความต้องการซอฟต์แวร์ดีพลอยเมนต์ เป็นขั้นตอนของการรวบรวมรายการความ ต้องการที่สอดคล้องกับกลยุทธ์หรือวิธีการดีพลอยซอฟต์แวร์ที่กำหนด

3) วิเคราะห์ช่องว่างจากกลยุทธ์ และชุดรายการความต้องการที่ถูกเลือก ใช้เป็นข้อมูลนำเข้าของ ึกรอบงานสนับสนุนการวิเคราะห์ช่องว่าง เพื่อทำการวิเคราะห์ช่องว่างของการทำซอฟต์แวร์ดีพลอย ี เมนต์ตามขั้นตอนที่กำหนดไว้ในกรอบงาน โดยใช้สองวิธีการคือ ดำเนินการตามขั้นตอนของกรอบงาน สนับสนุนการวิเคราะห์ช่องว่าง และวิธีการวิเคราะห์ช่องว่างโดยใช้เครื่องมือที่พัฒนา

4) เปรียบเทียบผลการวิเคราะห์ช่องว่างจากทั้งสองวิธีที่ได้จากขั้นตอนที่สาม เพื่อยืนยันความ ถูกต้องของการวิเคราะห์ช่องว่างตามกรอบงานที่นำเสนอและเครื่องมือที่พัฒนา

5) วิเคราะห์และประเมินผลการวิเคราะห์ช่องว่างที่ได้จากทั้งสองวิธีการ

# **6.2 กรณีศึกษาการดีพลอยซอฟต์แวร์เพื่อท าการติดตั้งในระบบของผู้ใช้งาน**

โดยปกติแล้วการติดตั้งหรืออับเกรดซอฟต์แวร์ขององค์กรที่ต้องทำการติดตั้งซอฟต์แวร์ที่ระบบ ี ของผู้ใช้โดยตรง อาจมีความจำเป็นที่ต้องมีการติดตั้งบนคอมพิวเตอร์เป็นจำนวนมาก ซึ่งหากต้อง ดำเนินการติดตั้งทีละเครื่องจะใช้เวลามากในการดำเนินการติดตั้ง ดังนั้นจึงจำเป็นต้องมีวิธีการในการดี พลอยซอฟต์แวร์ในหลาย ๆ เครื่องพร้อมกันโดยใช้เวลาและทรัพยากรอย่างเหมาะสม ซึ่งการจะ ้ ดำเนินการติดตั้งได้นั้นองค์กรของผู้ผลิตและผู้ใช้งานจำเป็นต้องมีการดำเนินงานร่วมกัน เพื่อให้การ ติดตั้งซอฟต์แวร์เป็นไปอย่างราบรื่น เพื่อลดปัญหาที่อาจเกิดขึ้นระหว่างการติดตั้งซอฟต์แวร์ในการ ติดตั้งซอฟต์แวร์จึงจำเป็นต้องมีการเตรียมสภาพแวดล้อมของระบบก่อนการติดตั้ง มีการกำหนดค่า ี ซอฟต์แวร์ก่อนหรือหลังการติดตั้ง หรือจำเป็นต้องมีผู้ชำนาญการในการติดตั้งซอฟต์แวร์ ทางผู้ผลิต จะต้องมีความพร้อมในการให้การสนับสนุนการติดตั้งซอฟต์แวร์ทางฝั่งของผู้ใช้งาน ดังนั้นกระบวนการ ติดตั้งซอฟต์แวร์ในลักษณะนี้จึงจำเป็นต้องมีแผนการดำเนินการที่ชัดเจน เนื่องจากเป็นการดำเนินการ ้ร่วมกันระหว่างผู้ผลิตและผู้ใช้งาน มีความพร้อมของผลิตภัณฑ์ที่จะทำการติดตั้งและสามารถแก้ปัญหา เฉพาะหน้าได้อย่างรวดเร็วหากเกิดปัญหาขึ้น เพื่อลดระยะเวลาและค่าใช้จ่ายในการติดตั้งซอฟต์แวร์ อีกทั้งช่วยให้ผู้ใช้งานเกิดความพึงพอใจในการให้บริการด้วย จากกรณีของการติดตั้งแบบนี้ สามารถ ด าเนินตามขั้นตอนการท ากรณีศึกษาได้ดังนี้

#### **6.2.1 ก าหนดกลยุทธ์การท าซอฟต์แวร์ดีพลอยเมนต์**

ดีพลอยซอฟต์แวร์ในระบบของผู้ใช้งาน สำหรับองค์กรที่มีเครื่องที่ต้องการทำการดีพลอยหลาย เครื่องโดยใช้เวลาและทรัพยากรที่น้อยที่สุด

## **6.2.2 รวบรวมความต้องการซอฟต์แวร์ดีพลอยเมนต์**

จากรายการความต้องการทั้งหมดที่มีอยู่ในองค์กร ผู้จัดการโครงการจะเป็นผู้ที่เลือกรายการ ้ ความต้องการที่เกี่ยวข้องกับกลยุทธ์และเป้าหมายของโครงการนี้ โดยจากกรณีศึกษานี้ได้ทำการเลือก รายการความต้องการแสดงได้ดังตารางที่ 6.1

| หมายเลข     | หมายเลข |                                                                     |
|-------------|---------|---------------------------------------------------------------------|
| กลุ่ม       | ความ    | รายการความต้องการ                                                   |
| กระบวนการ   | ต้องการ |                                                                     |
| <b>PA01</b> | Req3    | ประกาศแผนการรีลีสที่ชัดเจนและแจ้งให้ผู้ที่เกี่ยวข้องทราบ            |
|             |         | ประกาศรายละเอียดซอฟต์แวร์ที่จะรีลีสตั้งแต่เริ่มต้นโครงการ พร้อมทั้ง |
| <b>PA01</b> | Req5    | แสดงรายละเอียดของความต้องการในการติดตั้งซอฟต์แวร์ และ               |
|             |         | ข้อจำกัดให้ผู้ที่เกี่ยวข้องทราบ                                     |
|             |         | สร้างซอฟต์แวร์แพคเกจที่เอื้ออำนวยความสะดวกในการติดตั้ง รวบรวม       |
| <b>PA01</b> | Req7    | เอกสารรายละเอียดซอฟต์แวร์และรายละเอียดการกำหนดค่า รวมทั้ง           |
|             |         | สคริปต่าง ๆ ที่จำเป็นไว้ในซอฟต์แวร์แพคเกจเดียวกัน                   |
| <b>PA01</b> | Req13   | จัดทำเอกสารที่มีความสอดคล้องกับซอฟต์แวร์เวอร์ชันที่จะรีลีส          |
|             | Req11   | จัดการฝึกอบรมการใช้งานซอฟต์แวร์แก่ผู้ใช้งาน เพื่อให้การใช้งาน       |
| <b>PA02</b> |         | ซอฟต์แวร์เป็นไปอย่างเต็มประสิทธภาพมากที่สุด                         |
|             | Req15   | แสดงรายละเอียดการปรับเปลี่ยนซอฟต์แวร์ที่ผู้ใช้งานสามารถ             |
| <b>PA02</b> |         | ปรับเปลี่ยนได้ เพื่อให้เหมาะสมกับสภาพแวดล้อมขององค์กร ภายใต้        |
|             |         | ข้อจำกัดและเงื่อนไขที่กำหนด                                         |
|             |         | ์<br>ผู้ผลิตซอฟต์แวร์มีทีมดีพลอยเมนต์ที่ให้การสนับสนุนในระหว่างการ  |
| <b>PA02</b> | Req19   | ติดตั้ง ติดตามสถานะการดำเนินการอย่างใกล้ชิด และสามารถแก้ปัญหา       |
|             |         | ที่อาจเกิดขึ้นได้อย่างรวดเร็ว                                       |
|             |         | ์<br>จัดทำเอกสารแสดงรายละเอียดและขั้นตอนของการกำหนดค่า              |
| <b>PA02</b> | Req22   | ซอฟต์แวร์ในระหว่างหรือหลังการติดตั้ง                                |
| <b>PA02</b> | Req23   | จัดทำเอกสารแสดงขั้นตอนการทดสอบซอฟต์แวร์หลังการติดตั้ง               |

ตารางที่ 6.1 รายการความต้องการของการท าซอฟต์แวร์ดีพลอยเมนต์

ตารางที่ 6.1 รายการความต้องการของการท าซอฟต์แวร์ดีพลอยเมนต์(ต่อ)

| หมายเลข     | หมายเลข |                                                                     |
|-------------|---------|---------------------------------------------------------------------|
| กลุ่ม       | ความ    | รายการความต้องการ                                                   |
| กระบวนการ   | ต้องการ |                                                                     |
|             |         | จัดทำเอกสารแสดงขั้นตอนการทำการติดตั้งใหม่หรือการแก้ปัญหาที่อาจ      |
| <b>PA02</b> | Req24   | เกิดขึ้นในระหว่างการติดตั้ง                                         |
| <b>PA02</b> | Req25   | มีเครื่องมือในการตรวจสอบสภาพแวดล้อมที่จำเป็นก่อนทำการติดตั้ง        |
| <b>PA03</b> |         | แสดงแผนการอับเกรดที่ชัดเจน ระบุผู้ที่เกี่ยวข้อง ขั้นตอน ระยะเวลาใน  |
|             | Req29   | การดำเนินการ รวมถึงผลกระทบที่เกิดขึ้นจากการอับเกรด                  |
|             |         | หากการอับเกรดซอฟต์แวร์มีปัญหาระบบสามารถกลับไปใช้งานเวอร์ชัน         |
| <b>PA03</b> | Req34   | ก่อนหน้าได้ตามปกติ จนกว่ามีการแก้ปัญหาการอับเกรดได้                 |
|             | Req36   | มีเอกสารแสดงให้ทราบถึงชุดคำสั่งหรือพารามิเตอร์ที่มีการเปลี่ยนแปลง   |
| <b>PA03</b> |         | ในกรณีของการอับเกรดหรือรีลีสเวอร์ชั่นใหม่                           |
|             | Req38   | ้ค่าต่าง ๆ ที่ถูกกำหนดไว้สำหรับซอฟต์แวร์ที่ใช้งานอยู่จะต้องยังคงไว้ |
| <b>PA03</b> |         | เหมือนเดิมหลังการอับเกรดซอฟต์แวร์                                   |
|             | Req39   | แสดงขั้นตอนการทดสอบซอฟต์แวร์หลังการติดตั้ง รวมทั้งการทดสอบ          |
| <b>PA03</b> |         | ้การถดถอย เพื่อให้มั่นใจว่าหลังจากการอับเกรดซอฟต์แวร์ยังคงใช้งาน    |
|             |         | ได้ตามปกติ                                                          |
| <b>PA04</b> |         | ประกาศแผนการรีไทร์ซอฟต์แวร์ตั้งแต่เนิ่น ๆ พร้อมทั้งระบุสาเหตุที่    |
|             | Req40   | จำเป็นต้องรีไทร์ซอฟต์แวร์ รวมถึงรายละเอียดของซอฟต์แวร์ใหม่ที่จะ     |
|             |         | มาแทนซอฟต์แวร์ที่กำลังจะถูกรีไทร์                                   |
|             |         | ในการรีไทร์ซอฟต์แวร์ควรแสดงรายละเอียดฟังก์ชันหลักของซอฟต์แวร์       |
| <b>PA04</b> | Req41   | เวอร์ชันใหม่ รวมถึงฟังก์ชันที่ถูกยกเลิกและที่เพิ่มมาในเวอร์ชันใหม่  |

# **6.2.3 วิเคราะห์ช่องว่างตามขั้นตอนของกรอบงานสนับสนุนการวิเคราะห์ช่องว่าง**

้จากรายการความต้องการและกลยุทธ์ของการทำซอฟต์แวร์ดีพลอยเมนต์สำหรับกรณีศึกษาที่ หนึ่ง สามารถวิเคราะห์ช่องว่างการทำซอฟต์แวร์ดีพลอยเมนต์โดยดำเนินการตามขั้นตอนต่าง ๆ ของ กรอบงานสนับสนุนการวิเคราะห์ช่องว่างที่นำเสนอ แสดงขั้นตอนการดำเนินการได้ดังต่อไปนี้

## **6.2.3.1 ขั้นตอนการจัดตั้งโครงการวิเคราะห์ช่องว่าง**

ในการจัดตั้งโครงการสามารถระบุองค์ประกอบต่าง ๆ ได้ดังตารางที่ 6.2 ตารางที่ 6.2 องค์ประกอบของขั้นตอนการจัดตั้งโครงการวิเคราะห์ช่องว่างของกรณีศึกษาที่ 1

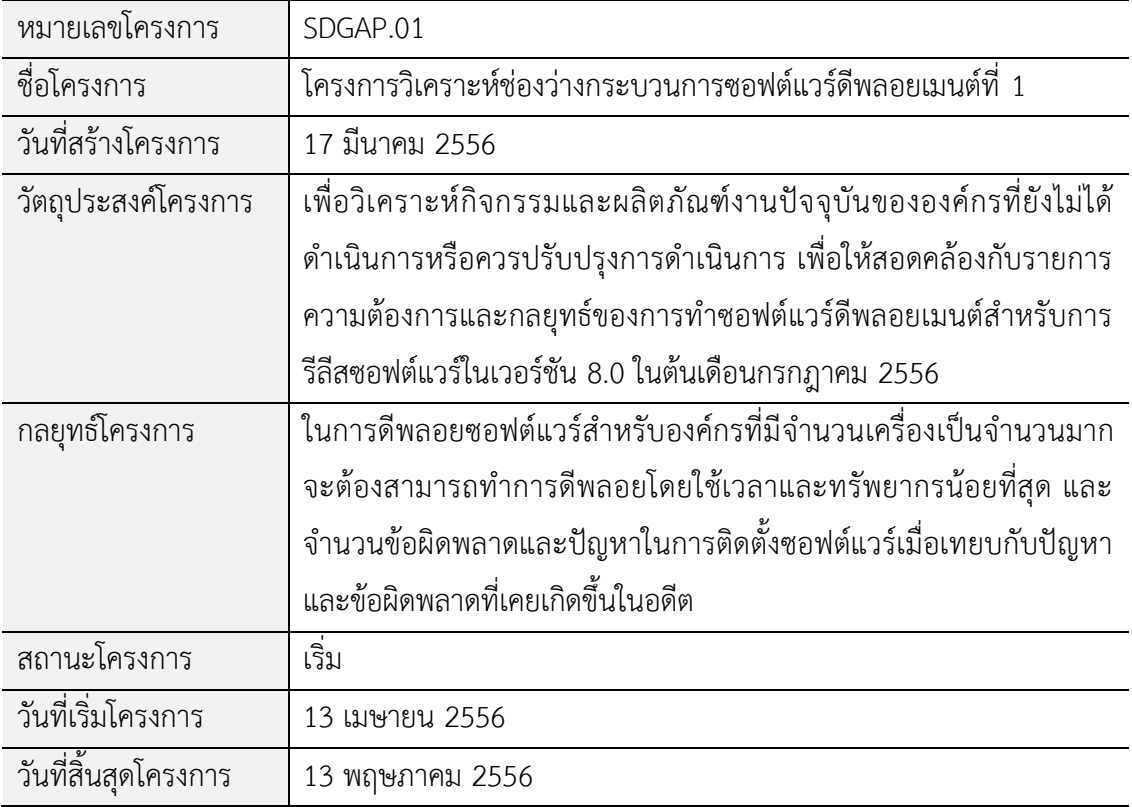

## **6.2.3.2 ขั้นตอนการก าหนดและจัดล าดับความส าคัญของความต้องการซอฟต์แวร์ดีพลอยเมนต์**

ในขั้นตอนนี้กลุ่มนักจัดลำดับที่ได้กำหนดไว้ในโครงการจะทำการจัดลำดับความสำคัญของ ้ ความต้องซอฟต์โดยใช้วิธีการที่เรียกว่ากระบวนการวิเคราะห์เชิงลำดับขั้นดังที่ได้กล่าวมาแล้วในบทที่ 3 โดยจะต้องทำการจัดลำดับกลุ่มกระบวนการและรายการความต้องการดังนี้

1) จัดลำดับความสำคัญกลุ่มกระบวนการ

บรรจุกลุ่มกระบวนการลงตารางเมทริกซ์และให้คะแนนน้ำหนักความสำคัญดังตารางที่ 6.3 โดยการให้ค่าน้ำหนักจะทำการให้คะแนนโดยการเปรียบเทียบเป็นคู่ ๆ ดังที่กล่าวมาแล้วในบทที่สาม

|             | <b>PA01</b> | <b>PA02</b> | <b>PA03</b> | <b>PA04</b> |
|-------------|-------------|-------------|-------------|-------------|
| <b>PA01</b> |             | 1/3         | 1/3         | 3           |
| <b>PA02</b> |             |             |             |             |
| <b>PA03</b> | 2           |             |             | 5           |
| <b>PA04</b> | 0.333       | 0.143       | 0.2         |             |

ตารางที่ 6.3 การให้คะแนนของกลุ่มกระบวนการตามวิธีการเอเอชพี

ทำการคำนวณตามวิธีของกระบวนการวิเคราะห์เชิงลำดับขั้นดังที่กล่าวไว้ในบทที่ 3 ผลลัพธ์ที่ ได้เป็นผลการจัดลำดับความสำคัญของกลุ่มกระบวนการ แสดงดังตารางที่ 6.4

ิตารางที่ 6.4 ค่าน้ำหนักความสำคัญของกลุ่มกระบวนการ

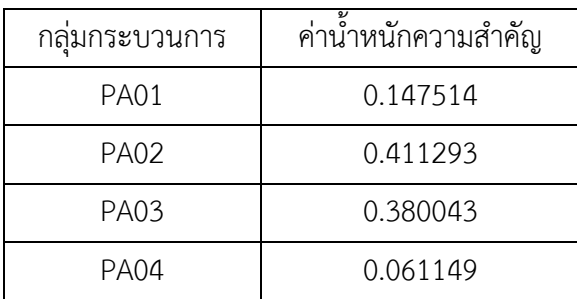

ค่าแลมด้าที่คำนวณได้จากผลการจัดลำดับความสำคัญคือ 4.04137 ซึ่งมีค่าใกล้เคียงกับ ้จำนวนของปัจจัยที่พิจารณาคือ 4 จึงถือเป็นการจัดลำดับที่ยอมรับได้

ค่าความสอดคล้องของการจัดลำดับ (Consistency index) ที่คำนวณได้จากผลการจัดลำดับ ี ความสำคัญคือที่คำนวณได้จากผลการจัดลำดับความสำคัญคือ 0.1532 ซึ่งมีค่าเกิน 0.1 ไม่มากจึงถือ เป็นการจัดล าดับที่ยอมรับได้

2) จัดลำดับความสำคัญรายการความต้องการ ิบรรจุรายการความต้องการลงตารางเมทริกซ์และให้คะแนนความสำคัญดังตารางที่ 6.5

|       | Req3           | Req5           | Req7           | Req11          | Req13          | Req15        | Req19        | Req22        | Req23          |
|-------|----------------|----------------|----------------|----------------|----------------|--------------|--------------|--------------|----------------|
| Req3  | $\mathbf{1}$   | $\mathbf{1}$   | $\mathbf{1}$   | $\mathbf{1}$   | $\overline{7}$ | 1/3          | 1/3          | $\mathbf{1}$ | $\mathbf{1}$   |
| Req5  | $\mathbf{1}$   | $\mathbf{1}$   | 1/3            | 1/3            | 5              | 1/3          | 1/3          | 1/3          | $\mathbf{1}$   |
| Req7  | $\mathbf{1}$   | 3              | $\mathbf{1}$   | 1/3            | 5              | 1/3          | 1/3          | $\mathbf{1}$ | $\mathbf{1}$   |
| Req11 | $\mathbf{1}$   | 3              | 3              | $\mathbf{1}$   | $\overline{7}$ | $\mathbf{1}$ | 1/3          | $\mathbf{1}$ | 3              |
| Req13 | 0.143          | 0.2            | 0.2            | 0.143          | $\mathbf{1}$   | 1/9          | 1/9          | 1/9          | 1/5            |
| Req15 | 3              | 3              | $\mathfrak{Z}$ | 1              | 9              | $\mathbf{1}$ | $\mathbf{1}$ | $\mathbf{1}$ | $\overline{3}$ |
| Req19 | 3              | 3              | 3              | $\overline{3}$ | 9              | $\mathbf{1}$ | $\mathbf{1}$ | $\mathbf{1}$ | $\overline{3}$ |
| Req22 | $\mathbf{1}$   | 3              | $\mathbf 1$    | $\mathbf{1}$   | 9              | $\mathbf{1}$ | $\mathbf{1}$ | $\mathbf{1}$ | $\mathfrak{Z}$ |
| Req23 | $\mathbf{1}$   | $\mathbf{1}$   | $\mathbf{1}$   | 0.333          | 5              | 0.333        | 0.333        | 0.333        | $\mathbf{1}$   |
| Req24 | $\mathbf{1}$   | 3              | $\mathbf{1}$   | 0.333          | 5              | 0.333        | 0.333        | 0.333        | $\mathbf{1}$   |
| Req25 | 0.2            | 0.333          | 0.333          | 0.333          | 3              | 0.2          | 0.2          | 0.333        | 0.333          |
| Req29 | $\mathbf{1}$   | 3              | $\overline{3}$ | $\mathbf{1}$   | 9              | $\mathbf{1}$ | $\mathbf{1}$ | $\mathbf{1}$ | $\mathbf{1}$   |
| Req34 | 3              | 3              | 3              | $\mathbf{1}$   | 9              | $\mathbf{1}$ | $\mathbf{1}$ | $\mathbf{1}$ | $\mathbf{1}$   |
| Req36 | $\mathfrak{Z}$ | $\overline{3}$ | $\overline{3}$ | $\mathbf{1}$   | 9              | $\mathbf{1}$ | $\mathbf 1$  | $\mathbf{1}$ | $\mathbf{1}$   |
| Req38 | $\mathfrak{Z}$ | 5              | $\overline{3}$ | $\overline{3}$ | 9              | $\mathbf{1}$ | $\mathbf{1}$ | $\mathbf{1}$ | $\overline{3}$ |
| Req39 | $\mathfrak{Z}$ | 3              | $\overline{3}$ | $\overline{3}$ | 9              | $\mathbf{1}$ | $\mathbf{1}$ | $\mathbf{1}$ | $\mathbf{1}$   |
| Req40 | 0.333          | 0.333          | 0.333          | 0.333          | 3              | 0.143        | 0.143        | 0.111        | 0.2            |
| Req41 | 0.333          | $\mathbf{1}$   | 0.333          | 0.333          | 3              | 0.333        | 0.333        | 0.2          | 0.333          |

ตารางที่ 6.5 การให้คะแนนของรายการความต้องการตามวิธีการเอเอชพี

|       | Req24          | Req25          | Req29        | Req34        | Req36        | Req38        | Req39        | Req40          | Req41          |
|-------|----------------|----------------|--------------|--------------|--------------|--------------|--------------|----------------|----------------|
| Req3  | $\mathbf{1}$   | 5              | $1\,$        | 1/3          | 1/3          | 1/3          | 1/3          | $\mathfrak{Z}$ | $\mathfrak{Z}$ |
| Req5  | 1/3            | 3              | 1/3          | 1/3          | 1/3          | 1/5          | 1/3          | $\mathfrak{Z}$ | $\mathbf{1}$   |
| Req7  | $\mathbf{1}$   | 3              | 1/3          | 1/3          | 1/3          | 1/3          | 1/3          | $\mathfrak{Z}$ | $\mathfrak{Z}$ |
| Req11 | 3              | 3              | $\mathbf 1$  | $\mathbf{1}$ | $\mathbf{1}$ | 1/3          | 1/3          | 3              | $\mathfrak{Z}$ |
| Req13 | 1/5            | 1/3            | 1/9          | 1/9          | 1/9          | 1/9          | 1/9          | 1/3            | 1/3            |
| Req15 | $\mathfrak{Z}$ | 5              | 1            | $\mathbf{1}$ | $\mathbf{1}$ | $\mathbf{1}$ | $\mathbf{1}$ | $\overline{7}$ | $\mathfrak{Z}$ |
| Req19 | $\mathfrak{Z}$ | 5              | $\mathbf 1$  | $\mathbf{1}$ | $\mathbf{1}$ | $\mathbf{1}$ | $1\,$        | $\overline{7}$ | $\mathfrak{Z}$ |
| Req22 | $\overline{3}$ | $\overline{3}$ | $\mathbf 1$  | $\mathbf{1}$ | $\mathbf{1}$ | $\mathbf{1}$ | $\mathbf{1}$ | 9              | 5              |
| Req23 | $\mathbf{1}$   | 3              | $\mathbf{1}$ | $\mathbf{1}$ | $\mathbf{1}$ | 1/3          | $\mathbf{1}$ | 5              | $\mathfrak{Z}$ |
| Req24 | $\mathbf{1}$   | 3              | 1/3          | 1/3          | 1/3          | 1/3          | 1/3          | $\mathfrak{Z}$ | $\mathfrak{Z}$ |
| Req25 | 0.333          | $\mathbf{1}$   | 1/3          | 1/5          | 1/5          | 1/5          | 1/5          | $\mathbf{1}$   | $\mathbf{1}$   |
| Req29 | $\mathfrak{Z}$ | $\overline{3}$ | $\mathbf{1}$ | 1/5          | 1/5          | 1/5          | 1/5          | $\mathfrak{Z}$ | $\mathbf{1}$   |
| Req34 | $\mathfrak{Z}$ | 5              | 5            | $\mathbf{1}$ | $\mathbf{1}$ | $\mathbf{1}$ | $\mathbf{1}$ | $\overline{7}$ | 5              |
| Req36 | $\mathfrak{Z}$ | 5              | 5            | $\mathbf{1}$ | $\mathbf{1}$ | $\mathbf{1}$ | $\mathbf{1}$ | $\overline{7}$ | 5              |
| Req38 | $\mathfrak{Z}$ | 5              | 5            | $\mathbf{1}$ | $\mathbf{1}$ | $\mathbf{1}$ | $\mathbf{1}$ | $\overline{7}$ | 5              |
| Req39 | $\mathfrak{Z}$ | 5              | 5            | $\mathbf{1}$ | $\mathbf{1}$ | $\mathbf{1}$ | $\mathbf{1}$ | 9              | 9              |
| Reg40 | 0.333          | 1              | 0.333        | 0.143        | 0.143        | 0.143        | 0.111        | $\mathbf{1}$   | 5              |
| Req41 | 0.333          | 1              | $\mathbf 1$  | 0.2          | 0.2          | 0.2          | 0.111        | 0.2            | $\mathbf{1}$   |

ตารางที่ 6.5 การให้คะแนนของรายการความต้องการตามวิธีการเอเอชพี (ต่อ)

ทำการคำนวณค่าน้ำหนักความสำคัญตามวิธีของกระบวนการวิเคราะห์เชิงลำดับขั้นดังที่กล่าว ไว้ในบทที่ 3 ได้ผลการจัดลำดับความสำคัญของกลุ่มกระบวนการแสดงดังตารางที่ 6.6 ิตารางที่ 6.6 ค่าน้ำหนักความสำคัญของรายการความต้องการ

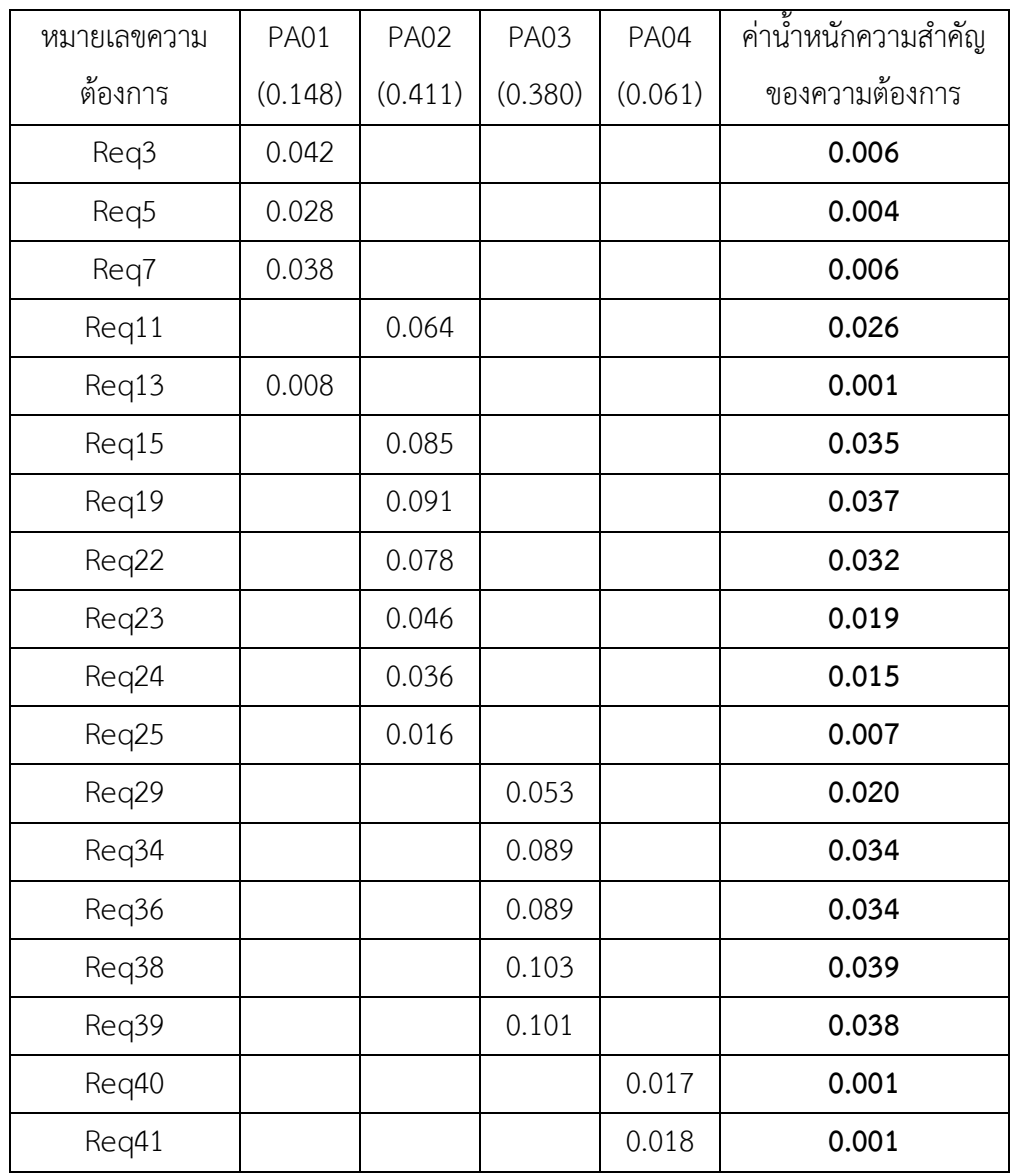

# **6.2.3.3 ขั้นตอนการจัดล าดับรายการกิจกรรมของกระบวนการซอฟต์แวร์ดีพลอยเมนต์อ้างอิง**

หลังจากได้รายการลำดับความสำคัญของความต้องการซอฟต์แวร์ดีพลอยเมนต์แล้ว กลุ่มนัก ้จัดลำดับก็จะทำการจัดลำดับรายการกิจกรรมของกระบวนการซอฟต์แวร์ดีพลอยเมนต์อ้างอิง โดยให้ สอดคล้องกับรายการลำดับความต้องการที่ได้จากขั้นตอนก่อนหน้า โดยใช้เทคนิคคิวเอฟดี ที่ให้คะแนน ความสัมพันธ์เป็น มาก ปานกลาง และน้อย โดยใช้หมายเลขแทนค่าความสัมพันธ์เป็น 9, 3 และ <sup>1</sup> ตามล าดับที่ได้อธิบายรายละเอียดในบทที่ 2 แสดงในตารางที่ 6.7

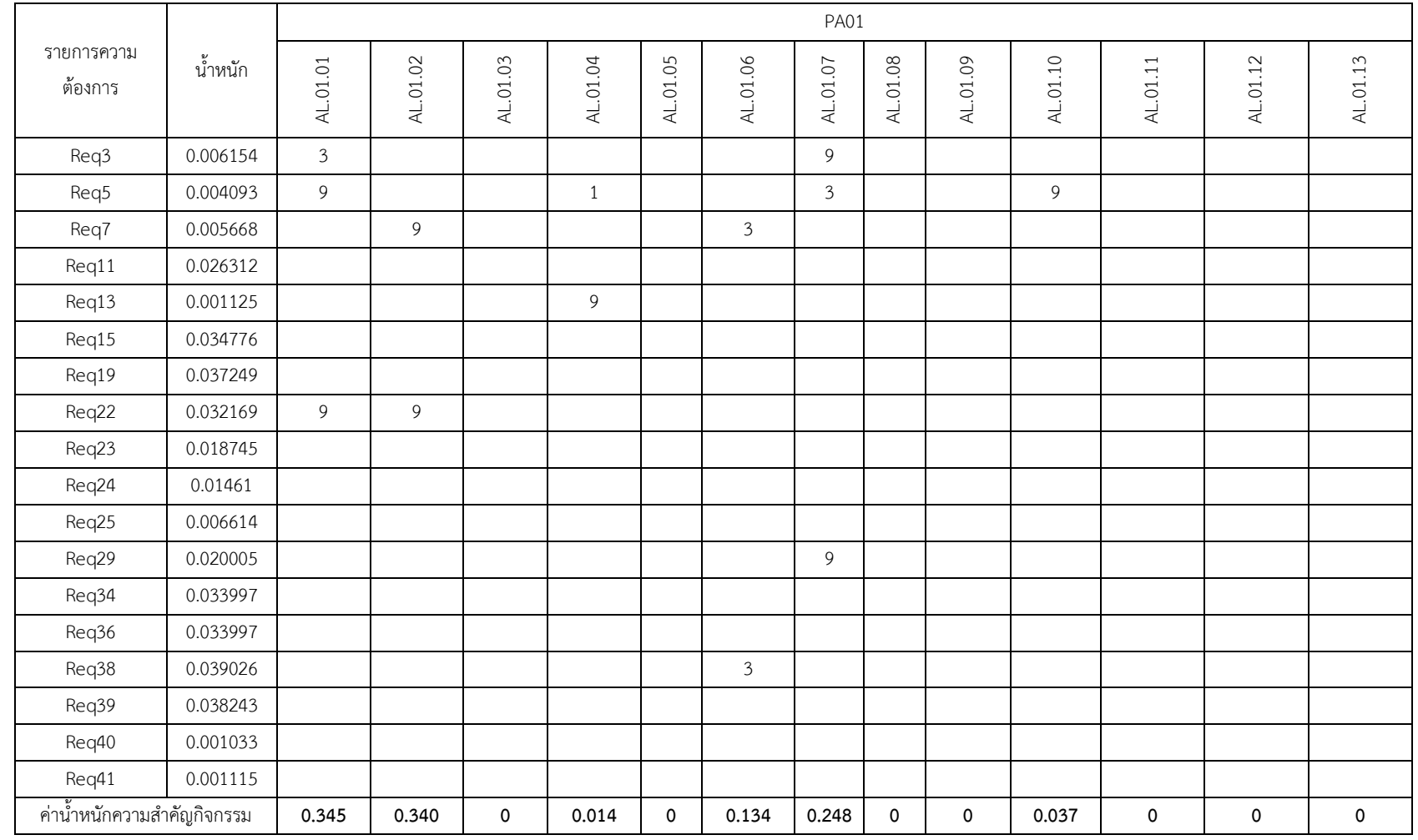

# ตารางที่ 6.7 การจัดลำดับรายการกิจกรรมของกระบวนการซอฟต์แวร์ดีพลอยเมนต์อ้างอิง

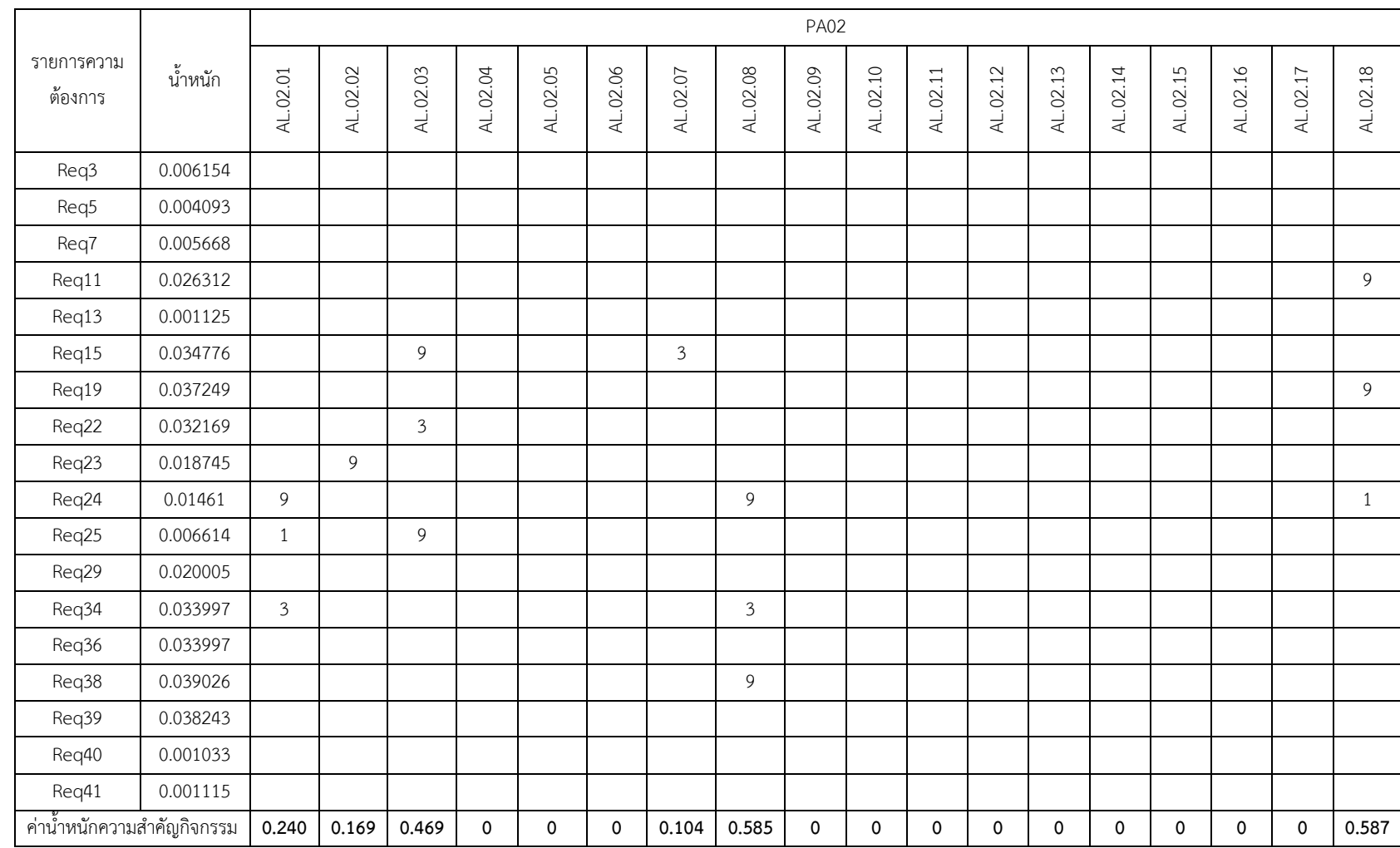

# ตารางที่ 6.7 การจัดลำดับรายการกิจกรรมของกระบวนการซอฟต์แวร์ดีพลอยเมนต์อ้างอิง (ต่อ)

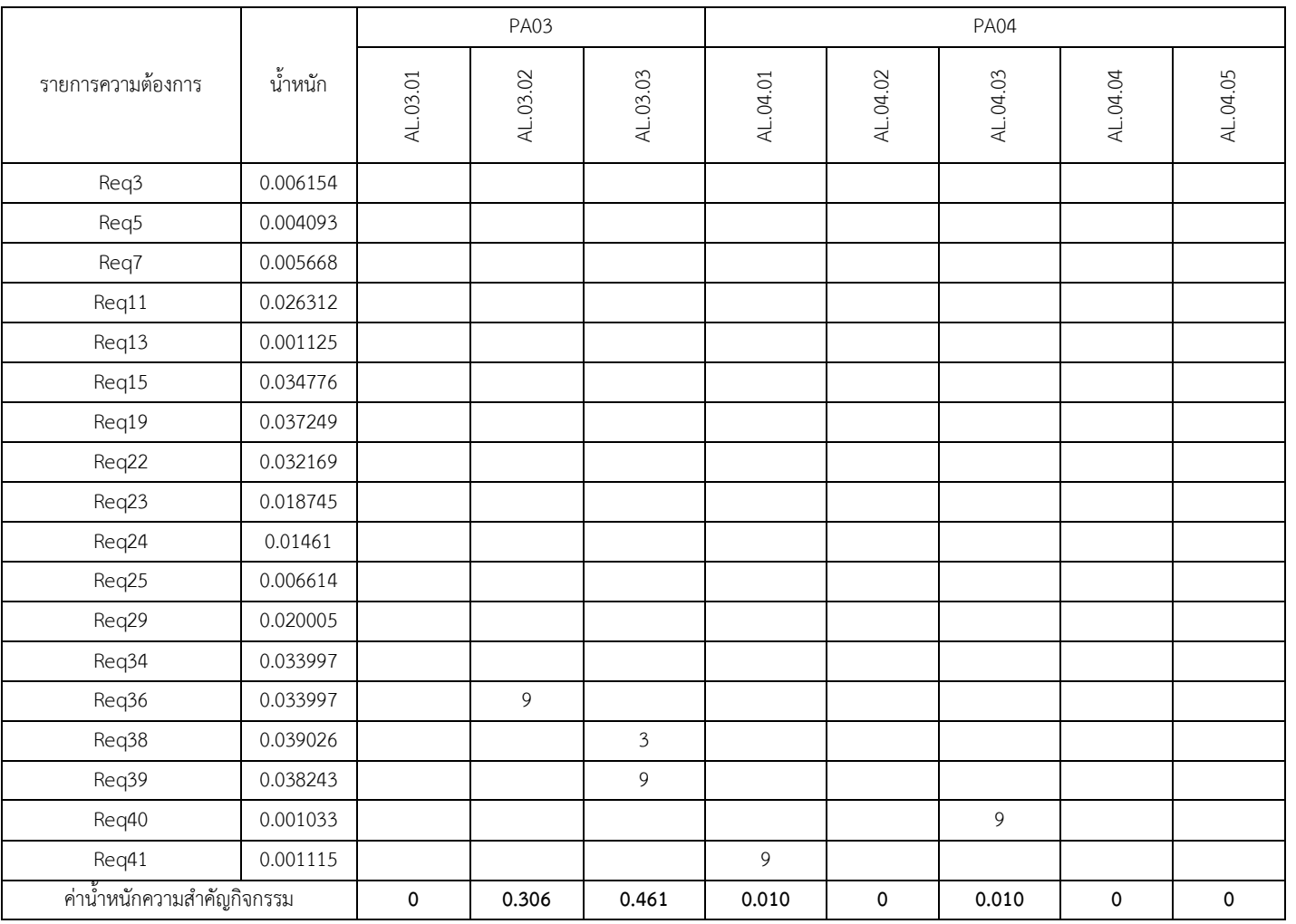

# ตารางที่ 6.7 การจัดลำดับรายการกิจกรรมของกระบวนการซอฟต์แวร์ดีพลอยเมนต์อ้างอิง (ต่อ)

จากผลการจัดลำดับรายการกิจกรรมอ้างอิงสามารถเรียงลำดับความสำคัญได้ดังตารางที่ 6.8

ิตารางที่ 6.8 ค่าน้ำหนักความสำคัญของกิจกรรมซอฟต์แวร์ดีพลอยเมนต์อ้างอิงที่สอดคล้องกับความ ต้องการ

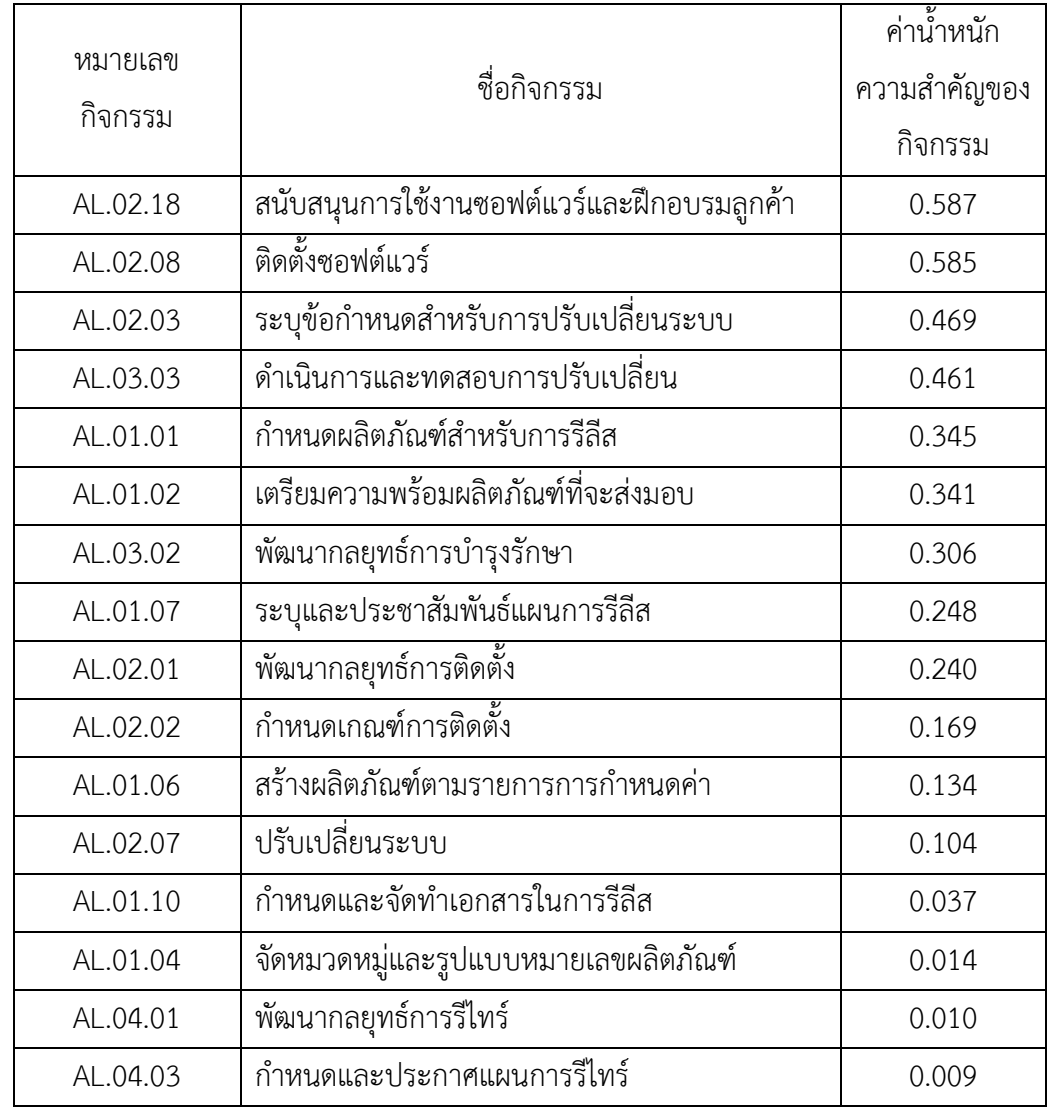

## **6.2.3.4 ขั้นตอนการวิเคราะห์ช่องว่าง**

จากผลการจัดลำดับความสำคัญของรายการกิจกรรมในขั้นตอนก่อนหน้าดังแสดงในตารางที่ 6.9 กลุ่มผู้ประเมินจะนำรายการลำดับกิจกรรมเหล่านั้นมาเปรียบเทียบกับการดำเนินการซอฟต์แวร์ดี พลอยเมนต์ปัจจุบันขององค์กร ซึ่งปรากฎอยู่ในภาคผนวก ขผลที่ได้แสดงในตารางที่ 6.9

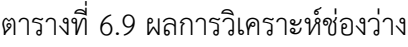

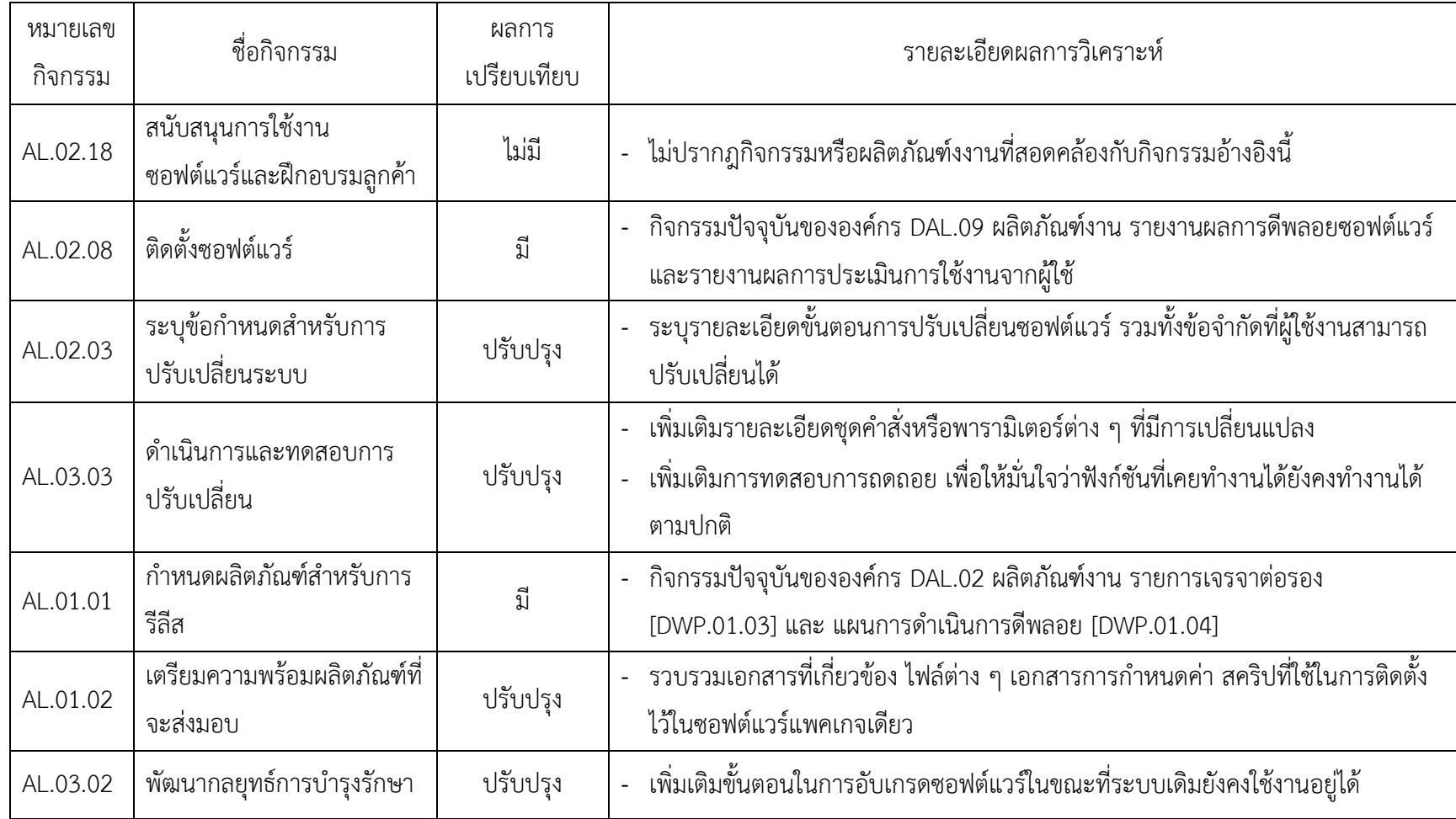

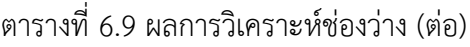

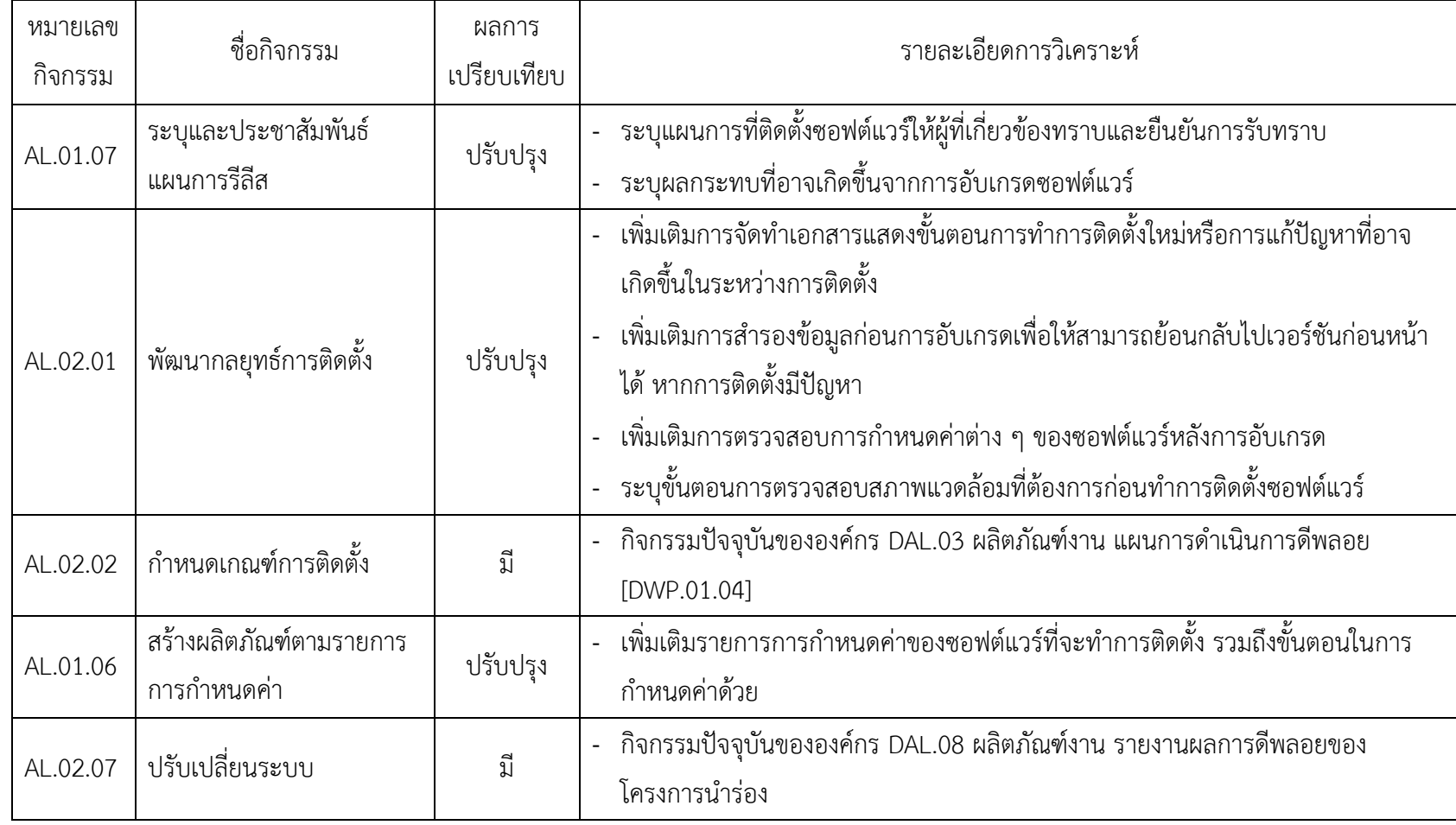

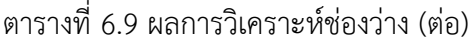

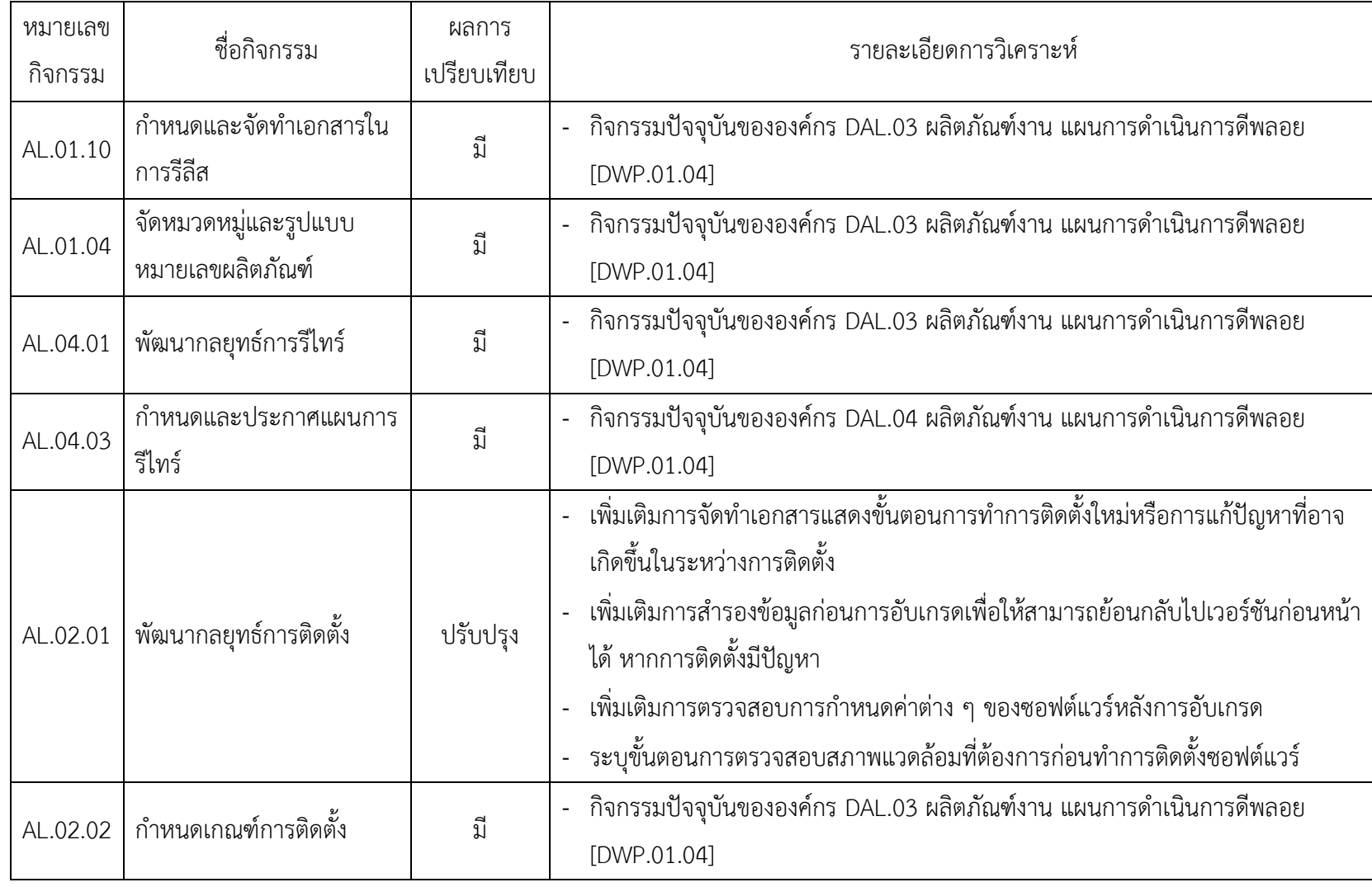

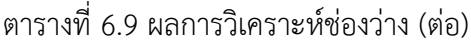

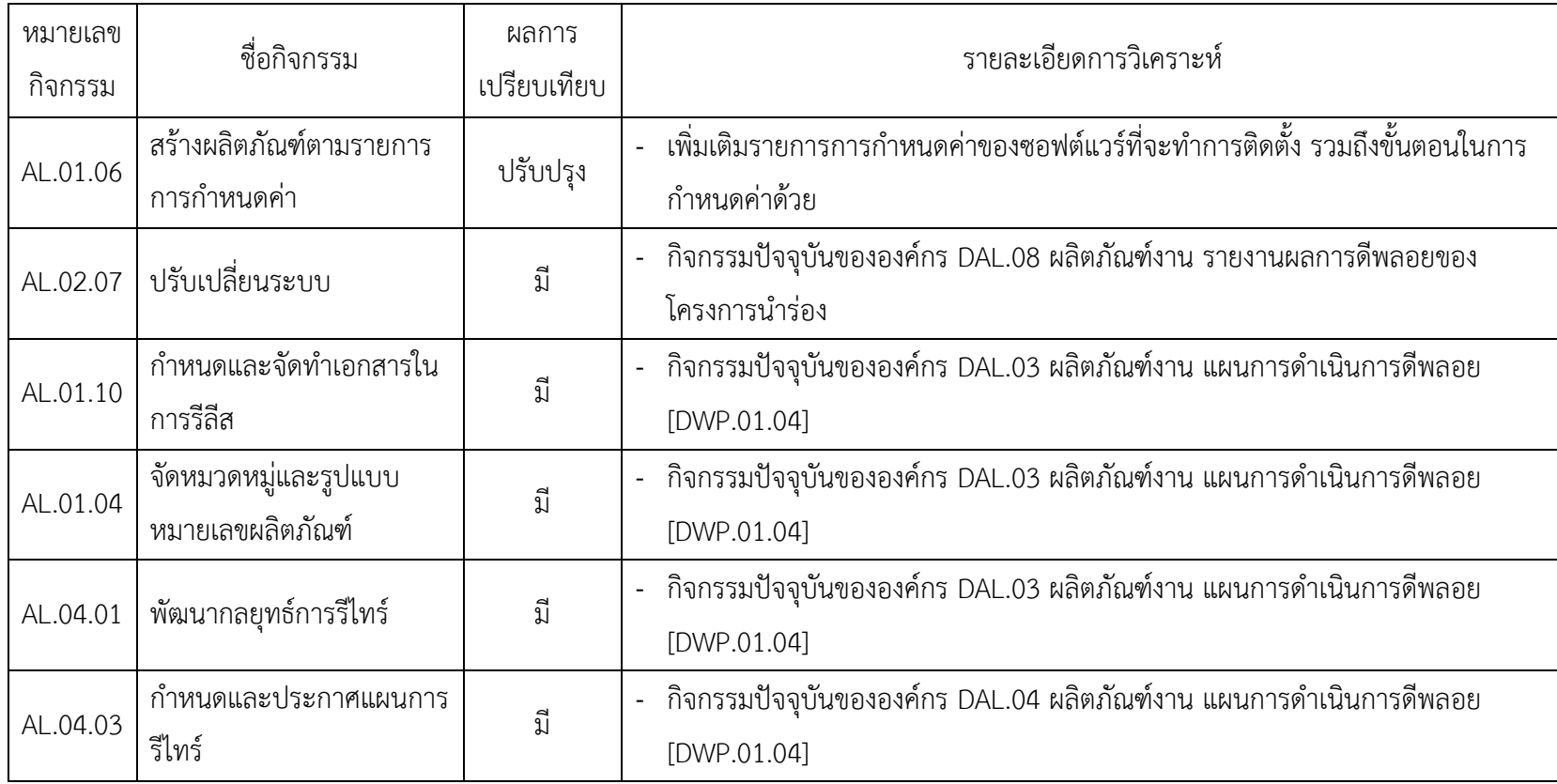

### **6.2.3.5 ขั้นตอนการประเมินผลการวิเคราะห์ช่องว่าง**

จากผลการวิเคราะห์ช่องว่างที่ได้ กลุ่มผู้ประเมินจะนำมาวิเคราะห์เพื่อสร้างแนวทางในการ ปรับปรุงกระบวนการซอฟต์แวร์ดีพลอยเมนต์ให้สอดคล้องกับรายการลำดับความสำคัญของความ ้ต้องการ ซึ่งจะช่วยให้องค์กรทราบจุดแข็งและจุดอ่อนขององค์กรในการดำเนินการดีพลอยซอฟต์แวร์ โดยพิจารณาจากผลการวิเคราะห์ช่องว่าง รวมถึงพิจารณาเป้าหมายและกลยุทธ์ขององค์กรด้วย นั่นคือ การด าเนินการปรับปรุงกระบวนการซอฟต์แวร์ดีพลอยเมนต์จะต้องมีความสอดคล้องกับเป้าหมายและ ึกลยุทธ์ที่กำหนด ผลการประเมินแสดงได้ดังตารางที่ 6.10

ี่ซึ่งจากตารางที่ 6.10 พบว่าในการทำซอฟต์แวร์ดีพลอยเมนต์สำหรับกรณีศึกษานี้ องค์กรควร ให้ความสนใจเกี่ยวกับการให้การสนับสนุนผู้ใช้งานในการติดตั้งและใช้งานซอฟต์แวร์ ในการดำเนินการ ติดตั้งซอฟต์แวร์ควรมีแผนการติดตั้งที่ชัดเจน และซอฟต์แวร์แพคเกจควรมีความพร้อมก่อนการนำไป ติดตั้ง ซึ่งจากรายการเหล่านี้เป็นสิ่งที่สำคัญสำหรับการดีพลอยซอฟต์แวร์ที่ต้องดำเนินการติดตั้งที่ระบบ ี ของผู้ใช้งาน เนื่องจากต้องมีการทำงานร่วมกันระหว่างผู้ผลิตและผู้ใช้งาน ซึ่งหากการดีพลอยซอฟต์แวร์ ้มีแผนการที่ไม่ดี ซอฟต์แวร์แพคเกจไม่มีความพร้อมก็จะทำให้การดำเนินการดีพลอยมีความล่าช้า และสญเสียทรัพยากรเกินความจำเป็นได้

| ลำดับ | กิจกรรม                                                                       | งาน                                                                                                    | ผลิตภัณฑ์งาน                                        | ผู้รับผิดชอบ           |
|-------|-------------------------------------------------------------------------------|----------------------------------------------------------------------------------------------------|-----------------------------------------------------|------------------------|
|       | สนับสนุนการใช้งาน<br>ซอฟต์แวร์และฝึกอบรม<br>ลูกค้าหลังการติดตั้ง<br>ซอฟต์แวร์ | สร้างแผนการให้การสนับสนุนและช่วยเหลือลูกค้าเมื่อมีปัญหา<br>1.<br>ในระหว่างทำการติดตั้งซอฟต์แวร์<br>สร้างแผนการฝึกอบรมลูกค้าในการใช้งานซอฟต์แวร์<br>2.                                                             | แผนการดำเนินการซอฟต์แวร์ดี<br>พลอยเมนต์ [DWP.01.04] | ดีพลอยเมนต์ทีม         |
| 2     | ระบุข้อกำหนดสำหรับ<br>การปรับเปลี่ยนระบบ                                      | ระบุรายละเอียดขั้นตอนการปรับเปลี่ยนซอฟต์แวร์สำหรับ<br>1.<br>ผู้ใช้งาน รวมทั้งข้อจำกัดในการปรับเปลี่ยนซอฟต์แวร์และระบบ                                                                                             | แผนการดำเนินการซอฟต์แวร์ดี<br>พลอยเมนต์ [DWP.01.04] | ผู้จัดการ<br>ผลิตภัณฑ์ |
| 3     | ดำเนินการและทดสอบ<br>การปรับเปลี่ยน                                           | ้ ระบุรายละเอียดชุดคำสั่งหรือพารามิเตอร์ต่าง ๆ ที่มีการ<br>1.<br>เปลี่ยนแปลง<br>้ เพิ่มการทดสอบการถดถอย ในแผนการทดสอบซอฟต์แวร์<br>$\overline{2}$ .<br>เพื่อให้มั่นใจว่าฟังก์ชันที่เคยทำงานได้ยังคงทำงานได้ตามปกติ | ข้อกำหนดสภาพแวดล้อมและ<br>โครงสร้างพื้นฐาน          | นักทดสอบ               |
| 4     | เตรียมความพร้อม<br>ผลิตภัณฑ์ที่จะส่งมอบ                                       | ปรับเปลี่ยนรูปแบบและโครงสร้างของซอฟต์แวร์แพคเกจใหม่<br>3.<br>โดยรวบรวมเอกสารที่เกี่ยวข้อง ไฟล์ต่าง ๆ เอกสารการ<br>กำหนดค่า สคริปที่ใช้ในการติดตั้ง ไว้ในซอฟต์แวร์แพคเกจเดียว                                      | ข้อกำหนดสภาพแวดล้อมและ<br>โครงสร้างพื้นฐาน          | นักพัฒนา               |

ตารางที่ 6.10 ผลการประเมินผลการวิเคราะห์ช่องว่าง
| ลำดับ          | กิจกรรม                             | งาน                                                                                                    | ผลิตภัณฑ์งาน                                        | ผู้รับผิดชอบ                                   |
|----------------|-------------------------------------|----------------------------------------------------------------------------------------------------|-----------------------------------------------------|------------------------------------------------|
| 5              | พัฒนากลยุทธ์การ                     | สร้างแผนการดำเนินการการอับเกรดซอฟต์แวร์ที่สามารถทำขนาน                                                                                                    | แผนการดำเนินการซอฟต์แวร์ดี                          | ผู้จัดการ                                      |
|                | บำรุงรักษา                          | ้กับการใช้งานระบบเดิม โดยแสดงขั้นตอนการดำเนินการที่ชัดเจน                                                                                                    | พลอยเมนต์ [DWP.01.04]                               | ผลิตภัณฑ์                                      |
| 6              | ระบุและประชาสัมพันธ์<br>แผนการรีลีส | เพิ่มขั้นตอนการยืนยันการรับทราบแผนการดำเนินการรีลีสและ<br>ติดตั้งซอฟต์แวร์จากผู้ใช้งาน<br>ระบุผลกระทบที่อาจเกิดขึ้นจากการอับเกรดซอฟต์แวร์<br>2.                                                                                                    | แผนการดำเนินการซอฟต์แวร์ดี<br>พลอยเมนต์ [DWP.01.04] | ผู้จัดการ<br>โครงการ                           |
| $\overline{7}$ | พัฒนากลยุทธ์การติดตั้ง              | ระบุขั้นตอนการทำการติดตั้งใหม่หรือการแก้ปัญหาที่อาจเกิดขึ้นใน<br>ระหว่างการติดตั้ง<br>เพิ่มขั้นตอนการสำรองข้อมูลก่อนการอับเกรด เพื่อให้สามารถ<br>2.<br>ย้อนกลับไปเวอร์ชันก่อนหน้าได้ หากการติดตั้งมีปัญหา<br>้ ระบุขั้นตอนการตรวจสอบการกำหนดค่าต่าง ๆ ของซอฟต์แวร์หลัง<br>3.<br>ิการอับเกรด เพื่อให้มั่นใจว่าการกำหนดค่าต่าง ๆ ที่กำหนดไว้ยังคง<br>ไม่เปลี่ยนแปลง<br>ระบุขั้นตอนการตรวจสอบสภาพแวดล้อมที่ต้องการก่อนทำการ<br>$\mathfrak{a}$ .<br>์ ติดตั้งซอฟต์แวร์ | แผนการดำเนินการซอฟต์แวร์ดี<br>พลอยเมนต์ [DWP.01.04] | ผู้จัดการ<br>ผลิตภัณฑ์<br>ผู้จัดการ<br>โครงการ |

ตารางที่ 6.10 ผลการประเมินผลการวิเคราะห์ช่องว่าง (ต่อ)

### **6.2.4 วิเคราะห์ช่องว่างโดยใช้เครื่องมือที่พัฒนา**

่ ในส่วนนี้จะนำข้อมูลกรณีศึกษาที่ 1 มาใช้กับเครื่องมือที่พัฒนา โดยทำการวิเคราะห์ช่องว่าง ตามขั้นตอนของกรอบงานการวิเคราะห์ช่องว่าง มีรายละเอียดดังนี้

# **6.2.4.1 ขั้นตอนการจัดตั้งโครงการวิเคราะห์ช่องว่าง**

้ขั้นตอนนี้จะทำการจัดตั้งโครงการวิเคราะห์ช่องว่างและเลือกรายการความต้องการสำหรับ โครงการ

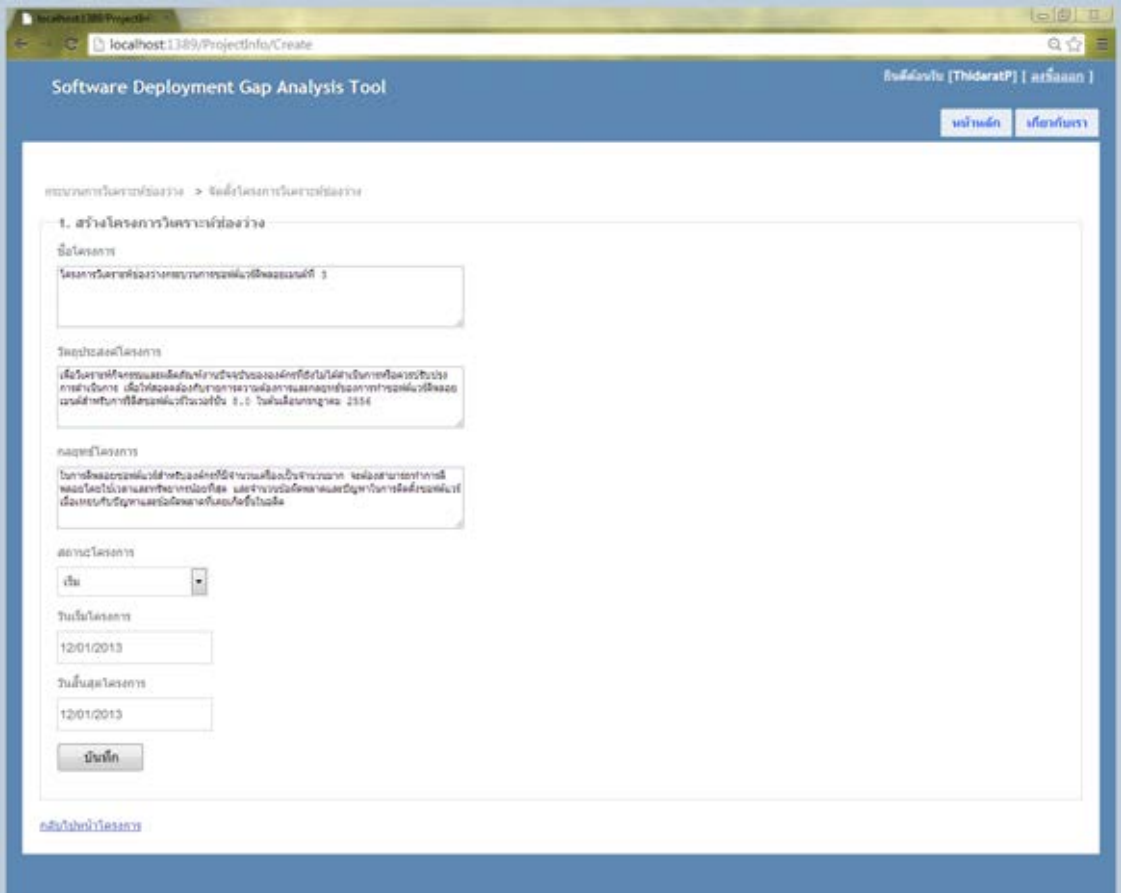

ภาพที่ 6.2 การจัดตั้งโครงการวิเคราะห์ช่องว่าง

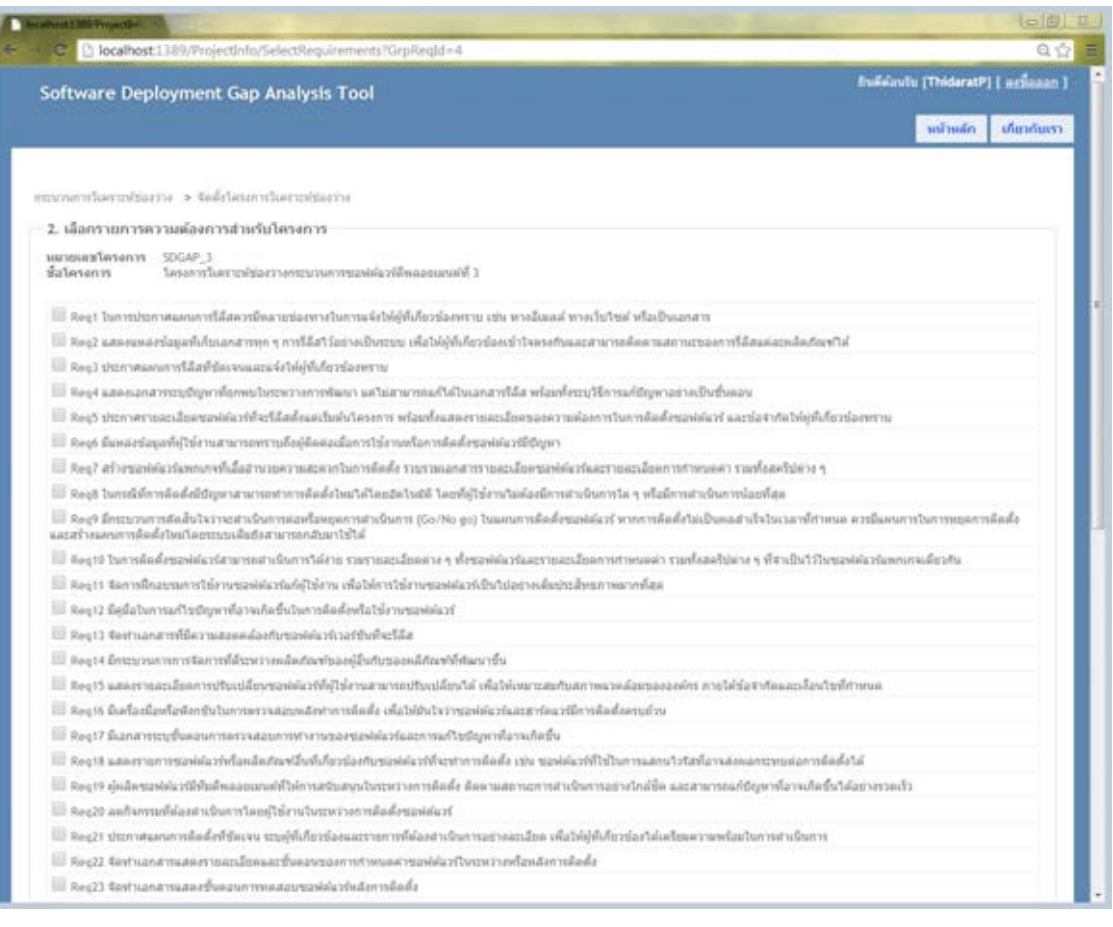

# ภาพที่ 6.3 เลือกรายการความต้องการสำหรับโครงการ

# **6.2.4.2 ขั้นตอนการก าหนดและจัดล าดับความส าคัญของความต้องการซอฟต์แวร์ดีพลอยเมนต์**

1) จัดลำดับความสำคัญกลุ่มกระบวนการ

|             |      |           |                               |                                    | Software Deployment Gap Analysis Tool                                              | ยินค์ค่อนวัน [ThidaratP] [ ละมื้อออก ] |  |          |              |  |  |
|-------------|------|-----------|-------------------------------|------------------------------------|------------------------------------------------------------------------------------|----------------------------------------|--|----------|--------------|--|--|
|             |      |           |                               |                                    |                                                                                    |                                        |  | หน้าหลัก | เกี่ยวกับเรา |  |  |
|             |      |           |                               |                                    |                                                                                    |                                        |  |          |              |  |  |
|             |      |           |                               |                                    | กระบวนการวันอราะห์ช่องว่าง > จัดสำเรินความสำคัญของความต้องการของได้แวร์ดีพลอยแนนด์ |                                        |  |          |              |  |  |
|             |      |           |                               | 1. จัดลำดับความสำคัญกลุ่มกระบวนการ |                                                                                    |                                        |  |          |              |  |  |
|             |      |           |                               |                                    |                                                                                    |                                        |  |          |              |  |  |
|             |      | PA01 PA02 | <b>PA03</b>                   | PA04                               |                                                                                    |                                        |  |          |              |  |  |
| <b>PA01</b> |      |           |                               | ٠                                  |                                                                                    |                                        |  |          |              |  |  |
| PA02        |      |           | ٠                             | ÷                                  |                                                                                    |                                        |  |          |              |  |  |
| PA03        |      |           |                               | ٠                                  |                                                                                    |                                        |  |          |              |  |  |
| <b>PA04</b> |      |           |                               |                                    |                                                                                    |                                        |  |          |              |  |  |
|             |      |           |                               |                                    |                                                                                    |                                        |  |          |              |  |  |
|             | mnaa |           |                               |                                    |                                                                                    |                                        |  |          |              |  |  |
|             |      |           |                               |                                    |                                                                                    |                                        |  |          |              |  |  |
|             |      |           | ระดับความเช่นชั้นของความสำคัญ |                                    | ROWNER                                                                             |                                        |  |          |              |  |  |
|             |      | ŧ         |                               |                                    | A และ B มีความสำคัญเท่ากัน                                                         |                                        |  |          |              |  |  |
|             |      | 3         |                               |                                    | A มีความสำคัญมากกว่า B ปานกลาง                                                     |                                        |  |          |              |  |  |
|             |      | 5         |                               |                                    | A มีความสำคัญมากกว่า 8 มาก                                                         |                                        |  |          |              |  |  |
|             |      |           |                               |                                    | A มีความสำคัญมากกว่า 8 มากที่สุด                                                   |                                        |  |          |              |  |  |
|             |      | 9         |                               |                                    | A มีความสำคัญมากกว่า B เสมอ                                                        |                                        |  |          |              |  |  |
|             |      | 13        |                               |                                    | B มีความสำคัญมากกว่า A ปานกลาง                                                     |                                        |  |          |              |  |  |
|             |      | -5        |                               |                                    | B มีความสำคัญมากกว่า A มาก                                                         |                                        |  |          |              |  |  |
|             |      | $-7$      |                               |                                    | 8 มีความสำคัญมากกว่า A มากที่สุด                                                   |                                        |  |          |              |  |  |
|             |      | .9        |                               |                                    | B มีความสำคัญมากกว่า A เสมอ                                                        |                                        |  |          |              |  |  |

ภาพที่ 6.4 การจัดล าดับความส าคัญกลุ่มกระบวนการ

2) จัดลำดับความสำคัญของรายการความต้องการ

|  |                   |                                                                         |                           |                |         |                        |       |                |         |        | mention of the control and the control of a model of a state of the control of the control of the control of the control of the control of the control of the control of the control of the control of the control of the cont |         |         |                                                                                                    |  |  |  |
|--|-------------------|-------------------------------------------------------------------------|---------------------------|----------------|---------|------------------------|-------|----------------|---------|--------|----------------------------------------------------------------------------------------------------|---------|---------|----------------------------------------------------------------------------------------------------|--|--|--|
|  |                   | 2. จินสำคับความสำคัญกลุ่มกราบวนการ                                      |                           |                |         |                        |       |                |         |        |                                                                                                    |         |         |                                                                                                    |  |  |  |
|  |                   |                                                                         |                           |                |         |                        |       |                |         |        |                                                                                                    |         |         | Res) Res). Res). Resit Resit Resit Resit Res)] Res)] Res)4 Res)4 Res)4 Res)4 Res)4 Res)4 Res)4 Res41 Res41 |  |  |  |
|  | Augh 8 1 1        | $7 - 4$                                                                 | $\left  \bullet \right $  | ×              | ٠       |                        |       | ×              | ×       | s<br>٠ |                                                                                                    | ×       |         | ۰                                                                                                    |  |  |  |
|  | Ford 1,000 1      | $-3(n)$                                                                 | $-3142$                   | $\blacksquare$ | (a)     | ×                      |       | ×              | $-310$  | ×      | -314                                                                                                    | $-311$  | $-3182$ | $-516$                                                                                                    |  |  |  |
|  |                   | Sec7 1.000 2.000 1.1                                                    | $-31 - 1$                 |                |         |                        |       |                |         |        |                                                                                                    |         |         |                                                                                                    |  |  |  |
|  |                   | Hary 11, 11, 000 1, 200 1, 2011                                         | $\blacksquare$            | $T$ (s)        | ×       | l el                   |       |                |         |        |                                                                                                    |         |         |                                                                                                    |  |  |  |
|  |                   | Reg13 R.543 R.200 0.200 R.541                                           |                           |                | $-2014$ |                        |       |                |         |        |                                                                                                    |         |         |                                                                                                    |  |  |  |
|  |                   | Reg15 1.000 1.000 3.000 1.000 K.000                                     |                           |                |         | 电<br>$\left( 4\right)$ |       |                |         |        |                                                                                                    |         |         |                                                                                                    |  |  |  |
|  | 9x419 3.888 1.000 |                                                                         | 5,000 1,000 9,200         |                | 1.105   |                        | 1 1.4 | $\blacksquare$ |         |        |                                                                                                    |         |         |                                                                                                    |  |  |  |
|  | Reg22.5,800 1,000 | 1,338                                                                   | 1,000 1,000 1,000 1,000 1 |                |         |                        |       | $3 - 1$        | $3 - 1$ |        |                                                                                                    |         |         |                                                                                                    |  |  |  |
|  |                   | Real1 E.000 Y.000 F.000 R.313 5.000 R.313 R.313 R.313 R 1 P             |                           |                |         |                        |       |                |         |        |                                                                                                    |         |         |                                                                                                    |  |  |  |
|  |                   | Regle 1,000 1,000 1,000 8,333 5,000 8,333 8,333 9,300 8 8               |                           |                |         |                        |       |                |         | 3(1)   | $-3(n)$                                                                                                    | $-3101$ |         |                                                                                                    |  |  |  |
|  |                   | Reg25 8:200 8:333 8:333 8:333 3:000 8:300 8:300 8:333 8:333 8:333       |                           |                |         |                        |       |                |         |        | $-134$                                                                                                    | ۰       |         |                                                                                                    |  |  |  |
|  |                   | Rev19 E398 1,000 1,000 1,000 1,000 1,000 1,000 1,000 1,000 1,000        |                           |                |         |                        |       |                |         |        |                                                                                                    | $-511$  |         |                                                                                                    |  |  |  |
|  |                   | Heght 2,000 2,000 2,000 1,000 1,000 1,000 1,000 1,000 1,000 1,000 1,000 |                           |                |         |                        |       |                |         |        |                                                                                                    |         | 1×      |                                                                                                    |  |  |  |
|  |                   |                                                                         |                           |                |         |                        |       |                |         |        |                                                                                                    |         |         |                                                                                                    |  |  |  |

ภาพที่ 6.5 การจัดล าดับความส าคัญรายการความต้องการ

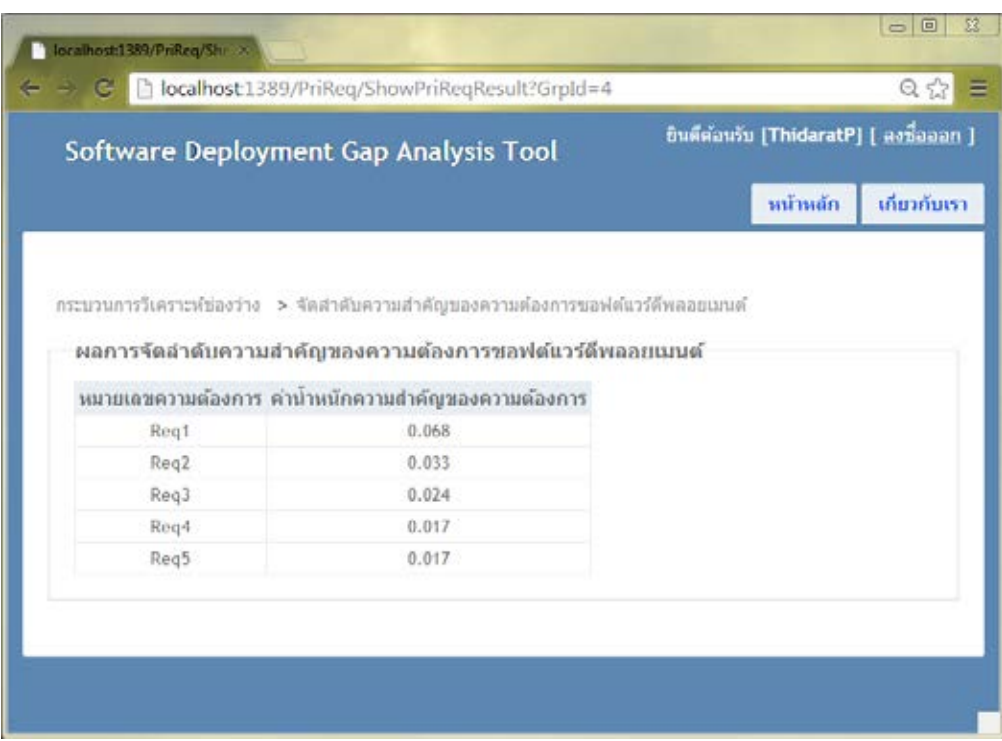

ภาพที่ 6.6 ผลการจัดล าดับรายการความต้องการซอฟต์แวร์ดีพลอยเมนต์

# **6.2.4.3 ขั้นตอนการจัดล าดับรายการกิจกรรมของกระบวนการซอฟต์แวร์ดีพลอยเมนต์อ้างอิง**

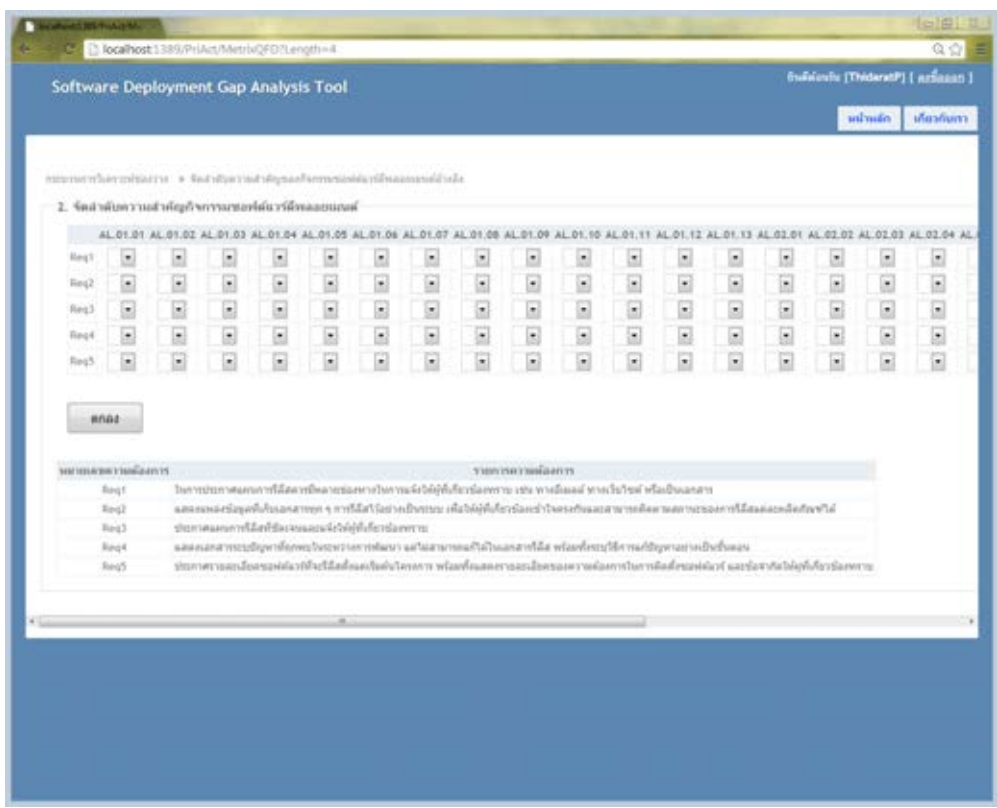

### ภาพที่ 6.7 ตัวอย่างการจัดลำดับความสำคัญกิจกรรม

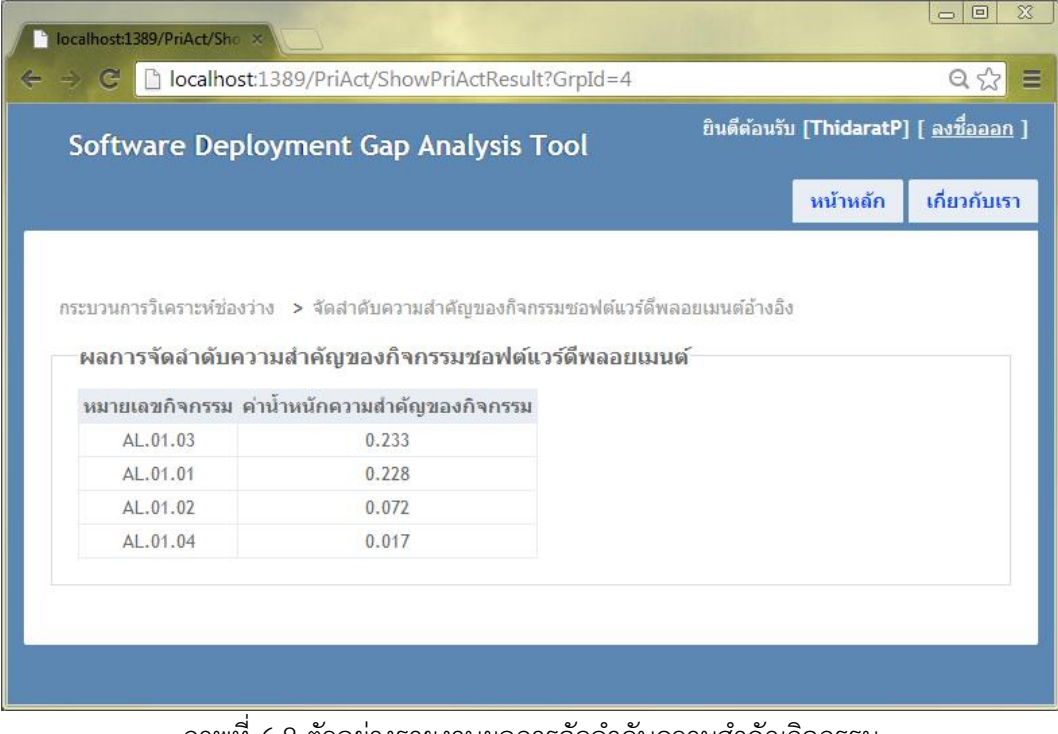

ภาพที่ 6.8 ตัวอย่างรายงานผลการจัดล าดับความส าคัญกิจกรรม

### **6.2.4.4 ขั้นตอนการวิเคราะห์ช่องว่าง**

|                            | Software Deployment Gap Analysis Tool                    |                    |                                     |                                     |                    | <b>Existence (Thistaner) [ actiones ]</b> |
|----------------------------|----------------------------------------------------------|--------------------|-------------------------------------|-------------------------------------|--------------------|-------------------------------------------|
|                            |                                                          |                    |                                     |                                     |                    | dealiers<br>will taxable                  |
|                            |                                                          |                    |                                     |                                     |                    |                                           |
|                            | enumerschausstaatsa v. (mahaserschausstaatsa             |                    |                                     |                                     |                    |                                           |
|                            | วิทยารณ์ช่องว่างกระบวนการของได้เวร์ลี่หลองเมนน์ขององค์กร |                    |                                     |                                     |                    |                                           |
| MATMONTH<br><b>Garrise</b> | <b>Salvatoria</b>                                        | wishing<br>Annysis | aran'i nouffiess<br>alless.         | менналобунунала<br>assiers          | wasandsarreducewal |                                           |
| 46, 01.85                  | holder work weapon                                       | 4.233              | display in                          | DAL 01 -                            |                    |                                           |
| 44, 81, 81                 | shift natural administratory                             | 8.128              | R<br>s                              | DAL04 -                             |                    |                                           |
| AL PLEE                    | admormedatedate/dutical<br><b>BRE</b>                    | 3,172              | 146<br>$\left[ \frac{1}{2} \right]$ | $\vert \overline{\mathbf{z}} \vert$ |                    |                                           |
| AL_01.04                   | Близовиднастроиллигизате<br>islamed                      | 3.813              | dische in                           | DAL 03                              |                    |                                           |
| enas                       |                                                          |                    |                                     |                                     |                    |                                           |
|                            |                                                          |                    |                                     |                                     |                    |                                           |
|                            | urnetwaaghi kemiskuronere                                |                    |                                     |                                     |                    |                                           |
|                            | методиблоты, методивитивания                             |                    |                                     |                                     |                    |                                           |
| 从单层                        | Harg'l                                                   |                    |                                     |                                     |                    |                                           |
|                            | Regis                                                    |                    |                                     |                                     |                    |                                           |
| ACAN RT                    | Tong?<br>Reg3                                            |                    |                                     |                                     |                    |                                           |
| 从职程                        | Regi                                                     |                    |                                     |                                     |                    |                                           |
| 44, 61, 64                 | Reigh                                                    |                    |                                     |                                     |                    |                                           |
|                            |                                                          |                    |                                     |                                     |                    |                                           |

ภาพที่ 6.9 การวิเคราะห์ช่องว่างของกระบวนการเมื่อเทียบกับกิจกรรมปัจจุบันขององค์กร

ขั้นตอนการประเมินผลการวิเคราะห์ช่องว่าง

|                                     | Software Deployment Gap Analysis Tool                              |                           |                                  |                                |                     |                                                                                 | Buñslavíts [ThidaratP] [ artiasan ] |             |
|-------------------------------------|--------------------------------------------------------------------|---------------------------|----------------------------------|--------------------------------|---------------------|---------------------------------------------------------------------------------|-------------------------------------|-------------|
|                                     |                                                                    |                           |                                  |                                |                     |                                                                                 | valwelin                            | หรืออกันเทา |
|                                     | seisuntermandusti < scisabusernuments<br>scissifierenternaudustern |                           |                                  |                                |                     |                                                                                 |                                     |             |
| al sella.                           | กิจกรรมอ้างอิง                                                     | низнажённую<br>disalia.   | Амесикальный                     | мизназобъектывая<br>assins     | of the              | หนักเก่านาร์สาน                                                                 | untraßering                         |             |
|                                     | trainiummeratummani                                                | AL_01.31                  | <b>Berndwithing</b><br>MADS      | DAL 01                         |                     |                                                                                 |                                     |             |
| ä                                   | หรือมความพร้อมแล้งสองฟังระ<br>AL_01.02<br><b>Ziotezni</b>          |                           |                                  |                                |                     |                                                                                 |                                     |             |
| 3                                   | Фитезиндыйзудналистелят<br>AL 01.04<br><b>Trailinks</b>            |                           | Hannammondesaath DAL23<br>salvar |                                |                     |                                                                                 |                                     |             |
| <b>Brid-3</b>                       |                                                                    |                           |                                  |                                |                     |                                                                                 |                                     |             |
|                                     | ห้อมูลสำหรับการวิเคราะห์                                           |                           |                                  |                                |                     |                                                                                 |                                     |             |
| WAITERATE<br><b><i>fiscossa</i></b> | หีอกิจการแ                                                         | minurim<br><b>Evening</b> | uselusyaan<br>olini.             | <b>MONTHERWICKS</b><br>assins. | yuandoacySaymi      |                                                                                 |                                     |             |
| AL.01.03                            | Industry or augmonization                                          | 0.233                     | utuusa                           | DAL 01                         | islandal            | - หนุราชสมเด็จพรั้นคอมภายสัมเปลี่ยนของต่องรั รวมทั้งปล่ากังทั้งใช่งานสายาทยปริม |                                     |             |
| AL.01.02                            | หยับเจาหยร่อแต่แต่เขาที่จะ<br>alawaru                              | 0.072                     | <b>Said</b>                      |                                |                     |                                                                                 |                                     |             |
| AL 01.04                            | <b>Seminevojaazpileinnenoins</b><br>silativi                       | 0.017                     | situus                           | DAL 83                         | calintariouslysters | international effective rision memorial and related offermanning in             |                                     |             |
|                                     |                                                                    |                           |                                  |                                |                     |                                                                                 |                                     |             |

ภาพที่ 6.10 ตัวอย่างหน้าจอการประเมินผลการวิเคราะห์ช่องว่าง

|                                                                             |             | Software Deployment Gap Analysis Tool                                                                                                    |                                                           |                            |
|-----------------------------------------------------------------------------|-------------|----------------------------------------------------------------------------------------------------|-----------------------------------------------------------|----------------------------|
|                                                                             |             |                                                                                                    | and mades.                                                | sfasham                    |
| recommendiaments are accommendiaments and                                   |             |                                                                                                    |                                                           |                            |
| accountmentment                                                             |             |                                                                                                    |                                                           |                            |
| dishe franze                                                                |             | 470                                                                                                    | solidadine sile vo-                                       | s[Teslat<br><b>NAN</b>     |
| <b>HAARUVYIVALVES</b><br><b>MANAGER</b>                                     |             | 1. atvanorstimaturguarriendagshalatiges terrementraladeunkelt 2. atu-<br>mentally assessed that of the standard                                         | area to an allow responsive this way.<br>paid (0WF.81.64) | Beauer<br>sanabha.         |
| 3<br><b>Stakeman</b>                                                        |             | deliner well and other well and the category of a state entertainment of the state of the state in the state of the state of the<br>mindals thurstress. | personal subserving endeater and<br>(All-75/90) Tends     | dealer<br><i>israble</i> . |
| <b>Sees templa erplants</b><br>÷<br>weastship to a                          |             | t. แองาาเลขเลี้ยงเป็นคลของแปริเอเนียงของผลิตาลิกากทีมอีร์ล่างมารถเปิดจัลงาศัยวันอาจาริยมเมือง<br>standale elicaterries                                  | assements and a modulation<br>(24.15.9W/2) Suns           | <b>Busse</b><br>structure  |
|                                                                             |             | สารางคุ้สาสันทางสำหรับประกาศการตรวจแล้วอย่าง กิจกรรมปลกันวิจัยและแผนด์นั่นล้อ และก็จกรรมปัจจุบันพอลอดค์ท่า                                              |                                                           |                            |
| Reg ALS1.21 ALS1.22 ALS1.23 ALS1.24<br>Reit L.DAL.bb<br>DG1 14-240-141-0-20 | (1.DAL-91). |                                                                                                    |                                                           |                            |
| <b>Bagd</b><br>East                                                         | (r.DALS1)   | [1, 244, 177]                                                                                                    |                                                           |                            |

ภาพที่ 6.11 รายงานผลการประเมินช่องว่างและแนวทางการดำเนินการ

### **6.2.5 เปรียบเทียบผลการวิเคราะห์ช่องว่างจากทั้งสองวิธีการ**

จากผลการวิเคราะห์ช่องว่างของกรณีศึกษาที่ 1โดยวิธีการวิเคราะห์ตามขั้นตอนของกรอบงาน เอง และวิธีการวิเคราะห์โดยใช้เครื่องมือสนับสนุน ผลที่ได้มีค่าไม่แตกต่างกัน จึงสามารถสรุปได้ว่า เครื่องมือที่พัฒนามีความสอดคล้องกับขั้นตอนของกรอบงานสนับสนุนการวิเคราะห์ช่องว่าง นอกจากนี้ ผลที่ได้จากกรณีศึกษาทั้งสองวิธีการได้นำเสนอแนวทางการปรับปรุงกระบวนการไว้อย่างชัดเจน ทำให้ ผู้ใช้ทราบว่ามีรายการกิจกรรมหรือผลิตภัณฑ์งานใดบ้างที่ยังขาดอยู่ในกระบวนการซอฟต์แวร์ดีพลอย เมนต์ โดยองค์กรสามารถนำกรอบงานการวิเคราะห์ช่องว่างนี้ไปประยุกต์ใช้ตามความเหมาะสมของ องค์กรได้

#### **6.2.6 วิเคราะห์และประเมินผลการวิเคราะห์ช่องว่าง**

จากผลการวิเคราะห์ช่องว่างจากกรณีศึกษาที่ได้จากทั้งสองวิธีการพบว่าผลการวิเคราะห์ค่า ความสำคัญที่ได้เป็นไปในทิศทางเดียวกัน จากผลการวิเคราะห์นี้สามารถนำมาสร้างสมการแสดง ความสัมพันธ์ระหว่างรายการความต้องการกับกิจกรรมของกระบวนซอฟต์แวร์ดีพลอยเมนต์อ้างอิง (R1) และสมการแสดงความสัมพันธ์ระหว่างรายการความต้องการกับกิจกรรมซอฟต์แวร์ดีพลอยเมนต์ ปัจจุบันขององค์กร (R2)

$$
R1(p,q) = \begin{cases} \triangle & ; p \text{ มีความสัมพันธ์กับ } q \text{ น้อย} \\ \circ & ; p \text{ มีความสัมพันธ์กับ } q \text{ ปานกลาง} \\ \circ & ; p \text{ มีความสัมพันธ์กับ } q \text{ 11n} \end{cases} \tag{6.1}
$$

$$
R2(p,q) = \begin{cases} n' & ; \text{ กิจกรรม } q \text{ ที่ต้องปรับปรุงเมื่อเทียงกับ } p \\ n & ; \text{ กิจกรรม } q \text{ ที่คำเนินการแล้วเมื่อเทียงกับ } p \\ \times & ; \text{ กิจกรรม } q \text{ ที่ยังไม่ได้คำเนินการเมื่อเทียงกับ } p \end{cases} \tag{6.2}
$$

กำหนดให้

 $\,n'$  คือหมายเลขกิจกรรมกระบวนการซอฟต์แวร์ดีพลอยเมนต์ปัจจุบันขององค์กรที่ต้องปรับปรุง

 $\,n\,$  คือหมายเลขกิจกรรมกระบวนการซอฟต์แวร์ดีพลอยเมนต์ปัจจุบันที่มีการดำเนินการแล้ว

จากนั้นนำสมการทั้งสองมาเขียนเป็นคู่ลำดับ (R1, R2) และบรรจุลงในตารางเมทริกซ์ ดัง ตารางที่ 6.11 ตัวอย่างการแปลความหมายจากตารางที่ 6.11

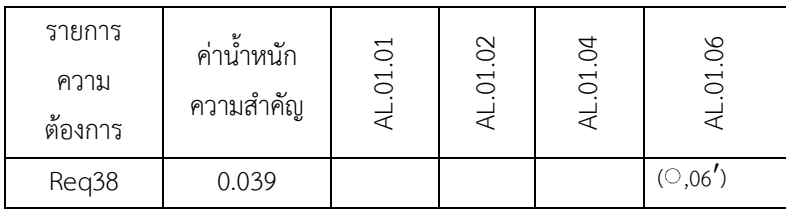

รายการความต้องการหมายเลข Req38 มีค่าน้ำหนักเท่ากับ 0.039 ซึ่งมีค่ามากเป็นอันดับหนึ่ง จากรายการความต้องการทั้งหมด โดยความต้องการนี้มีความสัมพันธ์กับ กิจกรรมของกระบวนการ ซอฟต์แวร์ดีพลอยเมนต์อ้างอิง AL.01.06 ระดับปานกลาง ซึ่งพบว่ากิจกรรม DAL06 ซึ่งเป็นกิจกรรม ปัจจุบันขององค์กรมีความคล้ายคลึงกับกิจกรรม AL.01.06 ที่เป็นกิจกรรมอ้างอิง แต่องค์กรยังต้องมี การปรับปรุงกิจกรรมนี้ให้สามารถตอบสนองต่อความต้องการได้

ซึ่งจากตารางที่ 6.11 แสดงให้เห็นถึงรายการความต้องการที่ถูกจัดลำดับความสำคัญ และ ความสัมพันธ์ระหว่างรายการความต้องการกับกิจกรรมซอฟต์แวร์ดีพลอยเมนต์อ้างอิง และซอฟต์แวร์ดี พลอยเมนต์ปัจจุบันขององค์กร ทำให้ทราบว่าจากรายการความต้องการชุดนี้องค์กรควรให้ความสนใจ เกี่ยวกับกิจกรรมใดบ้าง โดยจากตารางจะเห็นว่าองค์กรควรให้ความสนใจกับรายการความต้องการ Req19 ซึ่งเป็นรายการความต้องการที่มีน้ำหนักมากในอันดับต้น ๆ และมีความสัมพันธ์กับกิจกรรมที่ องค์กรยังไม่ได้ด าเนินการ นอกจากนี้ในกิจกรรม DAL06 และ กิจกรรม DAL03 ขององค์กรก็ ้จำเป็นต้องมีการปรับปรุง เนื่องจากเป็นกิจกรรมที่สอดคล้องกับความต้องการที่มีค่าน้ำหนักเป็นอันดับ ต้น ๆ เช่นกัน

| รายการความ<br>ต้องการ | ค่าน้ำหนัก<br>ความสำคัญ | AL.01.01         | AL.01.02   | AL.01.04          | AL.01.06 | AL.01.07 | AL.01.10 | AL.02.01                      | AL.02.02 | AL.02.03 | AL.02.07 | AL.02.08  | AL.02.18          | AL.03.02 | AL.03.03  | AL.04.01          | AL.04.03 |
|-----------------------|-------------------------|------------------|------------|-------------------|----------|----------|----------|-------------------------------|----------|----------|----------|-----------|-------------------|----------|-----------|-------------------|----------|
| Req38                 | 0.039                   |                  |            |                   | (0,06')  |          |          |                               |          |          |          | $($ ©,08) |                   |          | (0,10')   |                   |          |
| Req39                 | 0.038                   |                  |            |                   |          |          |          |                               |          |          |          |           |                   |          | $($ ,10') |                   |          |
| Req19                 | 0.037                   |                  |            |                   |          |          |          |                               |          |          |          |           | $(\mathbb{C}, X)$ |          |           |                   |          |
| Req15                 | 0.035                   |                  |            |                   |          |          |          |                               |          | (0,09)   | (0,08)   |           |                   |          |           |                   |          |
| Req34                 | 0.034                   |                  |            |                   |          |          |          | $( \circ$ ,05)                |          |          |          | (0,08)    |                   |          |           |                   |          |
| Req36                 | 0.034                   |                  |            |                   |          |          |          |                               |          |          |          |           |                   | $($ ,05) |           |                   |          |
| Req22                 | 0.032                   | $($ (0,02)       | $($ $,06)$ |                   |          |          |          |                               |          | (0,03')  |          |           |                   |          |           |                   |          |
| Req11                 | 0.026                   |                  |            |                   |          |          |          |                               |          |          |          |           | (0,03')           |          |           |                   |          |
| Req29                 | 0.02                    |                  |            |                   |          | $($ ,04) |          |                               |          |          |          |           |                   |          |           |                   |          |
| Req23                 | 0.019                   |                  |            |                   |          |          |          |                               | $($ ,03) |          |          |           |                   |          |           |                   |          |
| Req24                 | 0.015                   |                  |            |                   |          |          |          | $($ ,09')                     |          |          |          | $($ ,10)  | $(X, \triangle)$  |          |           |                   |          |
| Req25                 | 0.007                   |                  |            |                   |          |          |          | $(\triangle$ ,09 $^{\prime})$ |          | $($ ,05) |          |           |                   |          |           |                   |          |
| Req3                  | 0.006                   | $(\bigcirc$ ,07) |            |                   |          | $($ ,03) |          |                               |          |          |          |           |                   |          |           |                   |          |
| Req7                  | 0.006                   |                  | $($ ,05')  |                   | (0,05')  |          |          |                               |          |          |          |           |                   |          |           |                   |          |
| Req5                  | 0.004                   | $($ ,02)         |            | $(\triangle$ ,03) |          | (0, 04)  | $($ ,03) |                               |          |          |          |           |                   |          |           |                   |          |
| Req13                 | 0.001                   |                  |            | $($ $, 03)$       |          |          |          |                               |          |          |          |           |                   |          |           |                   |          |
| Req40                 | 0.001                   |                  |            |                   |          |          |          |                               |          |          |          |           |                   |          |           |                   | $($ ,04) |
| Req41                 | 0.001                   |                  |            |                   |          |          |          |                               |          |          |          |           |                   |          |           | $($ (0, $\circ$ ) |          |

ตารางที่ 6.11 ผลการวิเคราะห์ช่องว่างแสดงคู่ลำดับความสัมพันธ์

# **บทสรุปการวิจัยและข้อเสนอแนะ**

ิจากการวิจัยเพื่อนำเสนอกรอบงานสนับสนุนการวิเคราะห์ช่องว่างตามลำดับความสำคัญของ ความต้องการซอฟต์แวร์เพื่อดีพลอยเมนต์นั้น ผู้วิจัยได้สรุปการวิจัยและข้อเสนอแนะ รวมถึงแนวทางใน การพัฒนาในอนาคตดังนี้

#### **7.1 สรุปผลการวิจัย**

ในงานวิทยานิพนธ์นี้ได้นำเสนอกรอบงานสนับสนุนการวิเคราะห์ช่องว่างตามลำดับความสำคัญ ของความต้องการซอฟต์แวร์เพื่อดีพลอยเมนต์เพื่อช่วยในการปรับปรุงกระบวนการซอฟต์แวร์ดีพลอย เมนต์ขององค์กร ได้ตรงตามความต้องการของผู้ที่เกี่ยวข้องในการทำซอฟต์แวร์ดีพลอยเมนต์ โดยการใช้ ิทรัพยากรอย่างเหมาะสม โดยกรอบงานที่นำเสนอประกอบด้วย 5 ขั้นตอนดังนี้

1) ขั้นตอนการจัดตั้งโครงการวิเคราะห์ช่องว่าง กล่าวถึงการกำหนดวัตถุประสงค์ กลยุทธ์ บทบาท และความรับผิดชอบของโครงการวิเคราะห์ช่องว่าง โดยพิจารณาจากวิสัยทัศน์ นโยบาย และ วัตถุประสงค์ขององค์กร รวมทั้งพิจารณาวัตถุประสงค์ของโครงการและทรัพยากรด้วย

2) ขั้นตอนการกำหนดและจัดลำดับความสำคัญของความต้องการซอฟต์แวร์ดีพลอยเมนต์ ึกล่าวถึงการกำหนดและจัดลำดับความสำคัญของความต้องการซอฟต์แวร์ดีพลอยเมนต์ โดยวิธีการ ้จัดลำดับความสำคัญในงานวิจัยนี้ได้เลือกวิธีการที่เรียกว่า กระบวนการวิเคราะห์เชิงลำดับขั้น (Analytical Hierarchy Process: AHP) มาประยุกต์ใช้ในการจัดลำดับความสำคัญ

้3) ขั้นตอนการจัดลำดับรายการกิจกรรมของกระบวนการซอฟต์แวร์ดีพลอยเมนต์อ้างอิง กล่าวถึง การจัดลำดับความสำคัญของรายการกิจกรรมโดยใช้วิธีการคิวเอฟดี เพื่อนำไปใช้เป็นรายการกิจกรรม สำหรับการปรับปรุงกระบวนการ โดยองค์กรจะทราบว่ากิจกรรมและผลิตภัณฑ์งานใดควรดำเนินการ ก่อน หรือหลัง เพื่อเป็นประโยชน์แก่องค์กรในการจัดสรรทรัพยากรให้เหมาะสม

ี่ 4) ขั้นตอนการวิเคราะห์ช่องว่าง กล่าวถึงการนำผลการจัดลำดับรายการกิจกรรมที่ได้มาวิเคราะห์ ี่ ช่องว่างของการทำซอฟต์แวร์ดีพลอยเมนต์ กล่าวคือ การประเมินหลักฐานที่เกิดขึ้นจากกิจกรรมหรือ ผลิตภัณฑ์งานที่ได้จากกิจกรรมที่เกิดขึ้นในองค์กร กับรายการกิจกรรมหรือผลิตภัณฑ์งานที่ได้จาก กระบวนการซอฟต์แวร์ดีพลอยเมนต์อ้างอิงที่ได้จากการวิเคราะห์ความต้องการซอฟต์แวร์ดีพลอยเมนต์ ้ เพื่อดูช่องว่างระหว่างกิจกรรมที่ทำอยู่ในปัจจุบันขององค์กร กับกิจกรรมของกระบวนการอ้างอิงว่ามี ความครบถ้วนเพียงใด ทำให้องค์กรสามารถนำไปปรับปรุงแผนการปฏิบัติงานในการทำซอฟต์แวร์ดี พลอยเมนต์ต่อไป

#### **บทที่7**

5) ขั้นตอนการประเมินผลการวิเคราะห์ช่องว่าง กล่าวถึงการวิเคราะห์และประเมินผลการ ้วิเคราะห์ช่องว่าง พร้อมทั้งเสนอแนวทางในการดำเนินการเพื่อปรับปรุงกระบวนการจากผลการ วิเคราะห์ช่องว่างที่ได้

ิ จากกรอบงานที่นำเสนอจำเป็นต้องมีการนิยามกระบวนการซอฟต์แวร์ดีพลอยเมนต์ขึ้นเพื่อใช้ เป็นกระบวนการอ้างอิงในการวิเคราะห์ช่องว่าง แต่ในมาตรฐานต่าง ๆ ไม่มีมาตรฐานใดที่กล่าวถึง ้ รายการกิจกรรมของกระบวนการซอฟต์แวร์ดีพลอยเมนต์ทั้งหมด ดังนั้นผู้วิจัยจึงได้ดำเนินการในส่วน ของการนิยามกระบวนการซอฟต์แวร์ดีพลอยเมนต์ด้วย โดยอ้างอิงจากมาตรฐาน ไอเอสโอ/ไออีซี 12207 และมาตรฐาน ไอทริพเพิลอี 1074

นอกจากนี้เพื่อให้การประยุกต์ใช้กรอบงานมีความสะดวก ครบถ้วน และถูกต้องตามขั้นตอน ต่าง ๆ ที่นำเสนอในกรอบงาน ผู้วิจัยจึงสร้างเครื่องมือที่ช่วยสนับสนุนทุกขั้นตอนของกรอบงานการ ้วิเคราะห์ช่องว่างตามลำดับความสำคัญของความต้องการซอฟต์แวร์เพื่อดีพลอยเมนต์ ที่องค์กรสามารถ น าไปประยุกต์ใช้ตามความเหมาะสมกับองค์กรได้

นอกจากการนำเสนอกรอบงานสนับสนุนการวิเคราะห์ช่องว่าง การนิยามกระบวนการ และ ึการพัฒนาเครื่องมือแล้ว ผู้วิจัยได้ร่วมทำบทความวิชาการกับอาจารย์ที่ปรึกษา ซึ่งมีบทความที่ได้รับ การคัดเลือกเพื่อนำเสนอและตีพิมพ์จำนวนสองบทความ ซึ่งเป็นงานประชุมวิชาการระดับชาติและ นานาชาติ

#### **7.2 ข้อจ ากัดของงานวิจัย**

ข้อจำกัดของงานวิจัยสำหรับองค์กรที่ต้องการนำกรอบงานสนับสนุนการวิเคราะห์ช่องว่างที่ได้ น าเสนอไปประยุกต์ใช้งานมีดังต่อไปนี้

1) การออกแบบและพัฒนากรอบงานสนับสนุนการวิเคราะห์ช่องว่างนี้ เป็นเพียงการนำเสนอ ้องค์ประกอบพื้นฐานที่จำเป็นสำหรับองค์กรที่ต้องการปรับปรุงกระบวนการซอฟต์แวร์ดีพลอยเมนต์ ซึ่ง ผู้วิจัยได้มีการนิยามกระบวนการซอฟต์แวร์ดีพลอยเมนต์อ้างอิงขึ้น โดยอ้างอิงจากมาตรฐานต่าง ๆ ที่ เกี่ยวข้อง เพื่อใช้เป็นกระบวนการอ้างอิงในการวิเคราะห์ช่องว่าง องค์กรที่ต้องการนำกรอบงานนี้ไป ประยุกต์ใช้สามารถวิเคราะห์และปรับกรอบงาน รวมถึงกระบวนการซอฟต์แวร์ดีพลอยเมนต์อ้างอิงให้ เข้ากับองค์กรของตนอย่างเฉพาะเจาะจงมากขึ้นได้

2) งานวิจัยนี้เป็นการวิเคราะห์และออกแบบกรอบงานสนับสนุนการวิเคราะห์ช่องว่างของความ ต้องการซอฟต์แวร์ดีพลอยเมนต์เท่านั้น แต่อย่างไรก็ตามองค์กรสามารถปรับเปลี่ยนกรอบงานเพื่อปรับ ใช้กับกระบวนการอื่นในการพัฒนาซอฟต์แวร์ได้

3) การออกแบบกรอบงานสนับสนุนการวิเคราะห์ช่องว่างนี้ เป็นเพียงการนำเสนอแนวทาง พัฒนาการวิเคราะห์ช่องว่างระดับภาพรวมเท่านั้น ไม่ได้ขึ้นกับองค์กรใดองค์กรหนึ่ง ดังนั้นองค์กรที่ ต้องการนำกรอบงานนี้ไปประยุกต์ใช้ อาจจะต้องปรับแต่งองค์ประกอบของกรอบงาน เช่น เป้าหมาย และนโยบายขององค์กร โครงสร้างองค์กร การกำหนดบทบาทและหน้าที่ รวมถึงการดำเนินงานต่าง ๆ ให้เหมาะสมกับองค์กร เพื่อให้เกิดประสิทธิภาพแลประสิทธิผลอันสูงสุดแก่องค์กร

่ 4) เครื่องมือสนับสนุนกรอบงานการวิเคราะห์ช่องว่างที่นำเสนอในงานวิจัยนี้ รายการความ ต้องการซอฟต์แวร์ดีพลอยเมนต์ที่ถูกสร้างขึ้นสามารถอยู่ได้ในหนึ่งกลุ่มกระบวนการเท่านั้น ซึ่ง ความสัมพันธ์ระหว่างกลุ่มกระบวนการกับรายการความต้องการเป็นความสัมพันธ์แบบหนึ่งต่อกลุ่ม (one-to-many relationship)

#### **7.3 ข้อเสนอแนะ**

1) การนำกรอบงานสนับสนุนการวิเคราะห์ช่องว่างมาใช้งานในองค์กรนั้น ควรศึกษาและทำความ เข้าใจขั้นตอนต่าง ๆ ของกรอบงานอย่างถ่องแท้ จากนั้นองค์กรสามารถปรับกรอบงานให้เหมาะสมกับ องค์กรได้

2) ในการปรับปรุงกระบวนการนั้น ถือเป็นสิ่งสำคัญในการพัฒนาซอฟต์แวร์ การดำเนินการผลิต และการให้บริการต่าง ๆ ได้อย่างมีคุณภาพ นั่นคือสามารถสร้างผลงานที่ตรงกับความต้องการของลูกค้า และผู้ที่เกี่ยวข้องได้เป็นอย่างดี และบุคคลากรขององค์กรถือเป็นตัวแปรสำคัญในการดำเนินการให้การ ้ ปรับปรุงกระบวนการประสบผลสำเร็จ ดังนั้นองค์กรจึงจำเป็นต้องสร้างแรงกระตุ้น จูงใจ บุคลากรให้ ้ ดำเนินการต่าง ๆ ตามแผนงานปรับปรุงกระบวนการ นอกเหนือจากงานประจำที่ต้องรับผิดชอบด้วย

3) การดำเนินงานตามกรอบงานสนับสนุนการวิเคราะห์ช่องว่างให้สำเร็จลุล่วงนั้น จำเป็นต้อง ้อาศัยการทำงานอย่างจริงจัง ทำงานเป็นระบบ และมีความร่วมมือกันเป็นอย่างดีของผู้ที่เกี่ยวข้อง

#### **7.4 การพัฒนางานวิจัยในอนาคต**

1) การพัฒนากรอบงานสนับสนุนการวิเคราะห์ช่องว่าง เพื่อลดแรงงานคนในการวิเคราะห์การ ปรับปรุงกระบวนการ โดยจะต้องวิเคราะห์และออกแบบเพิ่มเติมในส่วนการวิเคราะห์ค่าความสำคัญ และแปลงรายการความต้องการเป็นรายการกิจกรรมให้เป็นอัตโนมัติ เพื่อส่งผลให้การปรับปรุง กระบวนการมีความรวดเร็วและมีประสิทธิภาพมากขึ้น

2) การนำกรอบงานสนับสนุนการวิเคราะห์ช่องว่างและเครื่องมือสนับสนุนกรอบงานไป ประยุกต์ใช้งานในองค์กรจริง และรับผลตอบรับจากผู้ใช้งานมาวิเคราะห์และปรับปรุงกรอบงานและ เครื่องมือให้มีคุณภาพมากยิ่งขึ้น

#### **รายการอ้างอิง**

- [1] Alan, D., *Software Deployment Past Present and Future*. in *Future of Software Engineering (FOSE'07)*, 2007.
- [2] K., P. and A. J., *Post-Deployment Usability A Survey of Current Practices,* 2011.
- [3] Antonio, C., *A Characterization of the Software Deployment Process and a Survey of Related Technologies*, 1997.
- [4] *IEEE 1074 Standard for Developing a Software Project Life Cycle Process*, 2006.
- [5] *IEEE-12207-Systems and Software Engineering - Software Life Cycle Processes*, 2008.
- [6] *IEEE Guide Adoption of ISO IEC TR 24774 (2010),* 2010.
- [7] Muhammad, A. and R. Muhammad, *Analysis and optimization of software requirements prioritization techniques*, 2010.
- [8] Mohd, S. and G. Shabina, *An Approach for Eliciting Software Requirements and its Prioritization Using Analytic Hierarchy Process, International Conference on Advances in Recent Technologies in Communication and Computing*, 2009.
- [9] Mohammad, H. and M. Abdullah, *An Evaluation of Software Requirement Prioritization Techniques*, *International Journal of Computer Science and Information Security (IJCSIS),* 2010.
- [10] Richard, P., *Real World Project Management Beyond Conventional Wisdom, Best Practices and Project Methodologies*2008.
- [11] *IEEE Std 1320.2-1998 IEEE Standard for Conceptual Modeling Language Syntax and Semantics for IDEF1X97 (IDEFobject),* 1998.
- [12] *ISO/IEC/IEEE 24765 Systems and software engineering Vocabulary,* 2010.
- [13] Mika, M. and V. Jari, *Software Deployment Activities and Challenges - A Case Study of Four Software Product Companies*, *15th European Conference on Software Maintenance and Reengineering*, 2011.
- [14] Slinger, J., B. Sjaak, and H. Remko, *Benchmarking the Customer Configuration*  Updating Practices of Product Software Vendors, Seventh International *Conference on Composition-Based Software Systems,* 2008. p. 82-91.
- [15] Sandor, H., *The Software Deployment Mystery - Solved : A Customer Guide,* 2004.
- [16] Sadiq, M., et al., *More on Elicitation of Software Requirements and Prioritization Using AHP,* 2010: p. 230-234.
- [17] Akihiro, H. and K. Nobuhiro, *A Method to Identify Critical Software Process Improvement Area Using Quality Function Deployment, CIMCA*, 2008.

**ภาคผนวก**

#### **ภาคผนวกก**

### **อภิธานศัพท์**

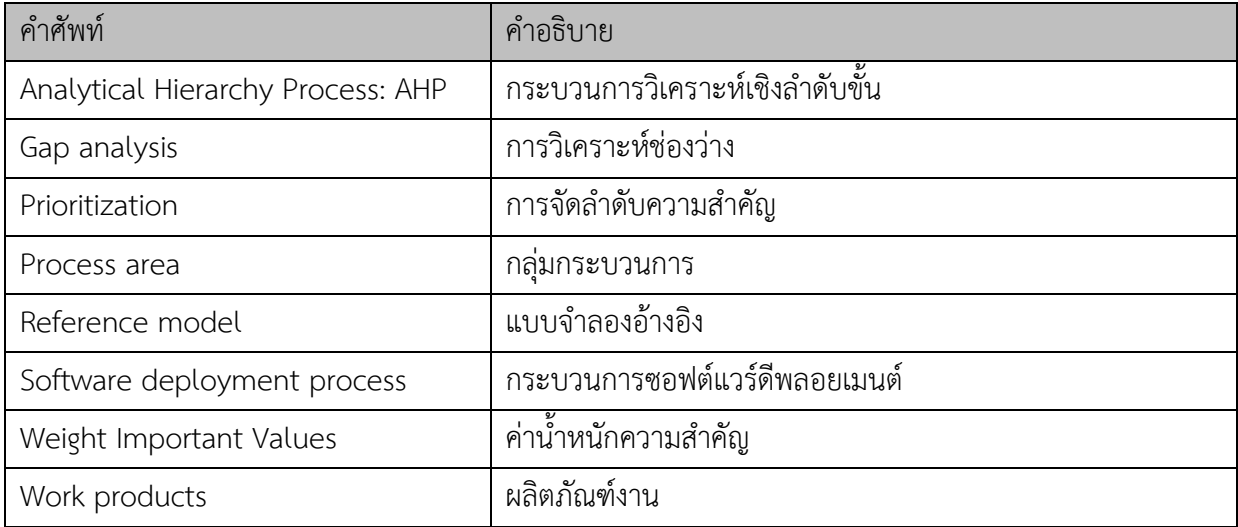

#### **ภาคผนวก ข**

### **นิยามกระบวนการซอฟต์แวร์ดีพลอยเมนต์**

จากการนิยามกระบวนการซอฟต์แวร์ดีพลอยเมนต์เพื่อใช้เป็นกระบวนการอ้างอิงในการ วิเคราะห์ช่องว่าง สามารถอธิบายแต่ละกิจกรรมของกระบวนการได้ดังตารางต่อไปนี้

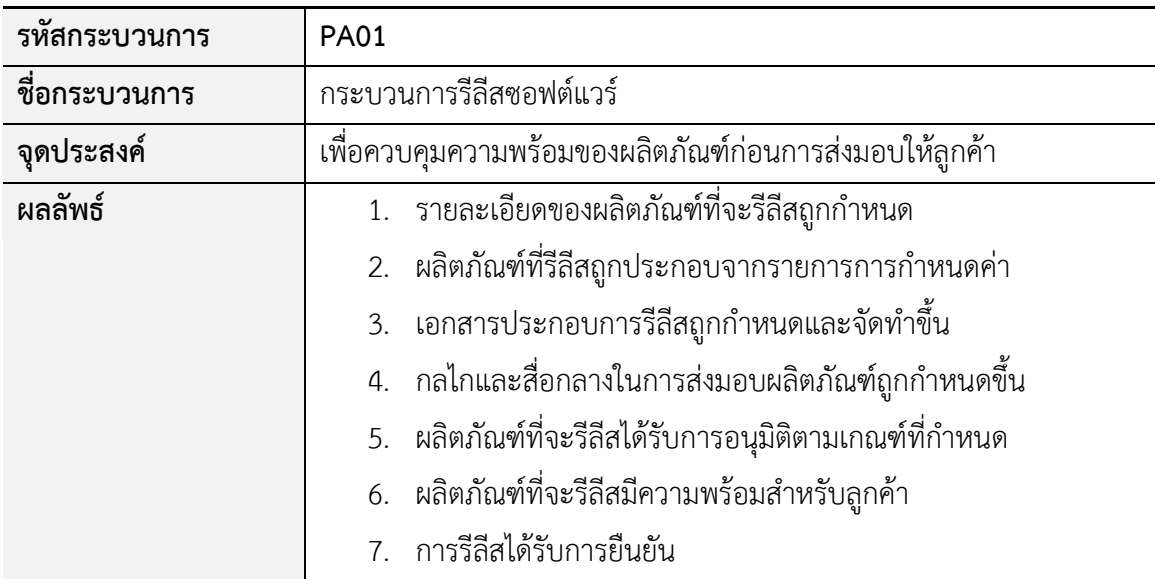

### **กระบวนการรีลีสซอฟต์แวร์ Software Release Process (PA.01)**

### รายการกิจกรรมของกระบวนการรีลีสซอฟต์แวร์มีดังนี้

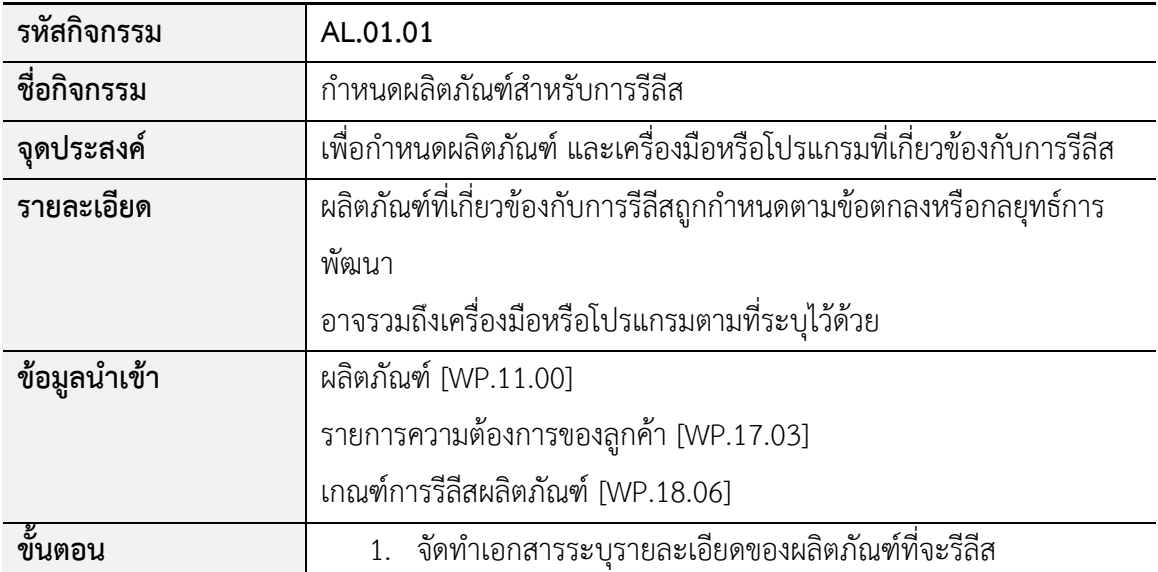

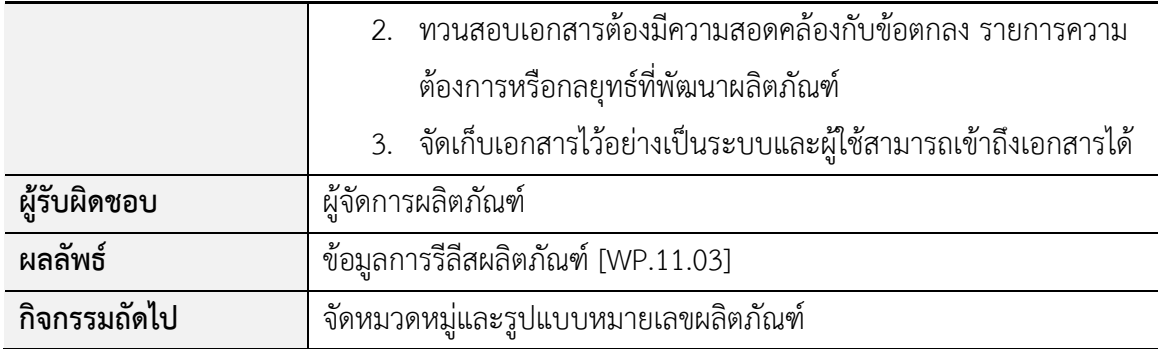

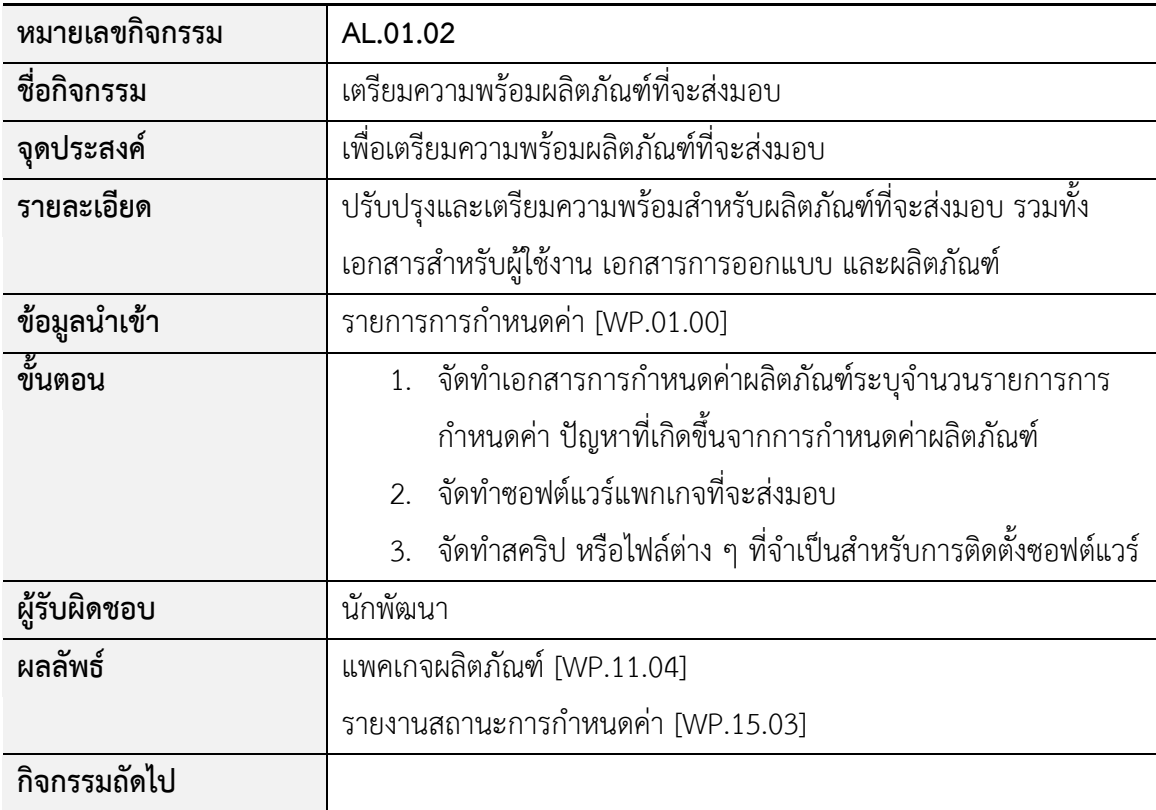

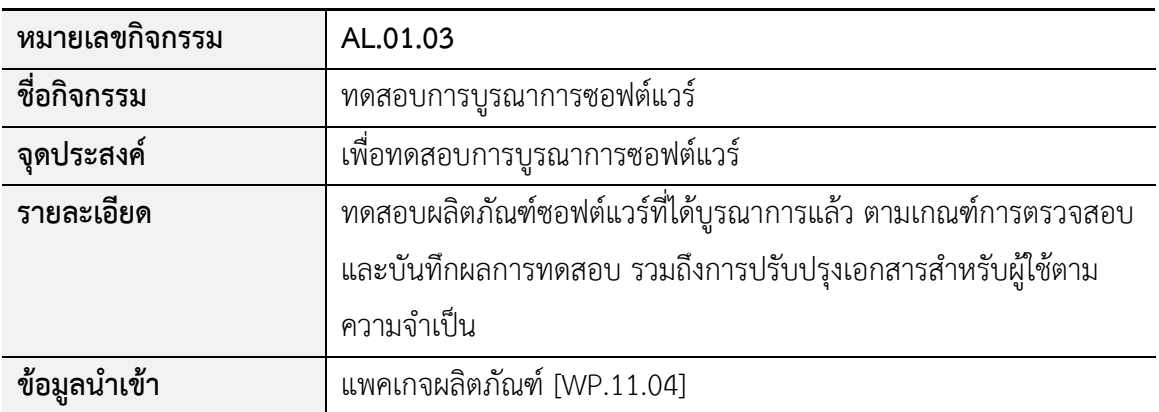

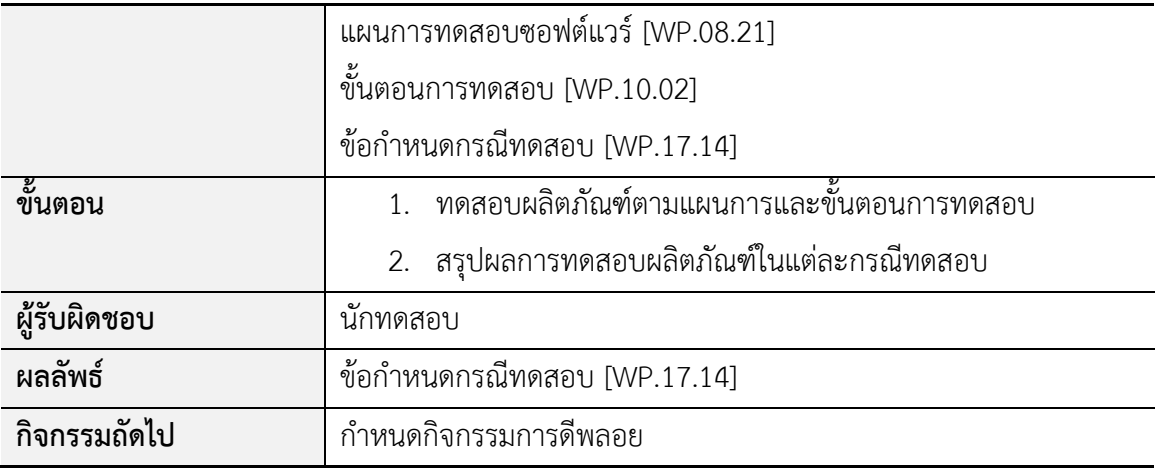

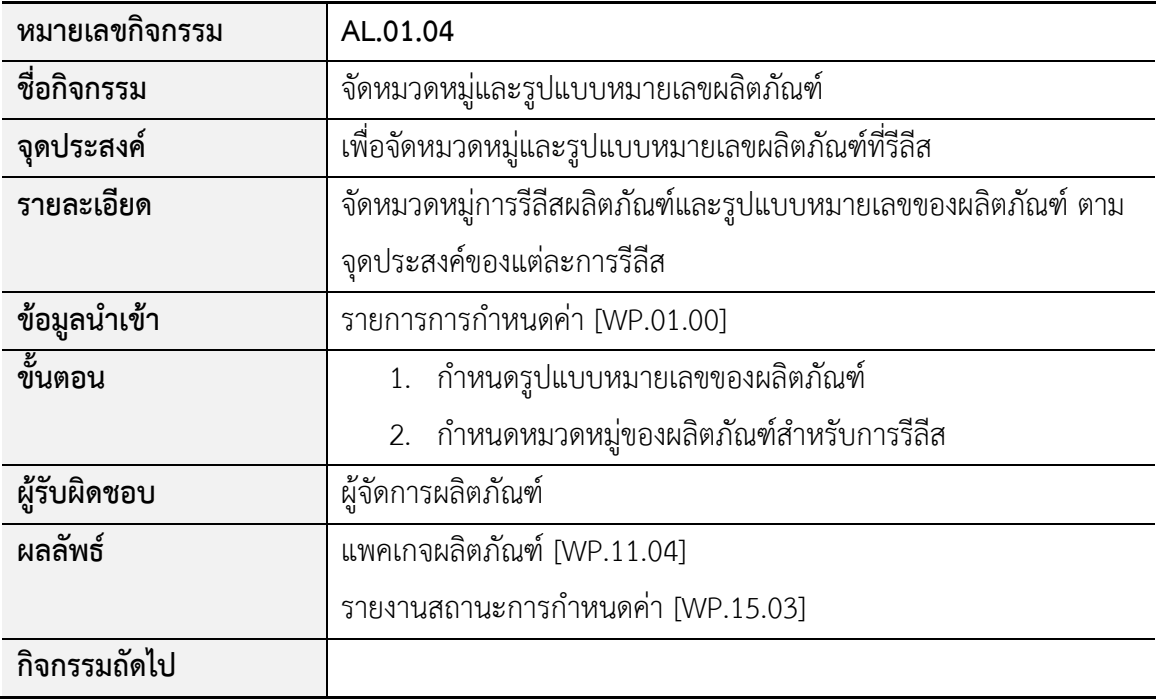

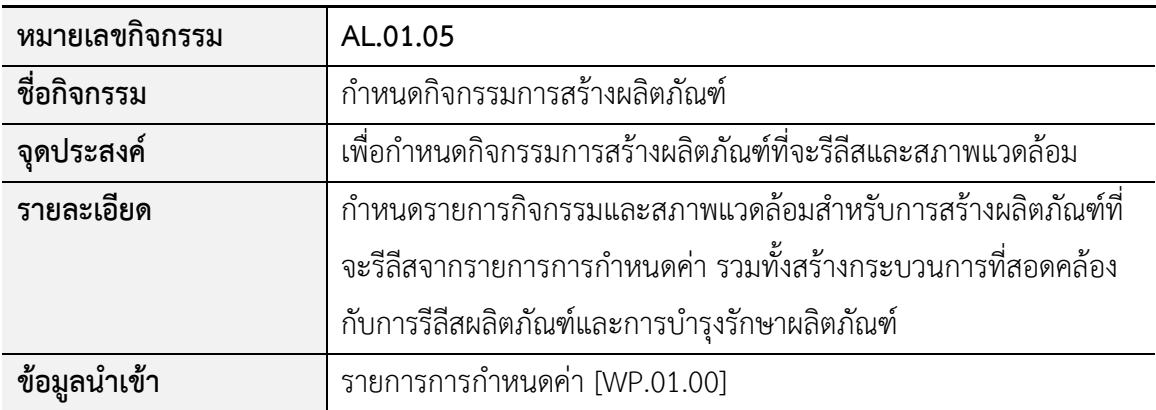

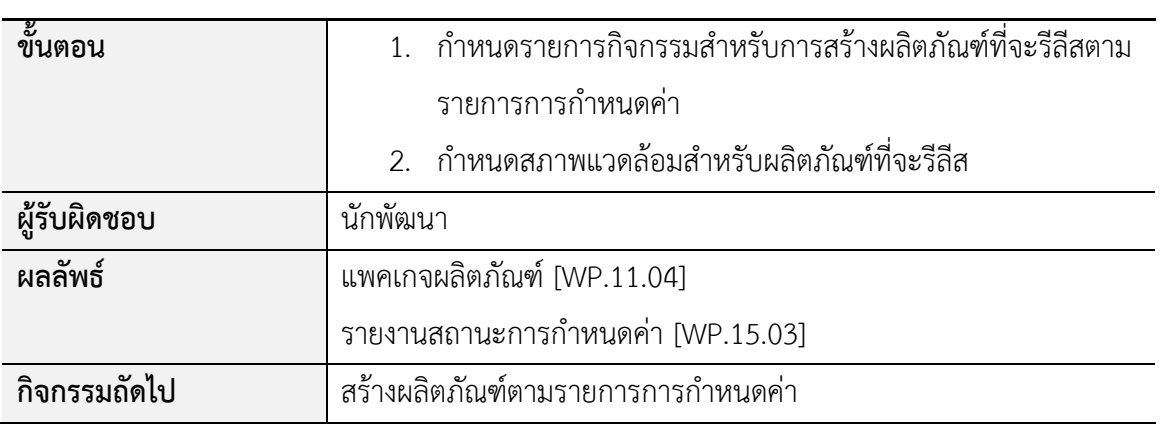

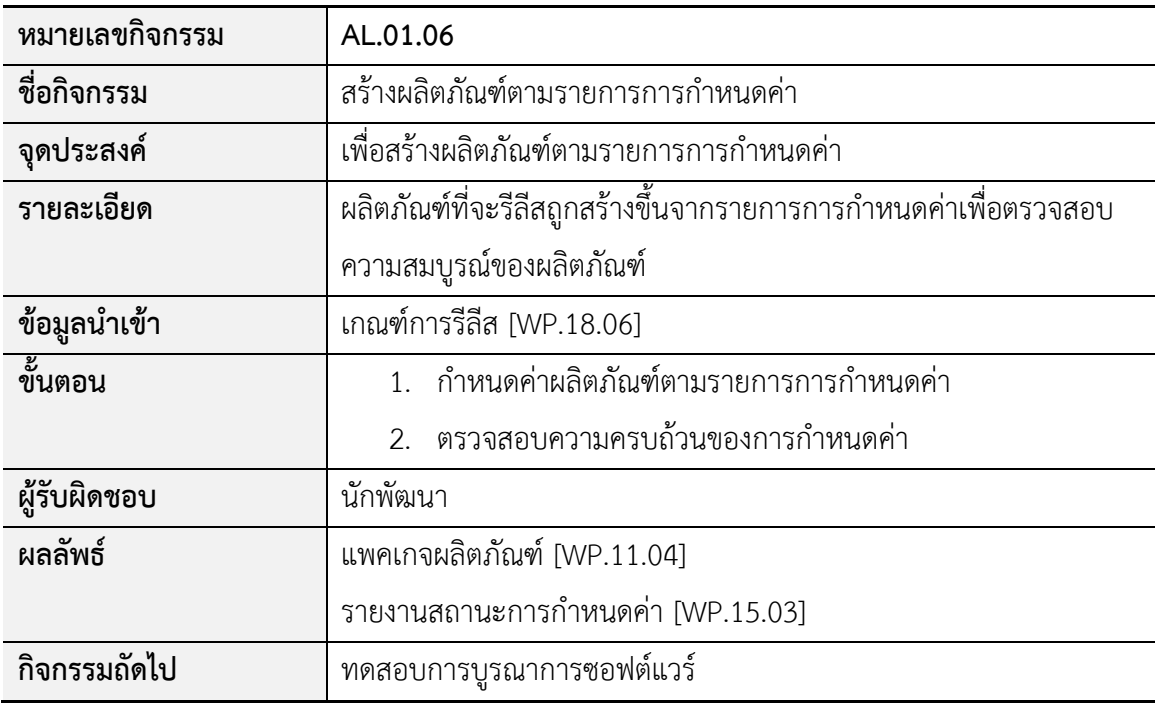

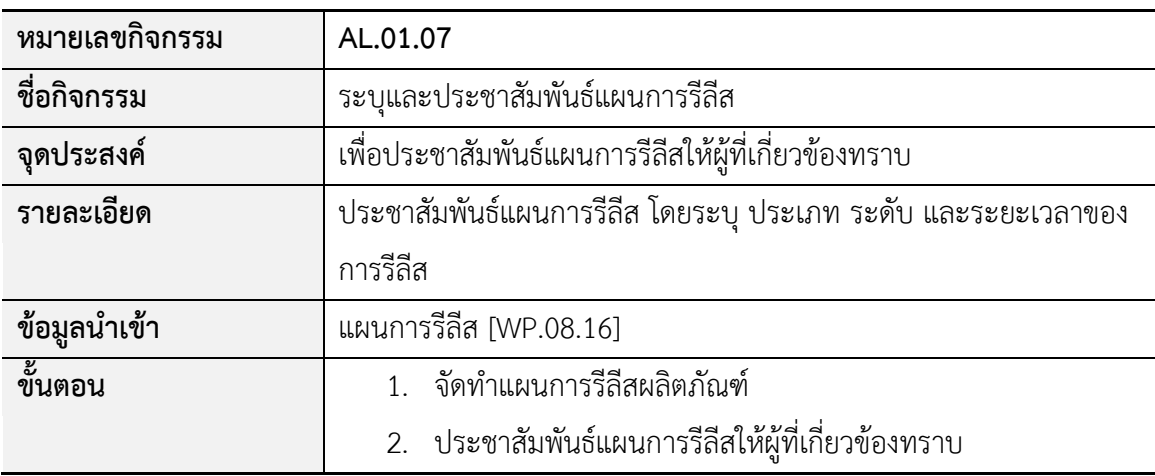

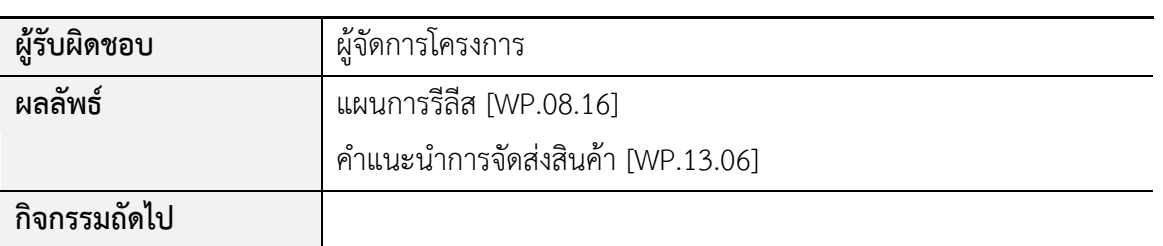

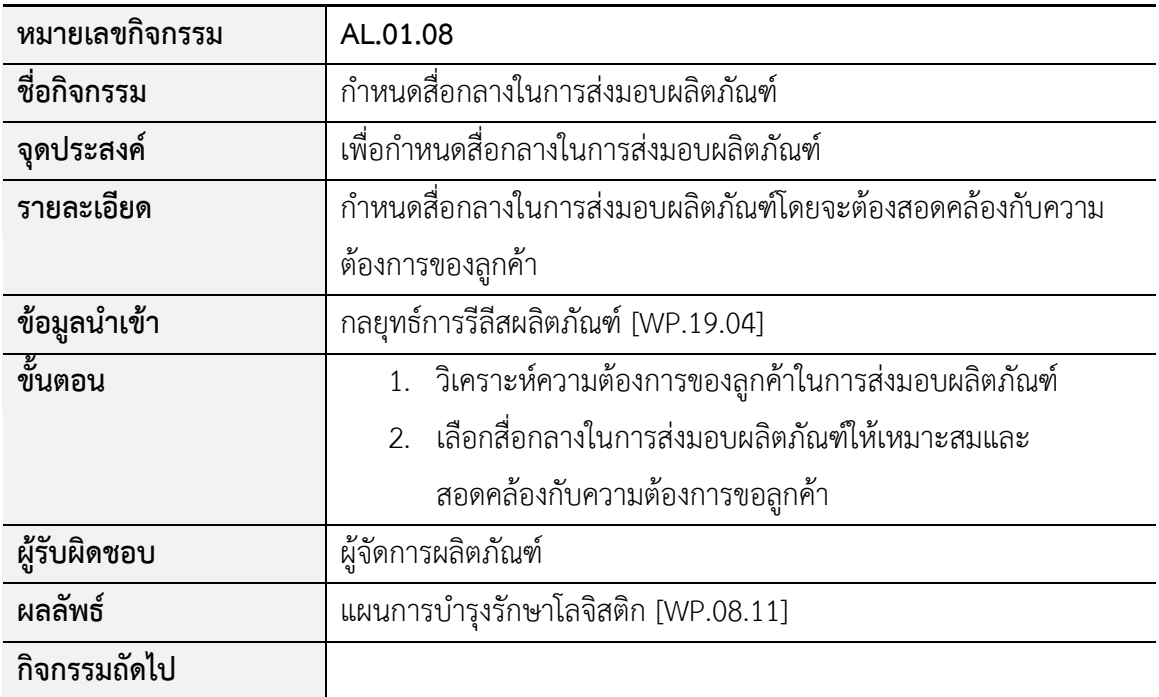

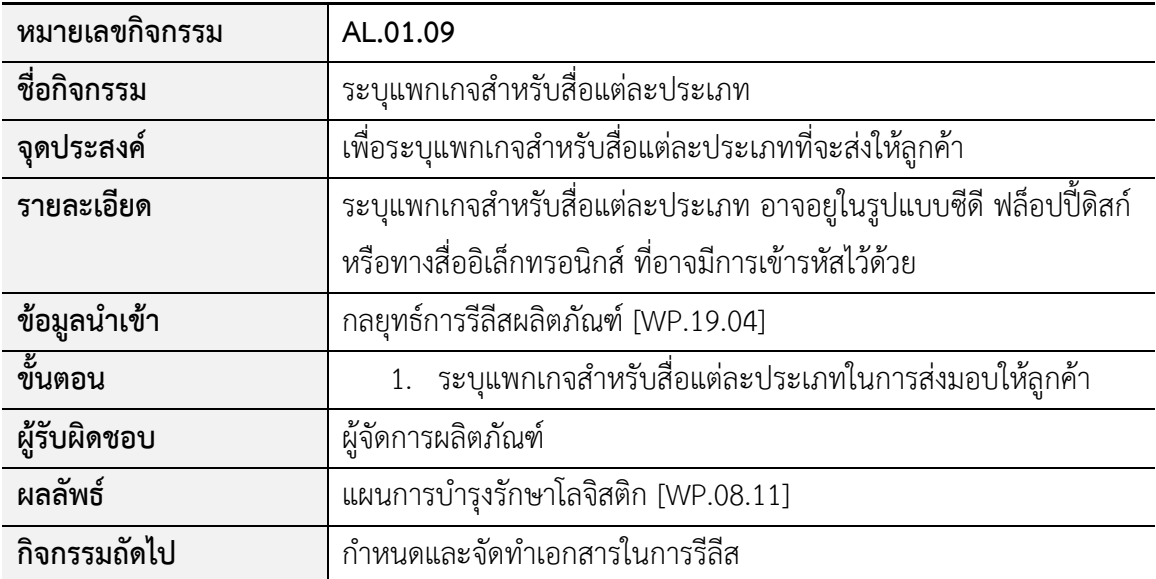

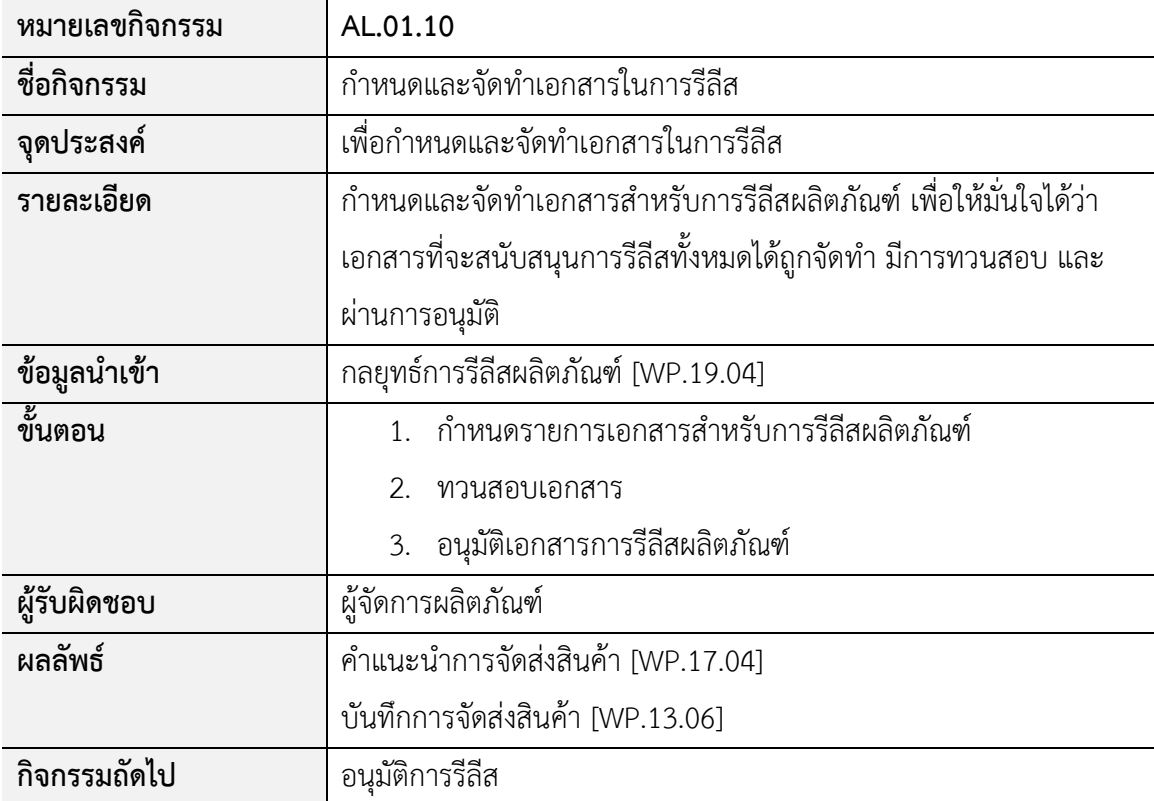

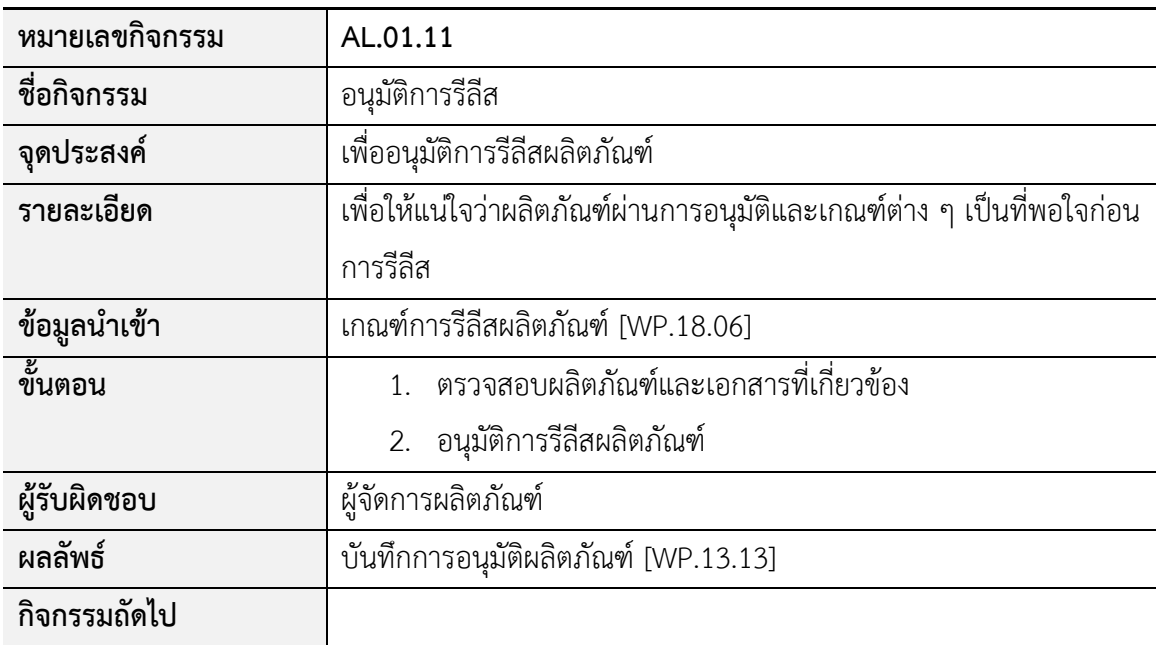

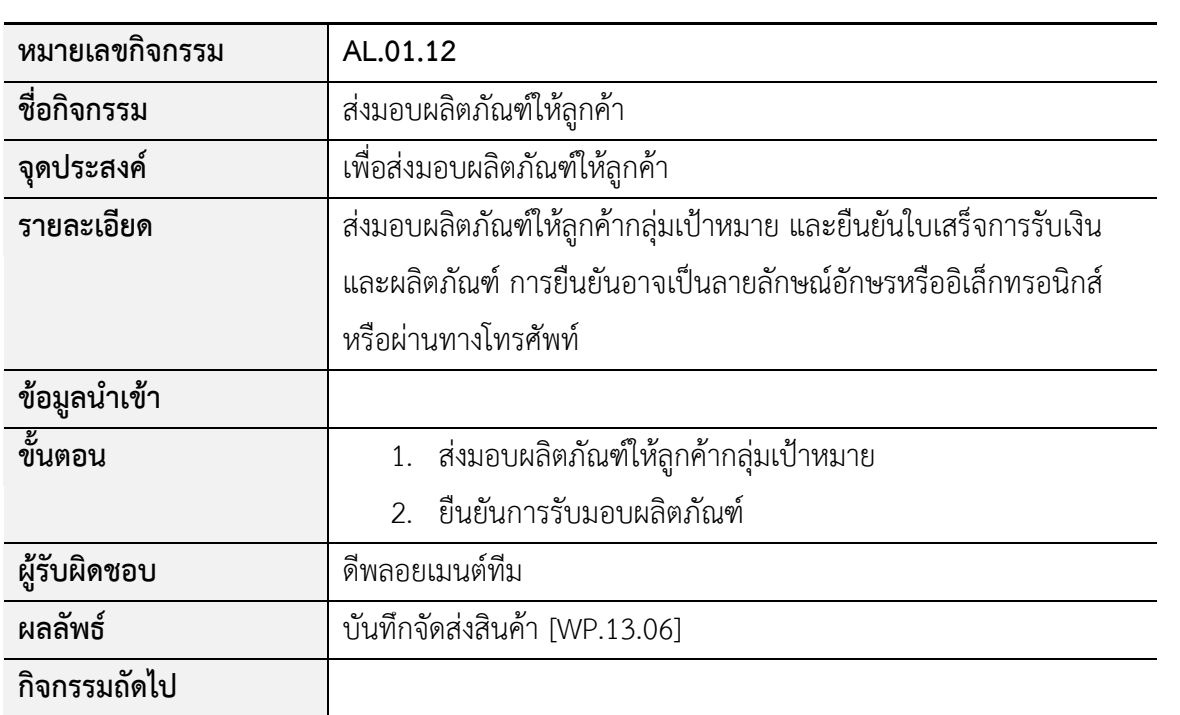

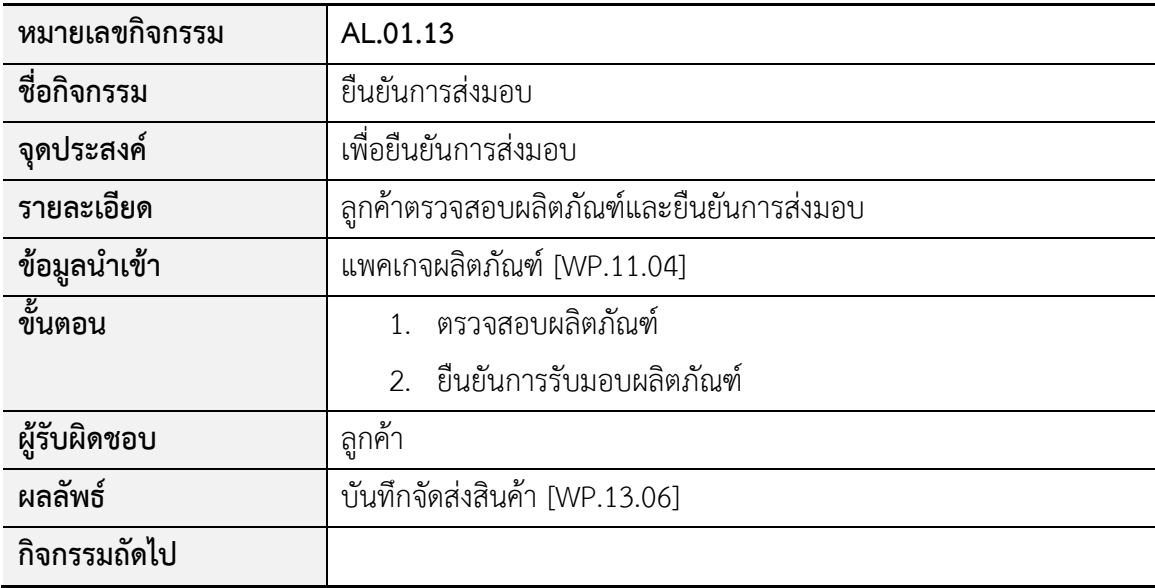

# **กระบวนการติดตั้งซอฟต์แวร์ Installation Process (PA.02)**

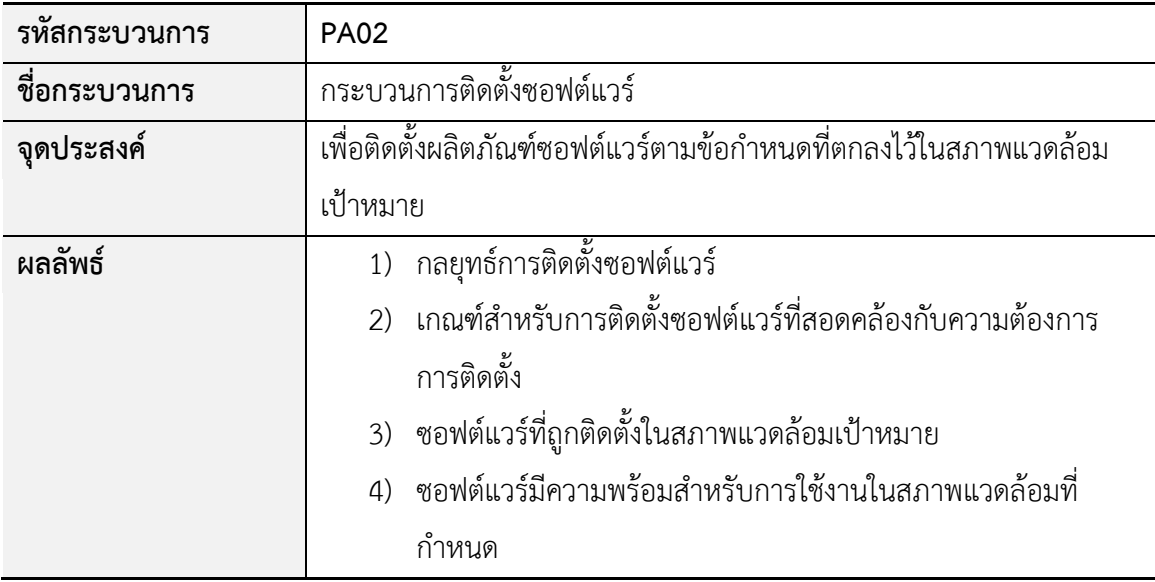

# รายการกิจกรรมของกระบวนการติดตั้งซอฟต์แวร์มีดังนี้

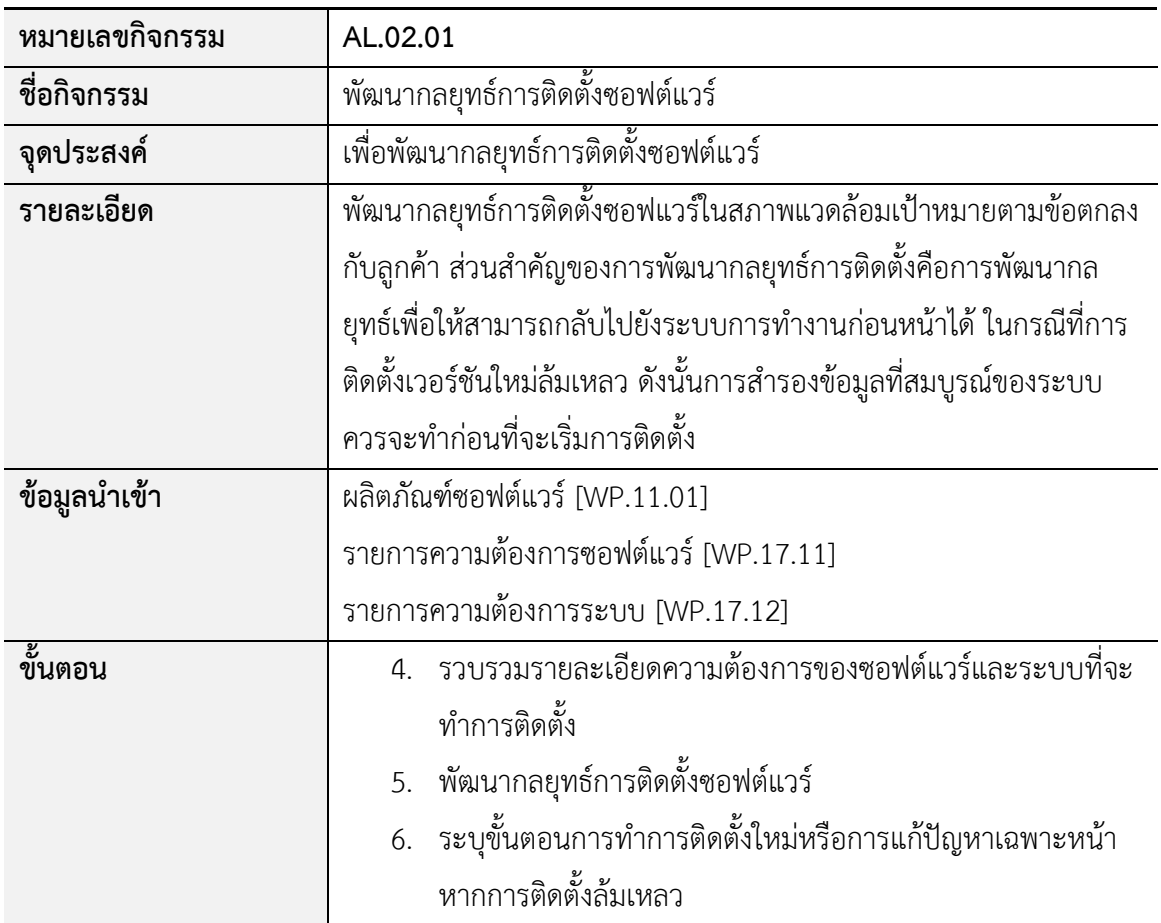

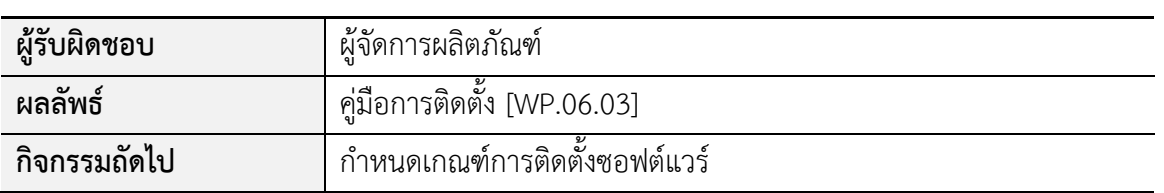

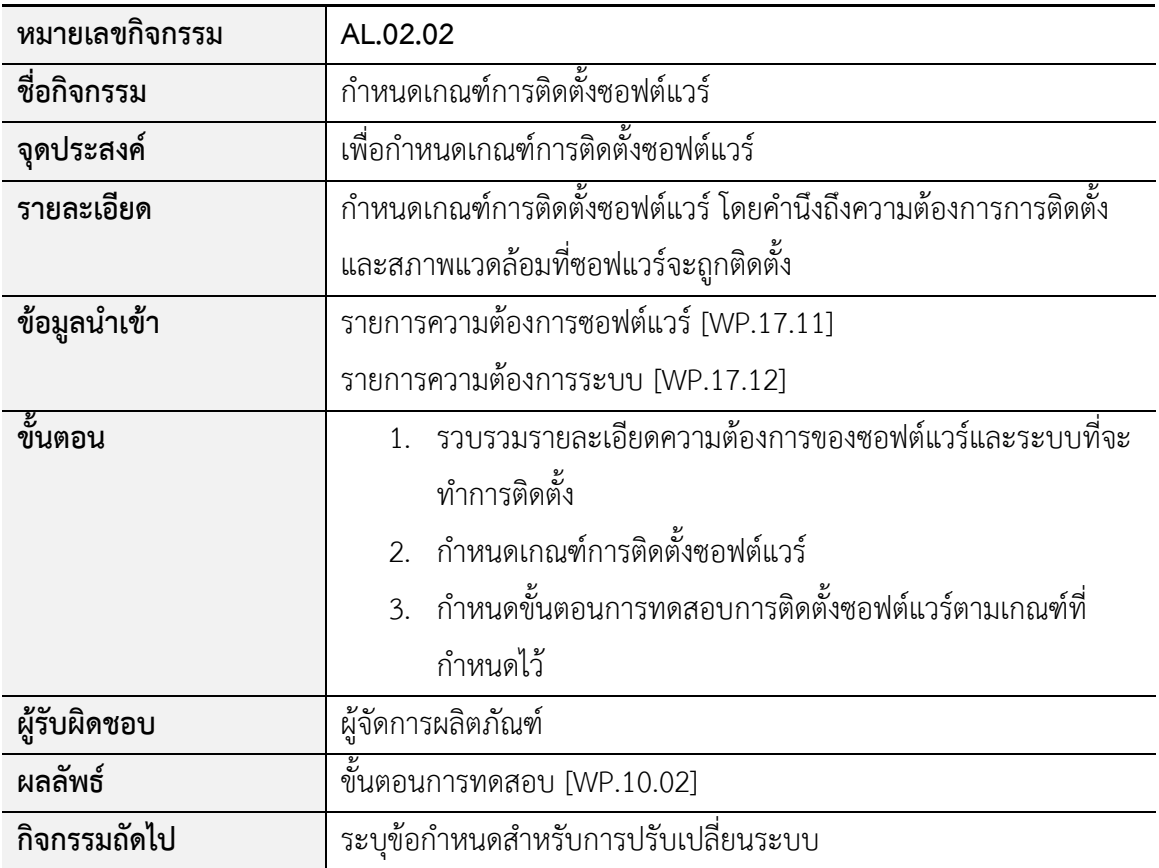

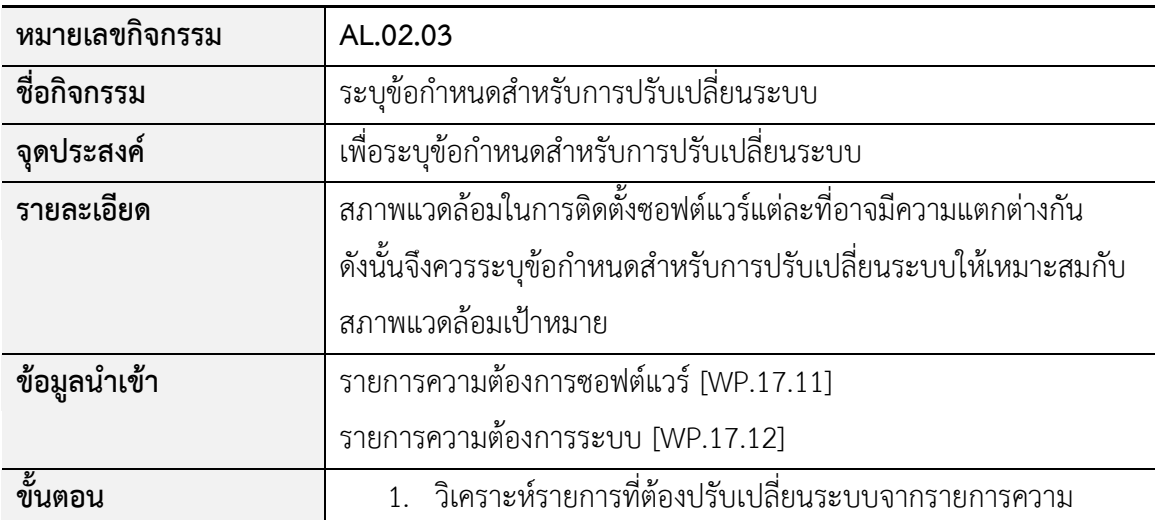

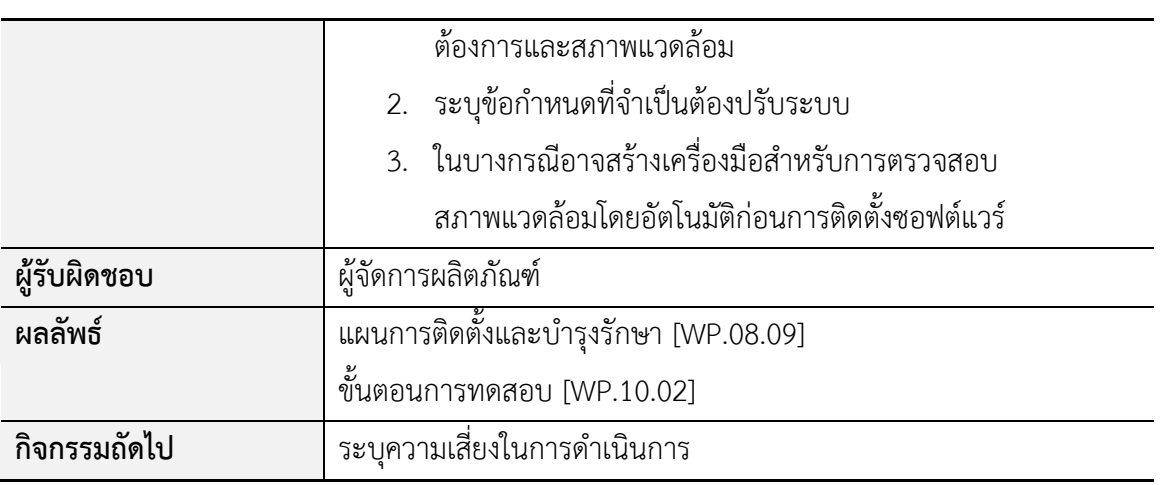

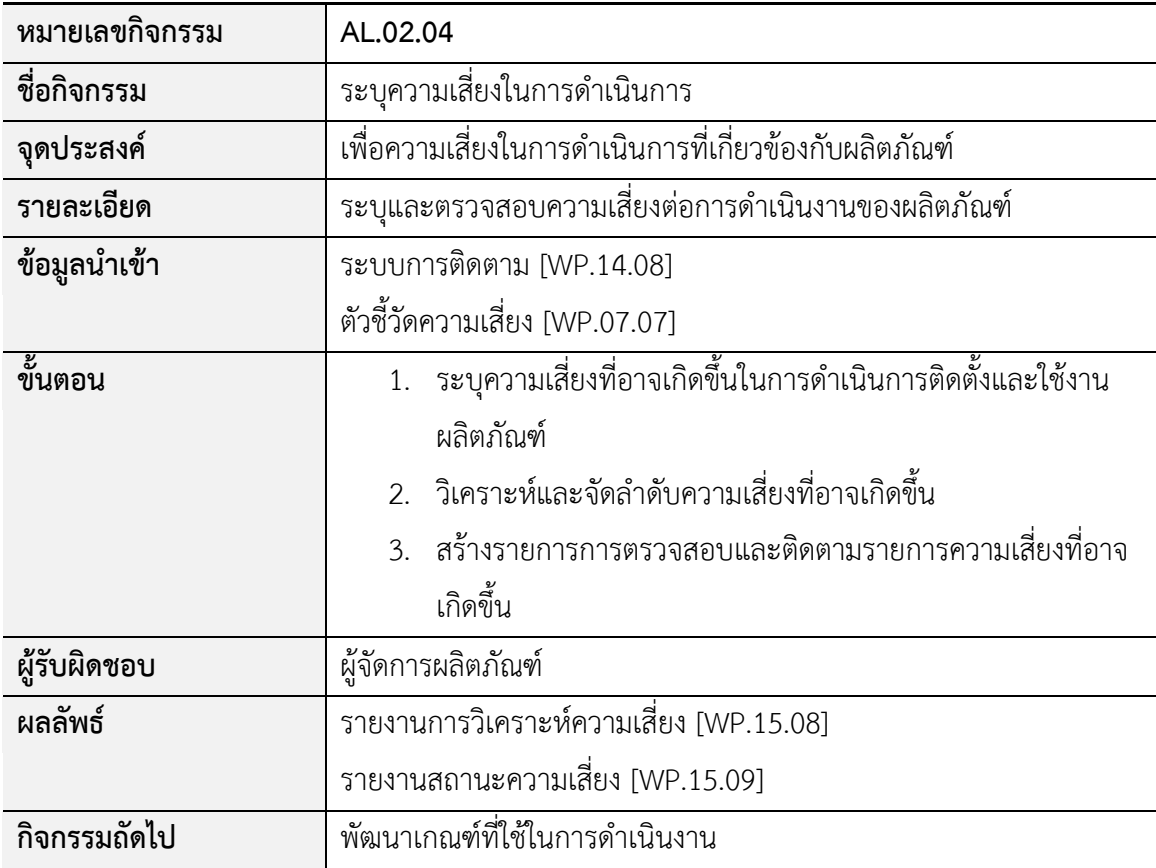

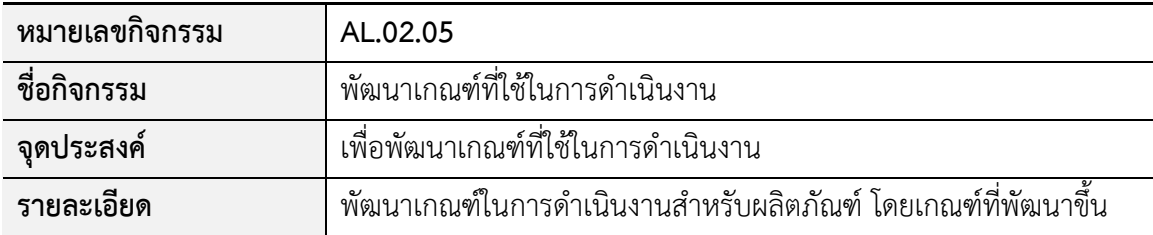

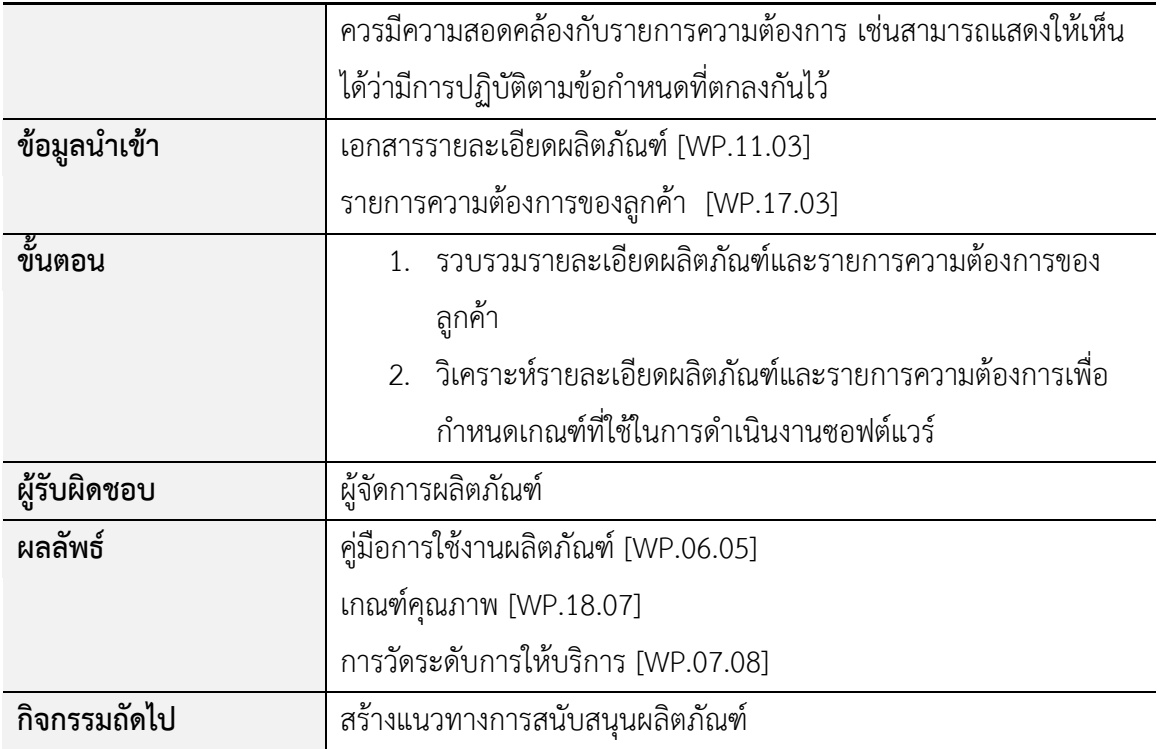

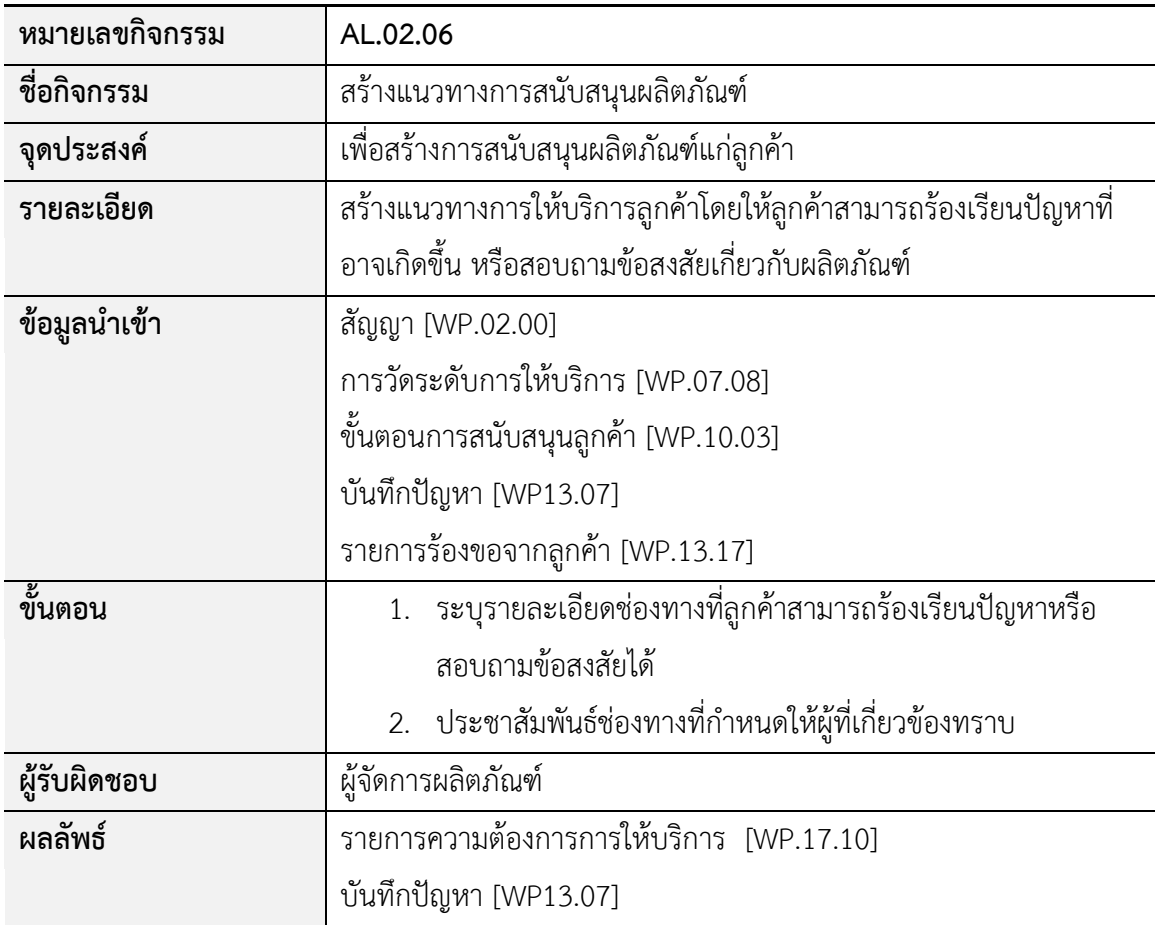

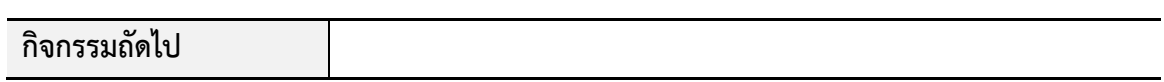

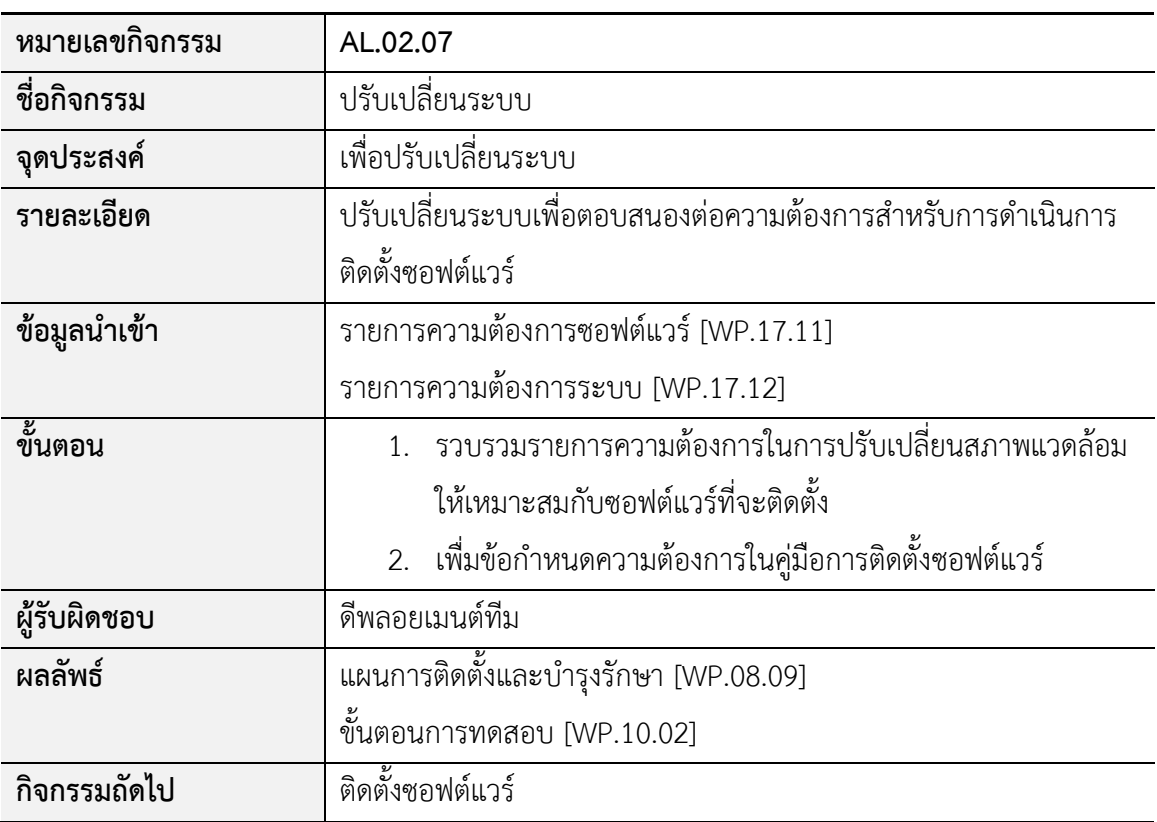

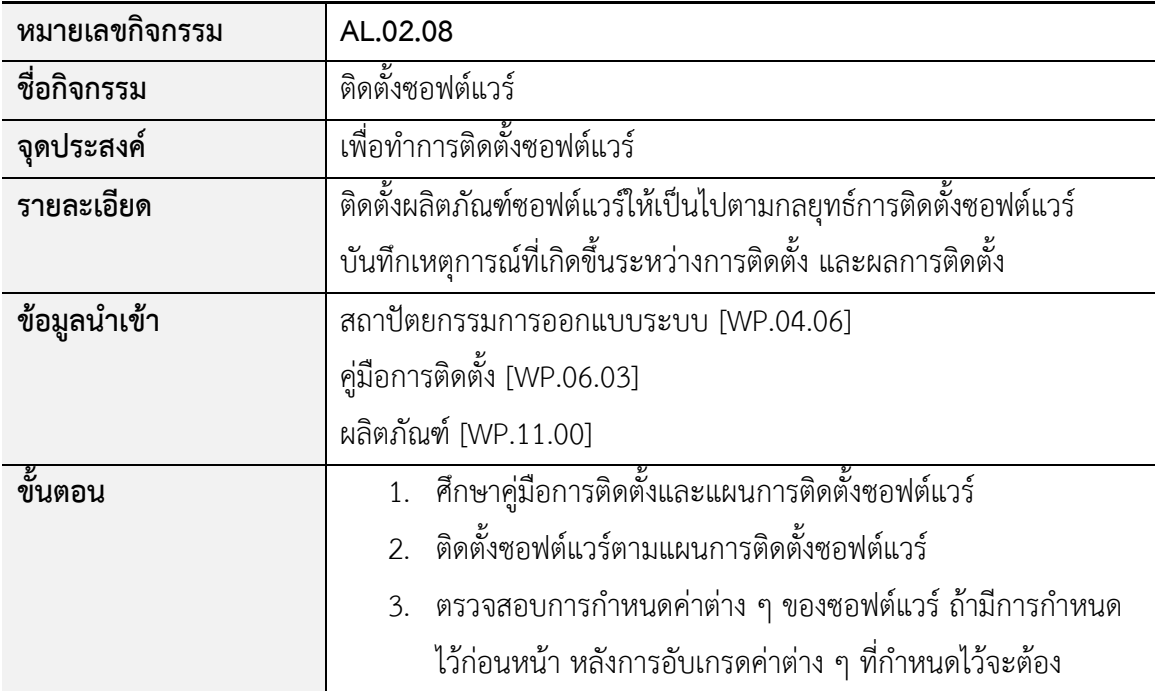

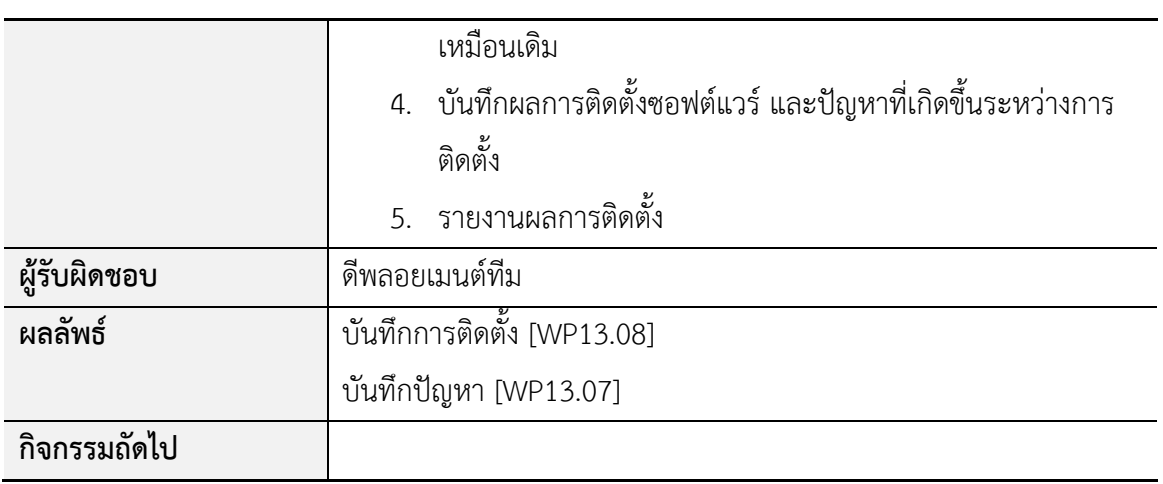

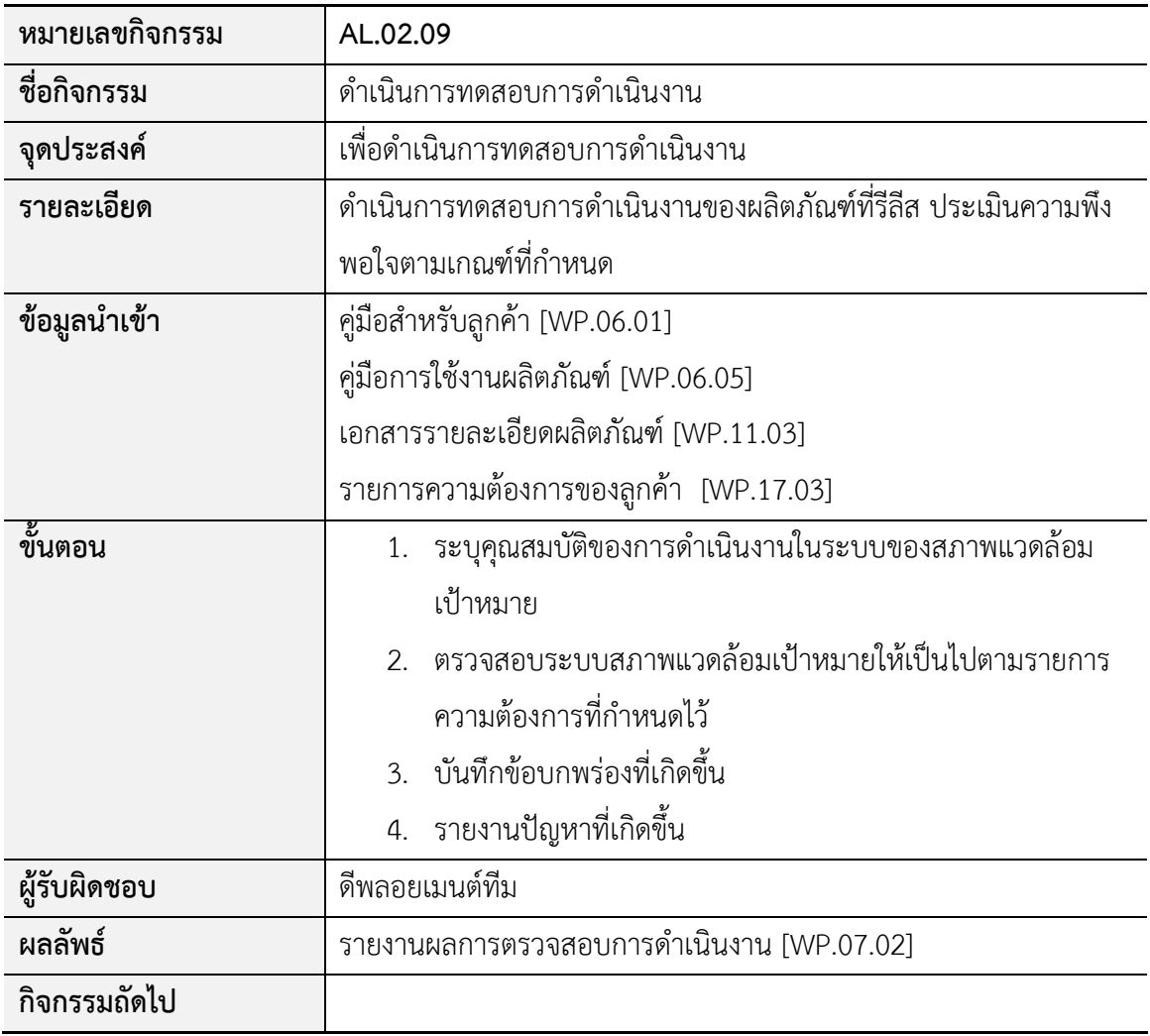

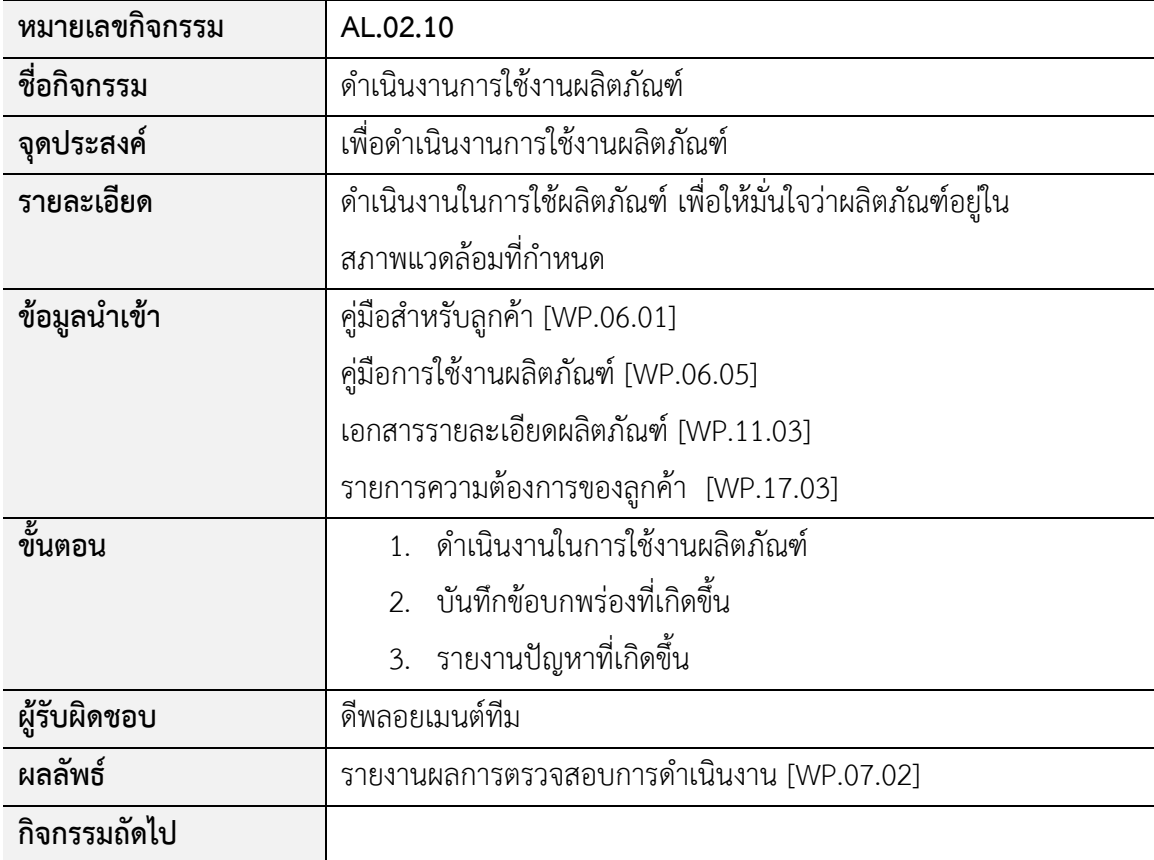

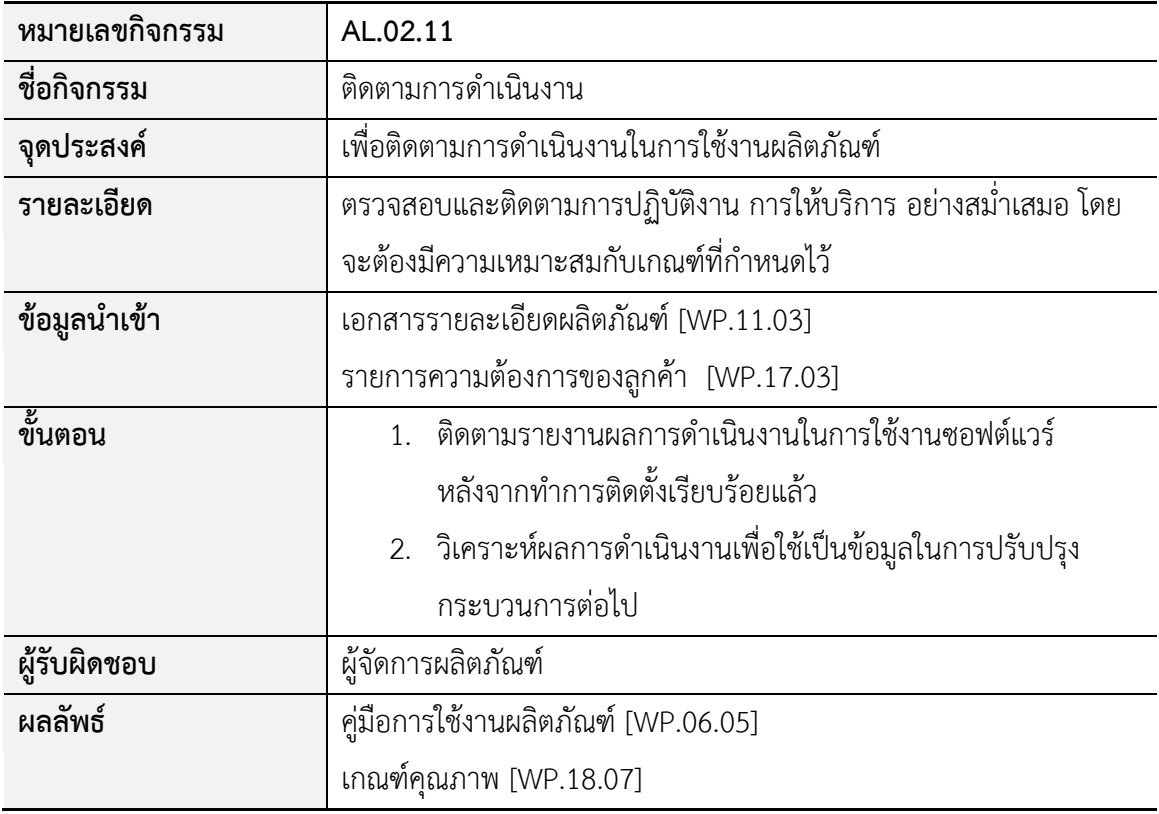

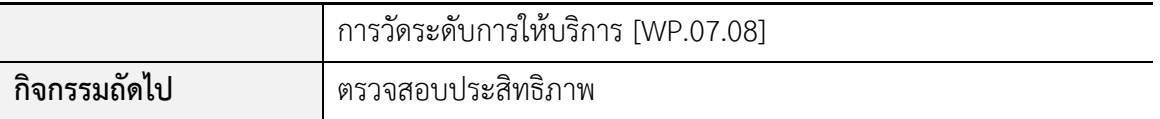

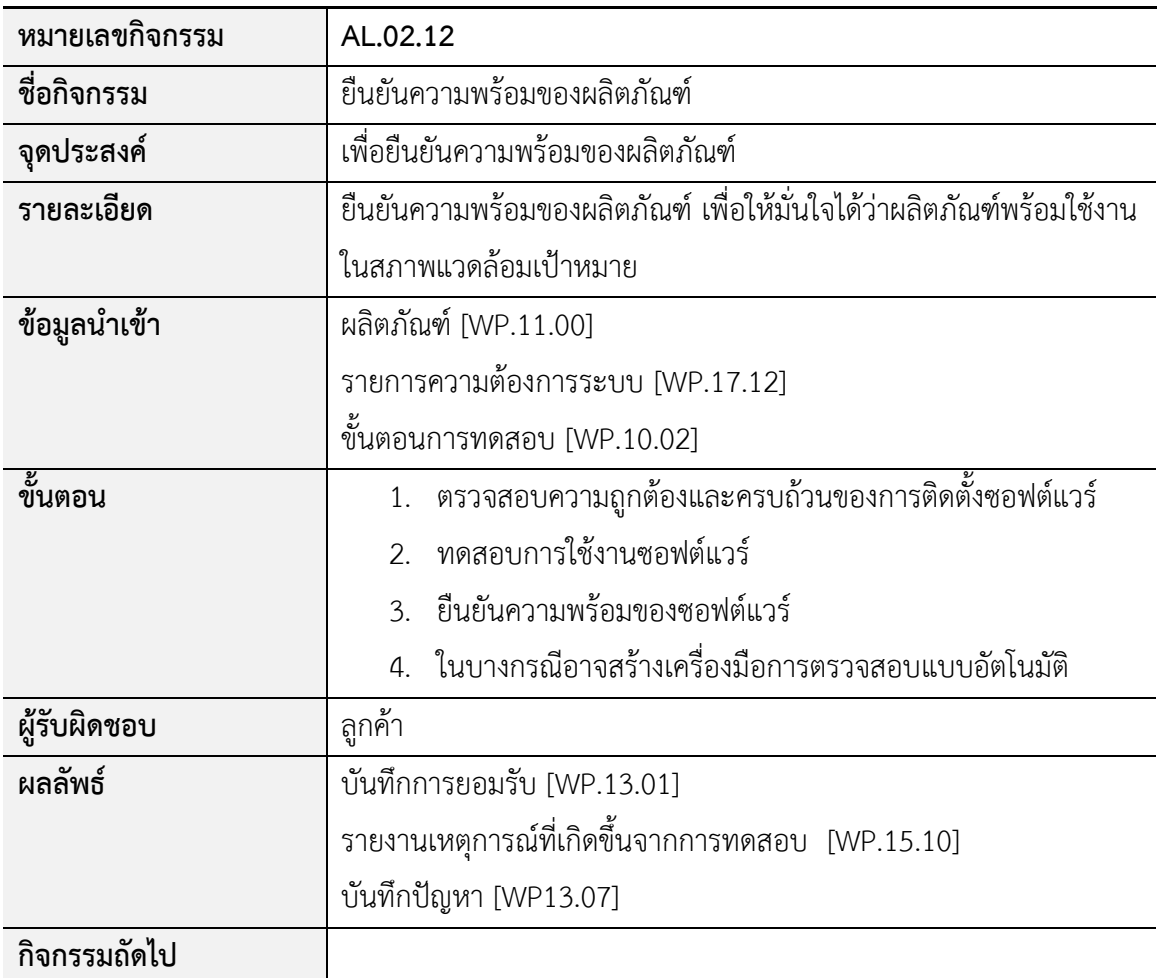

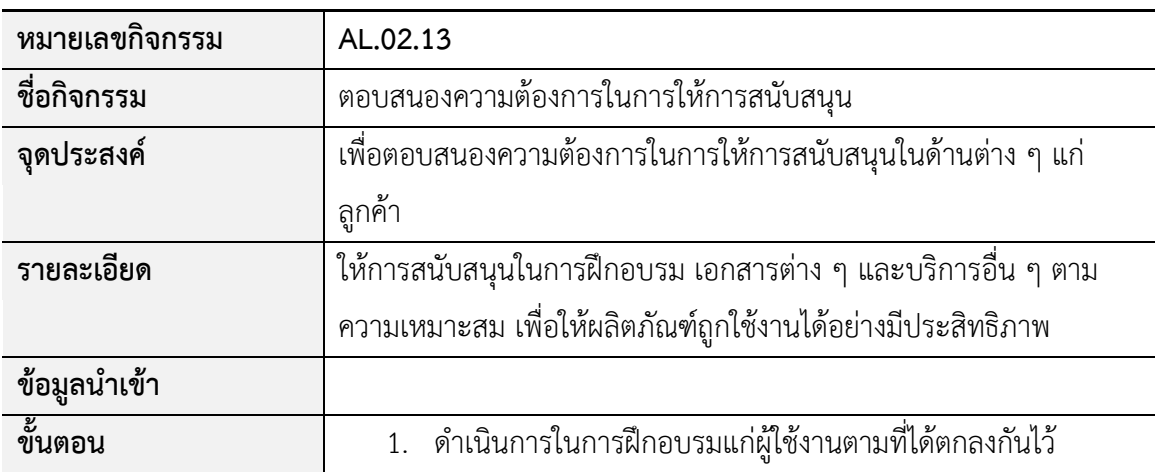

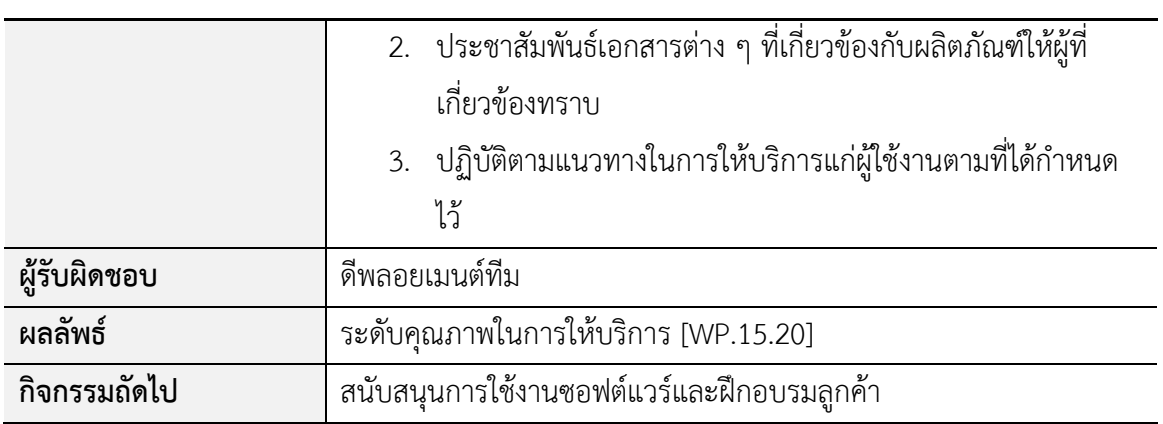

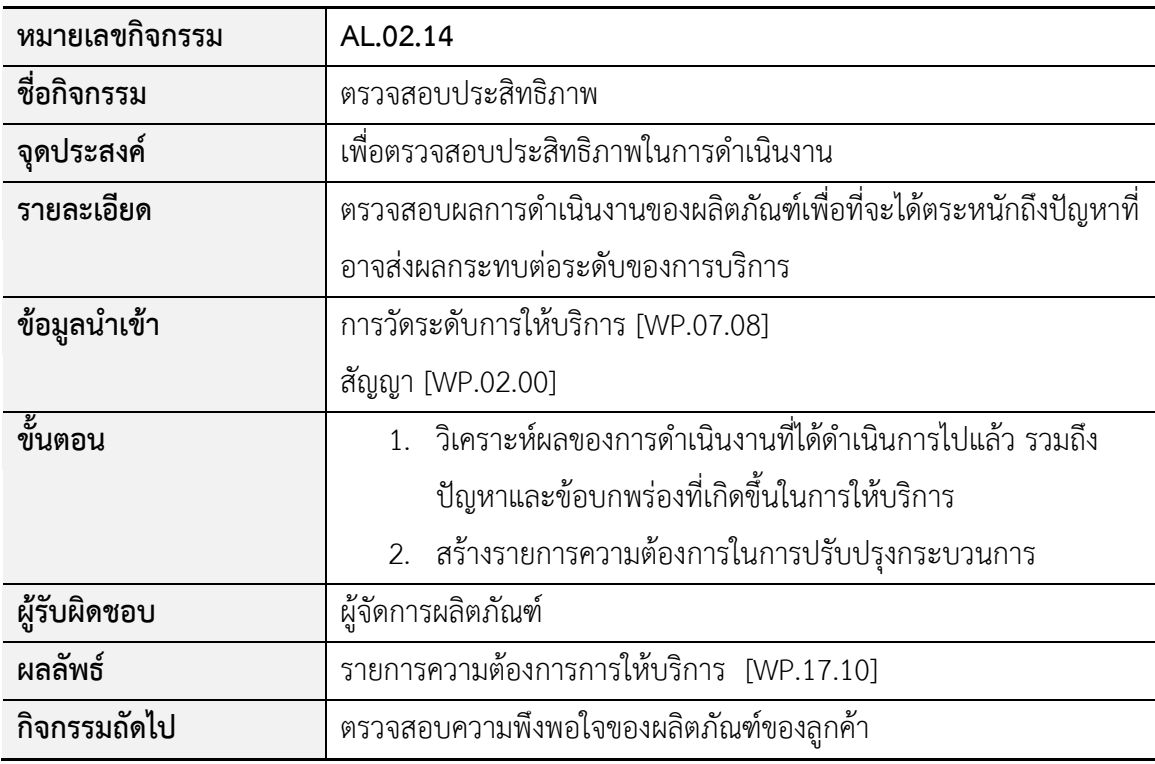

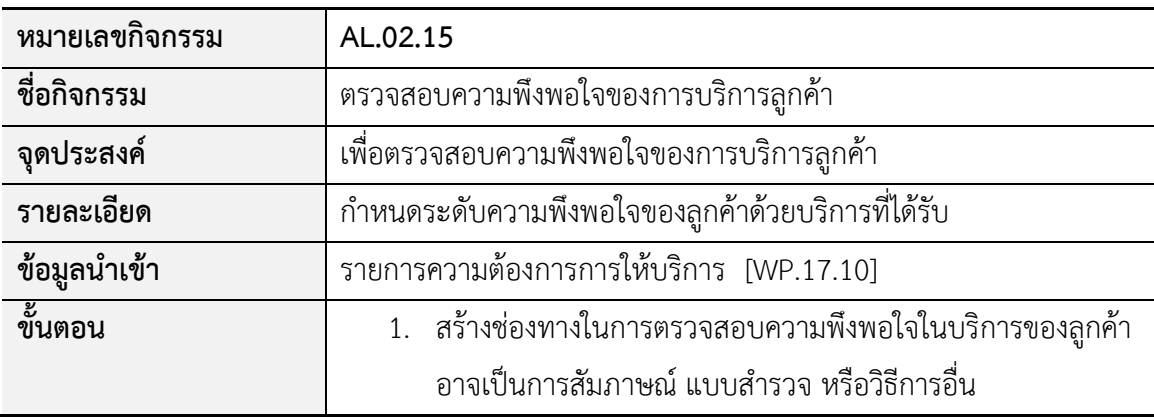

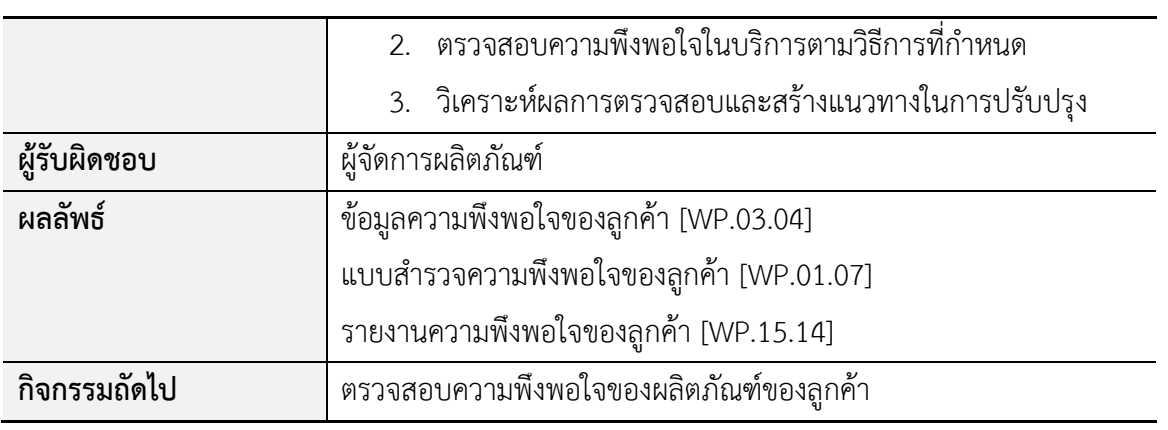

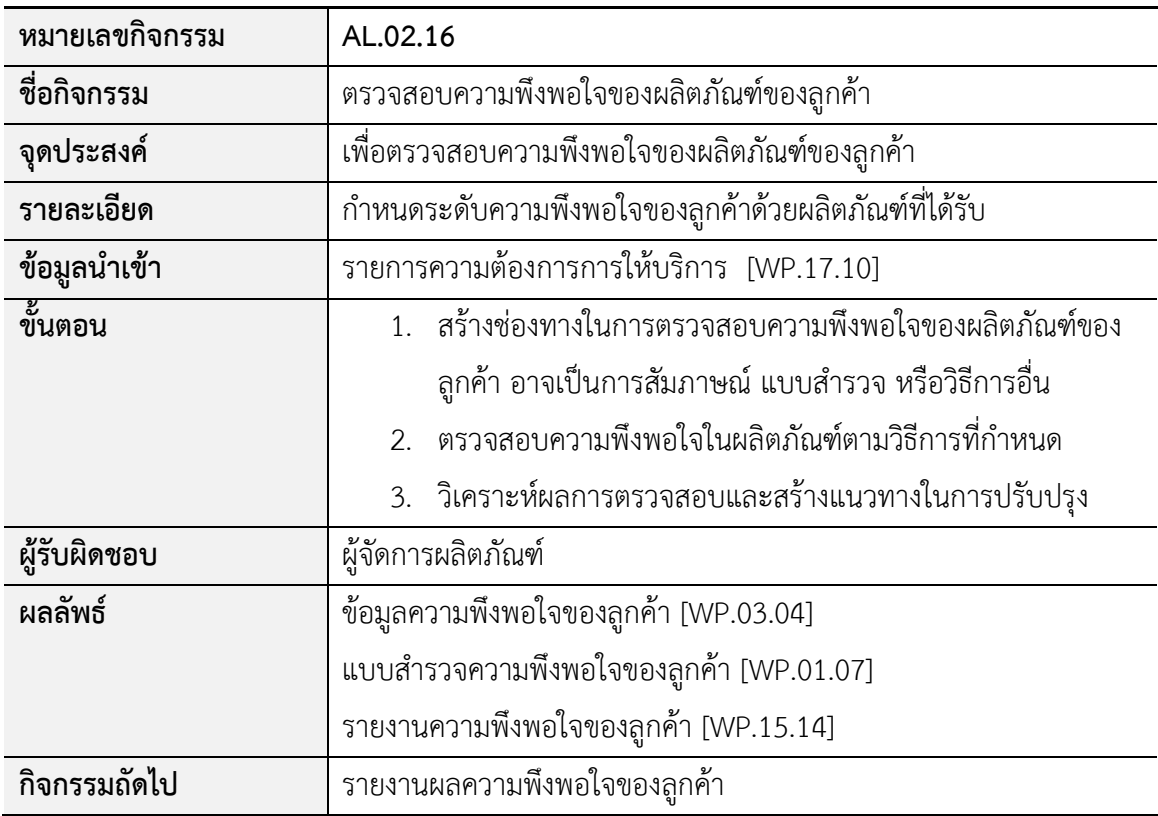

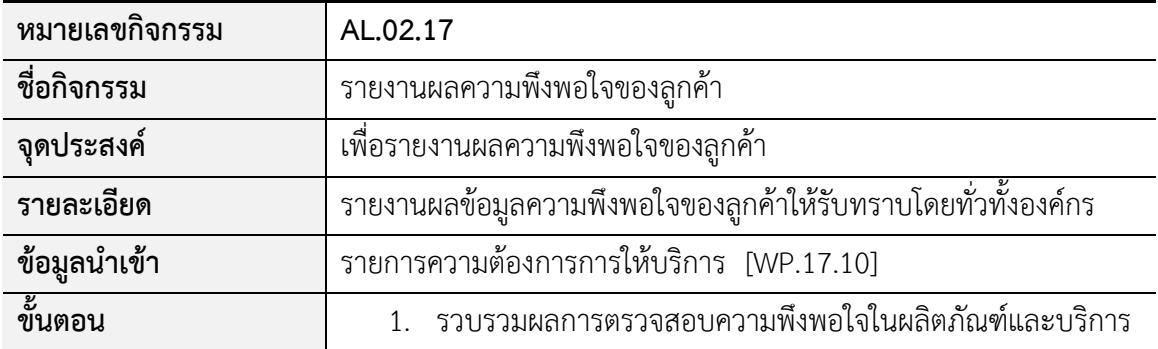

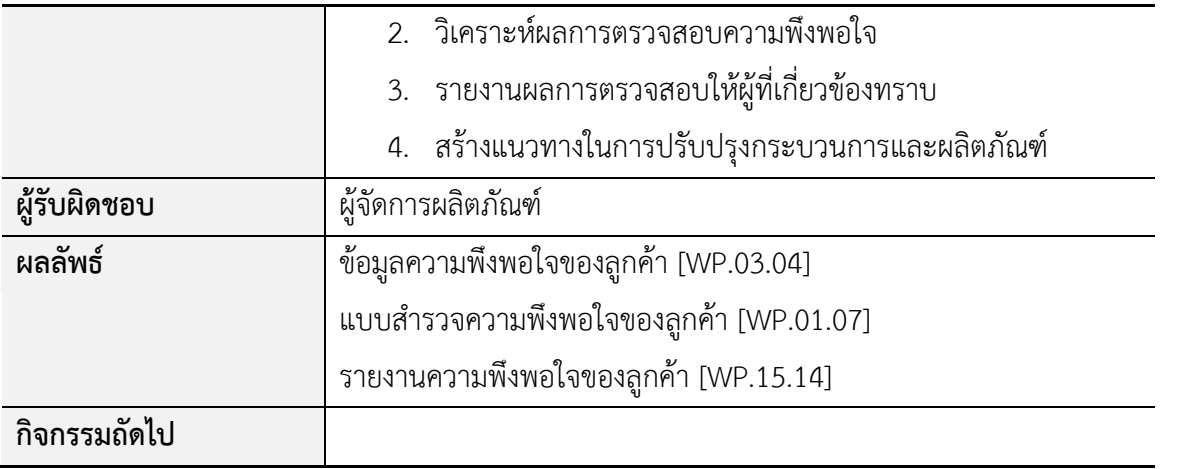

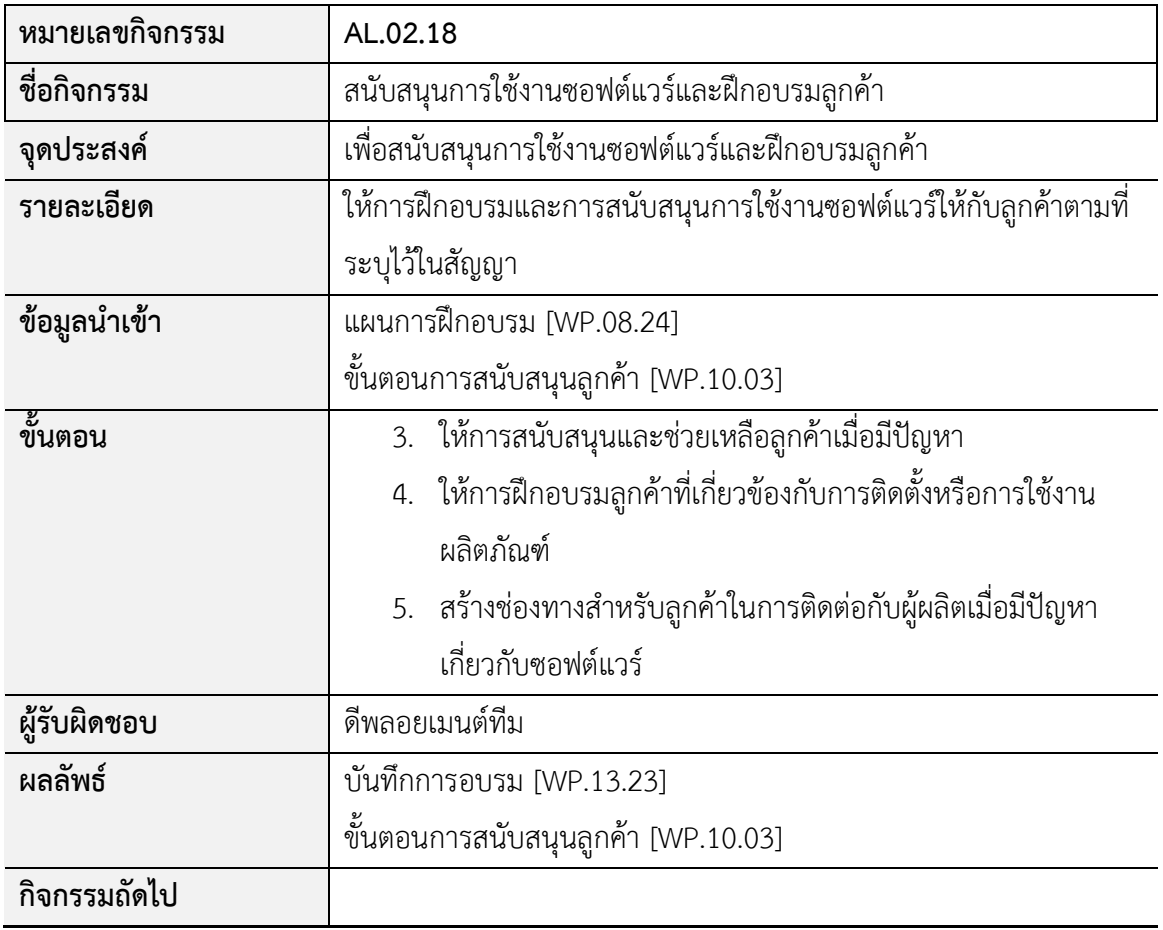

**กระบวนการบ ารุงรักษาซอฟต์แวร์และระบบ Software and system maintenance (PA.03)**

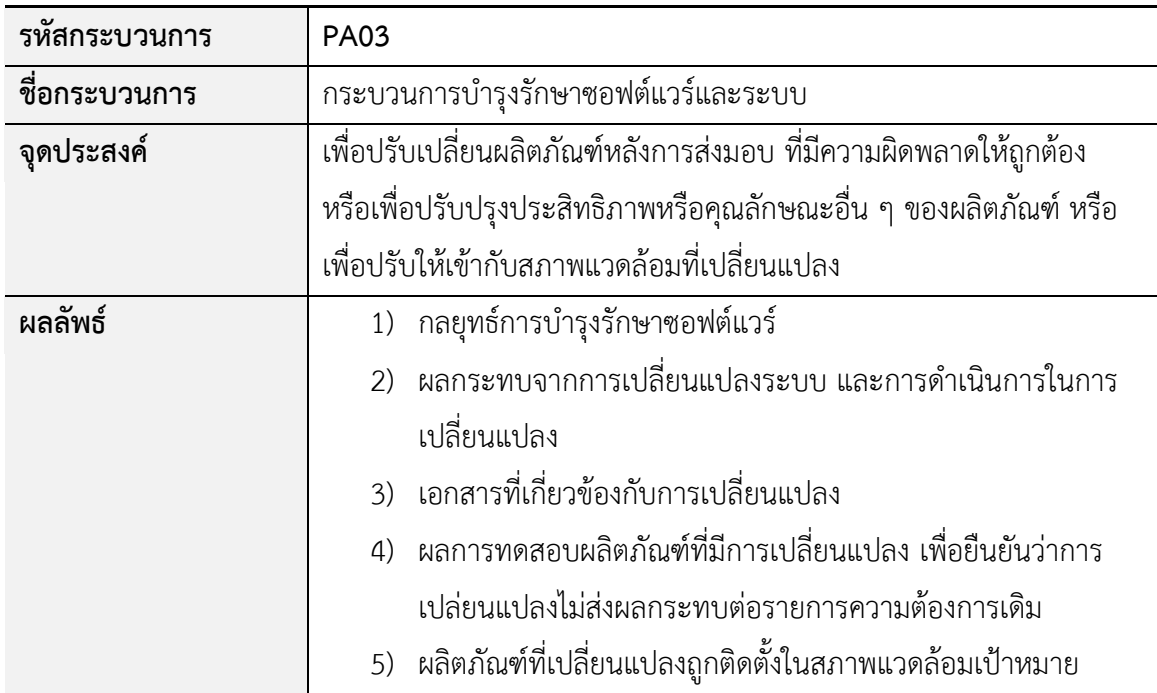

# รายการกิจกรรมของกระบวนการบำรุงรักษาซอฟต์แวร์และระบบมีดังนี้

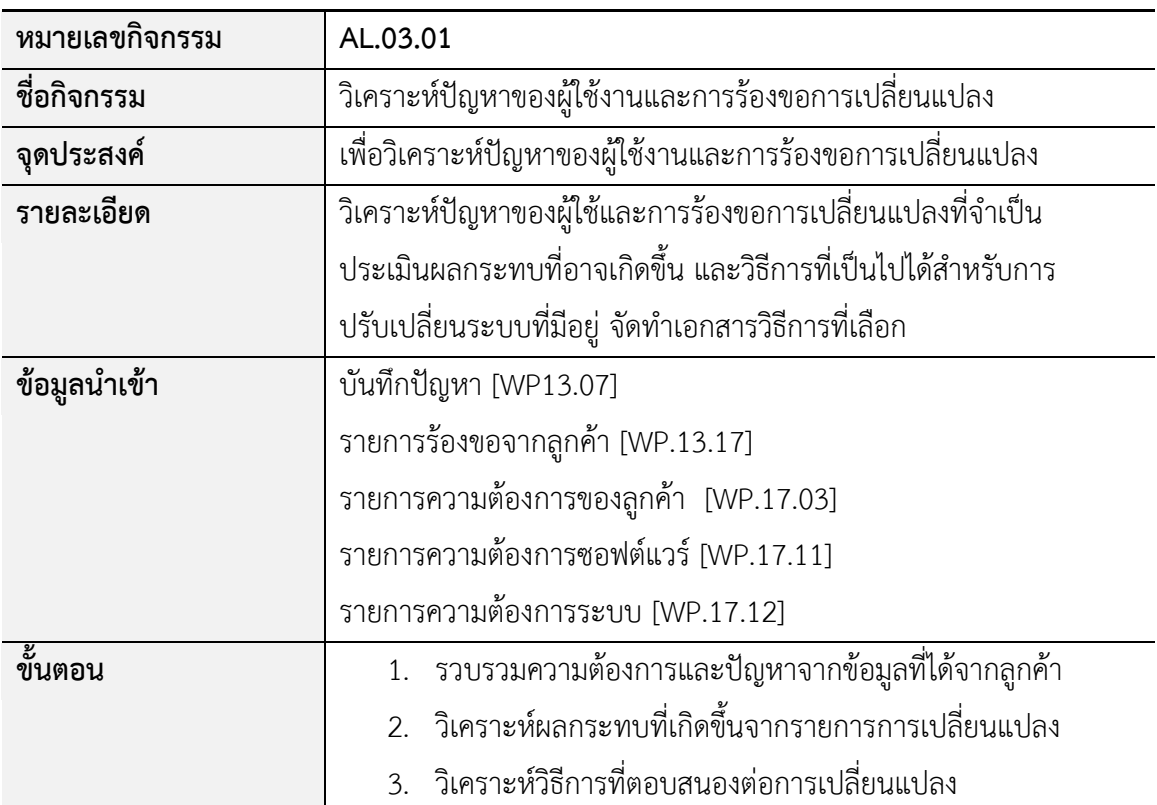
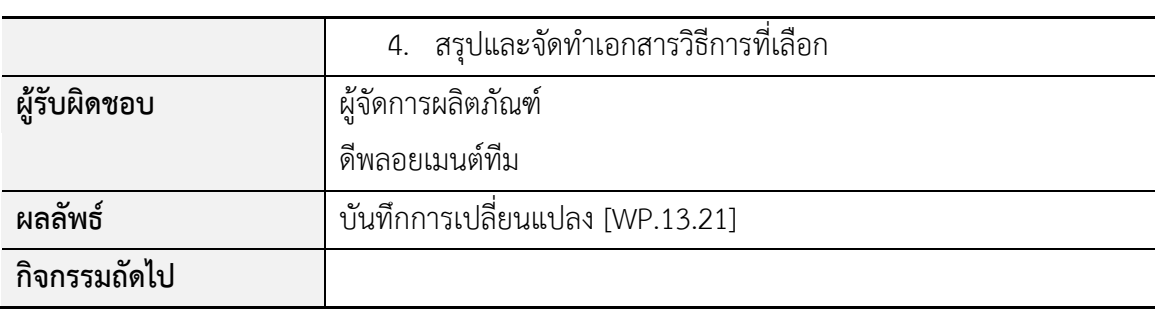

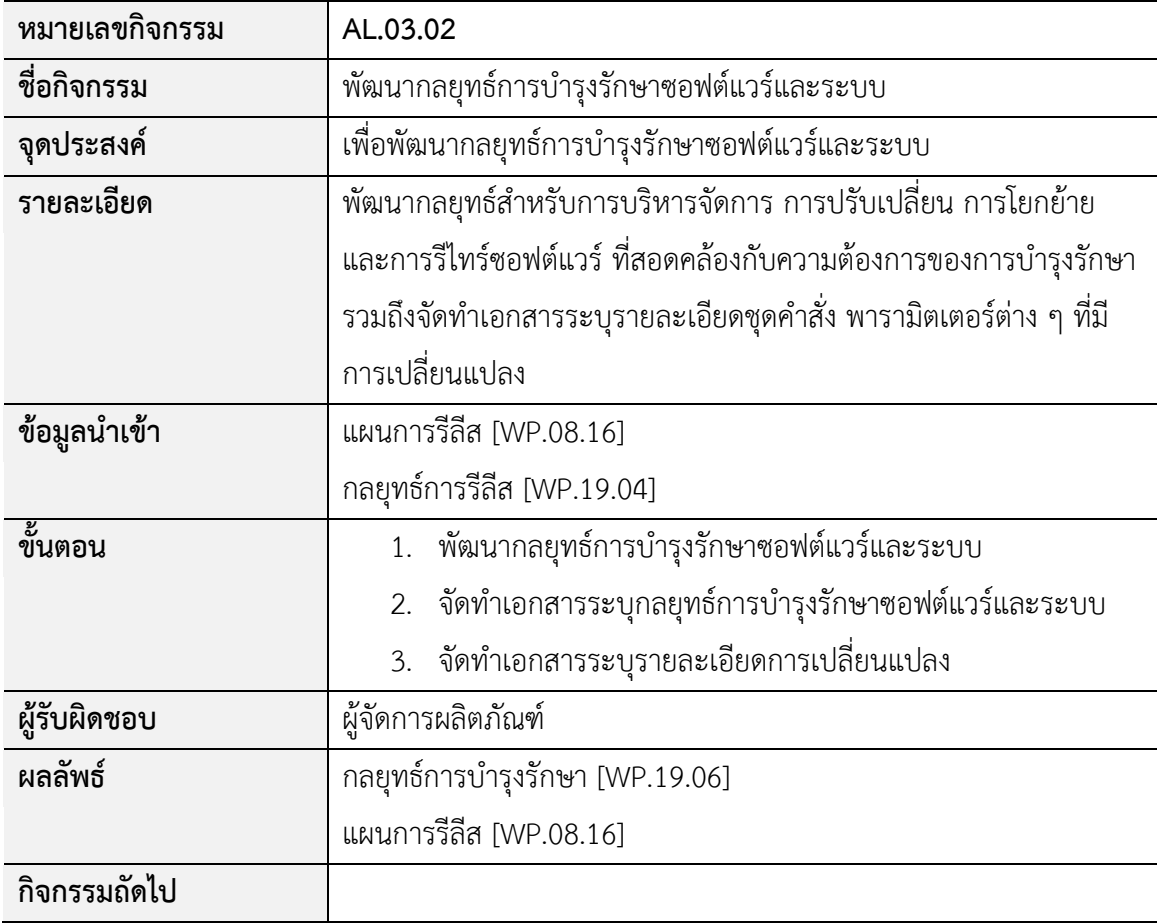

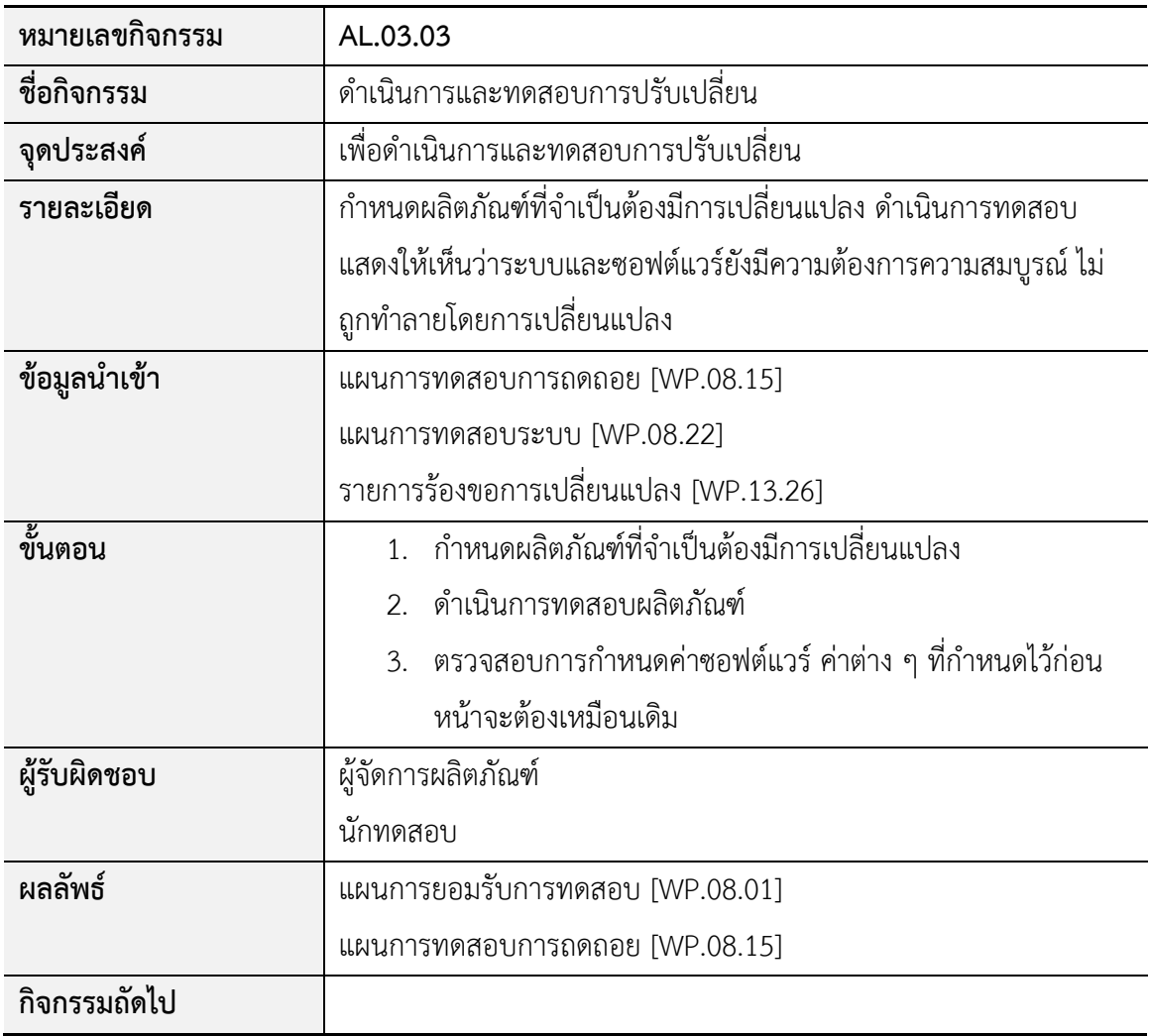

**กระบวนการรีไทร์ซอฟต์แวร์ Retirement software process (PA04)**

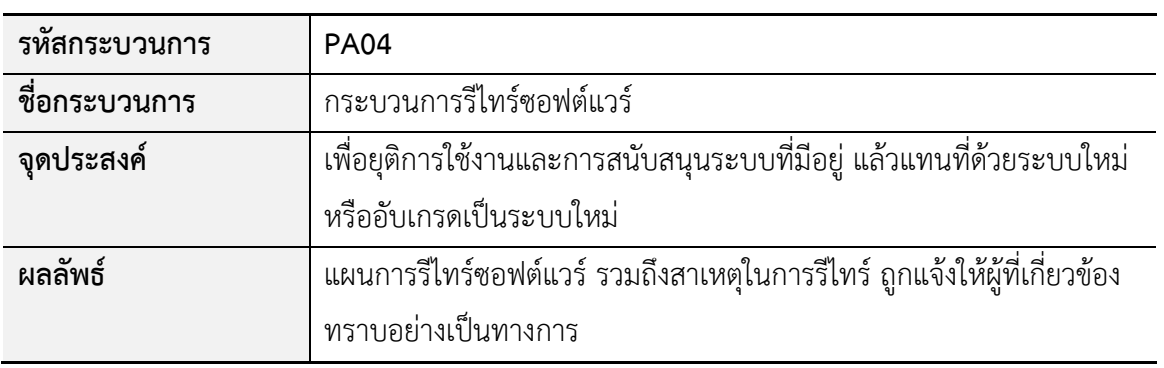

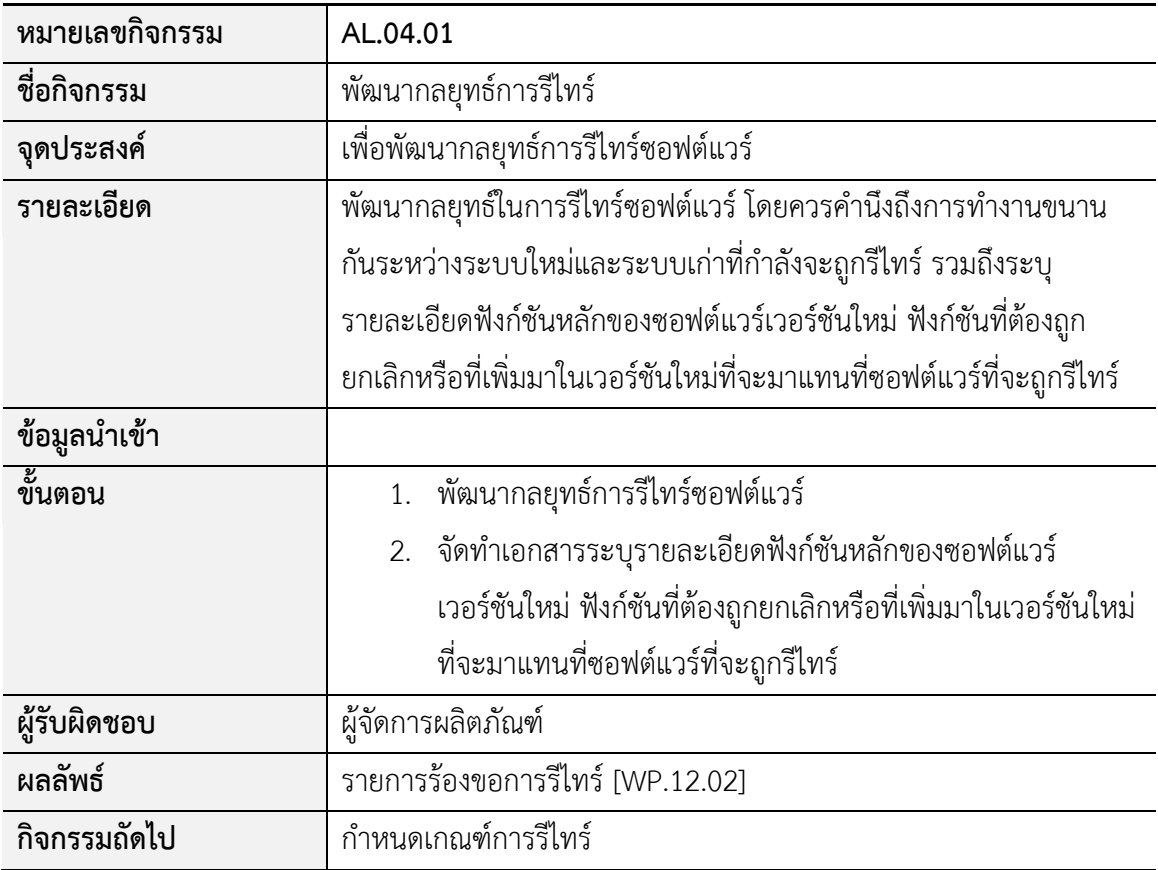

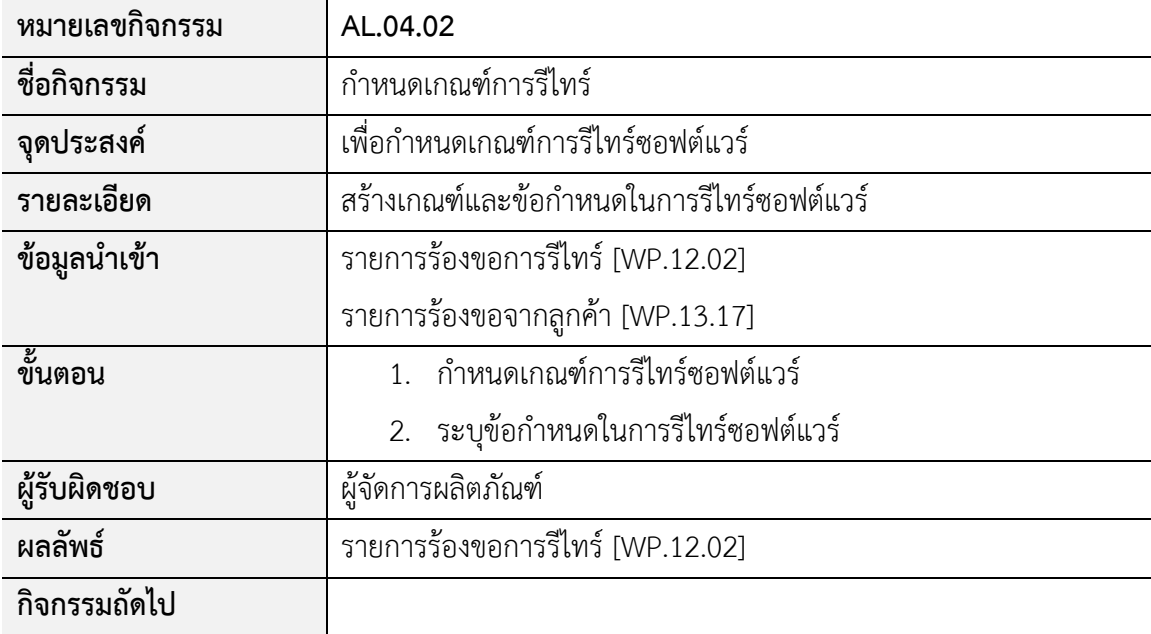

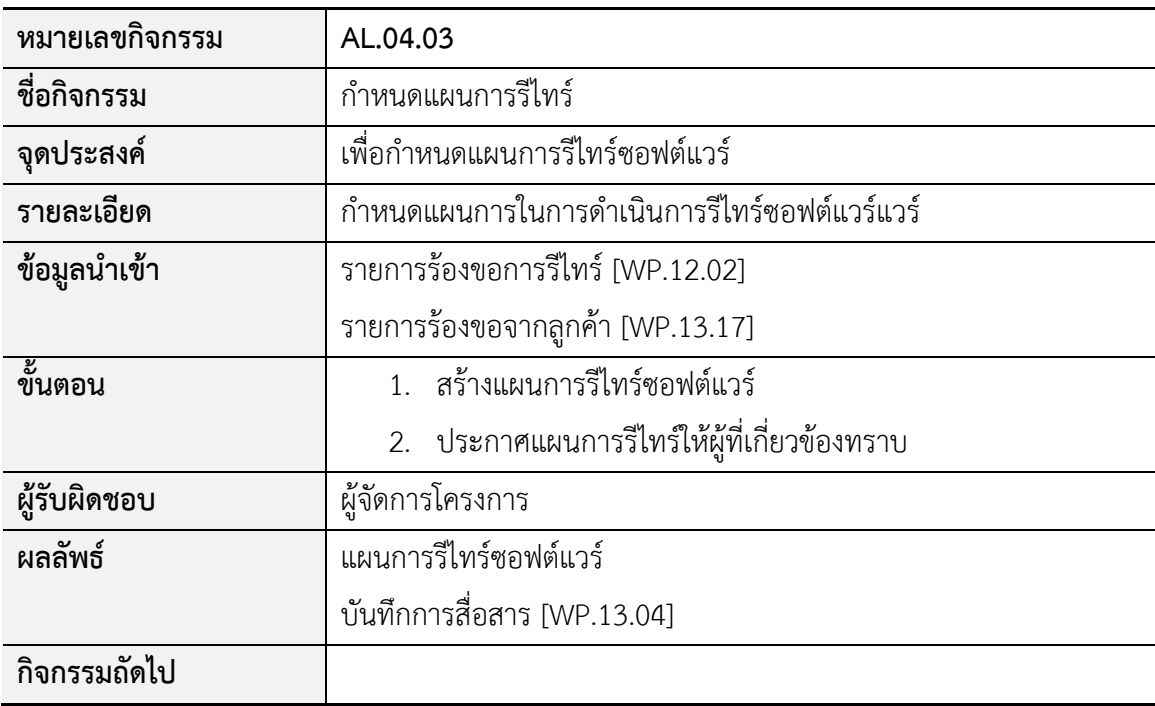

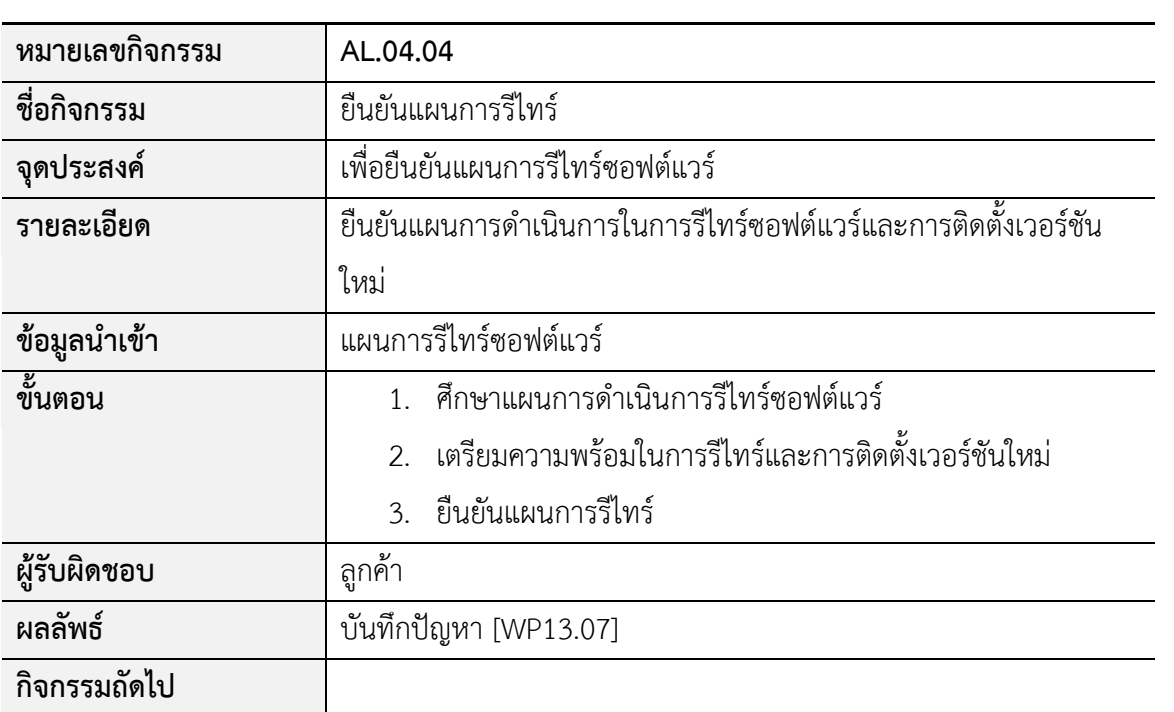

#### **ภาคผนวก ค**

# **กระบวนการซอฟต์แวร์ดีพลอยเมนต์ปัจจุบันขององค์กร**

กระบวนการซอฟต์แวร์ดีพลอยเมนต์ปัจจุบันขององค์กรที่นิยามขึ้น เพื่อใช้เป็นข้อมูลนำเข้าใน การวิเคราะห์ช่องว่างตามกรอบงานการวิเคราะห์ช่องว่าง

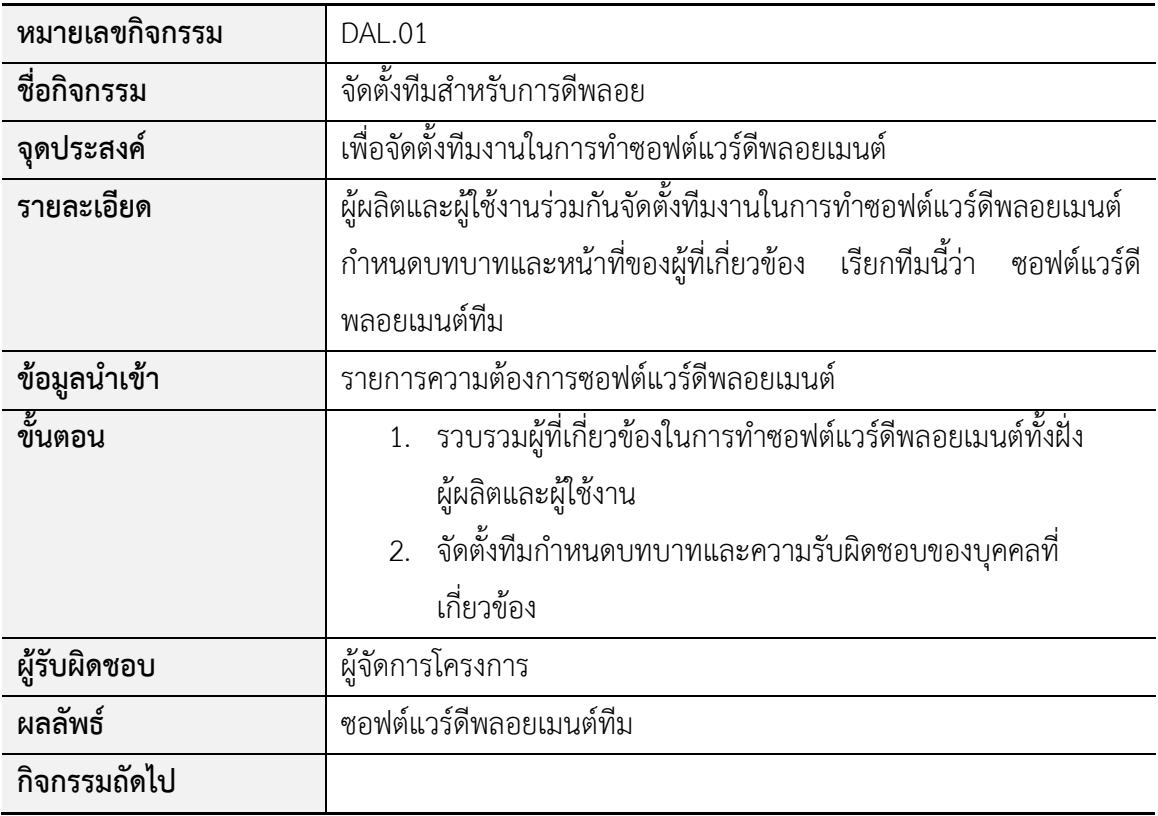

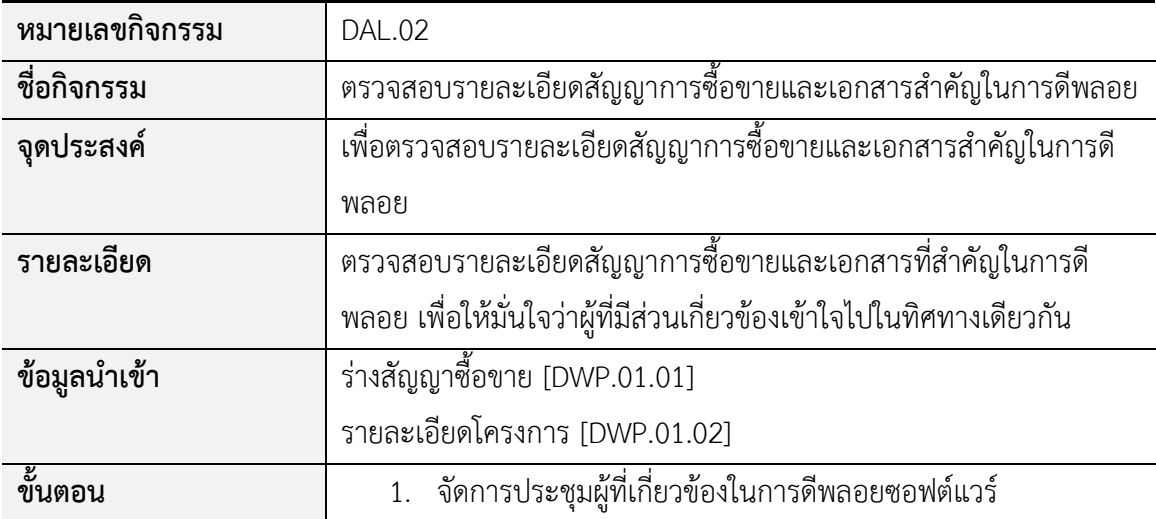

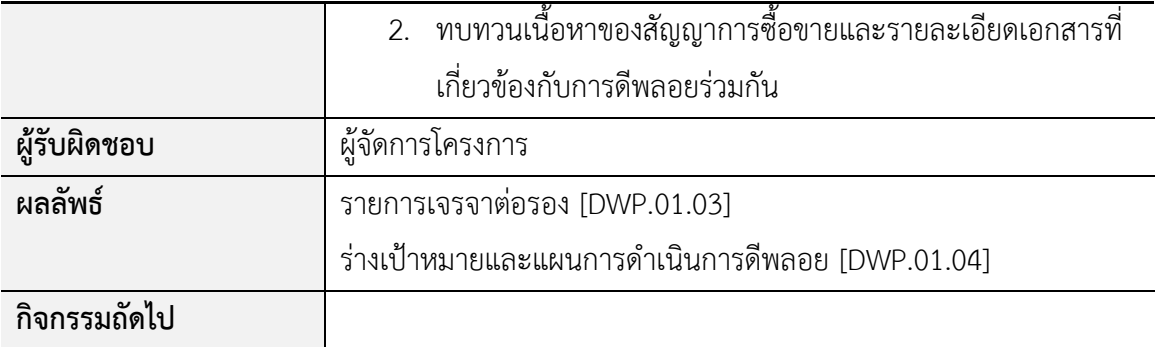

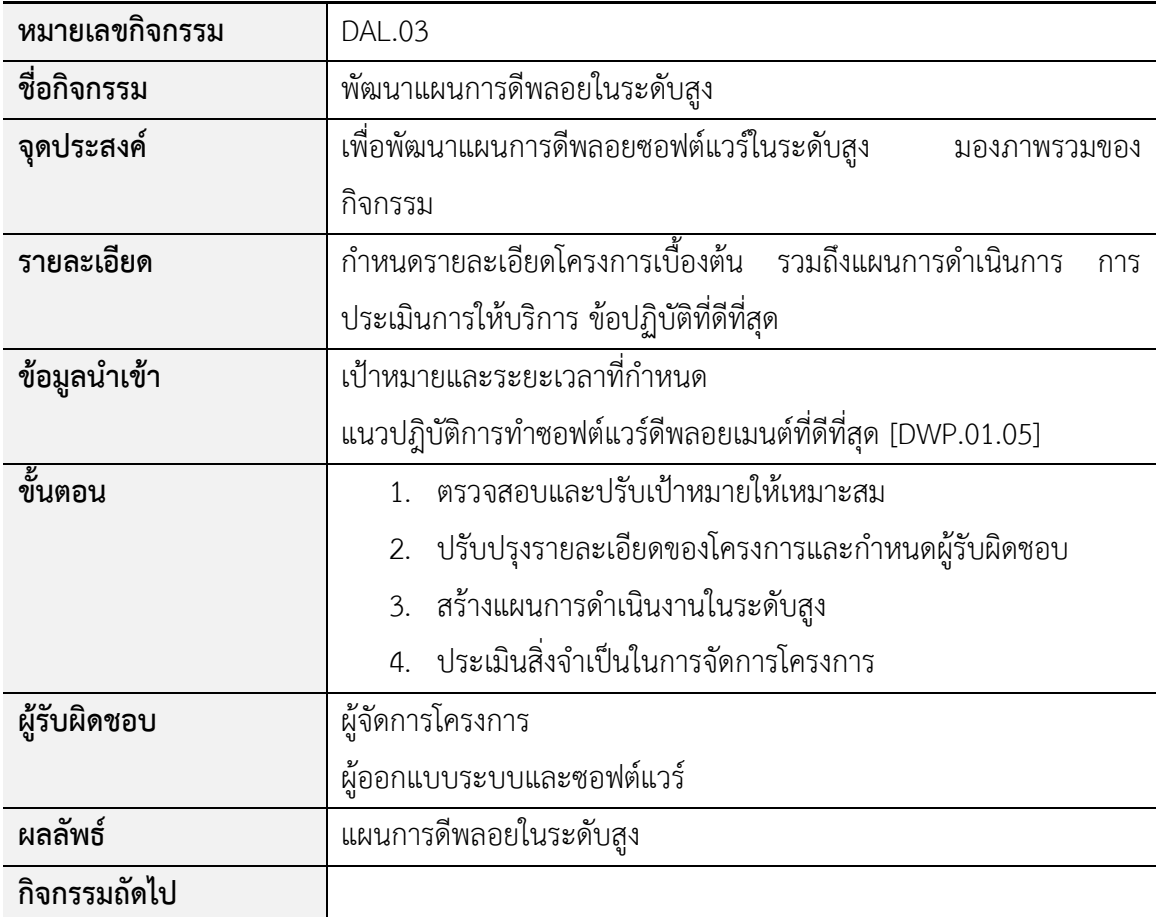

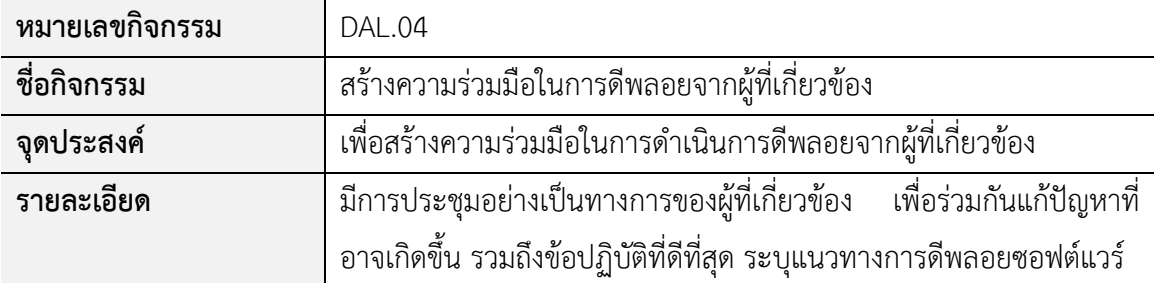

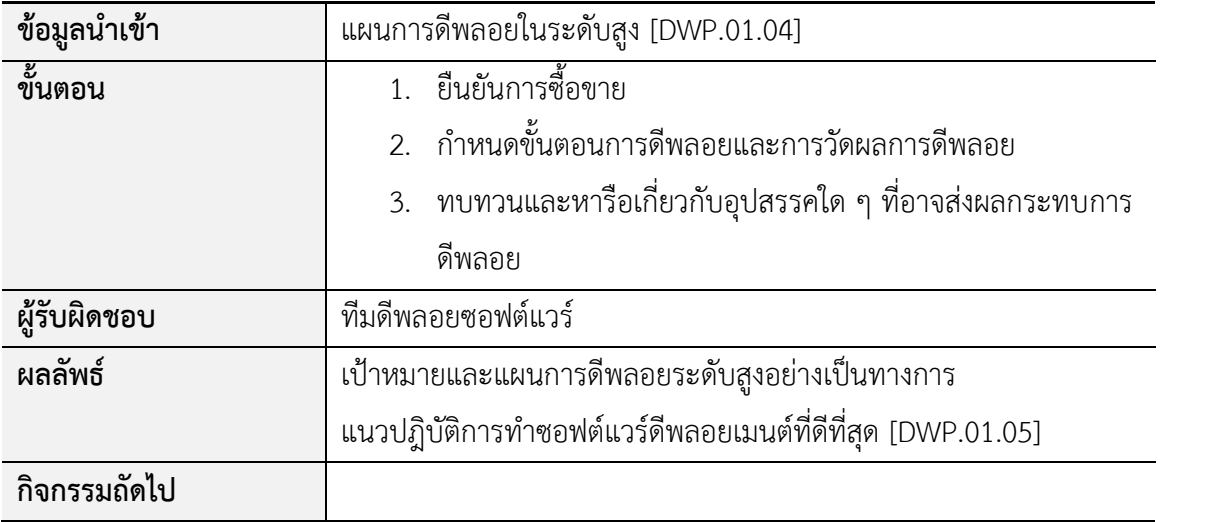

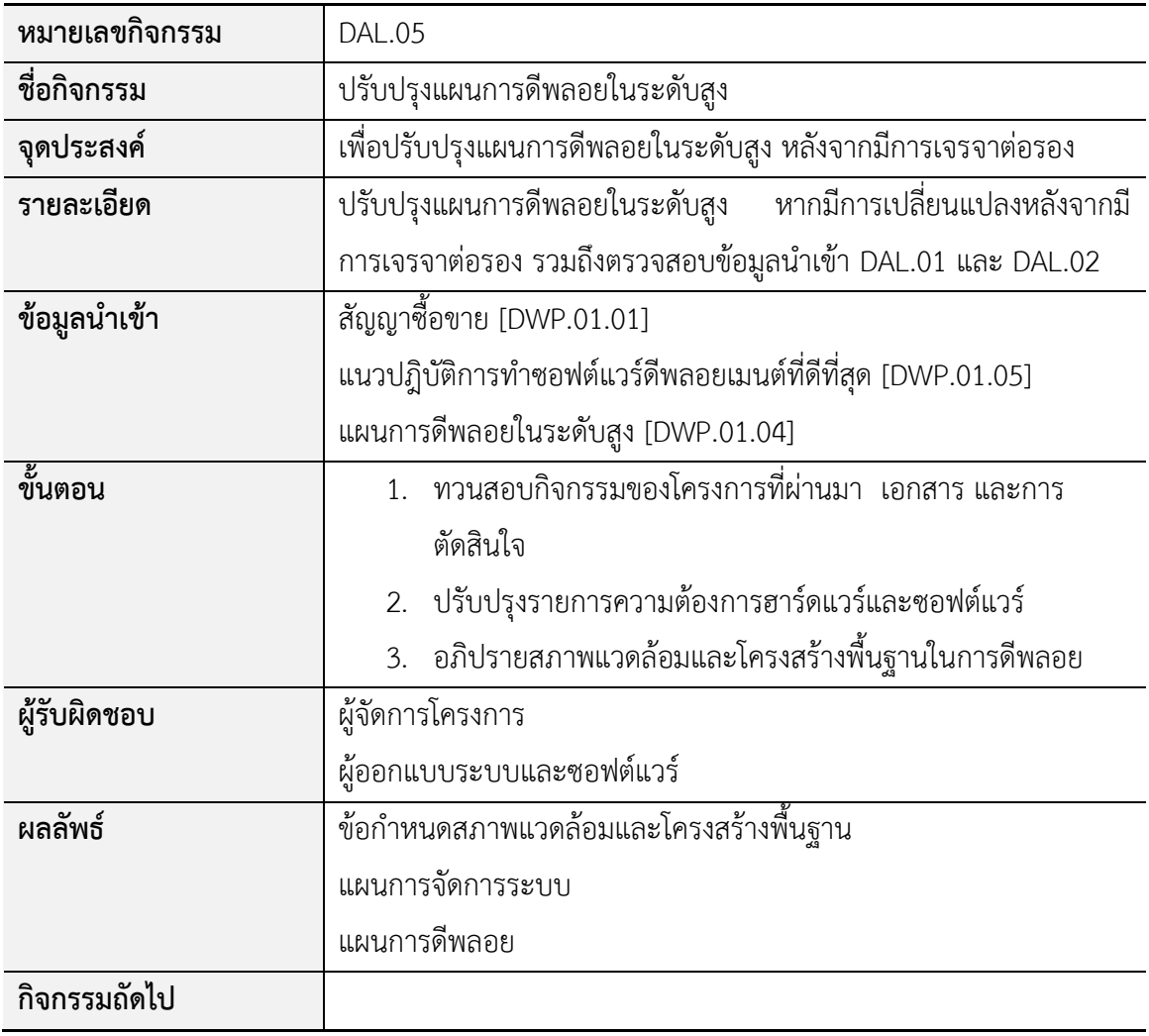

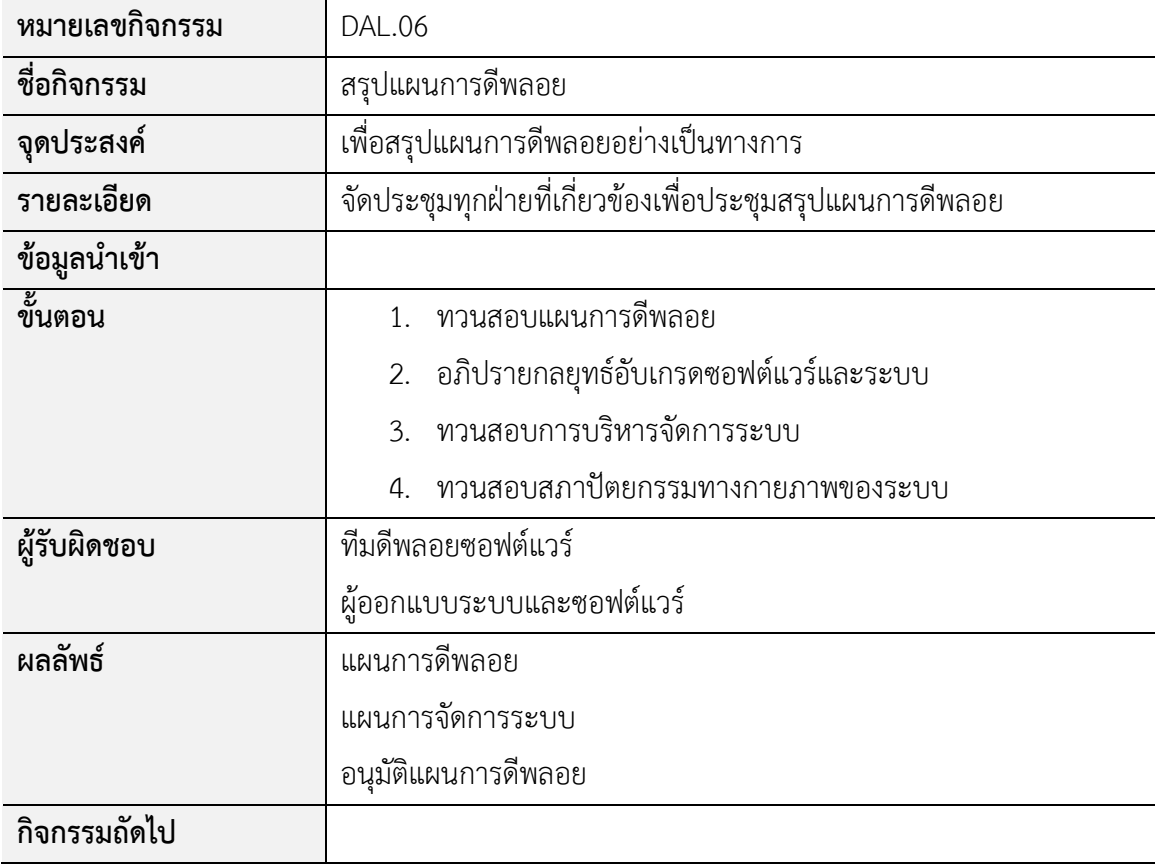

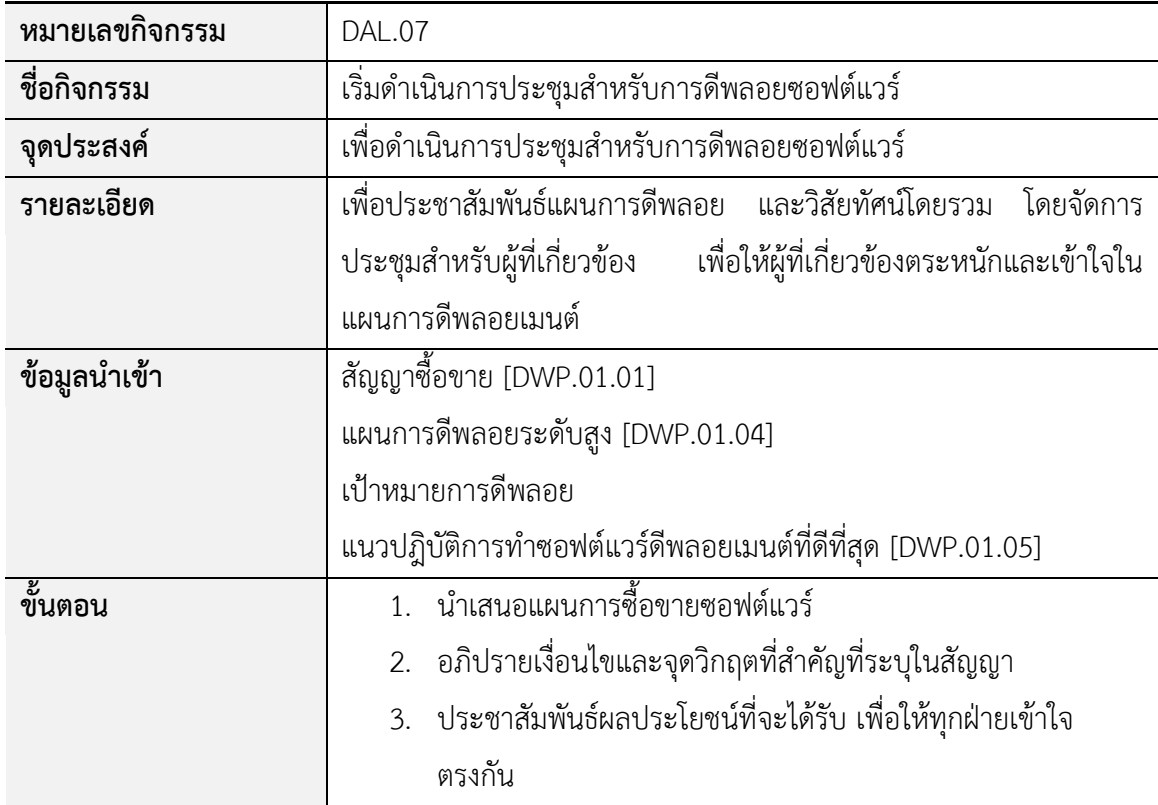

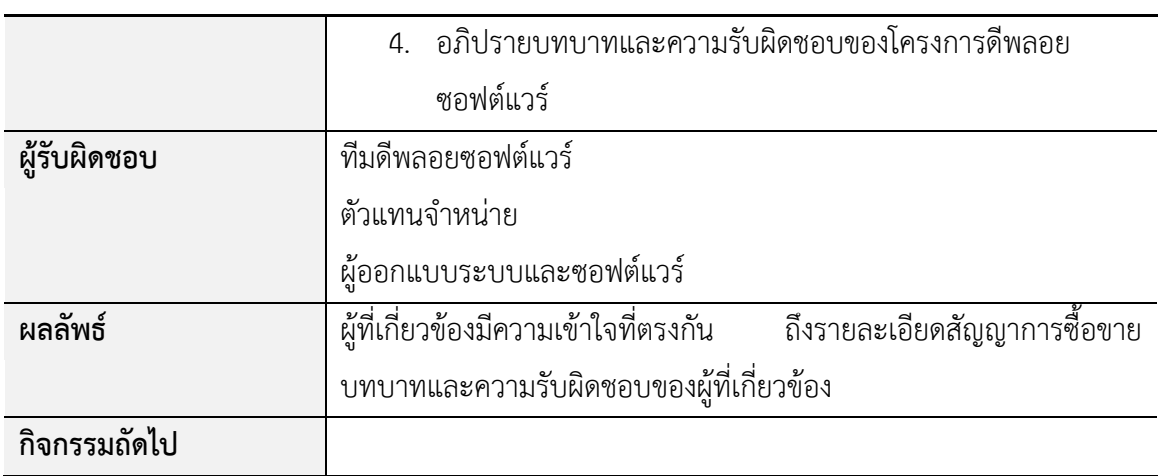

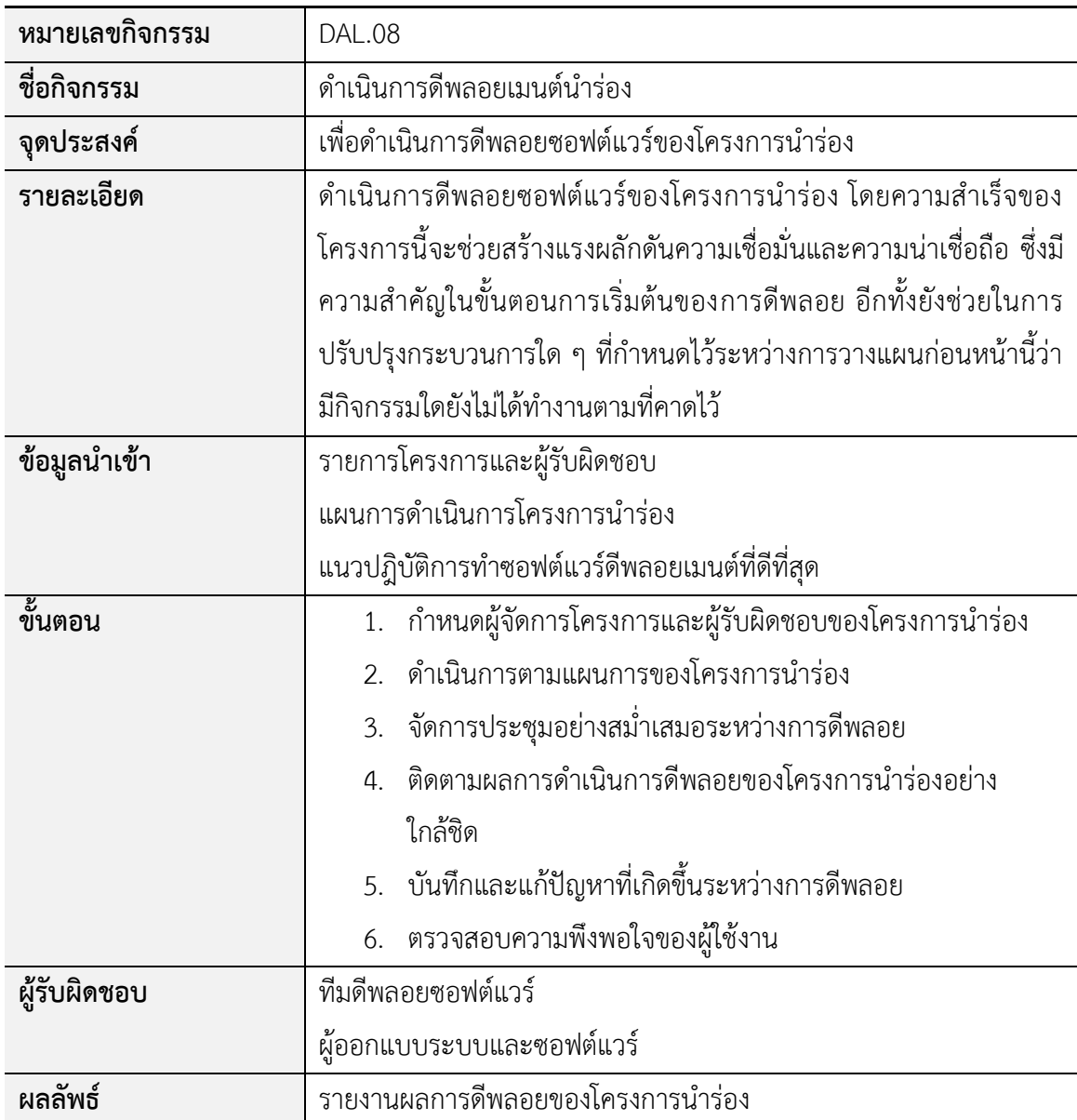

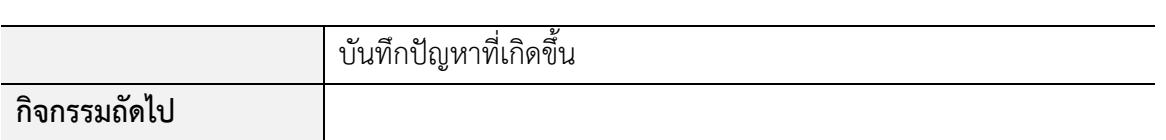

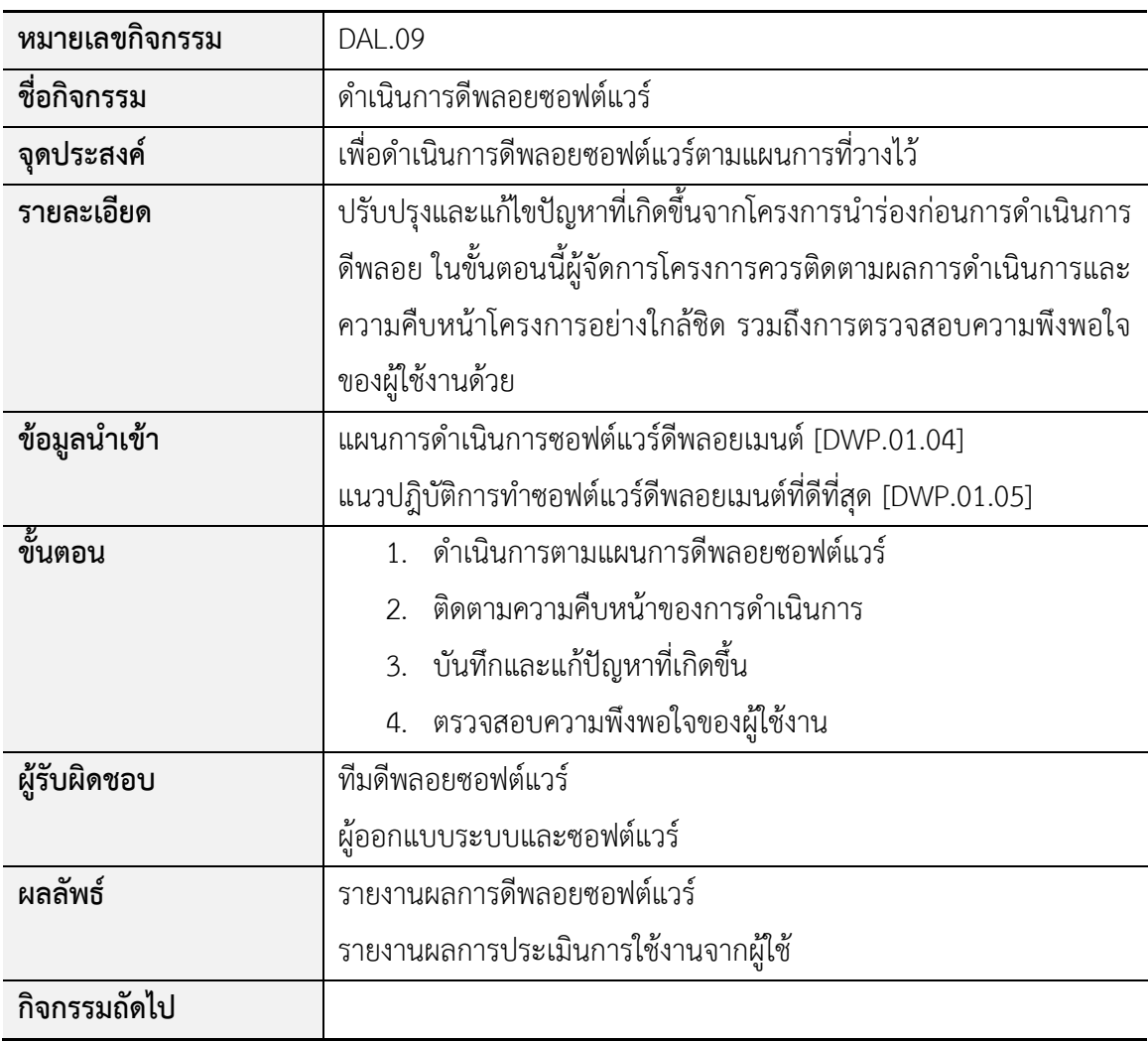

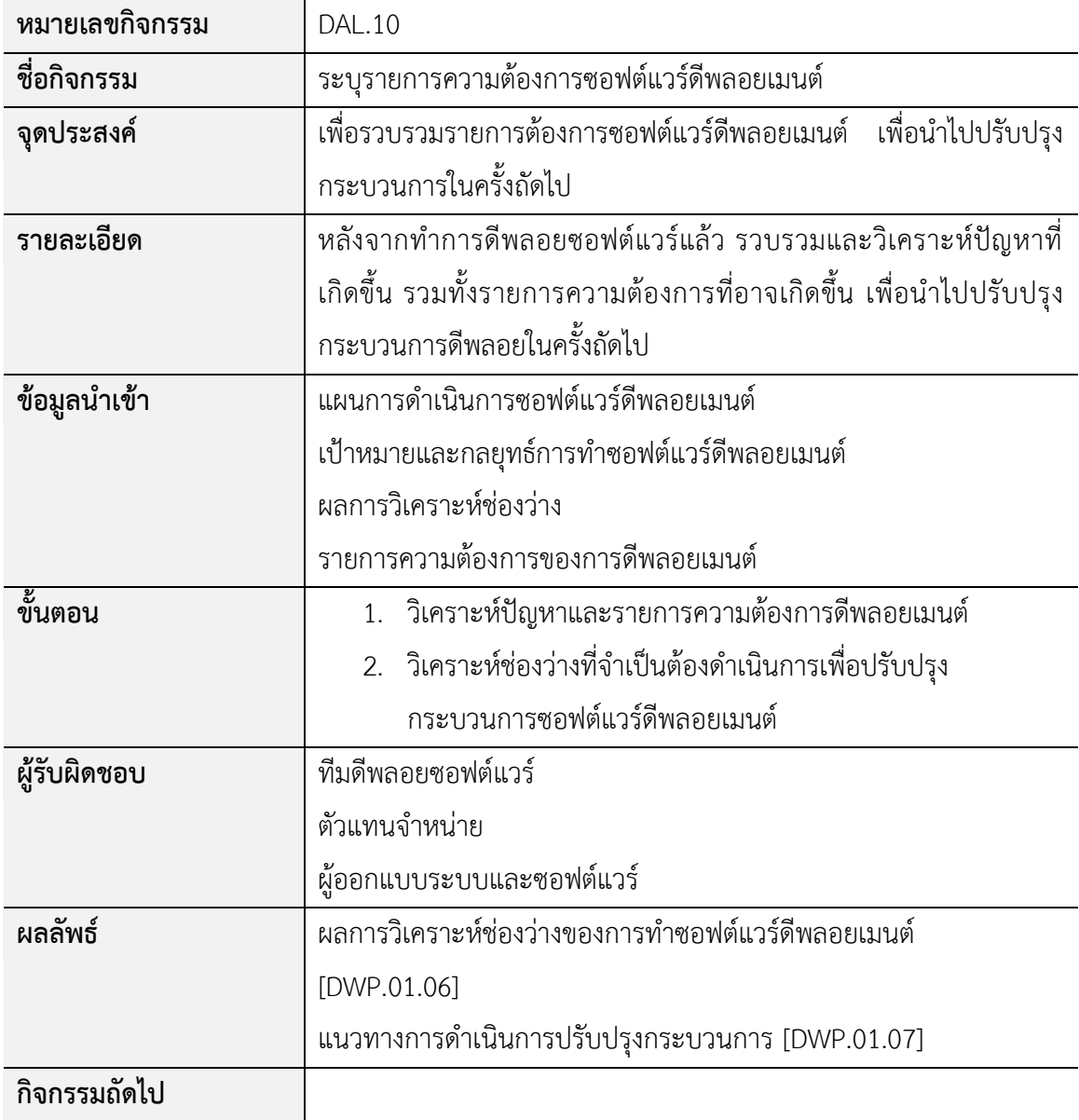

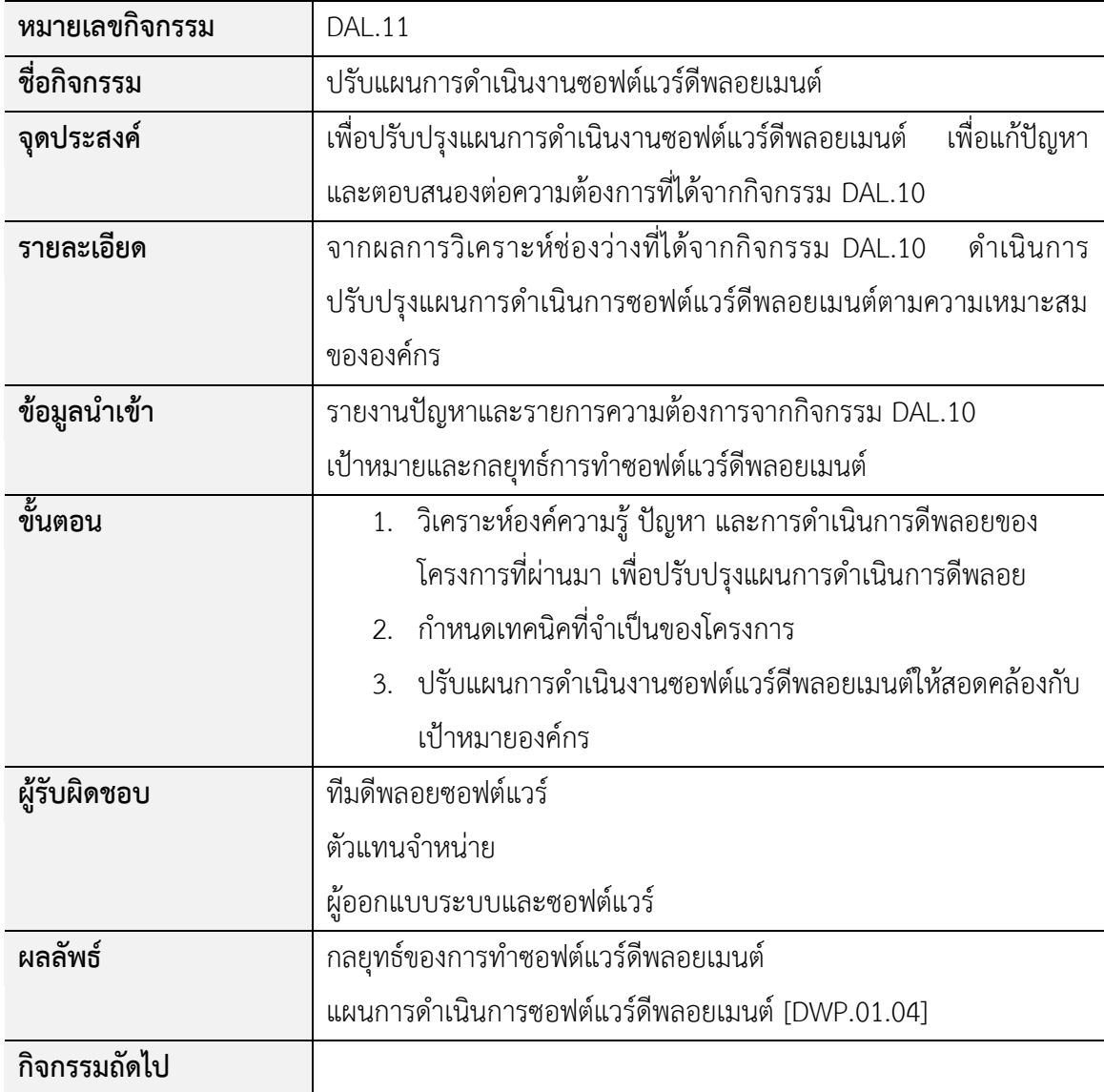

### **ภาคผนวกง กรณีศึกษาการวิเคราะห์ช่องว่าง**

ในกรณีของการติดตั้งซอฟต์แวร์ที่ผู้ใช้สามารถทำการติดตั้งได้ผ่านทางเว็บไซต์ จำเป็นจะต้องมี การติดตั้งที่ผู้ใช้งานด าเนินการน้อยที่สุด และกระบวนการติดตั้งควรมีการทดสอบสภาพแวดล้อมก่อนที่ ้จะทำการติดตั้งโดยอัตโนมัติ หลังจากการติดตั้งเสร็จสิ้นควรมีรายงานแสดงผลการติดตั้งให้ผู้ใช้งาน ทราบ และหากเกิดการผิดพลาดขึ้นระหว่างการติดตั้งระบบควรด าเนินการติดตั้งใหม่ได้โดยอัตโนมัติ

#### **ค.1ก าหนดกลยุทธ์การท าซอฟต์แวร์ดีพลอยเมนต์**

ทำการติดตั้งซอฟต์แวร์ผ่านทางเว็บไซต์ โดยมีการดำเนินการจากผู้ใช้งานน้อยที่สุด และ ผู้ใช้งานสามารถอับเกรดซอฟต์แวร์เวอร์ชันใหม่ในระหว่างการใช้งานซอฟต์แวร์เวอร์ชันเก่าได้ รวมทั้ง ้ค่าต่าง ๆ ที่ผู้ใช้งานกำหนดไว้ก่อนหน้ายังคงใช้งานได้เหมือนเดิมหลังจากการอับเกรดซอฟต์แวร์

#### **ค.2รวบรวมความต้องการซอฟต์แวร์ดีพลอยเมนต์**

ิจากตารางที่ ค.1 เป็นรายการความต้องการที่จำเป็นสำหรับการติดตั้งซอฟต์แวร์ผ่านทางเว็บไซต์

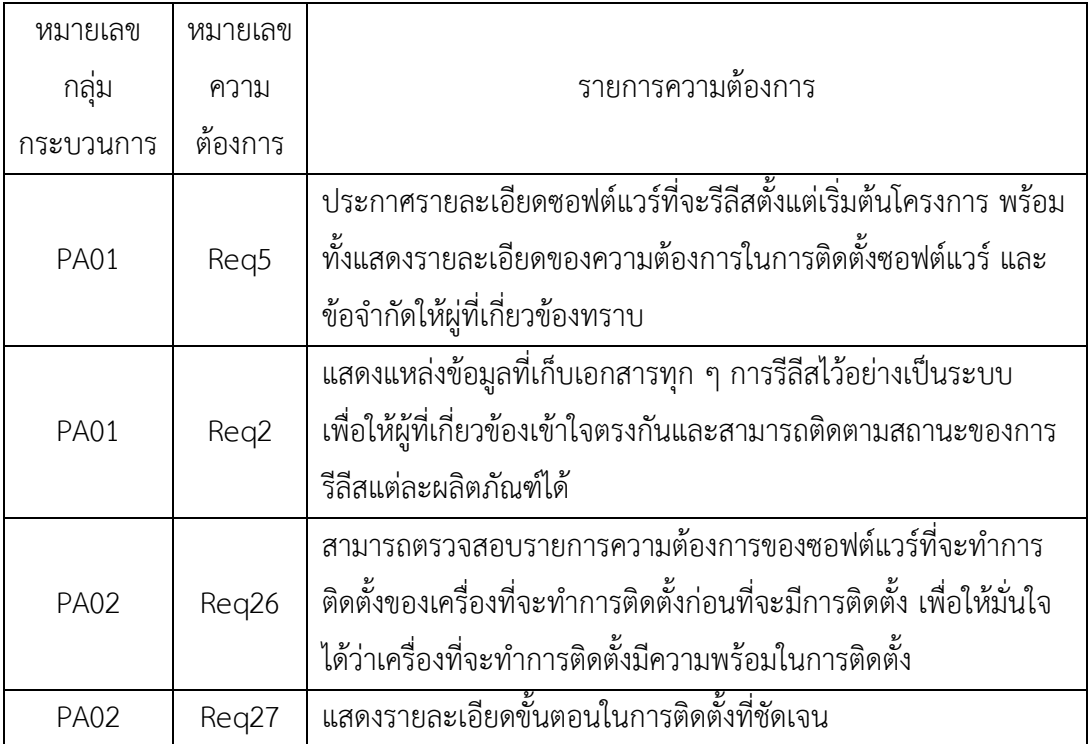

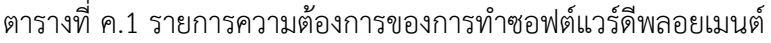

ตารางที่ ค.1 รายการความต้องการของการท าซอฟต์แวร์ดีพลอยเมนต์(ต่อ)

| หมายเลข     | หมายเลข                                                               |                                                                        |
|-------------|-----------------------------------------------------------------------|------------------------------------------------------------------------|
| กลุ่ม       | ความ                                                                  | รายการความต้องการ                                                      |
| กระบวนการ   | ต้องการ                                                               |                                                                        |
|             |                                                                       | ในกรณีที่การติดตั้งมีปัญหาสามารถทำการติดตั้งใหม่ได้โดยอัตโนมัติ        |
| <b>PA02</b> | Req8                                                                  | โดยที่ผู้ใช้งานไม่ต้องมีการดำเนินการใด ๆ หรือมีการดำเนินการน้อย        |
|             |                                                                       | ที่สุด                                                                 |
| <b>PA02</b> | Req28                                                                 | แสดงรายงานการติดตั้งหลังการติดตั้งสมบูรณ์                              |
|             | Req16                                                                 | มีเครื่องมือหรือฟังกชันในการตรวจสอบหลังทำการติดตั้ง เพื่อให้           |
| <b>PA02</b> |                                                                       | มั่นใจว่าซอฟต์แวร์และฮาร์ดแวร์มีการติดตั้งครบถ้วน                      |
|             | Req30                                                                 | แสดงให้ผู้ใช้งานเห็นเมื่อมีเวอร์ชันใหม่ในระบบ พร้อมทั้งรายละเอียด      |
| <b>PA03</b> |                                                                       | ของเวอร์ชันใหม่                                                        |
|             | Req38                                                                 | ค่าต่าง ๆ ที่ถูกกำหนดไว้สำหรับซอฟต์แวร์ที่ใช้งานอยู่จะต้องยังคงไว้     |
| <b>PA03</b> |                                                                       | เหมือนเดิมหลังการอับเกรดซอฟต์แวร์                                      |
| <b>PA03</b> | Req35                                                                 | ซอฟต์แวร์สามารถอับเกรดเป็นเวอร์ชันใหม่ได้ในระหว่างการใช้งาน            |
|             |                                                                       | เวอร์ชันเก่าอยู่                                                       |
|             | Req31                                                                 | มีช่องทางให้ผู้ใช้งานได้แสดงความคิดเห็นและแจ้งปัญหาที่เกิดขึ้น         |
| <b>PA03</b> |                                                                       | จากการใช้งานหรือการติดตั้งซอฟต์แวร์                                    |
| <b>PA04</b> | แสดงให้ผู้ใช้งานทราบตั้งแต่เริ่มแรกที่จะมีการรีไทร์ซอฟต์แวร์<br>Req42 |                                                                        |
| <b>PA04</b> | Req43                                                                 | <u>ี้มีคู่มือที่แสดงรายละเอีย</u> ดขั้นตอนในการยกเลิกเวอร์ชันเก่าและทำ |
|             |                                                                       | การติดตั้งใหม่                                                         |
|             | Req44                                                                 | แสดงรายละเอียดฟังก์ชันที่ถูกยกเลิกและที่เพิ่มมาในเวอร์ชันใหม่          |
| <b>PA04</b> |                                                                       | พร้อมทั้งข้อจำกัดของซอฟต์แวร์ในเวอร์ชันใหม่                            |

# **ค.3วิเคราะห์ช่องว่างตามขั้นตอนของกรอบงานสนับสนุนการวิเคราะห์ช่องว่าง**

้จากรายการความต้องการและกลยุทธ์ของการทำซอฟต์แวร์ดีพลอยเมนต์สำหรับกรณีศึกษานี้ สามารถวิเคราะห์ช่องว่างการทำซอฟต์แวร์ดีพลอยเมนต์โดยดำเนินการตามขั้นตอนต่าง ๆ ของกรอบ งานสนับสนุนการวิเคราะห์ช่องว่างที่นำเสนอ แสดงขั้นตอนการดำเนินการได้ดังต่อไปนี้

### **ขั้นตอนการจัดตั้งโครงการวิเคราะห์ช่องว่าง**

ในการจัดตั้งโครงการสามารถระบุองค์ประกอบต่าง ๆ ได้ดังตารางที่ ค.2

ตารางที่ ค.2 องค์ประกอบของขั้นตอนการจัดตั้งโครงการวิเคราะห์ช่องว่างของกรณีศึกษาที่ 2

| หมายเลขโครงการ       | SDGAP.02                                                                  |  |  |  |  |
|----------------------|---------------------------------------------------------------------------|--|--|--|--|
| ชื่อโครงการ          | โครงการวิเคราะห์ช่องว่างกระบวนการซอฟต์แวร์ดีพลอยเมนต์ที่ 2                |  |  |  |  |
| วันที่สร้างโครงการ   | 9 สิงหาคม 2556                                                            |  |  |  |  |
| วัตถุประสงค์โครงการ  | ้<br>เพื่อวิเคราะห์กิจกรรมและผลิตภัณฑ์งานปัจจุบันขององค์กรที่ยังไม่ได้    |  |  |  |  |
|                      | ดำเนินการหรือควรปรับปรุงการดำเนินการ เพื่อให้สอดคล้องกับรายการ            |  |  |  |  |
|                      | ความต้องการและกลยุทธ์ของการทำซอฟต์แวร์ดีพลอยเมนต์สำหรับการ                |  |  |  |  |
|                      | รีลีสซอฟต์แวร์ในเวอร์ชัน 9.0 ในต้นเดือนมกราคม 2557                        |  |  |  |  |
| กลยุทธ์โครงการ       | ทำการติดตั้งซอฟต์แวร์ผ่านทางเว็บไซต์ โดยมีการดำเนินการจากผู้ใช้งาน        |  |  |  |  |
|                      | น้อยที่สุด และผู้ใช้งานสามารถอับเกรดซอฟต์แวร์เวอร์ชันใหม่ในระหว่าง        |  |  |  |  |
|                      | ่ การใช้งานซอฟต์แวร์เวอร์ชันเก่าได้ รวมทั้งค่าต่าง ๆ ที่ผู้ใช้งานกำหนดไว้ |  |  |  |  |
|                      | ก่อนหน้ายังคงใช้งานได้เหมือนเดิมหลังจากการอับเกรดซอฟต์แวร์                |  |  |  |  |
| สถานะโครงการ         | เริ่ม                                                                     |  |  |  |  |
| วันที่เริ่มโครงการ   | 1 กันยายน 2556                                                            |  |  |  |  |
| วันที่สิ้นสุดโครงการ | 31 มกราคม 2557                                                            |  |  |  |  |

## ์ขั้นตอนการกำหนดและจัดลำดับความสำคัญของความต้องการซอฟต์แวร์ดีพลอยเมนต์

ในขั้นตอนนี้กลุ่มนักจัดลำดับที่ได้กำหนดไว้ในโครงการจะทำการจัดลำดับความสำคัญของ ้ ความต้องซอฟต์โดยใช้วิธีการที่เรียกว่ากระบวนการวิเคราะห์เชิงลำดับขั้นดังที่ได้กล่าวมาแล้วในบทที่ 3 โดยจะต้องทำการจัดลำดับกลุ่มกระบวนการและรายการความต้องการดังนี้

1) จัดลำดับความสำคัญกลุ่มกระบวนการ

บรรจุกลุ่มกระบวนการลงตารางเมทริกซ์และให้คะแนนน้ำหนักความสำคัญดังตารางที่ ค.3

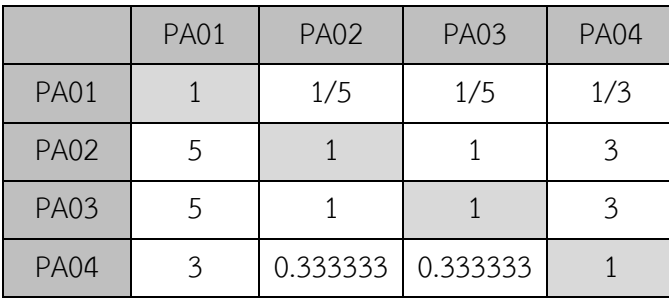

ตารางที่ ค.3 การให้คะแนนของกลุ่มกระบวนการตามวิธีการเอเอชพี

้ทำการคำนวณตามวิธีของกระบวนการวิเคราะห์เชิงลำดับขั้นดังที่กล่าวไว้ในบทที่ 3 ผลลัพธ์ที่ ได้เป็นผลการจัดลำดับความสำคัญของกลุ่มกระบวนการ แสดงดังตารางที่ ค.4

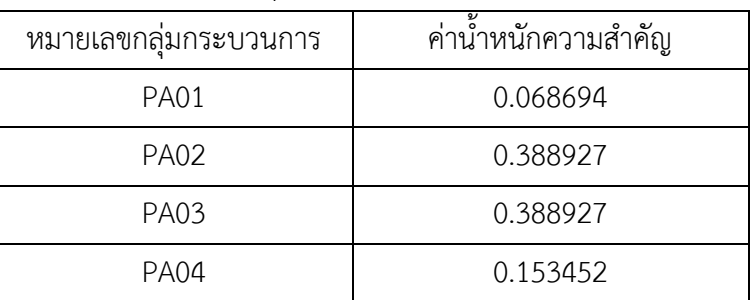

ิตารางที่ ค.4 ค่าน้ำหนักความสำคัญของกลุ่มกระบวนการ

้ค่าแลมด้าที่คำนวณได้จากผลการจัดลำดับความสำคัญคือ 4.0575 ซึ่งมีค่าใกล้เคียงกับจำนวน ี ของปัจจัยที่พิจารณาคือ 4 จึงถือเป็นการจัดลำดับที่ยอมรับได้

ค่าความสอดคล้องของการจัดลำดับ (Consistency index) ที่คำนวณได้จากผลการจัดลำดับ ี ความสำคัญคือที่คำนวณได้จากผลการจัดลำดับความสำคัญคือ 0.021 ซึ่งมีค่าไม่เกิน 0.1 จึงถือเป็นการ จัดล าดับที่ยอมรับได้

2) จัดลำดับความสำคัญรายการความต้องการ

บรรจุรายการความต้องการลงตารางเมทริกซ์และให้คะแนนความสำคัญดังตารางที่ ค.5

|       | Req2         | Req5           | Req8         | Req16        | Req26        | Req27          | Req28        |
|-------|--------------|----------------|--------------|--------------|--------------|----------------|--------------|
| Req2  | $\mathbf{1}$ | 5              | 1/3          | 1/3          | 1/3          | 7              | $\mathbf{1}$ |
| Req5  | 0.200        | $\mathbf{1}$   | 1/9          | 1/9          | 1/9          | 3              | 1/3          |
| Reg8  | 3            | 9              | $\mathbf{1}$ | $\mathbf{1}$ | $\mathbf{1}$ | 9              | 3            |
| Reg16 | 3            | 9              | $\mathbf{1}$ | $\mathbf{1}$ | $\mathbf{1}$ | 9              | 3            |
| Req26 | 3            | 9              | $\mathbf{1}$ | $\mathbf 1$  | $\mathbf{1}$ | 9              | 3            |
| Req27 | 0.143        | 0.333          | 0.111        | 0.111        | 0.111        | $\mathbf{1}$   | 1/7          |
| Req28 | $\mathbf{1}$ | 3              | 0.333        | 0.333        | 0.333        | $\overline{7}$ | $\mathbf{1}$ |
| Req30 | $\mathbf 1$  | 3              | 0.333        | 0.333        | 0.333        | 5              | $\mathbf{1}$ |
| Req31 | $\mathbf 1$  | 3              | 0.333        | 0.333        | 0.333        | 5              | $\mathbf 1$  |
| Req35 | 3            | $\overline{7}$ | $\mathbf{1}$ | $\mathbf{1}$ | $\mathbf{1}$ | 9              | 3            |
| Req38 | 3            | 9              | $\mathbf{1}$ | $\mathbf{1}$ | $\mathbf 1$  | 9              | 3            |
| Req42 | 0.111        | $\mathbf{1}$   | 0.111        | 0.143        | 0.111        | 5              | 0.333        |
| Reg43 | 0.333        | $\mathbf{1}$   | 0.111        | 0.143        | 0.111        | 5              | 0.333        |
| Reg44 | $\mathbf 1$  | 3              | 0.333        | 0.333        | 0.333        | 9              | $\mathbf 1$  |

ตารางที่ ค.5 การให้คะแนนของรายการความต้องการตามวิธีการเอเอชพี

|       | Req30        | Req31        | Req35          | Req38        | Req42          | Req43          | Reg44        |
|-------|--------------|--------------|----------------|--------------|----------------|----------------|--------------|
| Req2  | $\mathbf{1}$ | $\mathbf{1}$ | 1/3            | 1/3          | 9              | 3              | $\mathbf{1}$ |
| Req5  | 1/3          | 1/3          | 1/7            | 1/9          | $\mathbf{1}$   | $\mathbf{1}$   | 1/3          |
| Reg8  | 3            | 3            | $\mathbf{1}$   | $\mathbf{1}$ | 9              | 9              | 3            |
| Req16 | 3            | 3            | $\mathbf 1$    | $\mathbf{1}$ | $\overline{7}$ | $\overline{7}$ | 3            |
| Req26 | 3            | 3            | $\mathbf{1}$   | $\mathbf{1}$ | 9              | 9              | 3            |
| Req27 | 1/5          | 1/5          | 1/9            | 1/9          | 1/5            | 1/5            | 1/9          |
| Req28 | $\mathbf 1$  | $\mathbf{1}$ | 1/3            | 1/3          | 3              | 3              | $\mathbf 1$  |
| Req30 | $\mathbf{1}$ | $\mathbf 1$  | 1/3            | 1/3          | 5              | 3              | 1/3          |
| Req31 | $\mathbf 1$  | $\mathbf{1}$ | 1/3            | 1/3          | 3              | 3              | 1/3          |
| Req35 | 3            | 3            | $\overline{1}$ | $\mathbf{1}$ | 9              | 9              | 5            |
| Req38 | 3            | 3            | $\mathbf{1}$   | $\mathbf{1}$ | 9              | 9              | 3            |
| Req42 | 0.2          | 0.333        | 0.111          | 0.111        | $\mathbf{1}$   | $\mathbf{1}$   | 1/7          |
| Req43 | 0.333        | 0.333        | 0.111          | 0.111        | $\mathbf{1}$   | $\mathbf{1}$   | 1/7          |
| Reg44 | 3            | 3            | 0.200          | 0.333        | $\overline{7}$ | $\overline{7}$ | $\mathbf{1}$ |

ตารางที่ ค.5 การให้คะแนนของรายการความต้องการตามวิธีการเอเอชพี(ต่อ)

ทำการคำนวณค่าน้ำหนักความสำคัญตามวิธีของกระบวนการวิเคราะห์เชิงลำดับขั้นดังที่กล่าว ไว้ในบทที่ 3 ได้ผลการจัดลำดับความสำคัญของกลุ่มกระบวนการแสดงดังตารางที่ ค.6

| หมายเลขความ | <b>PA01</b> | <b>PA02</b> | <b>PA03</b> | <b>PA04</b> | ์ค่าน้ำหนักความสำคัญ |  |
|-------------|-------------|-------------|-------------|-------------|----------------------|--|
| ต้องการ     | (0.0687)    | (0.389)     | (0.389)     | (0.153)     | ของความต้องการ       |  |
| Req2        | 0.056       |             |             |             | 0.004                |  |
| Req5        | 0.016       |             |             |             | 0.001                |  |
| Req8        |             | 0.135       |             |             | 0.053                |  |
| Req16       |             | 0.131       |             |             | 0.051                |  |
| Req26       |             | 0.135       |             |             | 0.053                |  |
| Req27       |             | 0.010       |             |             | 0.004                |  |
| Req28       |             | 0.048       |             |             | 0.019                |  |
| Req30       |             |             | 0.046       |             | 0.018                |  |
| Req31       |             |             | 0.044       |             | 0.017                |  |
| Req35       |             |             | 0.139       |             | 0.054                |  |
| Req38       |             |             | 0.135       |             | 0.053                |  |
| Req42       |             |             |             | 0.017       | 0.003                |  |
| Req43       |             |             |             | 0.018       | 0.003                |  |
| Req44       |             |             |             | 0.069       | 0.011                |  |

ิตารางที่ ค.6 ค่าน้ำหนักความสำคัญของรายการความต้องการ

### **ขั้นตอนการจัดล าดับรายการกิจกรรมของกระบวนการซอฟต์แวร์ดีพลอยเมนต์อ้างอิง**

หลังจากได้รายการลำดับความสำคัญของความต้องการซอฟต์แวร์ดีพลอยเมนต์แล้ว ทำการ จัดล าดับรายการกิจกรรมของกระบวนการซอฟต์แวร์ดีพลอยเมนต์อ้างอิง โดยให้สอดคล้องกับรายการ ล าดับความต้องการที่ได้จากขั้นตอนก่อนหน้า โดยใช้เทคนิคคิวเอฟดี ดังแสดงในตารางที่ ค.7

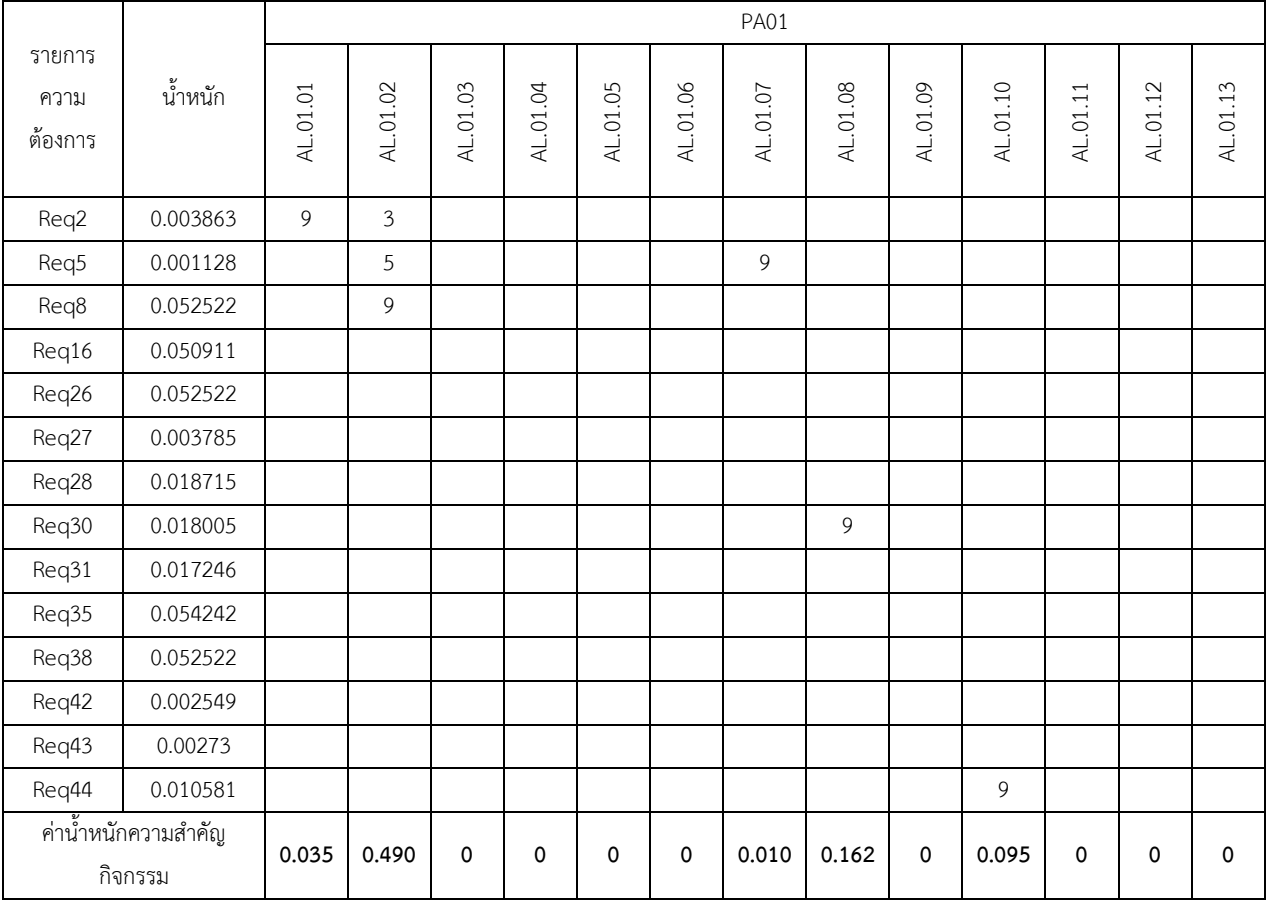

# ตารางที่ ค.7 การจัดลำดับรายการกิจกรรมของกระบวนการซอฟต์แวร์ดีพลอยเมนต์อ้างอิงโดยใช้เทคนิคคิวเอฟดี

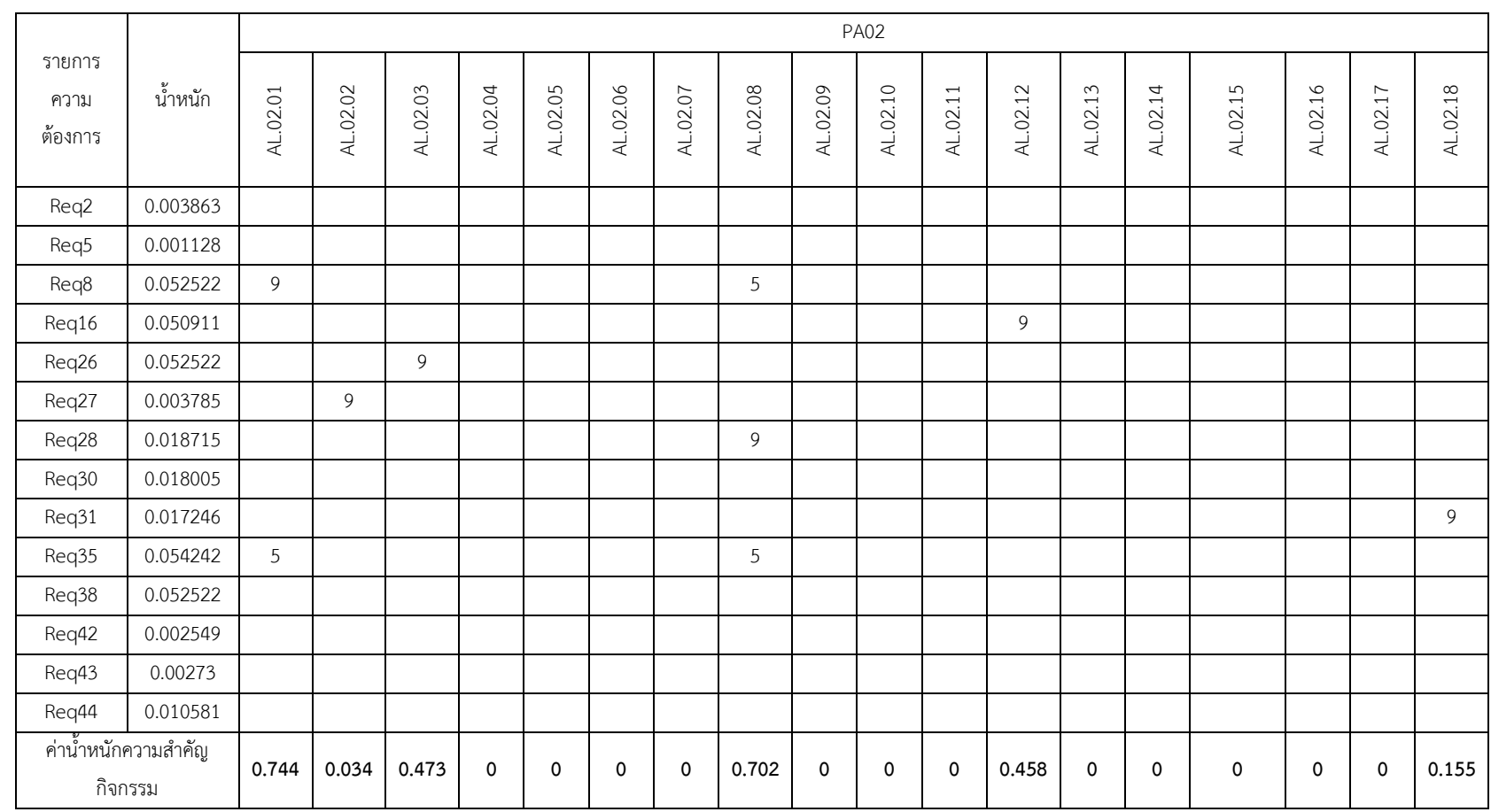

## ตารางที่ ค.7 การจัดลำดับรายการกิจกรรมของกระบวนการซอฟต์แวร์ดีพลอยเมนต์อ้างอิงโดยใช้เทคนิคคิวเอฟดี (ต่อ)

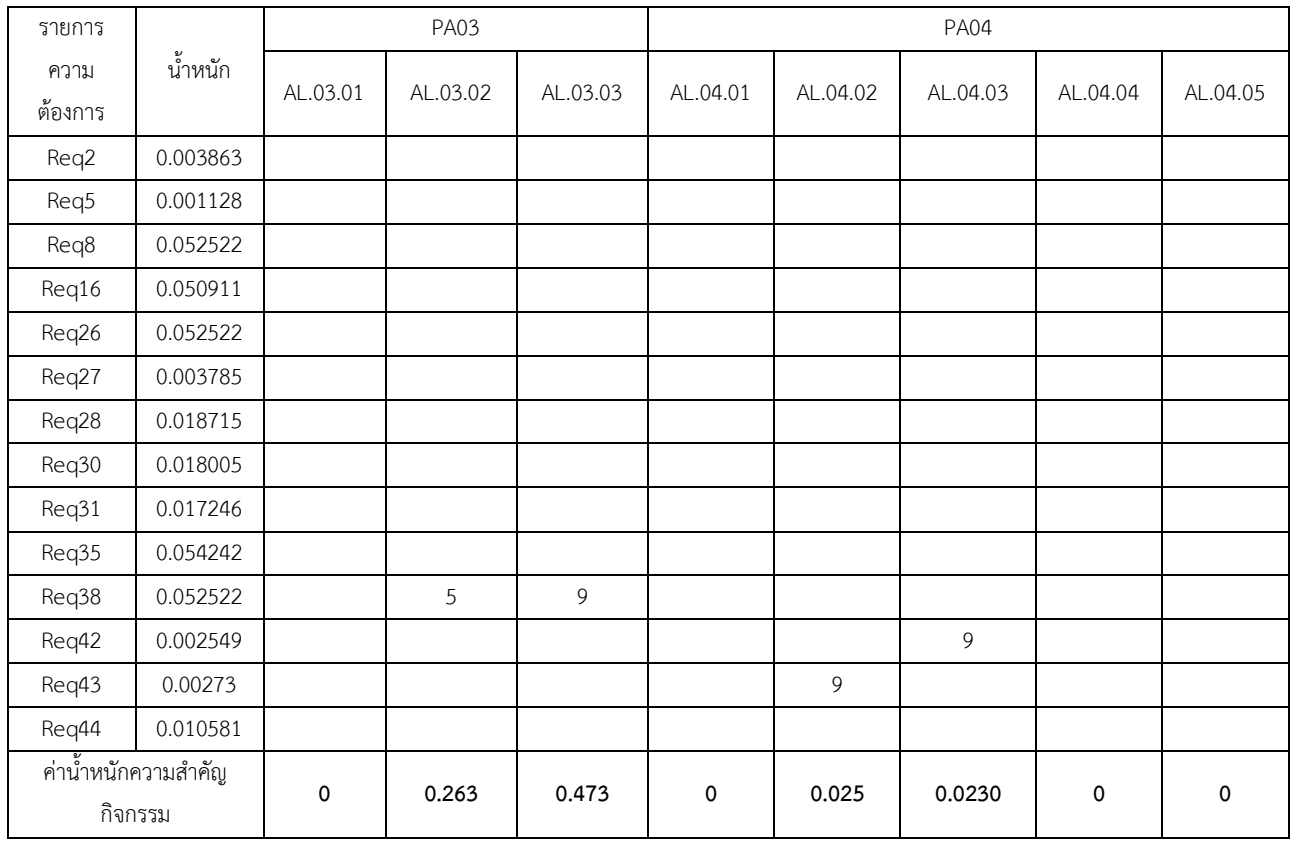

## ตารางที่ ค.7 การจัดลำดับรายการกิจกรรมของกระบวนการซอฟต์แวร์ดีพลอยเมนต์อ้างอิงโดยใช้เทคนิคคิวเอฟดี (ต่อ)

จากผลการจัดลำดับรายการกิจกรรมอ้างอิงสามารถเรียงลำดับความสำคัญได้ดังตารางที่ ค.8

ิตารางที่ ค.8 ค่าน้ำหนักความสำคัญของกิจกรรมซอฟต์แวร์ดีพลอยเมนต์อ้างอิงที่สอดคล้องกับความ ต้องการ

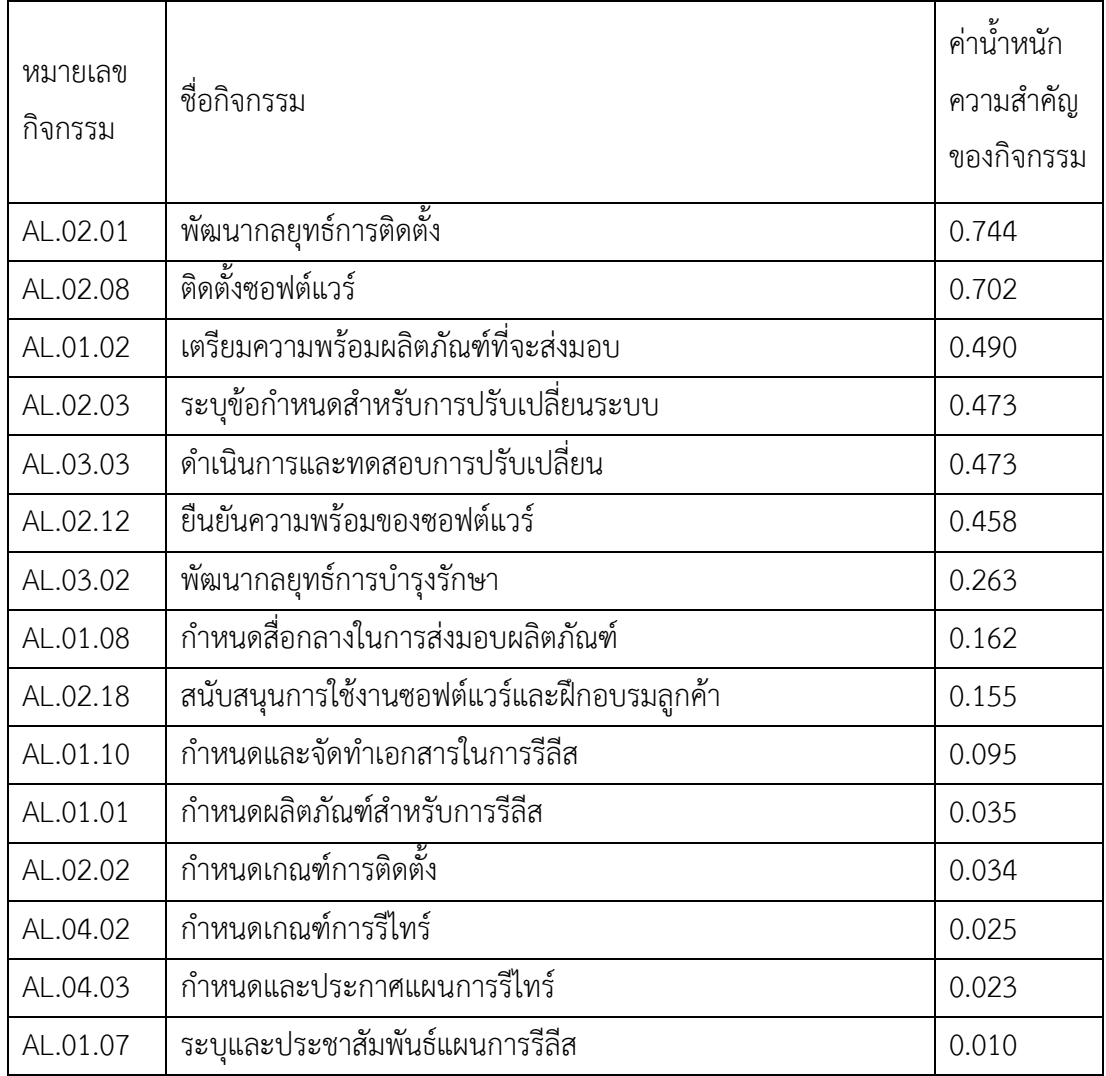

### **ขั้นตอนการวิเคราะห์ช่องว่าง**

จากผลการจัดล าดับความส าคัญของรายการกิจกรรมในขั้นตอนก่อนหน้าดังแสดงในตารางที่ ค.8 นำรายการลำดับกิจกรรมเหล่านั้นมาเปรียบเทียบกับการดำเนินการซอฟต์แวร์ดีพลอยเมนต์ปัจจุบัน ขององค์กร ซึ่งปรากฎอยู่ในภาคผนวก ขผลที่ได้แสดงในตารางที่ ค.9

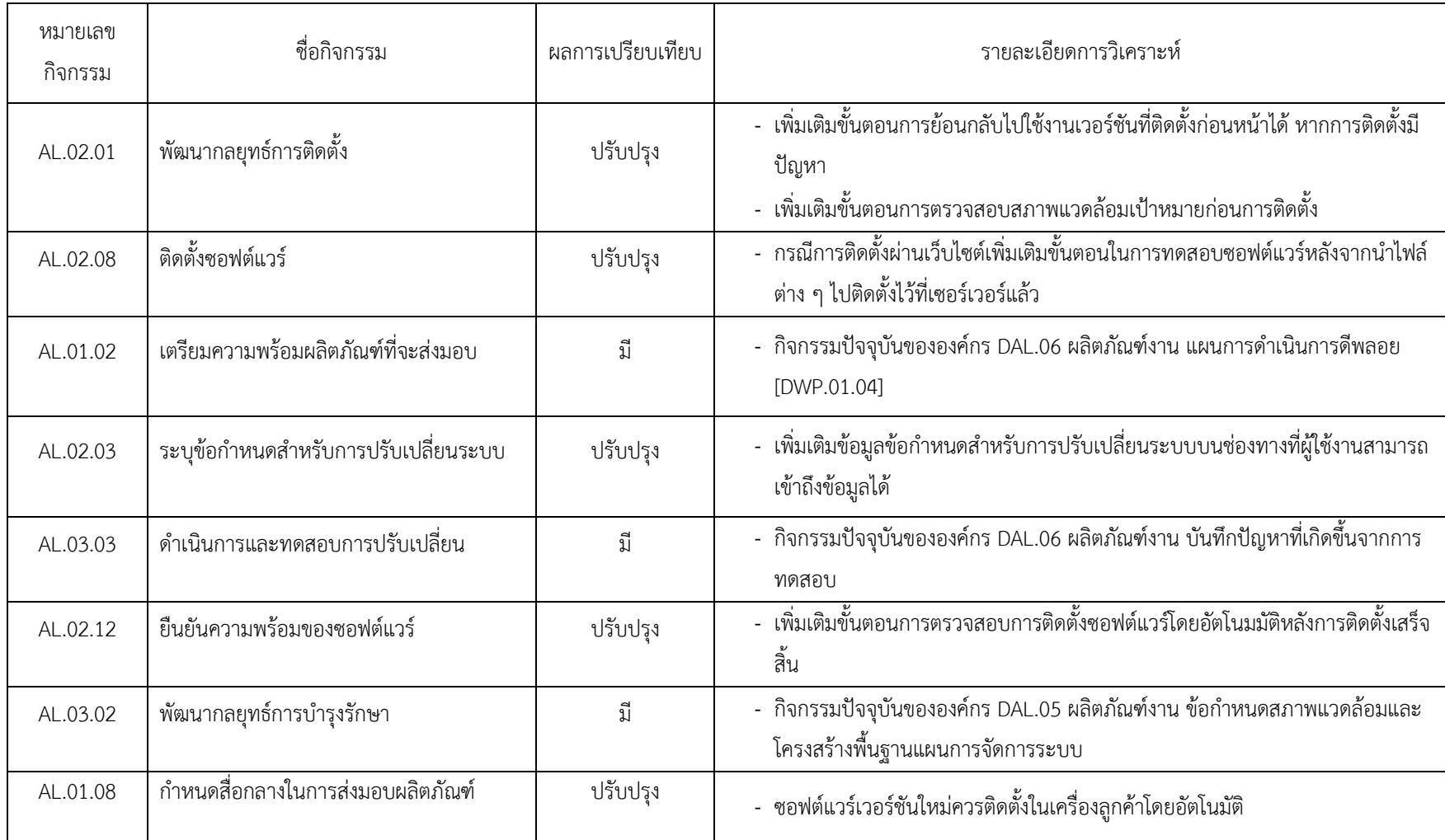

ตารางที่ ค.9 ผลการวิเคราะห์ช่องว่าง

| หมายเลข<br>กิจกรรม | ชื่อกิจกรรม                                    | ผลการ<br>เปรียบเทียบ | รายละเอียดการวิเคราะห์                                                                           |
|--------------------|------------------------------------------------|----------------------|--------------------------------------------------------------------------------------------------|
| AL.02.07           | สนับสนุนการใช้งานซอฟต์แวร์และ<br>ฝึกอบรมลูกค้า | ปรับปรุง             | - เพิ่มช่องทางให้ลูกค้าสามารถติดต่อได้เมื่อการติดตั้งหรือการใช้งาน<br>ซอฟต์แวร์มีปัญหา           |
| AL.01.10           | กำหนดและจัดทำเอกสารในการรีลีส                  | ปรับปรุง             | - เพิ่มเติมการจัดเก็บเอกสารของการรีลีสแต่ละเวอร์ชันไว้อย่างเป็นระบบ<br>และลูกค้าสามารถเข้าถึงได้ |
| AL.01.01           | กำหนดผลิตภัณฑ์สำหรับการรีลีส                   | La                   |                                                                                                  |
| AL.02.02           | กำหนดเกณฑ์การติดตั้ง                           | ปรับปรุง             | - เพิ่มเติมส่วนของการรายงานผลการติดตั้งโดยอัตโนมัติหลังการติดตั้งเสร็จ<br>สิ้น                   |
| AL.04.02           | กำหนดเกณฑ์การรีไทร์                            | ปี                   | - กิจกรรมปัจจุบันขององค์กร DAL.08                                                                |
| AL.04.03           | กำหนดและประกาศแผนการรีไทร์                     | ปี                   | - กิจกรรมปัจจุบันขององค์กร DAL.07                                                                |
| AL.01.07           | ระบุและประชาสัมพันธ์แผนการรีลีส                | ปี                   | - กิจกรรมปัจจุบันขององค์กร DAL.07                                                                |

ตารางที่ ค.9 ผลการวิเคราะห์ช่องว่าง (ต่อ)

#### **ภาคผนวกจ**

# **ตัวอย่างเอกสารรายงานผลการวิเคราะห์ช่องว่าง**

### **รายงานผลวิเคราะห์ช่องว่าง**

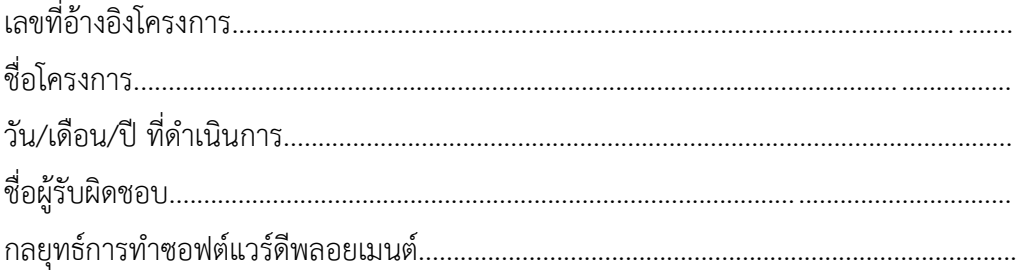

### รายการความต้องการซอฟต์แวร์ดีพลอยเมนต์

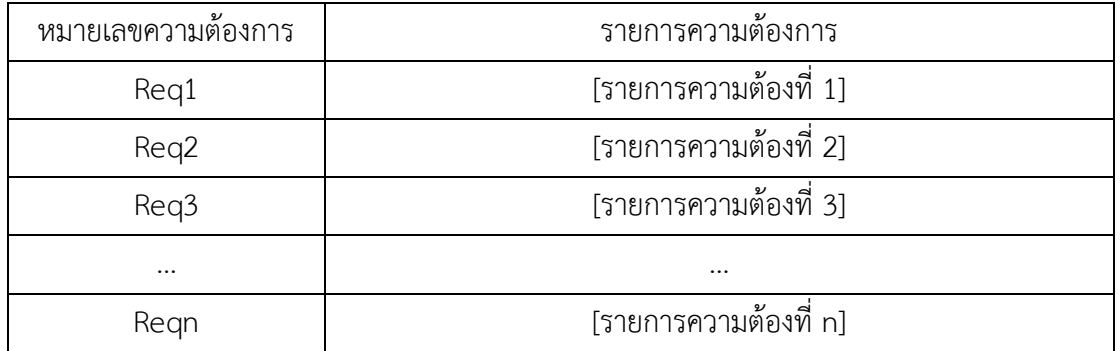

## รายงานผลการจัดล าดับของกลุ่มกระบวนการ

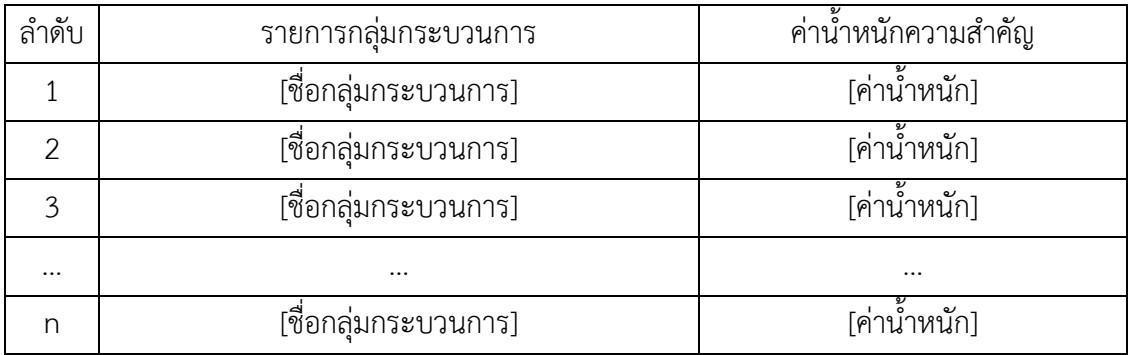

รายงานผลการจัดล าดับของความต้องการซอฟต์แวร์ดีพลอยเมนต์

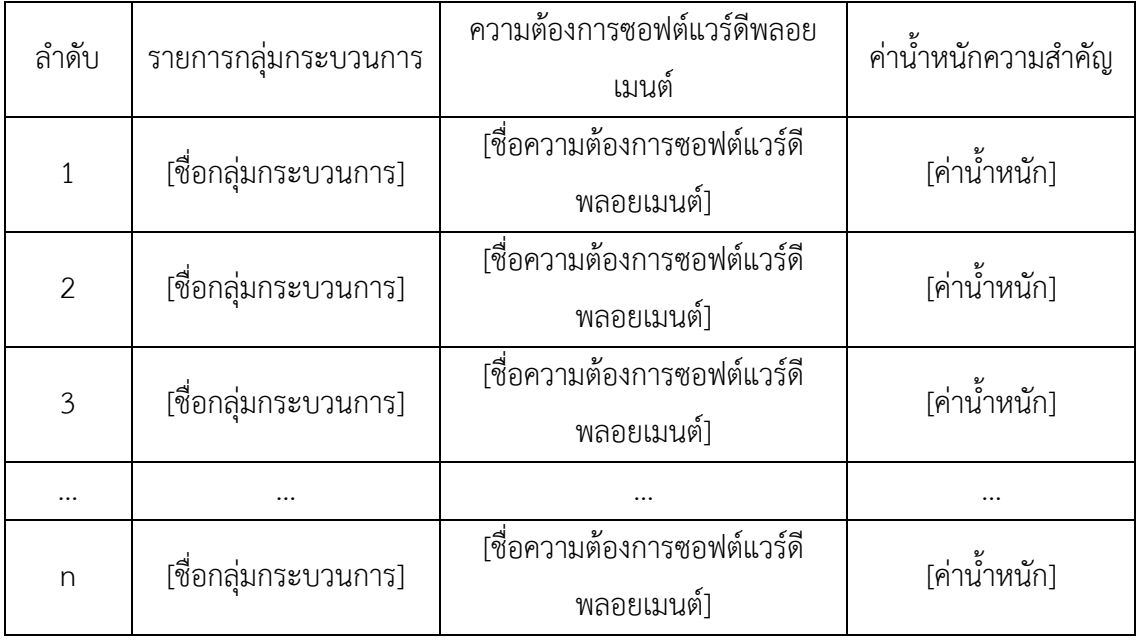

### รายงานผลการจัดล าดับของรายการกิจกรรมกระบวนการซอฟต์แวร์ดีพลอยเมนต์อ้างอิง

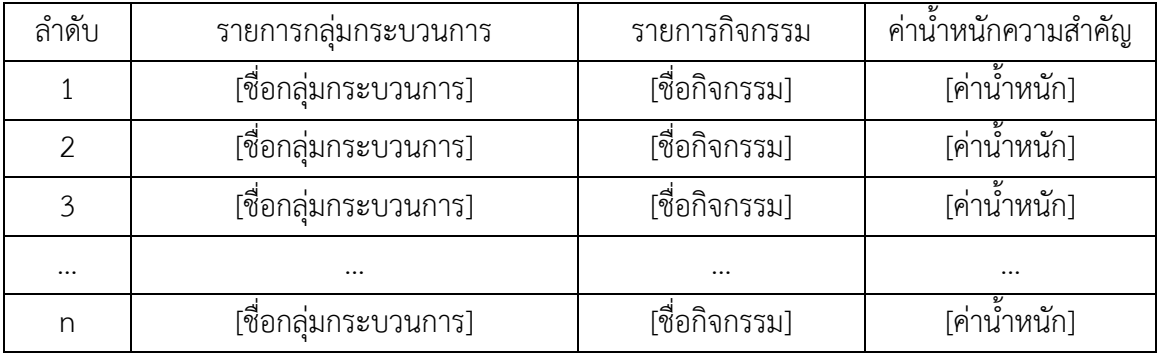

### รายงานผลการประเมินช่องว่าง

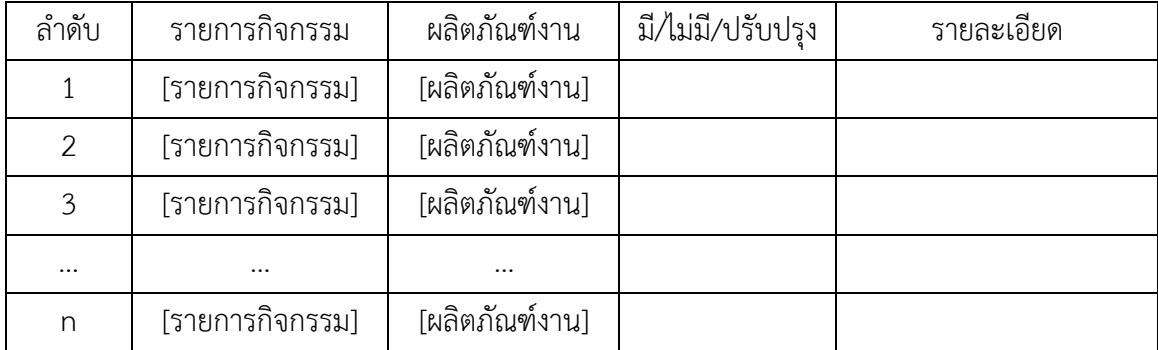

# แนวทางการดำเนินการปรับปรุงกระบวนการ

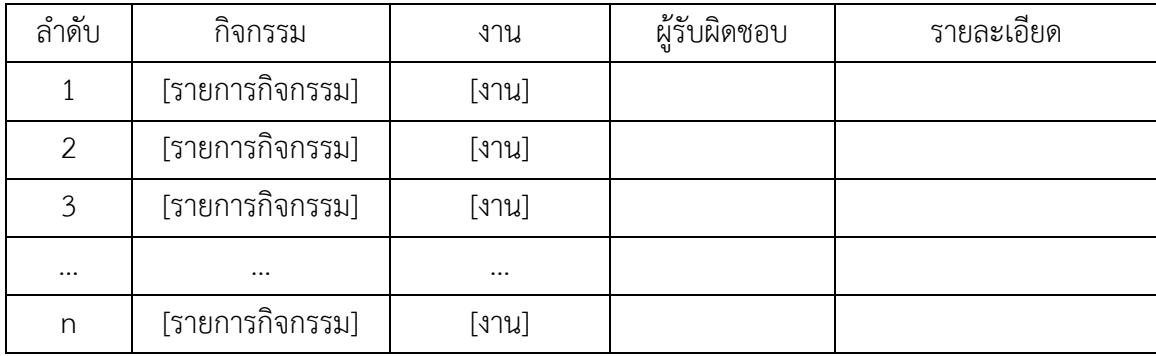

#### **ภาคผนวก ฉ**

# **ค าอธิบายแผนภาพยูสเคส**

ในส่วนนี้จะแสดงคำอธิบายรายละเอียดของแต่ละยูสเคสตามที่ได้มีการออกแบบไว้ในบทที่ 5

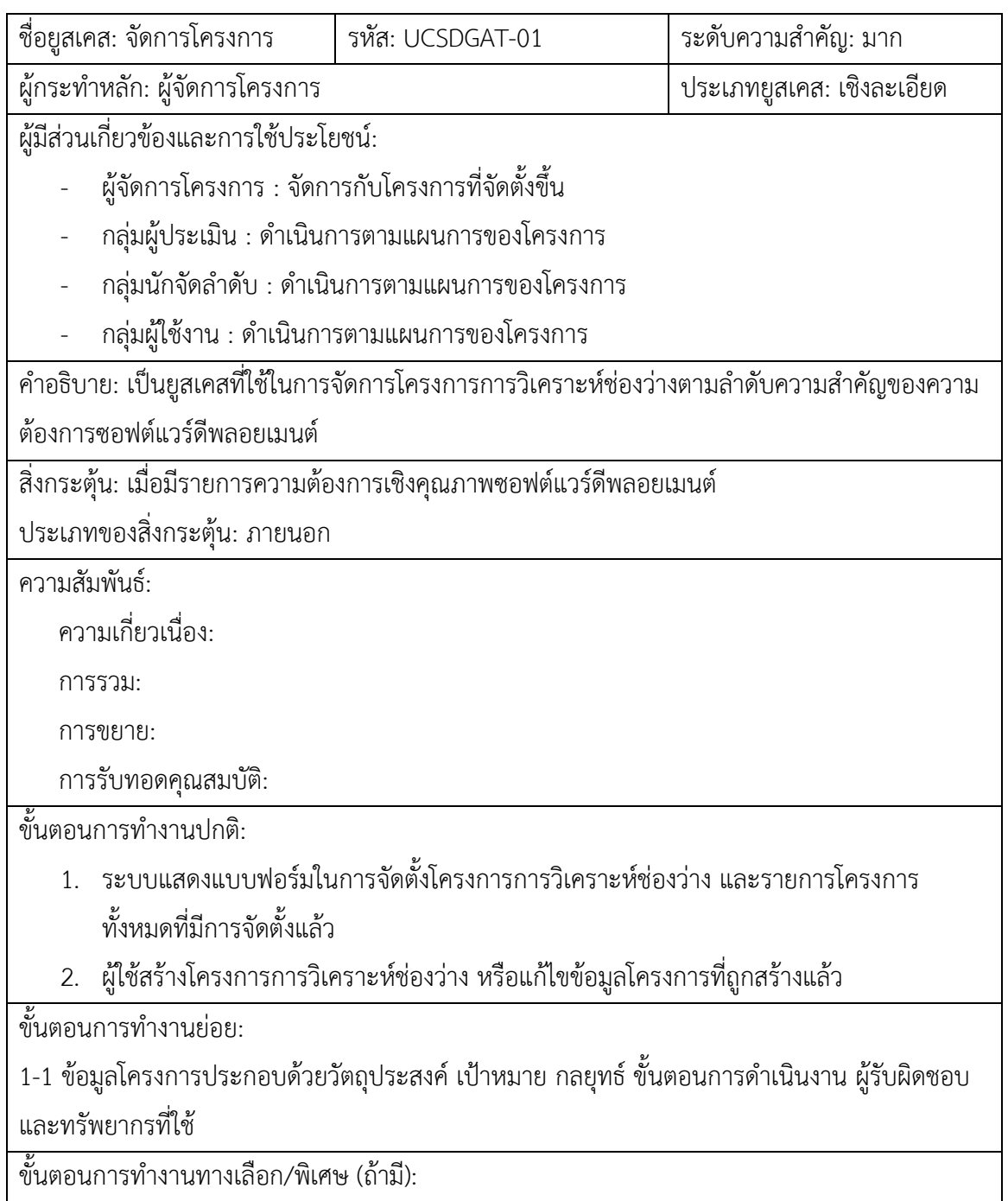

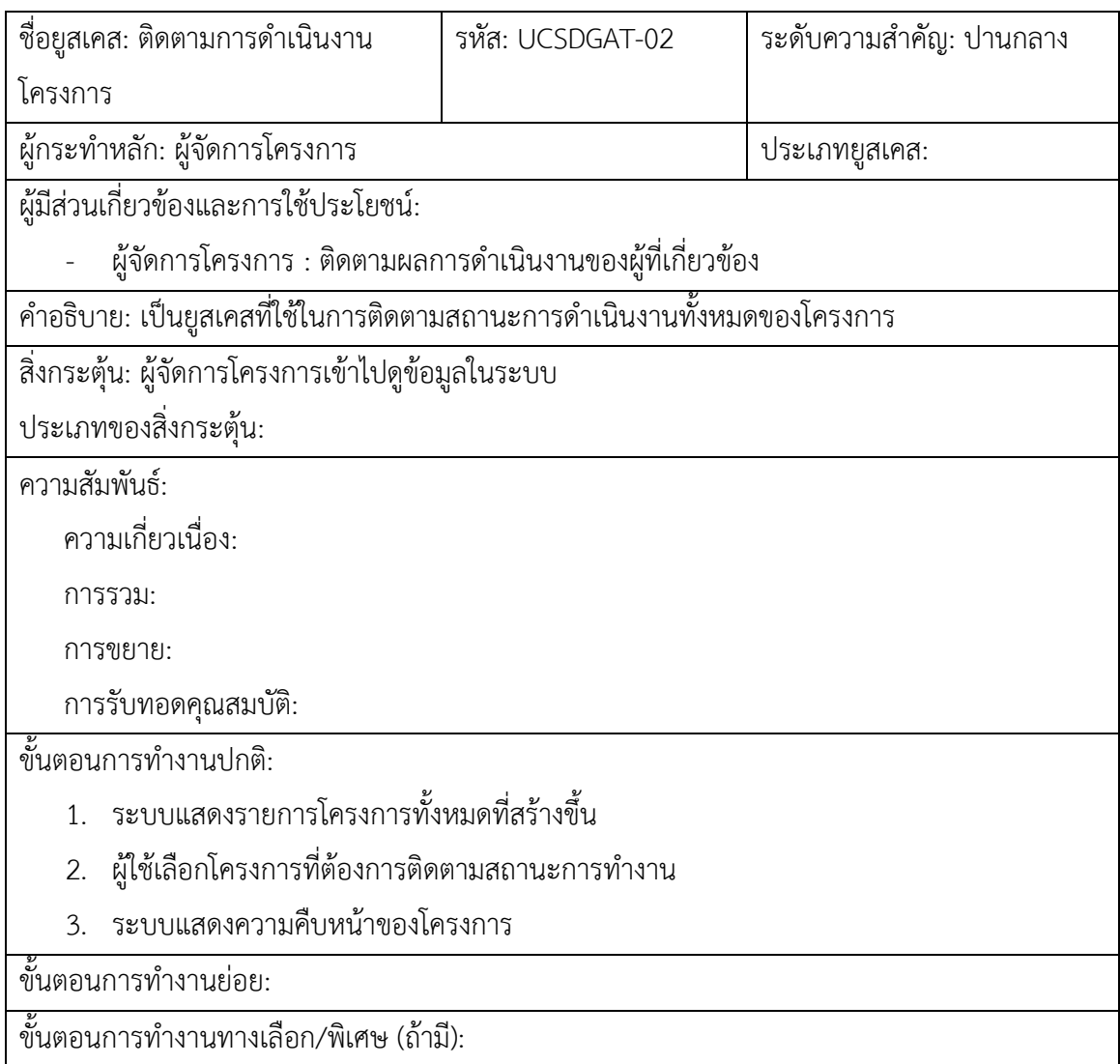

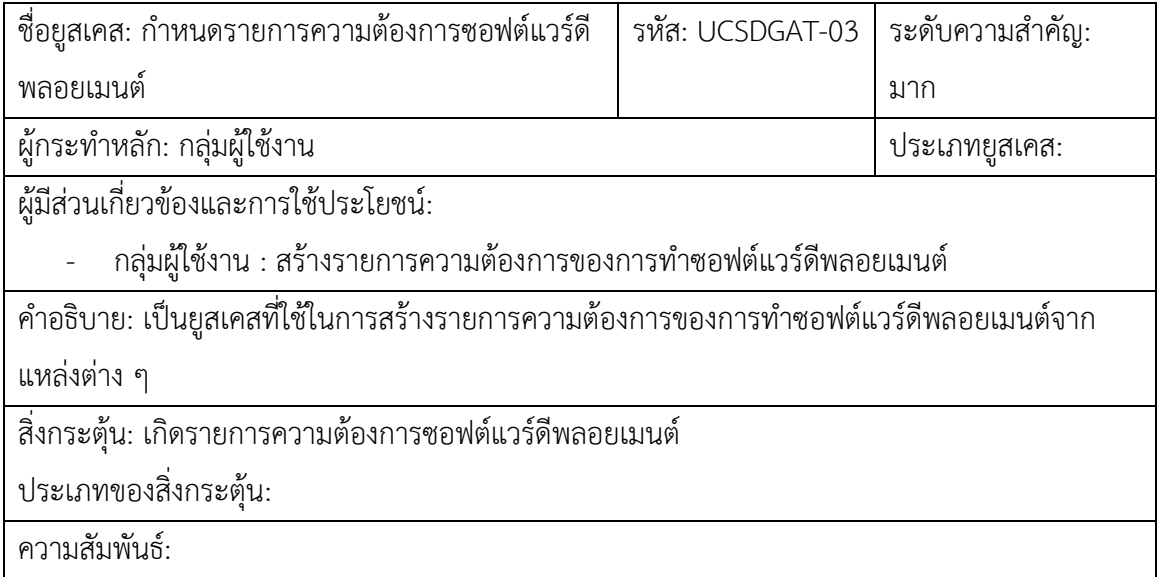

ความเกี่ยวเนื่อง:

การรวม:

การขยาย:

การรับทอดคุณสมบัติ:

ขั้นตอนการทำงานปกติ:

- 1. ระบบแสดงรายการความต้องการซอฟต์แวร์ดีพลอยเมนต์ที่มีในระบบ
- 2. ระบบแสดงแบบฟอร์มในการสร้างเพิ่มรายการความต้องการ
- 3. ผู้ใช้แก้ไขข้อมูลความต้องการ หรือสร้างความต้องการใหม่ในระบบ

ขั้นตอนการทำงานย่อย:

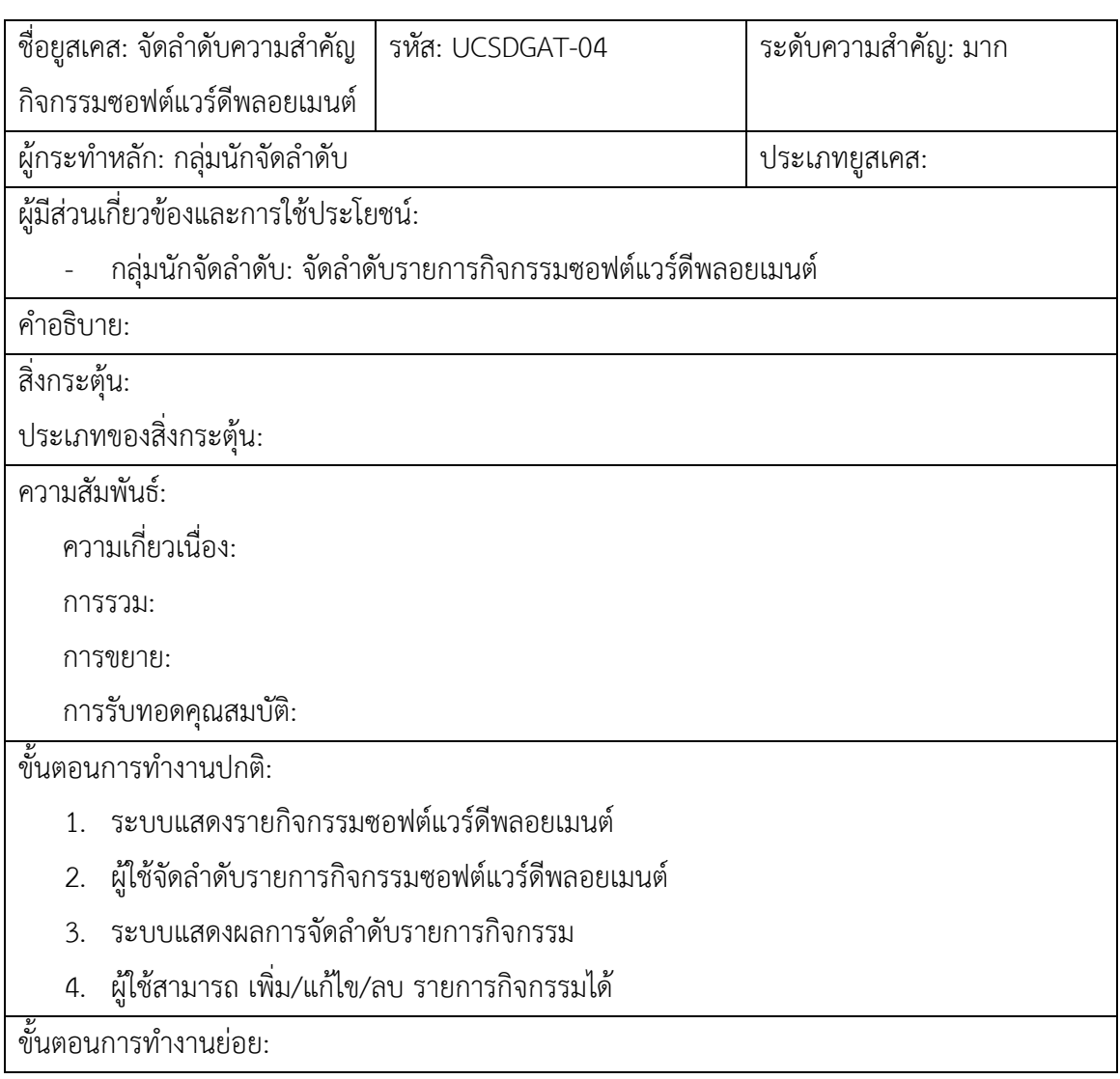

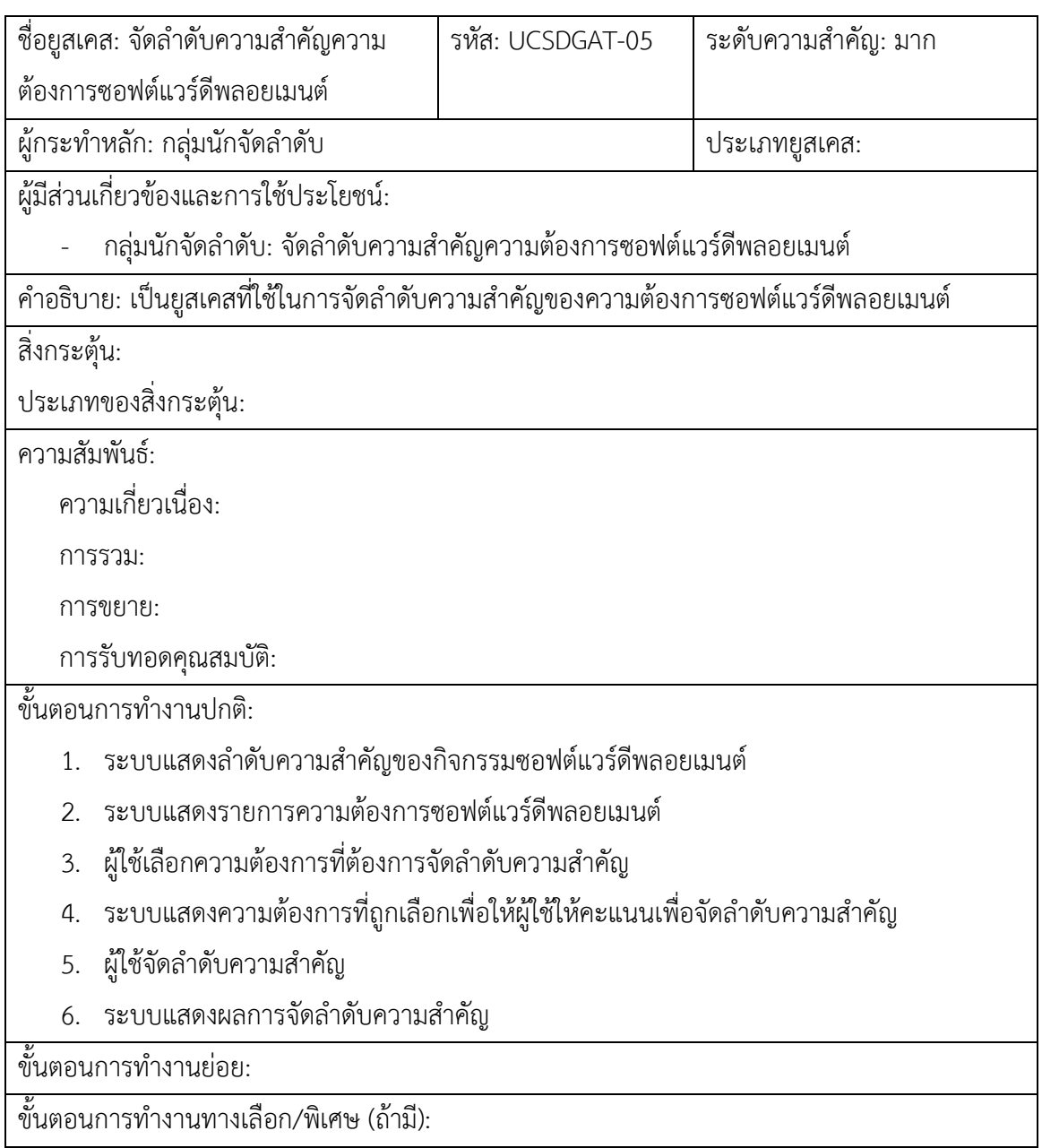

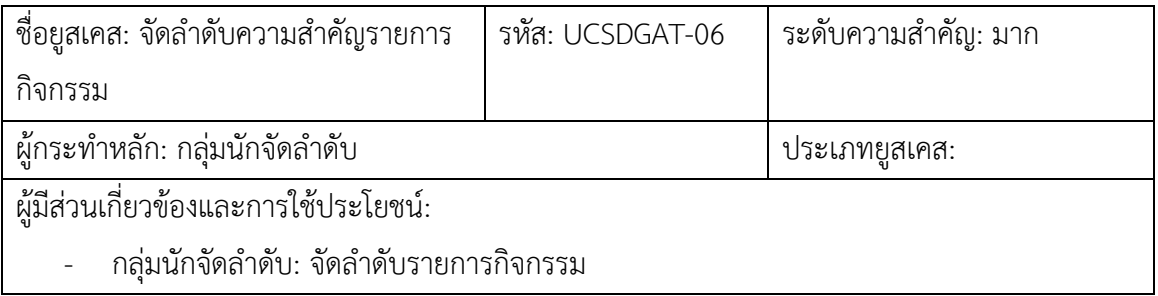

์ คำอธิบาย: เป็นยูสเคสที่ใช้สำหรับจัดลำดับรายการกิจกรรมของกระบวนการซอฟต์แวร์ดีพลอยเมนต์ อ้างอิงที่มีความเกี่ยวข้องกับรายการล าดับความต้องการ

สิ่งกระตุ้น:

ประเภทของสิ่งกระตุ้น:

ความสัมพันธ์:

ความเกี่ยวเนื่อง:

การรวม:

การขยาย:

การรับทอดคุณสมบัติ:

ขั้นตอนการทำงานปกติ:

- 1. ระบบแสดงชุดของความต้องการที่ได้จัดลำดับความสำคัญไว้แล้ว
- 2. ผู้ใช้เลือกชุดของความต้องการ
- 3. ระบบแสดงตารางเมทริกซ์ที่ประกอบด้วยชุดความต้องการที่ถูกเลือก เพื่อให้ผู้ใช้แปลงไปเป็น รายการปฏิบัติ
- 4. ผู้ใช้เลือกให้คะแนนรายการปฏิบัติที่เกี่ยวข้องกับความต้องการที่เลือก
- 5. ระบบแสดงผลการแปลงความต้องการ

้ขั้นตอนการทำงานย่อย:

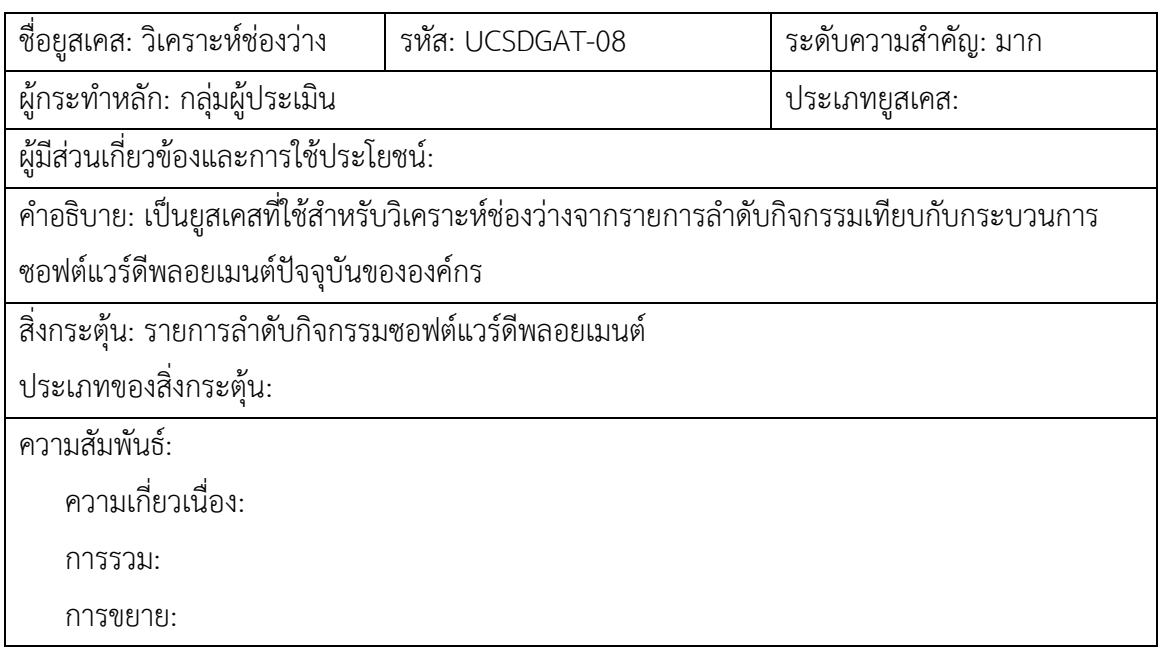

การรับทอดคุณสมบัติ:

ขั้นตอนการทำงานปกติ:

- 1. ระบบแสดงชุดของรายการกิจกรรมที่จัดลำดับแล้ว
- 2. ผู้ใช้เลือกชุดรายการกิจกรรมที่ต้องการวิเคราะห์ช่องว่าง
- 3. ระบบแสดงกระบวนการซอฟต์แวร์ดีพลอยเมนต์ปัจจุบันขององค์กร
- 4. ผู้ใช้เปรียบเทียบชุดรายการกิจกรรมที่จัดลำดับแล้ว เปรียบเทียบกับกระบวนการซอฟต์แวร์ดี พลอยเมนต์ปัจจุบันขององค์กร
- 5. ระบบแสดงผลการวิเคราะห์ช่องว่าง
- 6. ระบบจัดเก็บข้อมูล

ขั้นตอนการทำงานย่อย:

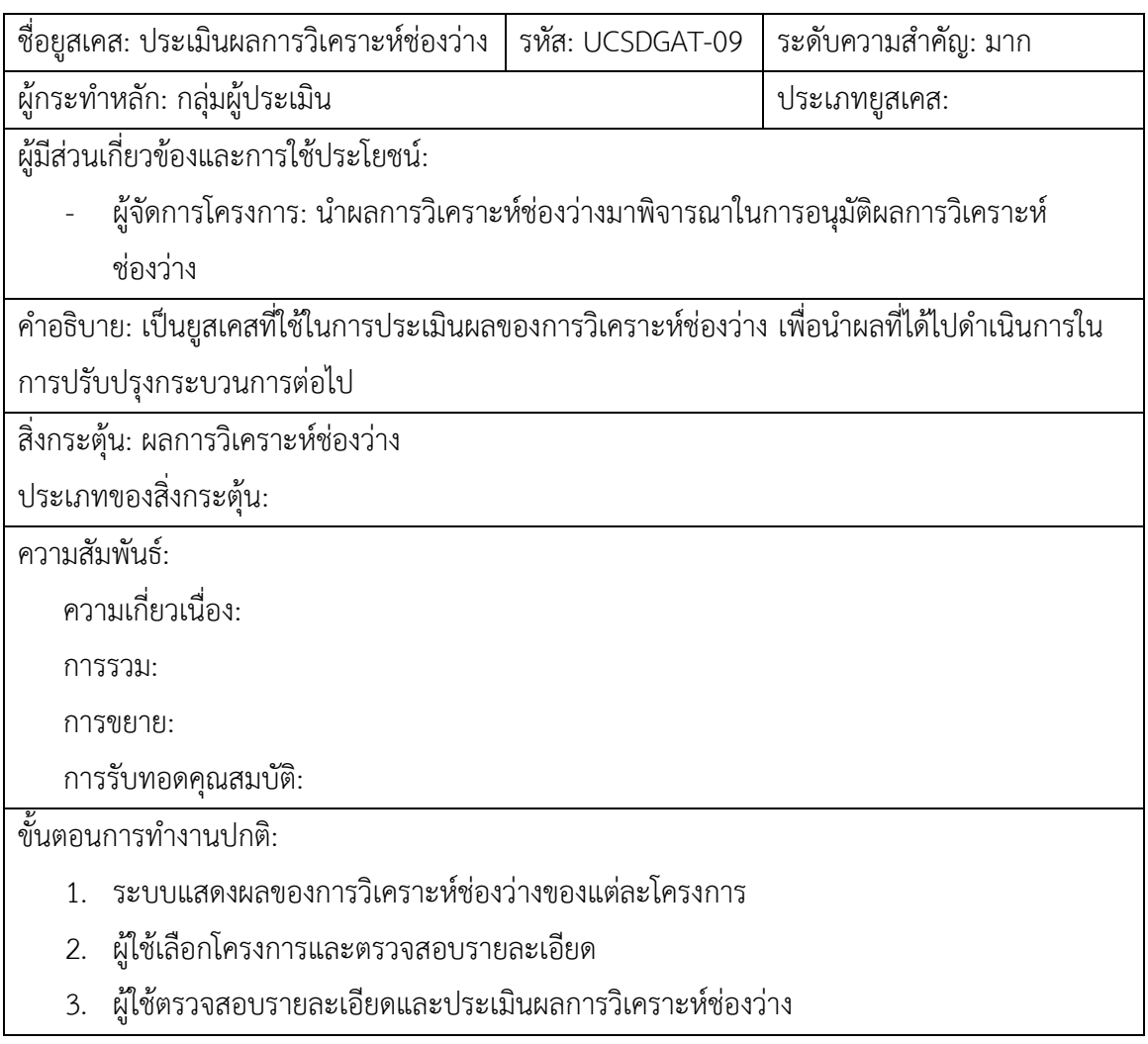

- 4. ผู้ใช้รายงานผลการประเมินช่องว่าง พร้อมทั้งแสดงรายการกิจกรรมที่ต้องด าเนินการในการ ปรับปรุงกระบวนการ
- 5. ระบบจัดเก็บข้อมูล และบันทึกเอกสาร

้ขั้นตอนการทำงานย่อย:

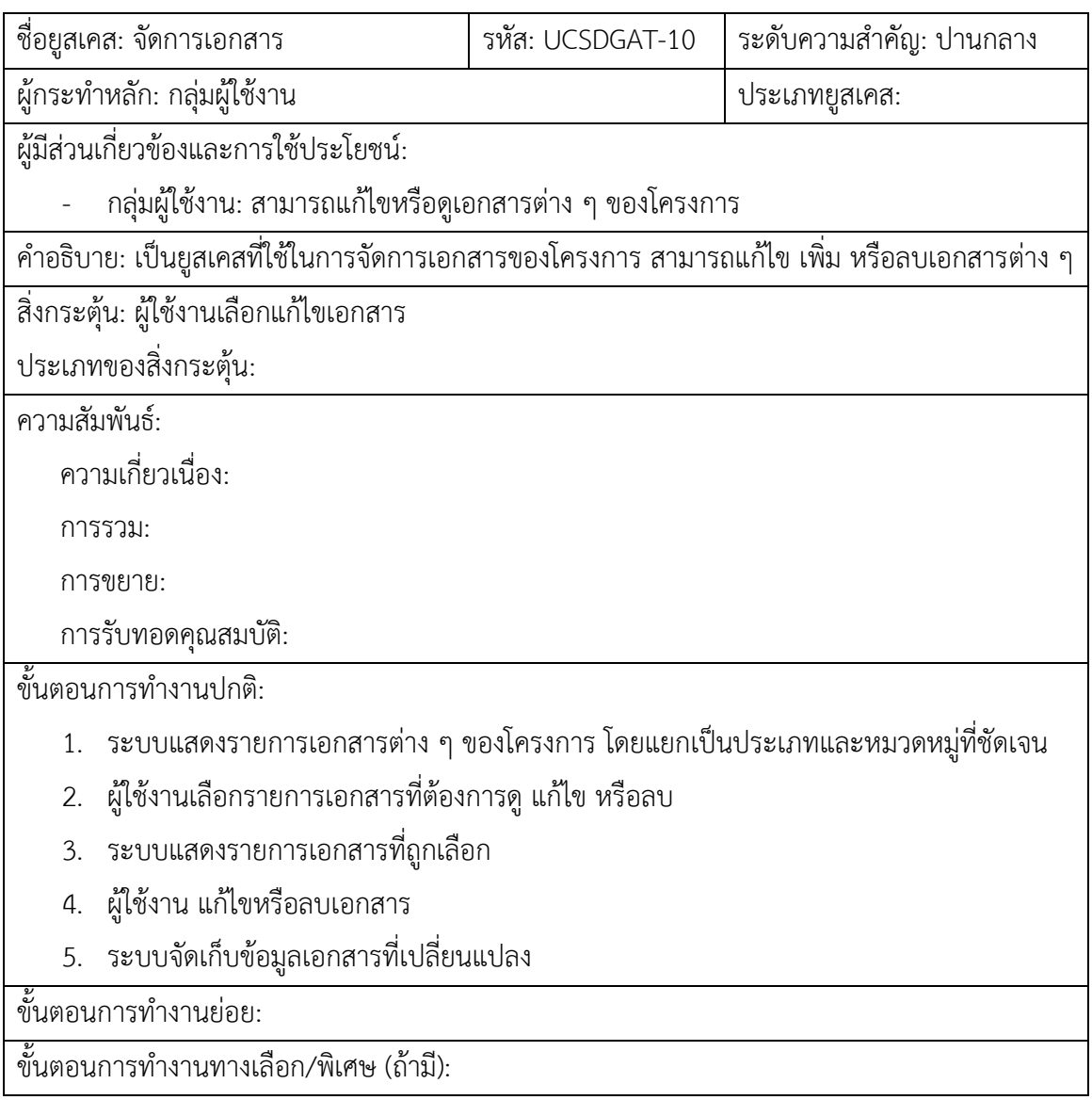

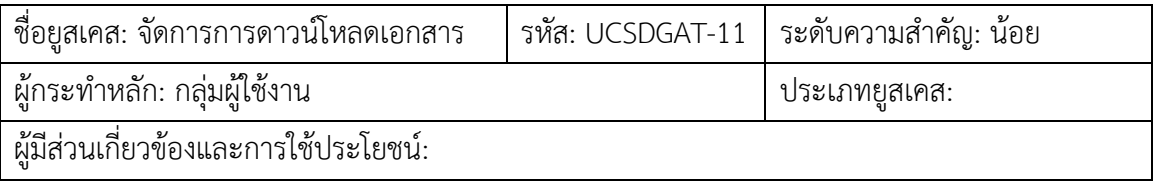
- กลุ่มผู้ใช้งาน: สามารถดาวน์โหลดเอกสารต่าง ๆ ของโครงการ

ค าอธิบาย: เป็นยูสเคสที่ใช้ในการจัดการการดาวน์โหลดเอกสารต่าง ๆ ของโครงการ

สิ่งกระตุ้น: ผู้ใช้เลือกเอกสารที่จะดาวน์โหลด

ประเภทของสิ่งกระตุ้น:

ความสัมพันธ์:

ความเกี่ยวเนื่อง:

การรวม:

การขยาย:

การรับทอดคุณสมบัติ:

ขั้นตอนการทำงานปกติ:

- 1. ระบบแสดงรายการเอกสารต่าง ๆ ของโครงการ โดยแยกเป็นประเภทและหมวดหมู่ที่ชัดเจน
- 2. ผู้ใช้งานเลือกรายการเอกสารที่ต้องการดาวน์โหลด
- 3. ระบบดาวน์โหลดเอกสารไปยังเครื่องผู้ใช้งาน
- 4. ระบบจัดเก็บข้อมูลเอกสารที่เปลี่ยนแปลง

ขั้นตอนการทำงานย่อย:

ขั้นตอนการทำงานทางเลือก/พิเศษ (ถ้ามี):

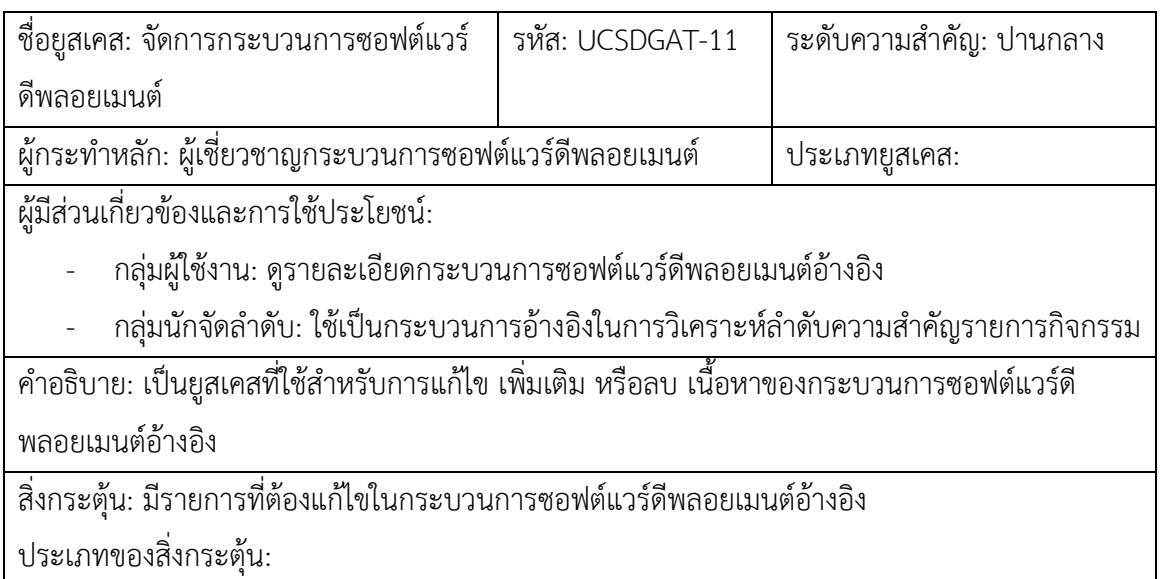

ความสัมพันธ์:

ความเกี่ยวเนื่อง:

การรวม:

การขยาย:

การรับทอดคุณสมบัติ:

้ขั้นตอนการทำงานปกติ:

- 1. ระบบแสดงรายละเอียดกิจกรรมทั้งหมดของกระบวนการซอฟต์แวร์ดีพลอยเมนต์อ้างอิง
- 2. ผู้ใช้งานเลือกกิจกรรมที่ต้องการแก้ไข/ลบ หรือเพิ่มรายการกิจกรรม
- 3. ผู้ใช้งานทำการแก้ไข
- 4. ระบบบันทึกเนื้อหากระบวนการที่ถูกแก้ไข

ขั้นตอนการทำงานย่อย:

ขั้นตอนการทำงานทางเลือก/พิเศษ (ถ้ามี):

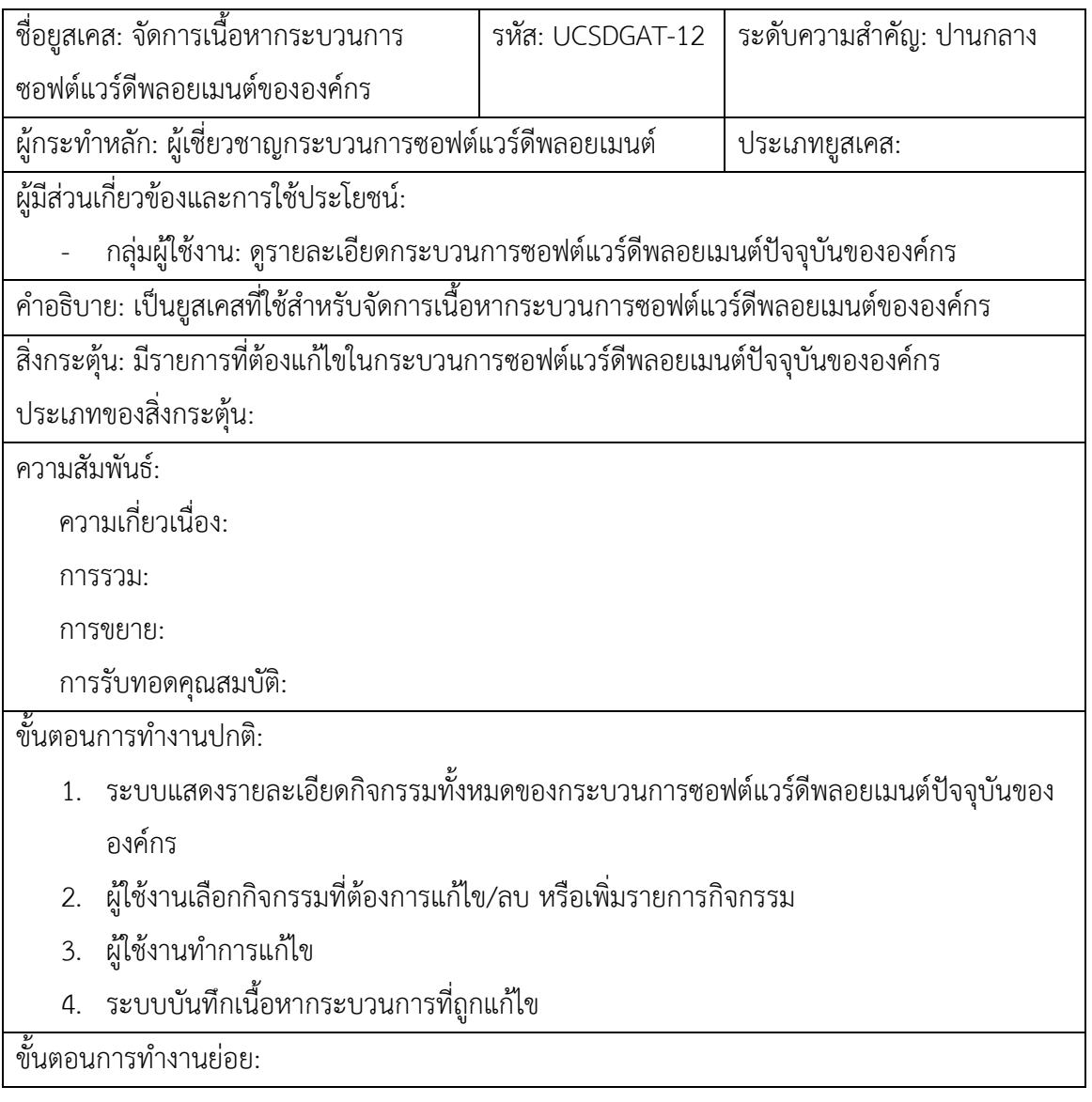

ขั้นตอนการทำงานทางเลือก/พิเศษ (ถ้ามี):

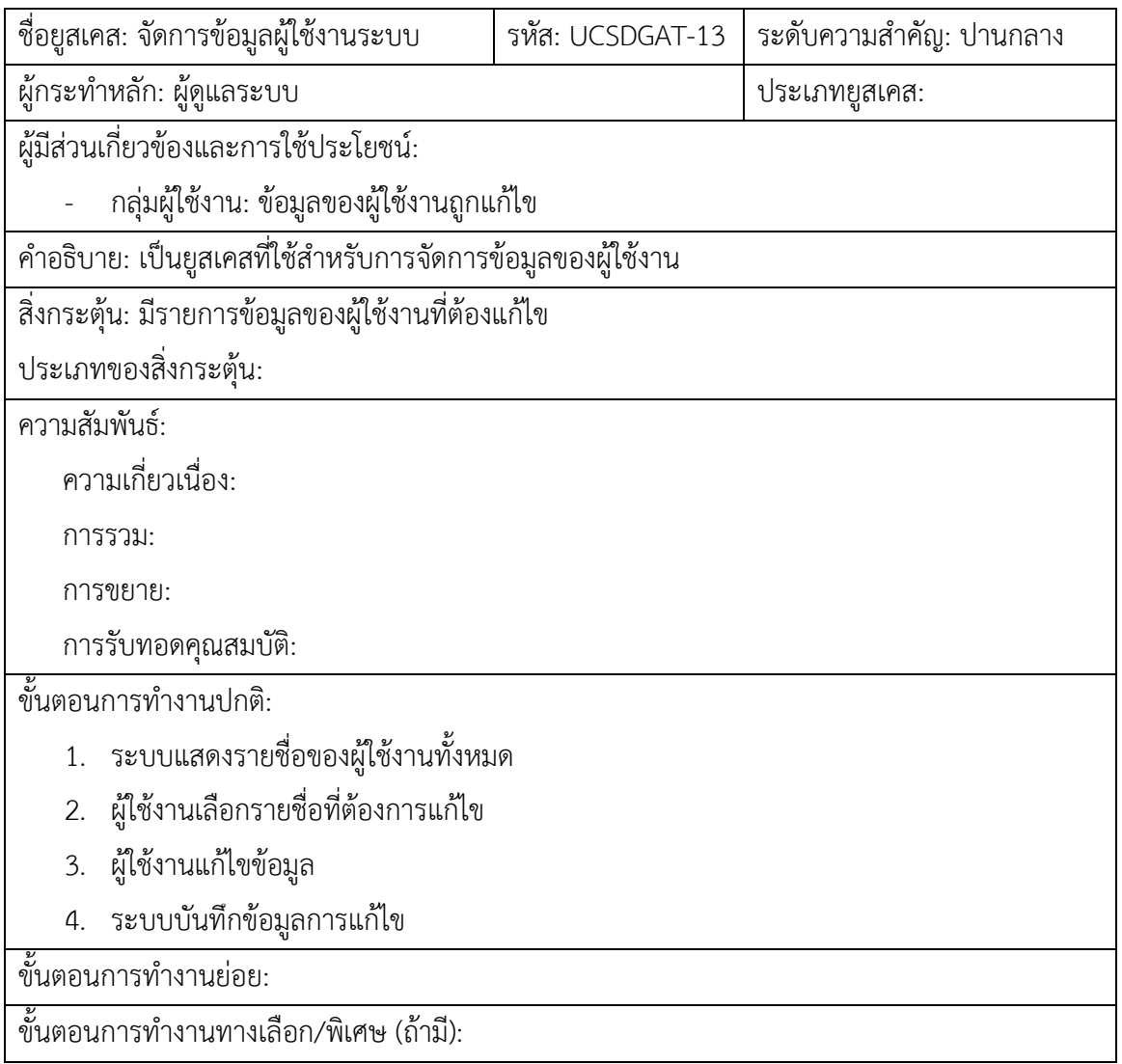

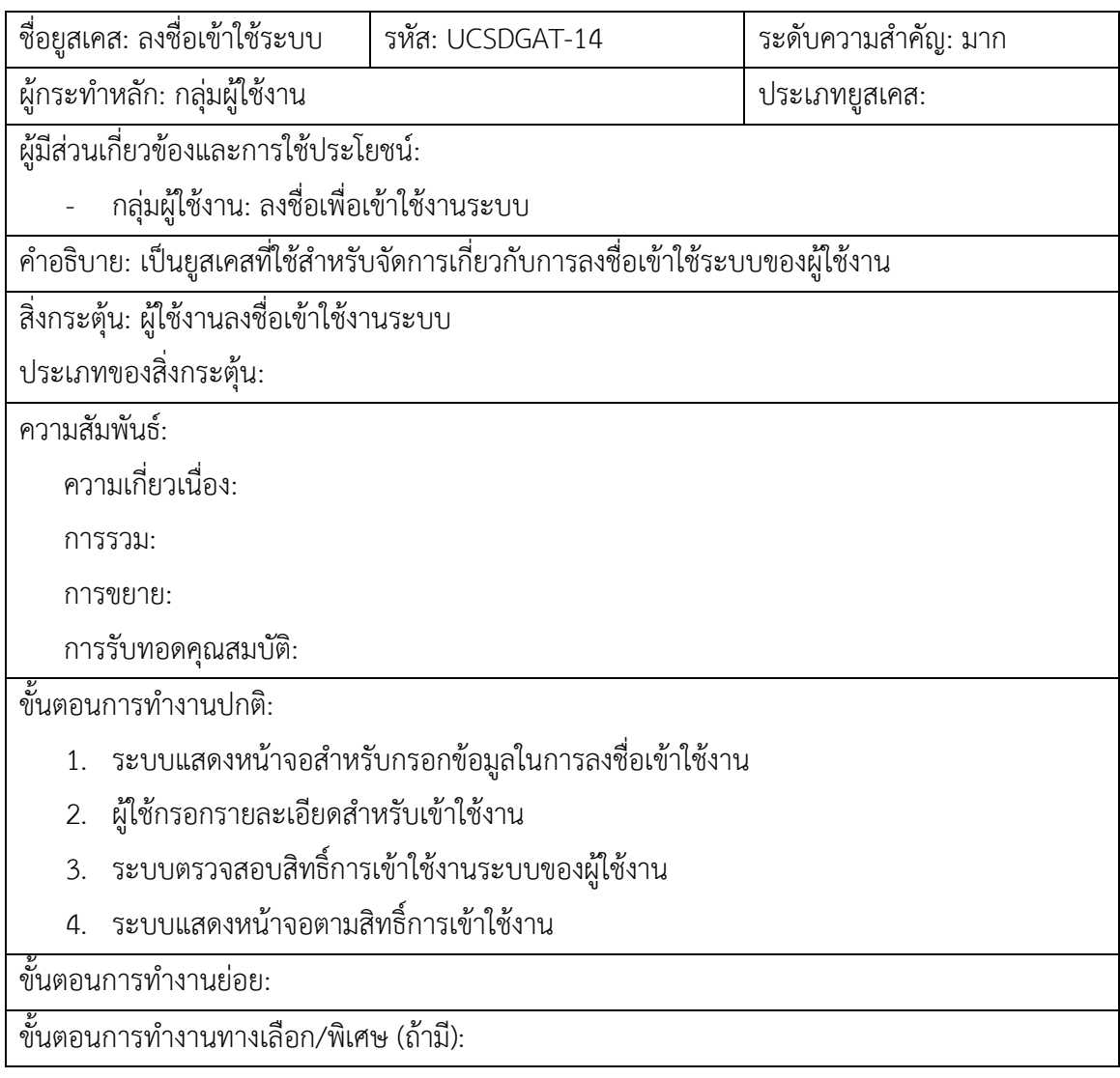

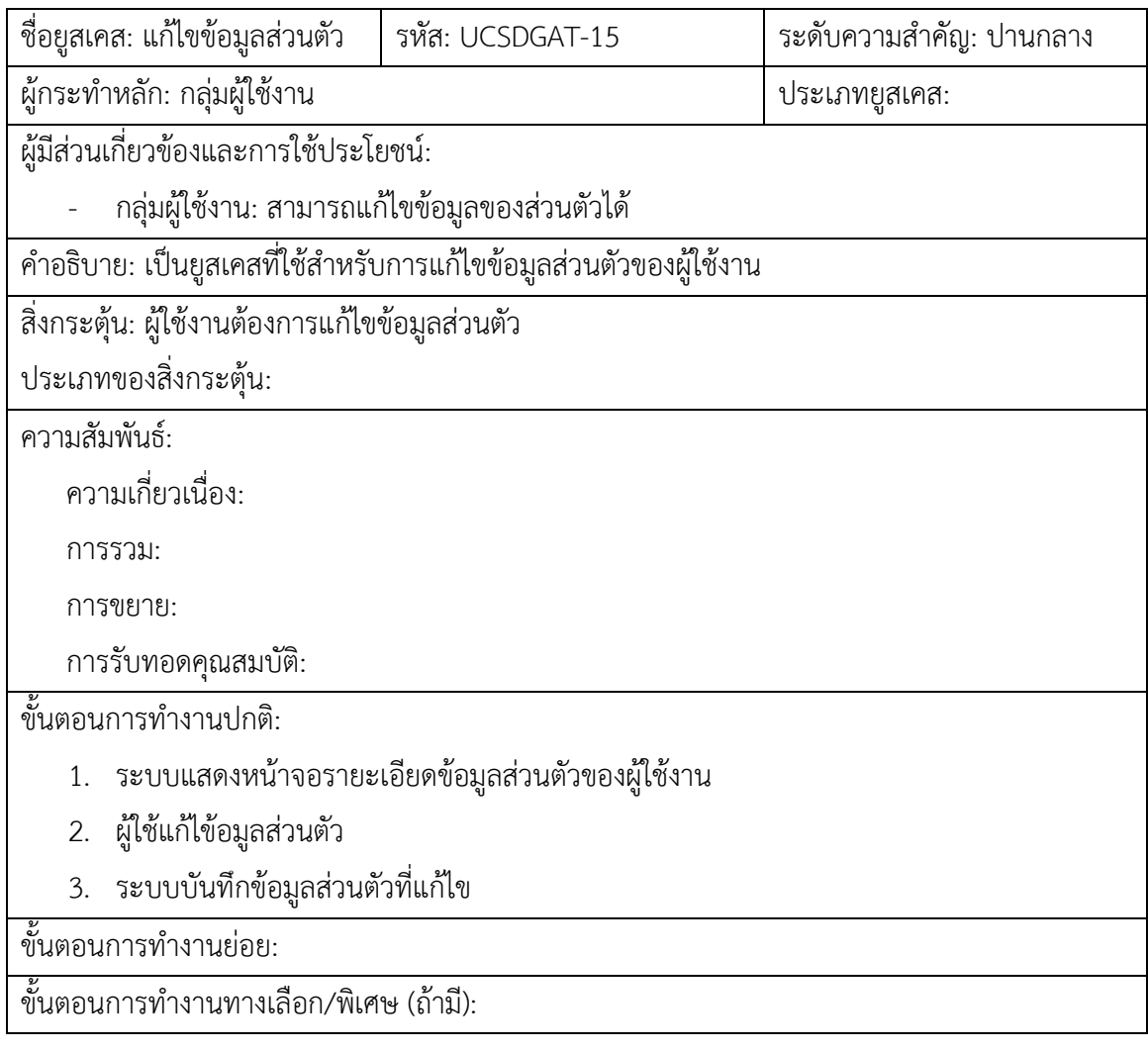

## **ภาคผนวก ช ตัวอย่างรายการความต้องการซอฟต์แวร์ดีพลอยเมนต์**

กรอบงานการวิเคราะห์ช่องว่างสำหรับงานวิจัยนี้ เป็นการวิเคราะห์ช่องว่างโดยการนำเอา รายการความต้องการซอฟต์แวร์ดีพลอยเมนต์มาเป็นปัจจัยพื้นฐานในการวิเคราะห์ช่องว่าง ดังนั้นใน ภาคผนวก ช นี้ เป็นตัวอย่างรายการความต้องการซอฟต์แวร์ดีพลอยเมนต์ของแต่ละกลุ่มกระบวนการ เพื่อเป็นแนวทางในการกำหนดรายการความต้องการสำหรับผู้ที่จะนำกรอบงานไปประยุกต์ใช้

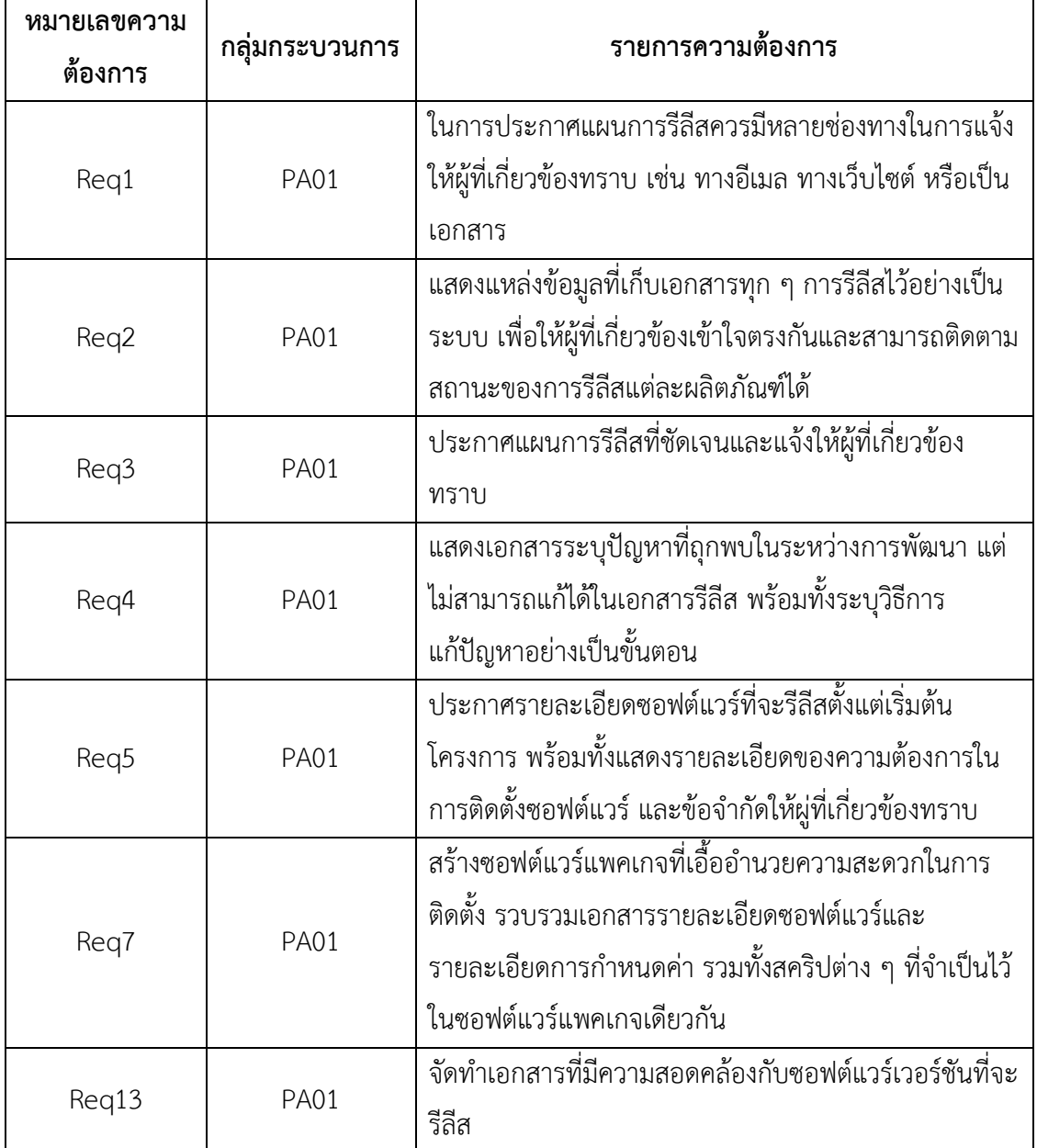

ตารางที่ ช.1 ตัวอย่างรายการความต้องการของกระบวนการรีลิสซอฟต์แวร์

ตารางที่ ช.2 ตัวอย่างรายการความต้องการของกระบวนการติดตั้งซอฟต์แวร์

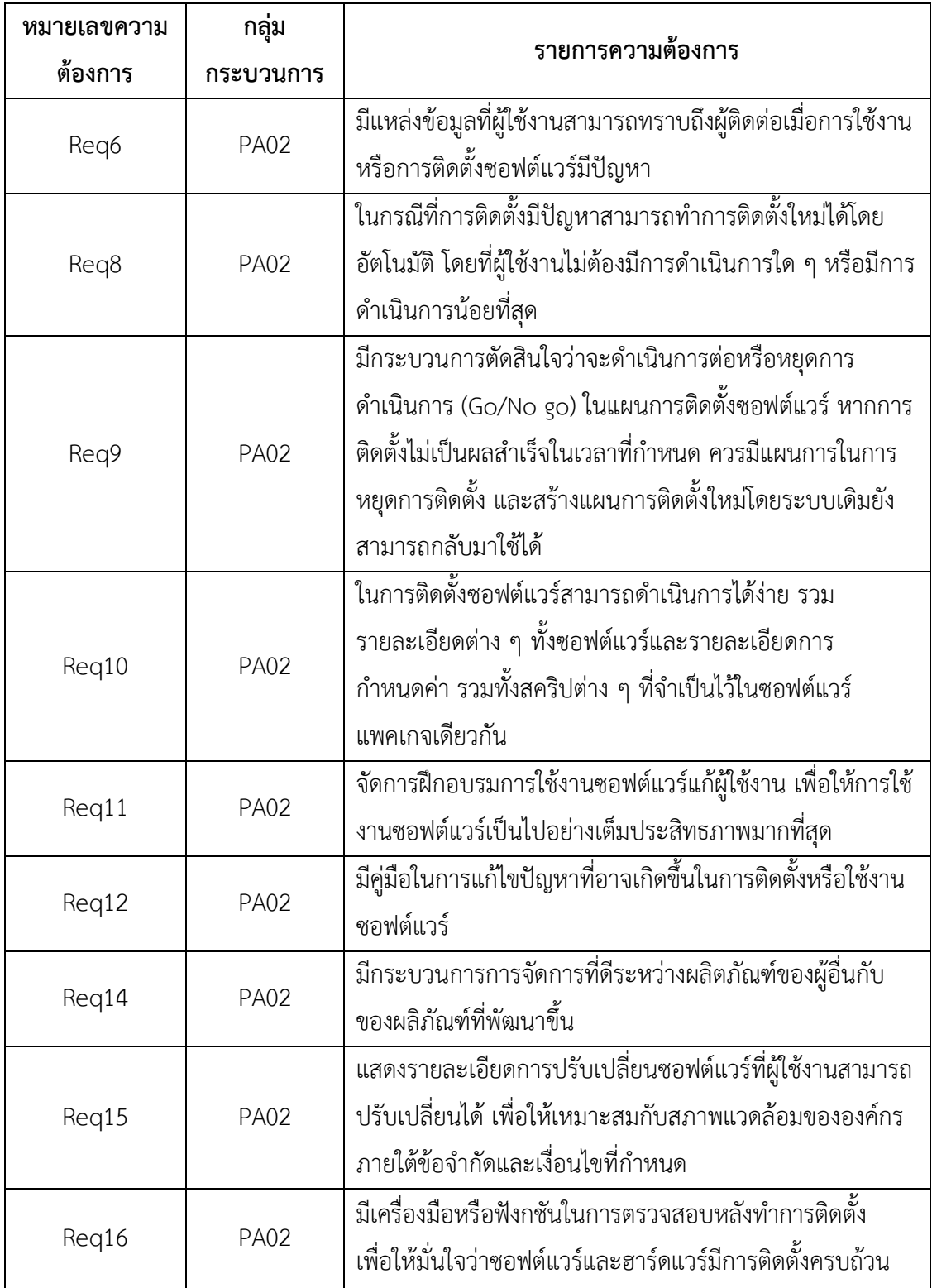

| หมายเลขความ | กลุ่มกระบวนการ | รายการความต้องการ                                                 |
|-------------|----------------|-------------------------------------------------------------------|
| ต้องการ     |                |                                                                   |
| Req17       | <b>PA02</b>    | <u>ี้มีเอกสารระ</u> บุขั้นตอนการตรวจสอบการทำงานของ                |
|             |                | ซอฟต์แวร์และการแก้ไขปัญหาที่อาจเกิดขึ้น                           |
|             |                | แสดงรายการซอฟต์แวร์หรือผลิตภัณฑ์อื่นที่เกี่ยวข้องกับ              |
| Req18       | <b>PA02</b>    | ี ซอฟต์แวร์ที่จะทำการติดตั้ง เช่น ซอฟต์แวร์ที่ใช้ในการ            |
|             |                | แสกนไวรัสที่อาจส่งผลกระทบต่อการติดตั้งได้                         |
|             |                | ผู้ผลิตซอฟต์แวร์มีที <sup>่</sup> มดีพลอยเมนต์ที่ให้การสนับสนุนใน |
|             |                | ระหว่างการติดตั้ง ติดตามสถานะการดำเนินการอย่าง                    |
| Req19       | <b>PA02</b>    | ใกล้ชิด และสามารถแก้ปัญหาที่อาจเกิดขึ้นได้อย่าง                   |
|             |                | รวดเร็ว                                                           |
|             |                | ีลดกิจกรรมที่ต้องดำเนินการโดยผู้ใช้งานในระหว่างการ                |
| Req20       | <b>PA02</b>    | ติดตั้งซอฟต์แวร์                                                  |
|             |                | ประกาศแผนการติดตั้งที่ชัดเจน ระบุผู้ที่เกี่ยวข้องและ              |
| Req21       | <b>PA02</b>    | รายการที่ต้องดำเนินการอย่างละเอียด เพื่อให้ผู้ที่                 |
|             |                | เกี่ยวข้องได้เตรียมความพร้อมในการดำเนินการ                        |
|             |                | จัดทำเอกสารแสดงรายละเอียดและขั้นตอนของการ                         |
| Req22       | <b>PA02</b>    | กำหนดค่าซอฟต์แวร์ในระหว่างหรือหลังการติดตั้ง                      |
|             |                | จัดทำเอกสารแสดงขั้นตอนการทดสอบซอฟต์แวร์หลัง                       |
| Req23       | <b>PA02</b>    | การติดตั้ง                                                        |
|             |                | จัดทำเอกสารแสดงขั้นตอนการทำการติดตั้งใหม่หรือการ                  |
| Req24       | PA02           | แก้ปัญหาที่อาจเกิดขึ้นในระหว่างการติดตั้ง                         |
|             |                | มีเครื่องมือในการตรวจสอบสภาพแวดล้อมที่จำเป็นก่อน                  |
| Req25       | <b>PA02</b>    | ทำการติดตั้ง                                                      |
|             |                | สามารถตรวจสอบรายการความต้องการของซอฟต์แวร์ที่                     |
|             |                | จะทำการติดตั้งของเครื่องที่จะทำการติดตั้งก่อนที่จะมี              |
| Req26       | <b>PA02</b>    | การติดตั้ง เพื่อให้มั่นใจได้ว่าเครื่องที่จะทำการติดตั้งมี         |
|             |                | ความพร้อมในการติดตั้ง                                             |
| Req27       | <b>PA02</b>    | แสดงรายละเอียดขั้นตอนในการติดตั้งที่ชัดเจน                        |

ตารางที่ ช.2 ตัวอย่างรายการความต้องการของกระบวนการติดตั้งซอฟต์แวร์ (ต่อ)

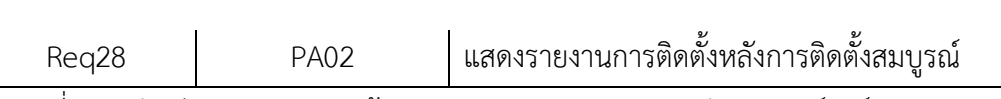

ี่ ตารางที่ ช.3 ตัวอย่างรายการความต้องการของกระบวนการบำรุงรักษาซอฟต์แวร์และระบบ

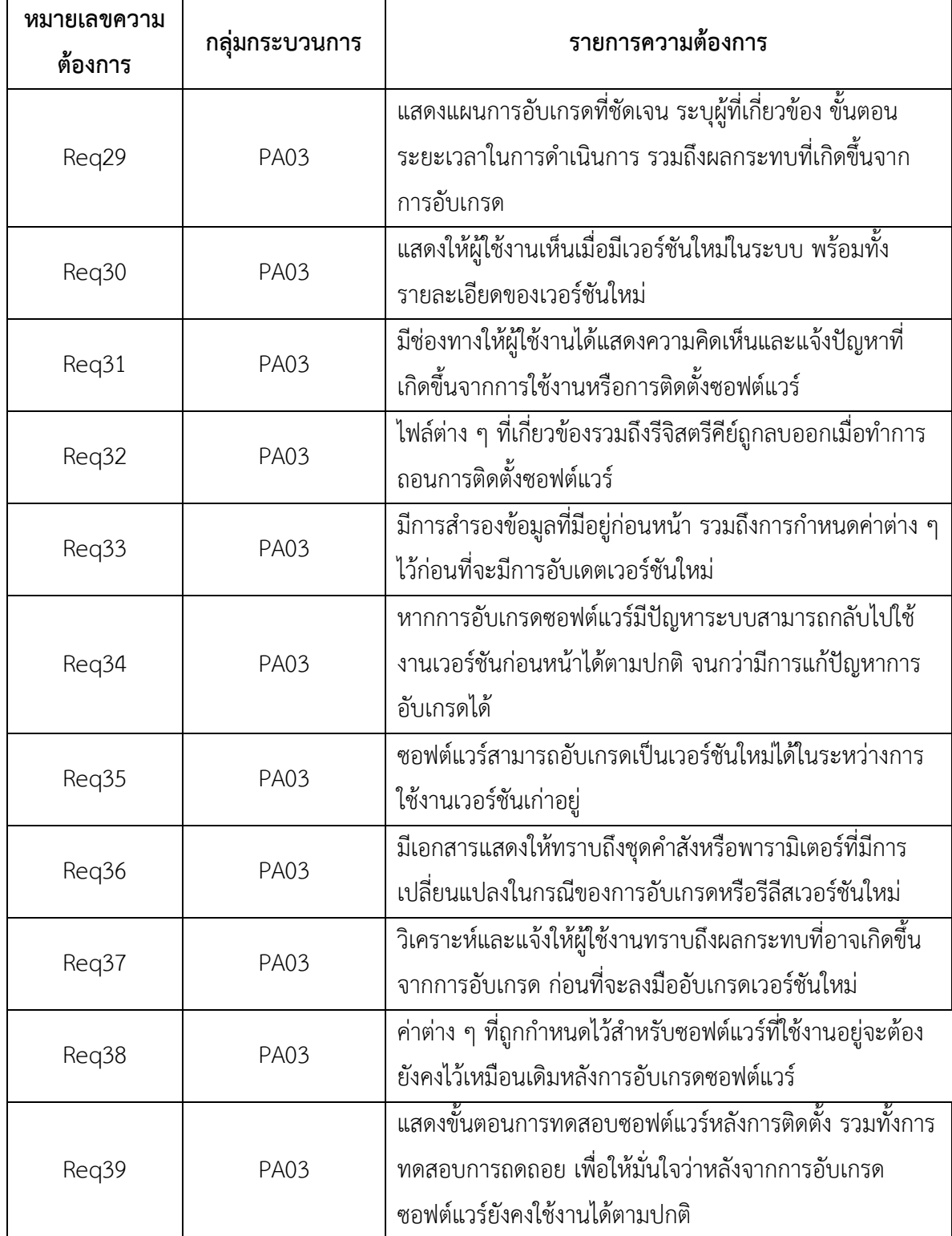

| หมายเลขความ<br>ต้องการ | กลุ่มกระบวนการ   | รายการความต้องการ                                                                                                    |
|------------------------|------------------|----------------------------------------------------------------------------------------------------|
| Req40                  | <b>PA04</b>      | ประกาศแผนการรีไทร์ซอฟต์แวร์ตั้งแต่เนิ่น ๆ พร้อมทั้ง<br>ระบุสาเหตุที่จำเป็นต้องรีไทร์ซอฟต์แวร์ รวมถึง<br>รายละเอียดของซอฟต์แวร์ใหม่ที่จะมาแทนซอฟต์แวร์ที่<br>กำลังจะถูกรีไทร์ |
| Reg41                  | <b>PA04</b>      | ในการรีไทร์ซอฟต์แวร์ควรแสดงรายละเอียดฟังก์ชันหลัก<br>ของซอฟต์แวร์เวอร์ชันใหม่ รวมถึงฟังก์ชันที่ถูกยกเลิก<br>และที่เพิ่มมาในเวอร์ชันใหม่                                      |
| Reg42                  | <b>PA04</b>      | แสดงให้ผู้ใช้งานทราบตั้งแต่เริ่มแรกที่จะมีการรีไทร์<br>ซอฟต์แวร์                                                                                                    |
| Req43                  | <b>PA04</b>      | มีคู่มือที่แสดงรายละเอียดขั้นตอนในการยกเลิกเวอร์ชัน<br>เก่าและทำการติดตั้งใหม่                                                                                               |
| Reg44                  | PA <sub>04</sub> | แสดงรายละเอียดฟังก์ชันที่ถูกยกเลิกและที่เพิ่มมาใน<br>เวอร์ชันใหม่ พร้อมทั้งข้อจำกัดของซอฟต์แวร์ในเวอร์ชัน<br>ใหม่                                                            |

ตารางที่ ช.4 ตัวอย่างรายการความต้องการของกระบวนการรีไทร์ซอฟต์แวร์

#### **ภาคผนวก ซ**

## **ตัวอย่างกรณีทดสอบ**

ตัวอย่างกรณีทดสอบเครื่องมือสนับสนุนกรอบงานการวิเคราะห์ช่องว่างตามลำดับความสำคัญ ความต้องการซอฟต์แวร์ดีพลอยเมนต์

ตารางที่ ซ.1 กรณีทดสอบระบบงานจัดการข้อมูลผู้ใช้งานระบบ

| หัวข้อ       | รายละเอียด                                                                     |
|--------------|--------------------------------------------------------------------------------|
| ชื่อระบบ     | ระบบงานจัดการข้อมูลผู้ใช้งานระบบ                                               |
| หน้าที่หลัก  | การลงชื่อเข้าใช้งานระบบของผู้ใช้งาน                                            |
| กรณีทดสอบ    | ลงชื่อเข้าใช้งานระบบ                                                           |
| วัตถุประสงค์ | ___<br>เพื่อทดสอบการลงชื่อเข้าใช้งานระบบของผู้ใช้งาน                           |
| ผู้ใช้งาน    | กลุ่มผู้ใช้งาน                                                                 |
| ข้อมูลนำเข้า | ชื่อผู้ใช้งาน รหัสผ่าน ของผู้ใช้งาน                                            |
| ผลลัพธ์ที่   | - ระบบทำการตรวจสอบชื่อผู้ใช้งานและแสดงหน้าจอหลักแก่ผู้ใช้ตามสิทธิ์ของ          |
| คาดหวัง      | ผู้ใช้งานได้อย่างถูกต้อง                                                       |
|              | ้เครื่องมือทำงานได้ถูกต้อง ผู้ใช้สามารถทำงานในฟังก์ชันต่าง ๆ ของระบบตาม        |
| ผลการ        | ้สิทธิ์ผู้ใช้งานได้อย่างถูกต้อง ตัวอย่าง ภาพที่  แสดงตัวอย่างการใช้งานของกลุ่ม |
| ทดสอบ        | ผู้ใช้งานที่ไม่มีสิทธ์ในการแก้ไขข้อมูลกระบวนการซอฟต์แวร์ดีพลอยเมนต์อ้างอิง     |
|              | จึงไม่ปรากฏรายการให้ผู้ใช้ แก้ไขหรือลบข้อมูล                                   |
| สรุปผลการ    | ผ่าน<br>IV                                                                     |
| ทดสอบ        | ไม่ผ่าน                                                                        |

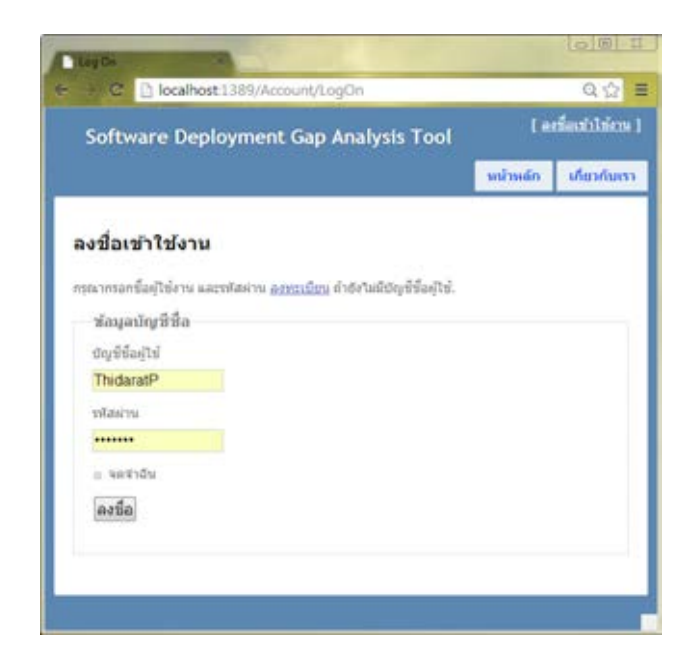

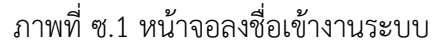

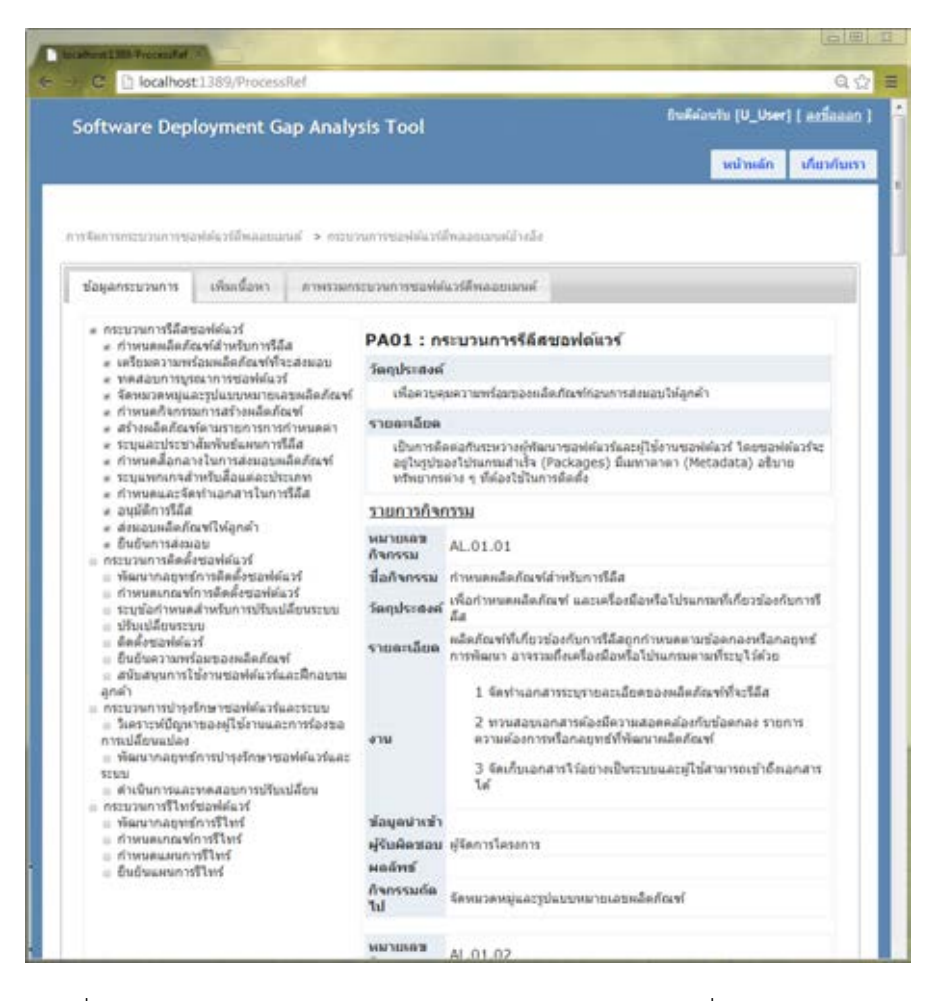

ภาพที่ซ.2 หน้าจอกระบวนการซอฟต์แวร์ดีพลอยเมนต์อ้างอิงที่ใช้งานผ่านกลุ่มผู้ใช้งาน

ตารางที่ ซ.2 กรณีทดสอบระบบงานจัดการโครงการ

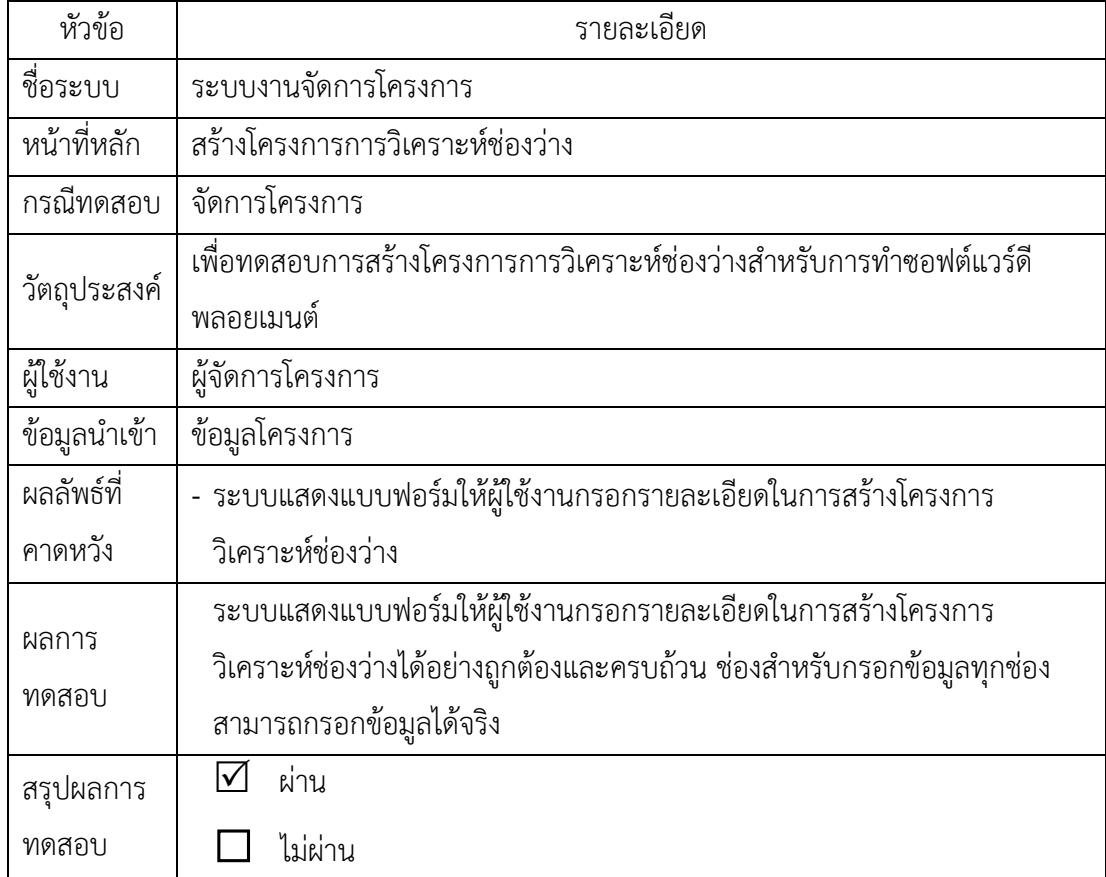

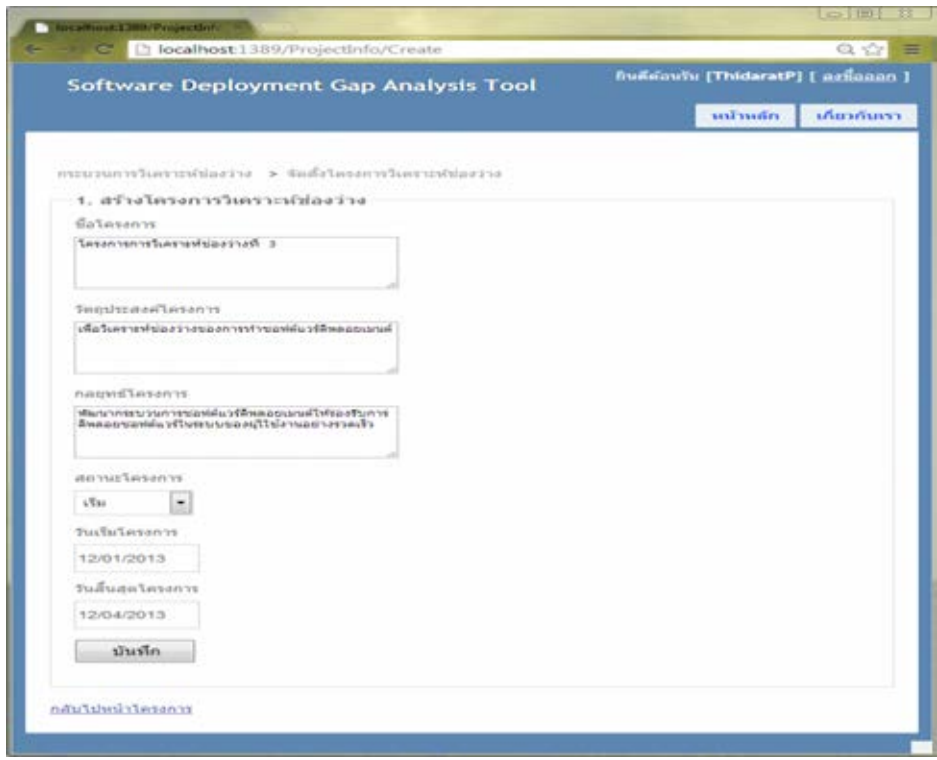

## ี<br>ภาพที่ ซ.3 หน้าจอสำหรับการสร้างโครงการวิเคราะห์ช่องว่าง

ตารางที่ ซ.3 กรณีทดสอบระบบงานจัดการเนื้อหากระบวนการซอฟต์แวร์ดีพลอยเมนต์อ้างอิง

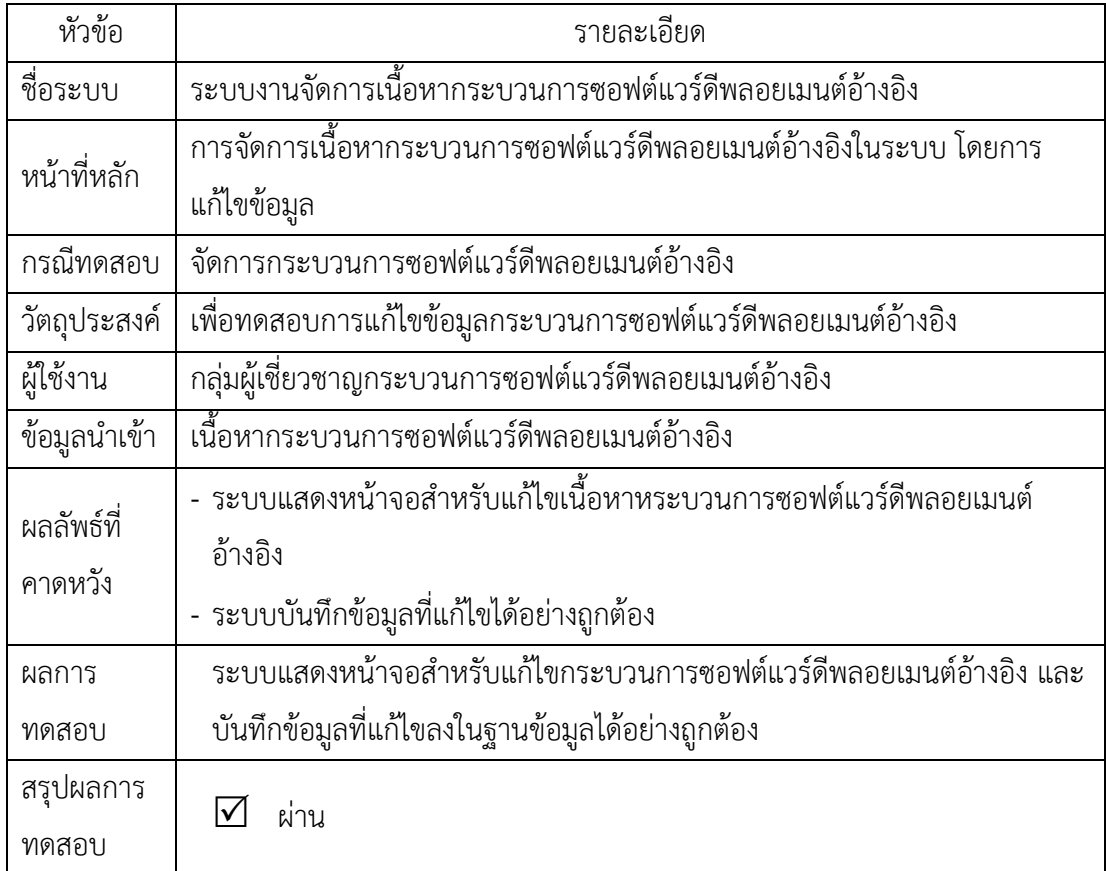

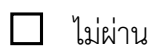

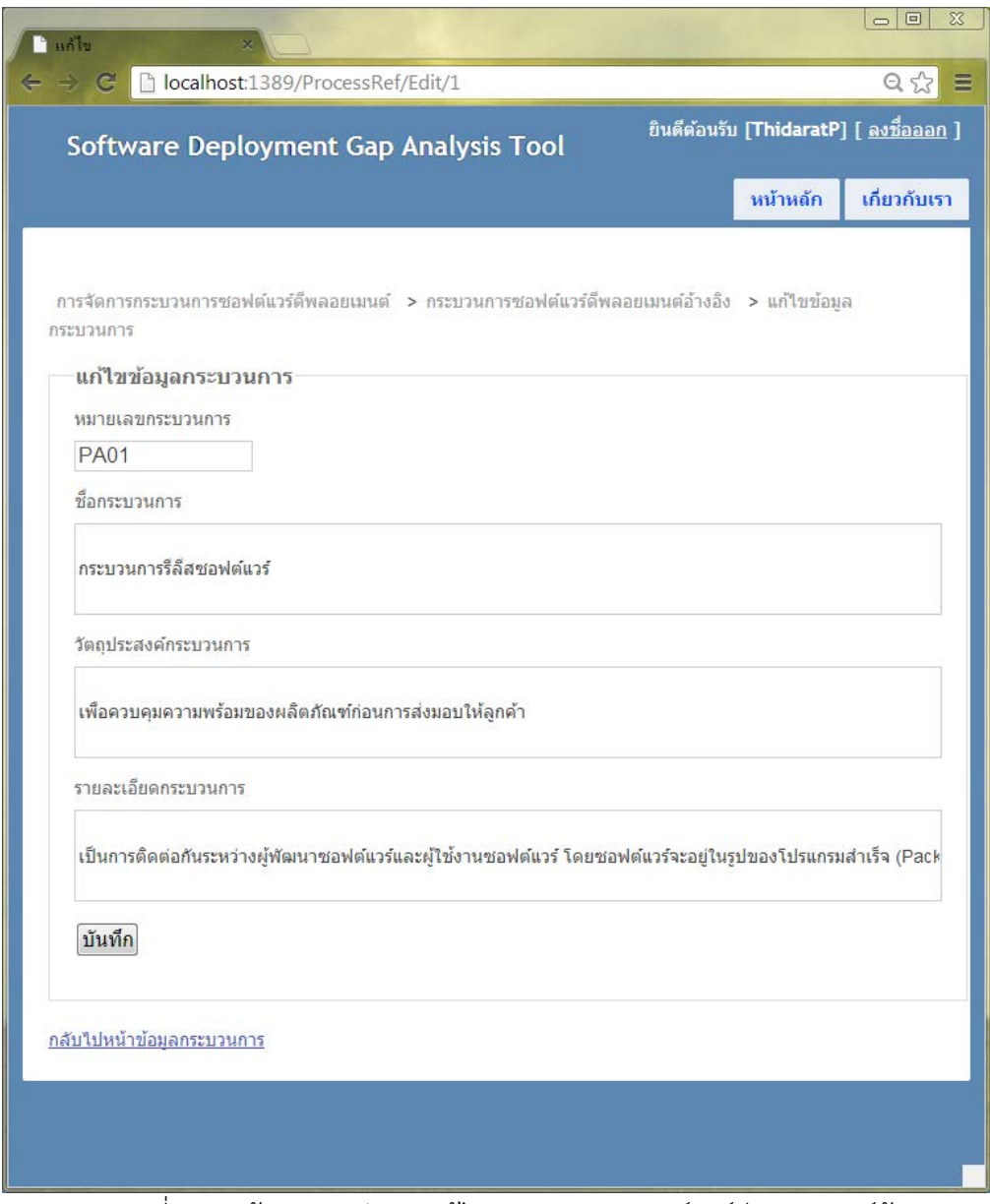

ภาพที่ซ.4 หน้าจอส าหรับการแก้ไขกระบวนการซอฟต์แวร์ดีพลอยเมนต์อ้างอิง

ตารางที่ ซ.4 กรณีทดสอบระบบงานจัดการความต้องการซอฟต์แวร์ดีพลอยเมนต์

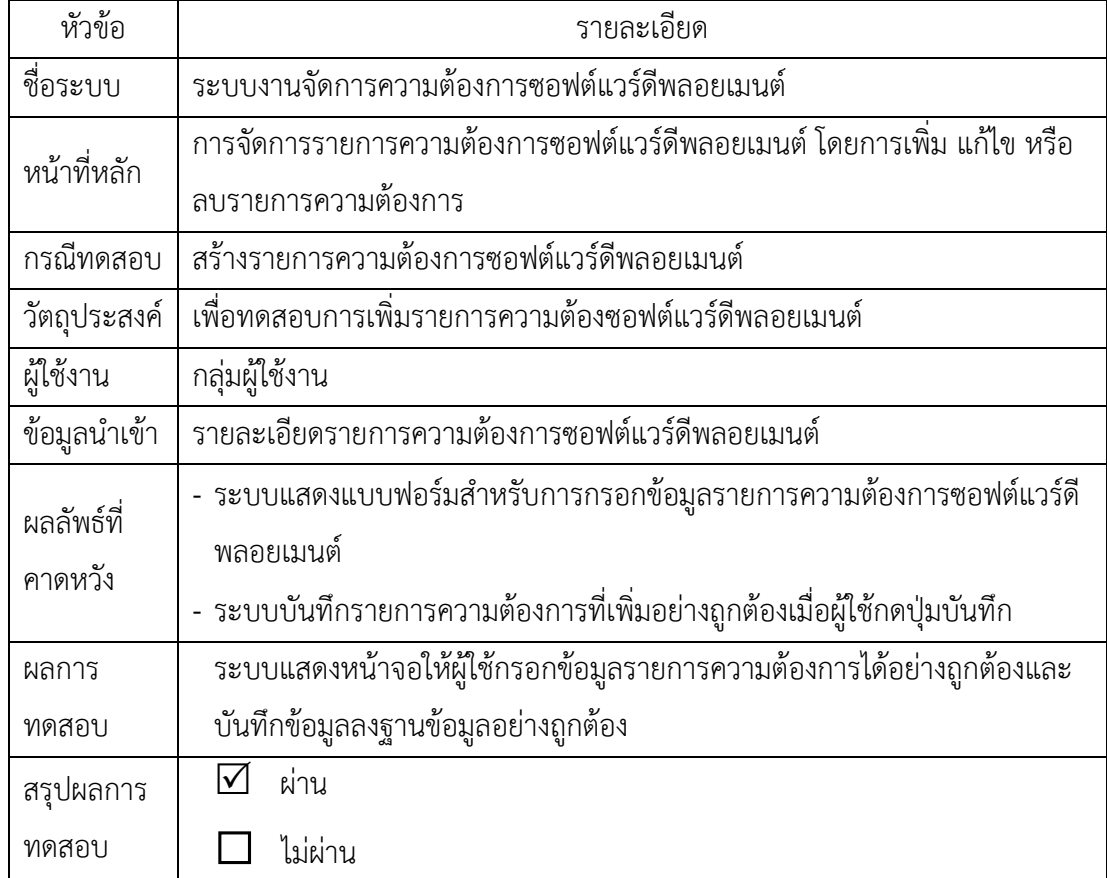

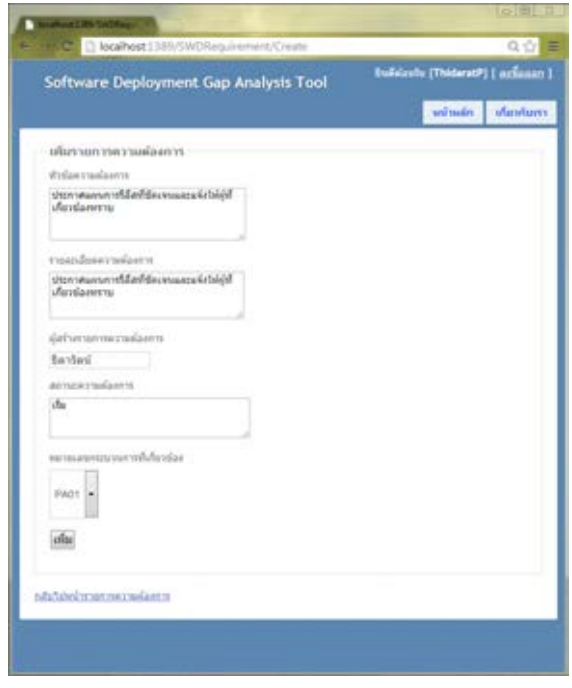

ภาพที่ซ.5 หน้าจอการเพิ่มรายการความต้องการซอฟต์แวร์ดีพลอยเมนต์

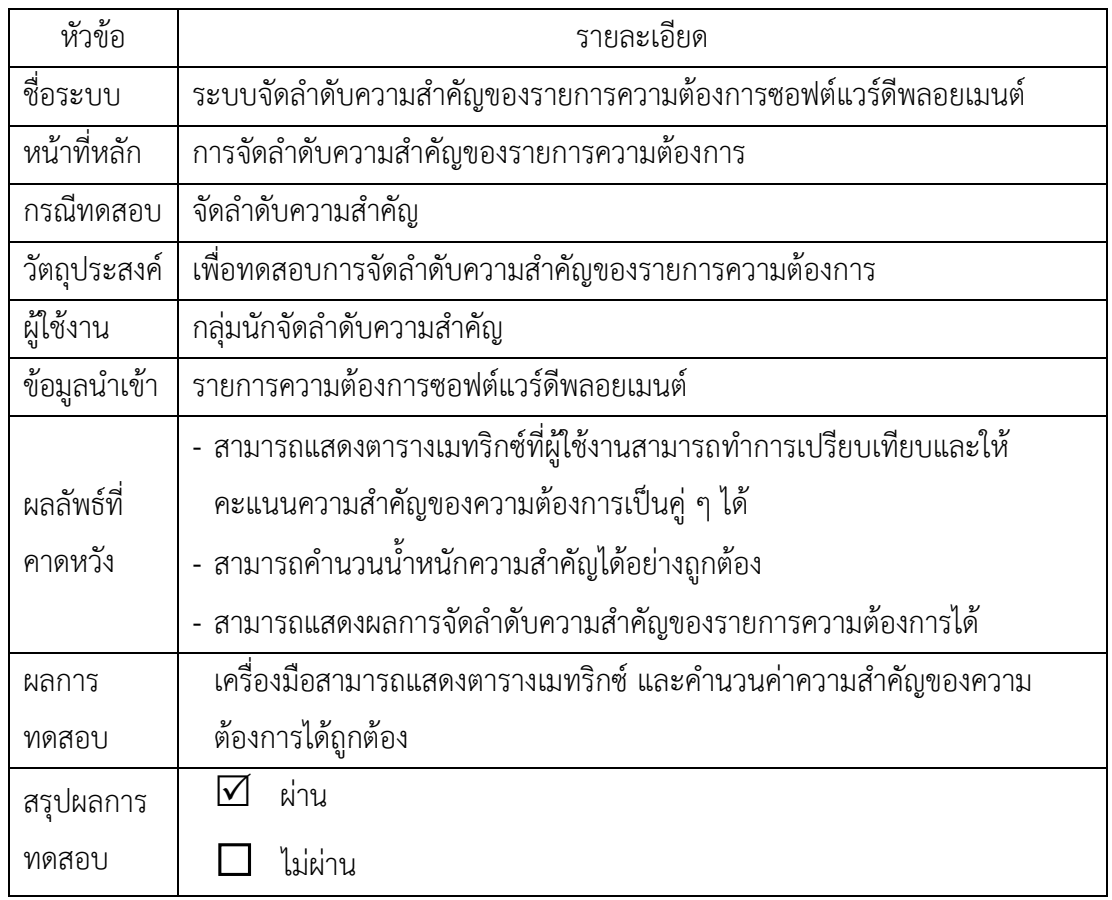

ิตารางที่ ซ.5 กรณีทดสอบระบบจัดลำดับความสำคัญของรายการความต้องการซอฟต์แวร์ดีพลอยเมนต์

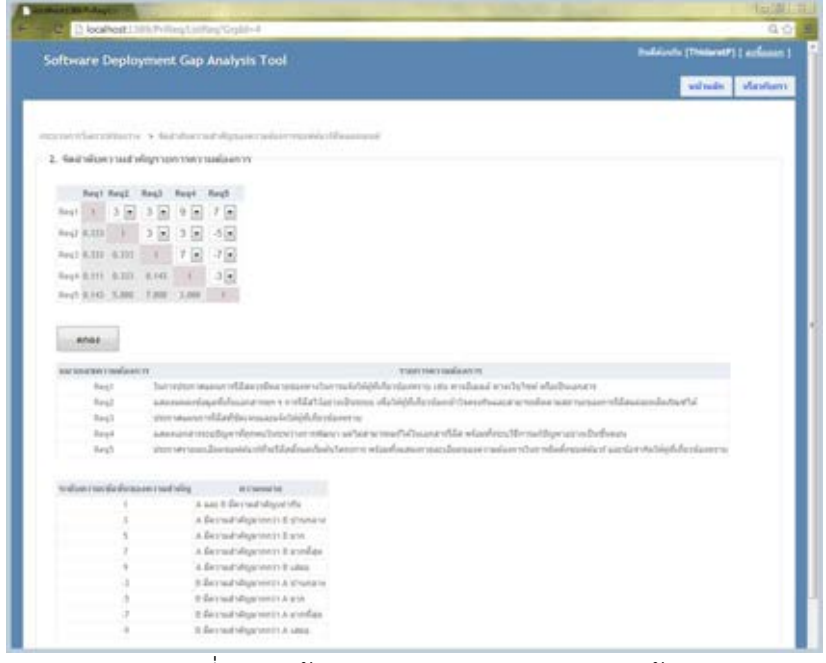

ภาพที่ซ.6 หน้าจอการจัดล าดับรายการความต้องการ

ตารางที่ ซ.6 กรณีทดสอบระบบงานจัดการจัดล าดับกิจกรรมซอฟต์แวร์ดีพลอยเมนต์

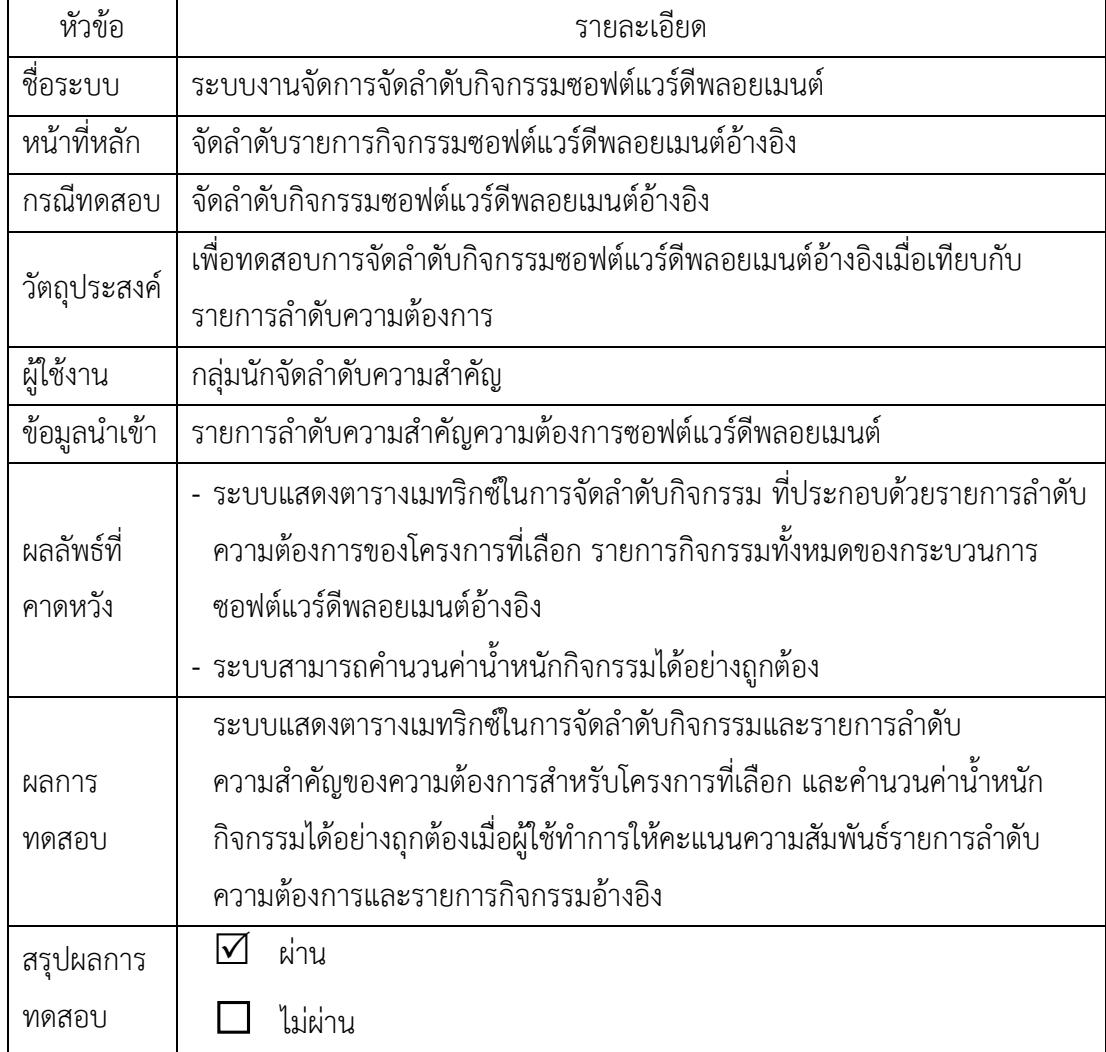

| Software Deployment Gap Analysis Tool                                          |                |                                                 |                                                                                                    |                          |                                                                                                    |                          |                          |                          |                          |                          |   |           |   |                          | <b>Buildown (Thidarati')</b> [articagn ]                                                                                                    |                          |           |
|--------------------------------------------------------------------------------|----------------|-------------------------------------------------|----------------------------------------------------------------------------------------------------|--------------------------|----------------------------------------------------------------------------------------------------|--------------------------|--------------------------|--------------------------|--------------------------|--------------------------|---|-----------|---|--------------------------|----------------------------------------------------------------------------------------------------|--------------------------|-----------|
|                                                                                |                |                                                 |                                                                                                    |                          |                                                                                                    |                          |                          |                          |                          |                          |   |           |   |                          |                                                                                                    | miman                    | diaminum. |
| ทรบอเการ์เคราะหันสว่าส. > จึงสำสันความสำคัญของโทกของอยู่มันวรีสีหลอยแบล่สำเนิน |                |                                                 |                                                                                                    |                          |                                                                                                    |                          |                          |                          |                          |                          |   |           |   |                          |                                                                                                    |                          |           |
|                                                                                |                | 2. จัดส่วดับความสำคัญก็จกรรมขอฟต์แวร์ดีพลอยแนต์ |                                                                                                    |                          |                                                                                                    |                          |                          |                          |                          |                          |   |           |   |                          |                                                                                                    |                          |           |
|                                                                                |                |                                                 |                                                                                                    |                          |                                                                                                    |                          |                          |                          |                          |                          |   |           |   |                          | AL 01.01.01.02 AL 01.03 AL 01.04 AL 01.05 AL 01.05 AL 01.07 AL 01.08 AL 01.09 AL 01.10 AL 01.11 AL 01.12 AL 01.13 AL 01.01 AL 02.01 AL 02.03 AL 02.03 AL 02.04 AL |                          |           |
| Regi                                                                           | $\bullet$      | ×.                                              | $\bullet$                                                                                                    | ×                        | $\blacksquare$                                                                                                    | $\bullet$                | ×                        | ×                        | ×                        | ×                        | × | ×         | ٠ | $\vert x \vert$          | $\overline{\phantom{a}}$                                                                                                    | ٠                        | ы         |
| Rag2                                                                           | $\blacksquare$ | Ξ                                               | ٠                                                                                                    | ٠                        | ۰                                                                                                    | ◙                        | $\overline{\phantom{a}}$ | $\overline{\phantom{a}}$ | ×                        | ٠                        | B | ×         | × | ×                        | u                                                                                                    | ø.                       | E         |
| Reg3                                                                           | Ð              | $\ddot{\phantom{0}}$                            | ٠                                                                                                    | $\overline{\phantom{0}}$ | ٠                                                                                                    | $\overline{\phantom{a}}$ | E                        | $\overline{\phantom{a}}$ | ٠                        | $\overline{\phantom{a}}$ | ۰ | $\bullet$ | ٠ | $\overline{\phantom{a}}$ | ×                                                                                                    | ×                        | E         |
| Regil                                                                          | ×              | b.                                              | $\blacksquare$                                                                                                    | $\cdot$                  | ×                                                                                                    | Ξ                        | $\overline{\phantom{a}}$ | $\overline{\phantom{a}}$ | $\overline{\phantom{a}}$ | E                        | ٠ | ×         | ٠ | ×                        | ×                                                                                                    | $\overline{\phantom{a}}$ | E         |
| Reg5                                                                           | l wi           | ×                                               | $\blacksquare$                                                                                                    | le.                      | $\blacksquare$                                                                                                    | $\overline{\phantom{a}}$ | F                        | $\Box$                   | $\overline{\phantom{a}}$ | $\overline{\phantom{a}}$ | ٠ |           | ٠ | $\blacksquare$           | ٠                                                                                                    | $\overline{\phantom{a}}$ | ø         |
|                                                                                |                |                                                 |                                                                                                    |                          |                                                                                                    |                          |                          |                          |                          |                          |   |           |   |                          |                                                                                                    |                          |           |
| <b>HOAS</b>                                                                    |                |                                                 |                                                                                                    |                          |                                                                                                    |                          |                          |                          |                          |                          |   |           |   |                          |                                                                                                    |                          |           |
| интиваютывается                                                                |                |                                                 |                                                                                                    |                          |                                                                                                    |                          |                          |                          | russiummernur            |                          |   |           |   |                          |                                                                                                    |                          |           |
|                                                                                | Heg1           |                                                 |                                                                                                    |                          | ในการประกาศและเกากใส้สดวรนิยลาบร่องทางวันการแจ่งไม่ผู้ทั้งก็ธวรังสพราบ เช่น ทางเอ็นและ ทางเว็บไซต์ หรือเป็นเอกสาร               |                          |                          |                          |                          |                          |   |           |   |                          |                                                                                                    |                          |           |
|                                                                                | Reg2           |                                                 |                                                                                                    |                          | และละหล่ะน่อมหับในเอกสารทุก ๆ การใต้สร้าอย่ากนั้นชาวบ เพื่อให้ที่กำรร่อดนำใจตรงกับและสามารถติดตามสภารขายการให้สมค่อมพ่อกัณฑ์ใต้ |                          |                          |                          |                          |                          |   |           |   |                          |                                                                                                    |                          |           |
|                                                                                | Reg)<br>Bag4   |                                                 | ประกาศแผนการให้สกใช้คงจนและแจ้งไม่ผู้เป็นโชวชนะการาย<br>แสดงเอรสาหรบปัญหาทั้งคพบในระหว่างการพัฒนา แต่ไม่สามารถแก้ได้ในเลกสาหรีลีล พร้อมทั้งรบว่าโคารแก้ปัญหาสยางปริบชั่นตอน |                          |                                                                                                    |                          |                          |                          |                          |                          |   |           |   |                          |                                                                                                    |                          |           |
|                                                                                | RegS           |                                                 |                                                                                                    |                          |                                                                                                    |                          |                          |                          |                          |                          |   |           |   |                          | ประกาศรายอะมีออกจะฟล่องทักเริ่มีสลัยแต่ในอังโครทาง หน่อมที่ยแสดงรายแม้ลองออกจะมีออการในการอัดทั้งจะฟล่องร่ามเริ่มกับประเทศจะ                                      |                          |           |

ี<br>ภาพที่ ซ.7 หน้าจอแสดงตารางเมทริกซ์ในการจัดลำดับความสำคัญกิจกรรมของโครงการ

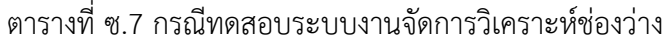

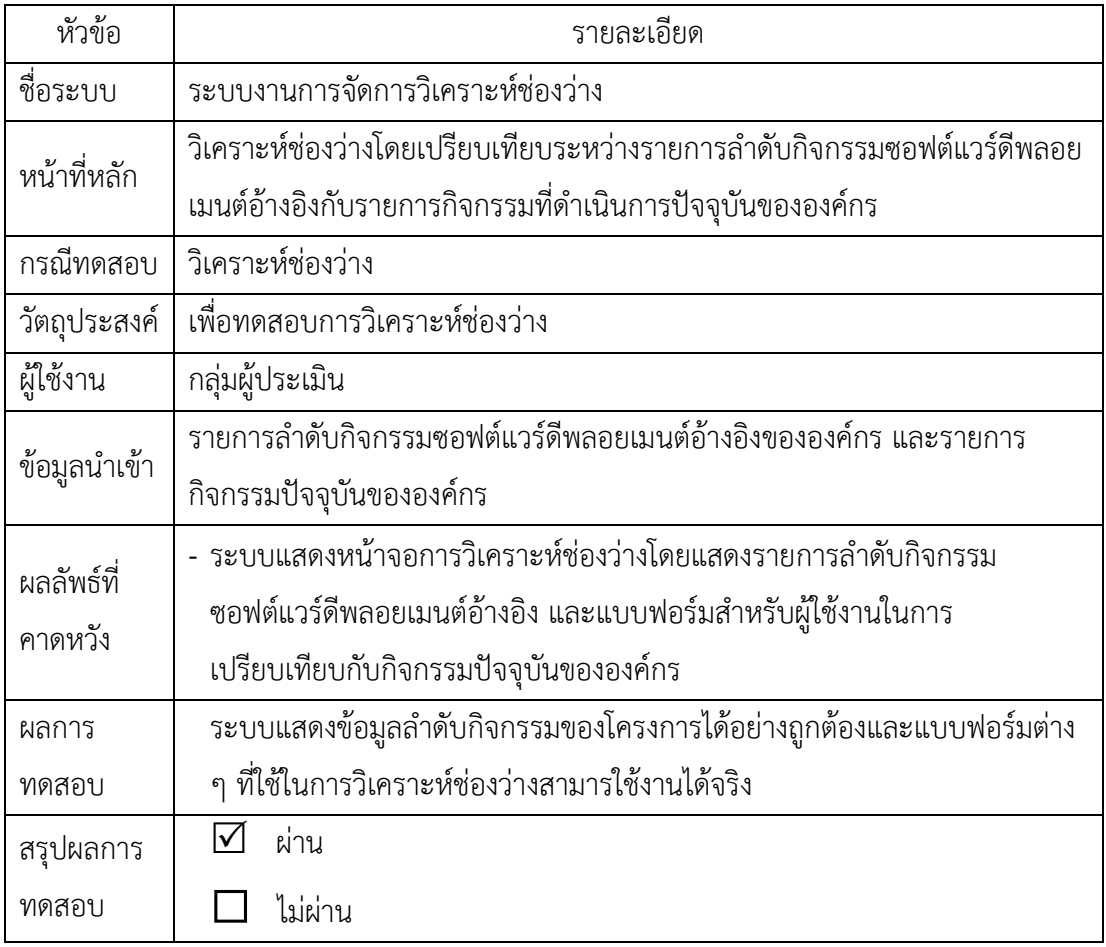

|                   | Software Deployment Gap Analysis Tool                   |                      |                                   |                                                        |                            |                          |
|-------------------|---------------------------------------------------------|----------------------|-----------------------------------|--------------------------------------------------------|----------------------------|--------------------------|
|                   |                                                         |                      |                                   |                                                        |                            | เกี่ยวกับเรา<br>หน้าหลัก |
|                   |                                                         |                      |                                   |                                                        |                            |                          |
|                   | ecisationshare andustic < sceathereaformation           |                      |                                   |                                                        |                            |                          |
|                   | วิเคราะห์ช่องว่างกระบวนการชอฟต์แวร์ดีพลอยเมนต์ขององค์กร |                      |                                   |                                                        |                            |                          |
| нализат<br>Asnssu | flansnow                                                | ต่าน้ำหนัก<br>Asovsu | <b>Hannsuffau</b><br><i>viena</i> | <b>MATHEMATHYSISTER</b><br>$a \cdot a \cdot a \cdot s$ | <b>THERE IS CONSUMERED</b> |                          |
| AL.01.03          | ไรผลิตโดละรักการชอดต้องได้                              | 0.233                | uBuulto -                         | DAL.01 -                                               |                            |                          |
| AL_01.01          | กำหนดแล้ดกัญที่สำหรับการใต้ส                            | 0.228                | ⊡<br>ñ                            | $DAL.04$ $\rightarrow$                                 |                            |                          |
| AL.01.02          | เตรียมความหรือมหลือเกิดเข่าก็จะส่ง<br>auzur             | 0.072                | $\vert$<br>laifi                  | ▣                                                      |                            |                          |
| AL_01.04          | ERNBCUMENTERS/GENERAL ENGINEERS<br><b>HARACES</b>       | 0.017                | 1                                 | DAL.03                                                 |                            |                          |
| anas              |                                                         |                      |                                   |                                                        |                            |                          |
|                   |                                                         |                      |                                   |                                                        |                            |                          |
|                   | รายการความต้องการสำหรับแต่ละกิจกรรม                     |                      |                                   |                                                        |                            |                          |
|                   | หนายเลขก็จกรรม หมายเลขความต้องการ                       |                      |                                   |                                                        |                            |                          |
| AL.01.03          | Reg3<br>Reg5                                            |                      |                                   |                                                        |                            |                          |
|                   | Reg!                                                    |                      |                                   |                                                        |                            |                          |
| AL.01.01          | Reg3                                                    |                      |                                   |                                                        |                            |                          |
|                   | Req3                                                    |                      |                                   |                                                        |                            |                          |
| AL.01.02          | Regil                                                   |                      |                                   |                                                        |                            |                          |
| AL_01.04          |                                                         |                      |                                   |                                                        |                            |                          |

ภาพที่ซ.8 หน้าจอแสดงแบบฟอร์มการวิเคราะห์ช่องว่างของโครงการ

# ตารางที่ ซ.8 กรณีทดสอบระบบงานการประเมินผลการวิเคราะห์ช่องว่าง

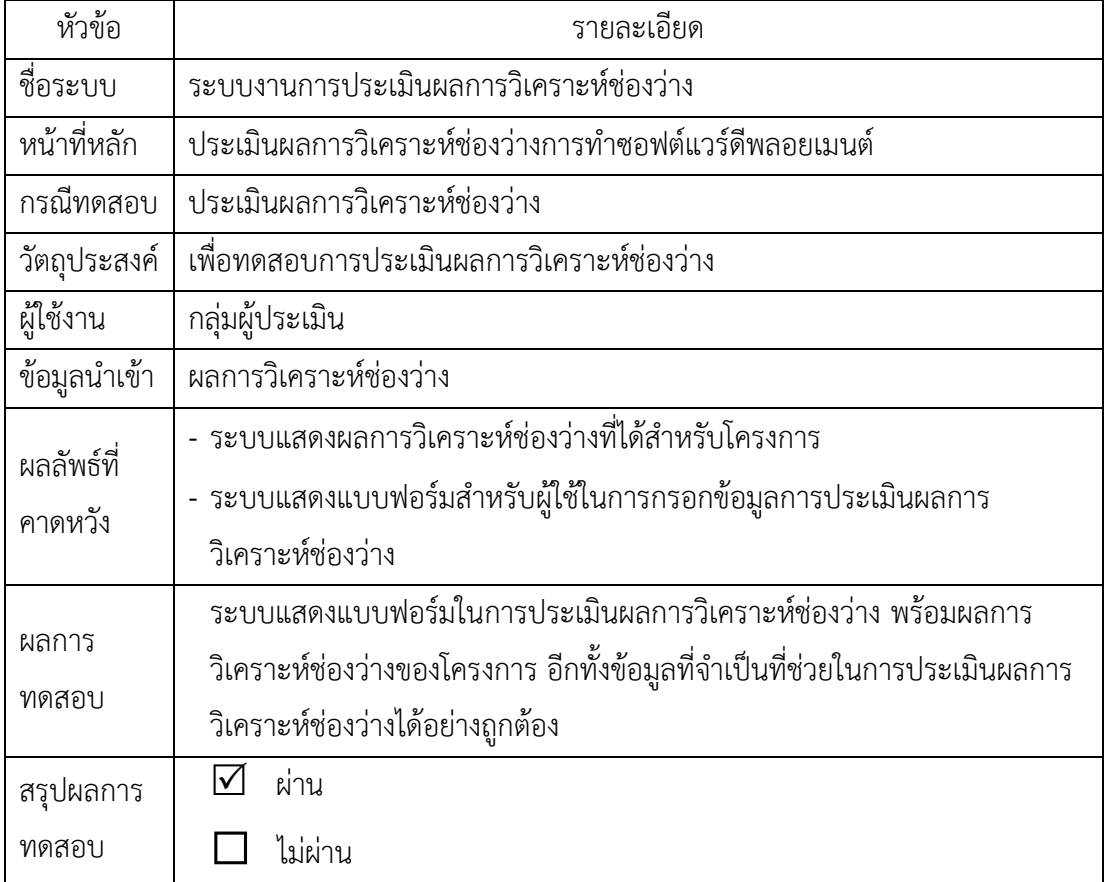

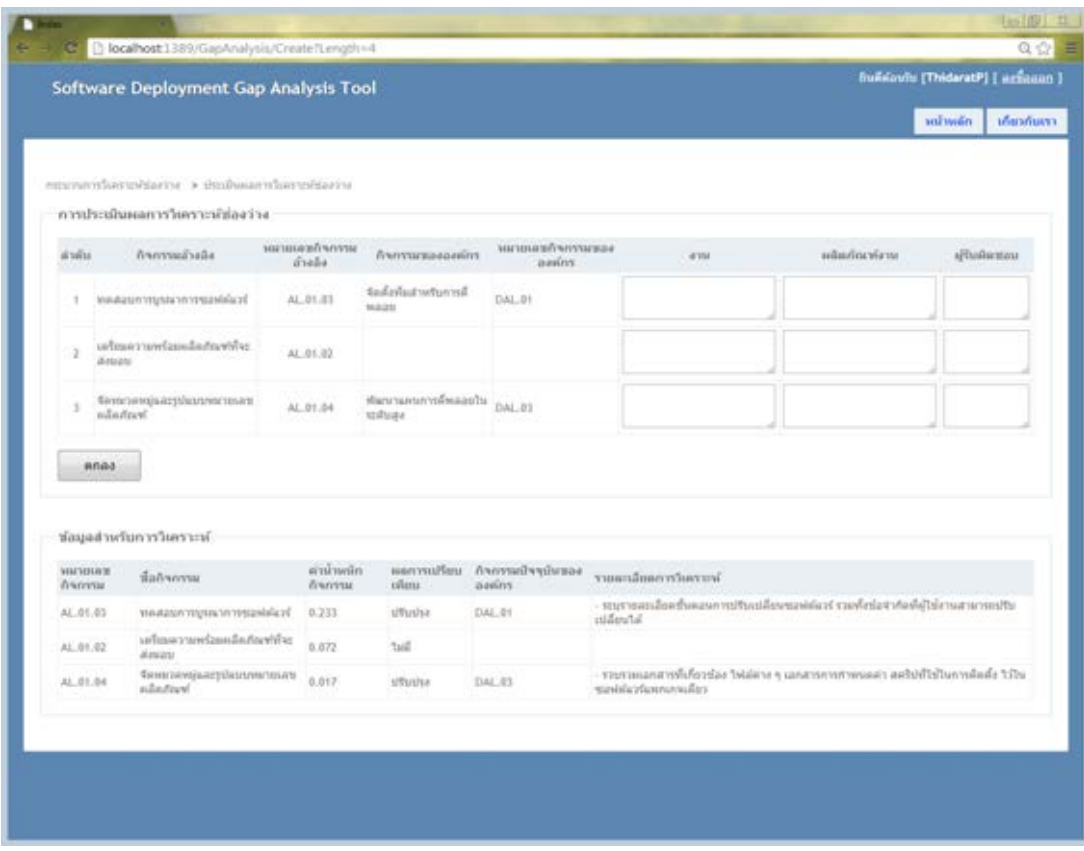

ภาพที่ซ.9 หน้าจอการประเมินผลการวิเคราะห์ช่องว่าง

#### **ประวัติผู้เขียนวิทยานิพนธ์**

นางสาวธิดารัตน์ เพ็ชรประสม ชื่อเล่นเอี้ยง เกิดเมื่อวันที่ 17 มีนาคม พ.ศ. 2527 ที่จังหวัด พังงา สำเร็จการศึกษาระดับปริญญาตรี หลักสูตรวิศวกรรมศาสตร์ สาขาวิศวกรรมคอมพิวเตอร์ จาก มหาวิทยาลัยสงขลานครินทร์ วิทยาเขตภูเก็ต ในปีการศึกษา 2548 หลังจากจบการศึกษาปริญญาตรีได้ ี ทำงานในตำแหน่งวิศวกรการสื่อสาร (Transmission engineer) เป็นเวลา 1 ปี ที่บริษัททรูมูฟจำกัด ้จังหวัดสงขลา ต่อมาในปี 2550 จนถึงปัจจุบัน (กันยายน 2556) ได้ทำงานที่ บริษัทธอมสันต์รอยเตอร์ ซอฟต์แวร์ประเทศไทย ตำแหน่งวิศวกรซอฟต์แวร์อาวุโส (Senior software engineer) ในปี 2554 ได้ เข้าศึกษาต่อในหลักสูตรวิทยาศาตร์มหาบัณฑิต สาขาวิศวกรรมซอฟต์แวร์ ภาคนอกเวลาราชการ ที่ ภาควิชาวิศวกรรมคอมพิวเตอร์ คณะวิศวกรรมศาสตร์ จุฬาลงกรณ์มหาวิทยาลัย